# **Introduction to GeoVisualization {and Visual Analytics}**

*Special focus: spatio-temporal and movement data*

Gennady Andrienko Natalia Andrienko http://geoanalytics.net

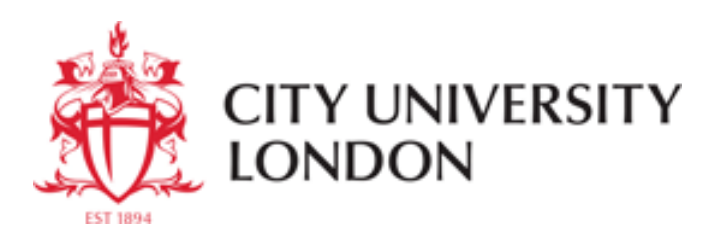

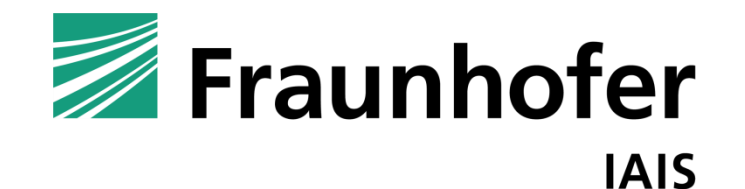

© Fraunhofer-Institut für Intelligente Analyse- und Informationssysteme IAIS

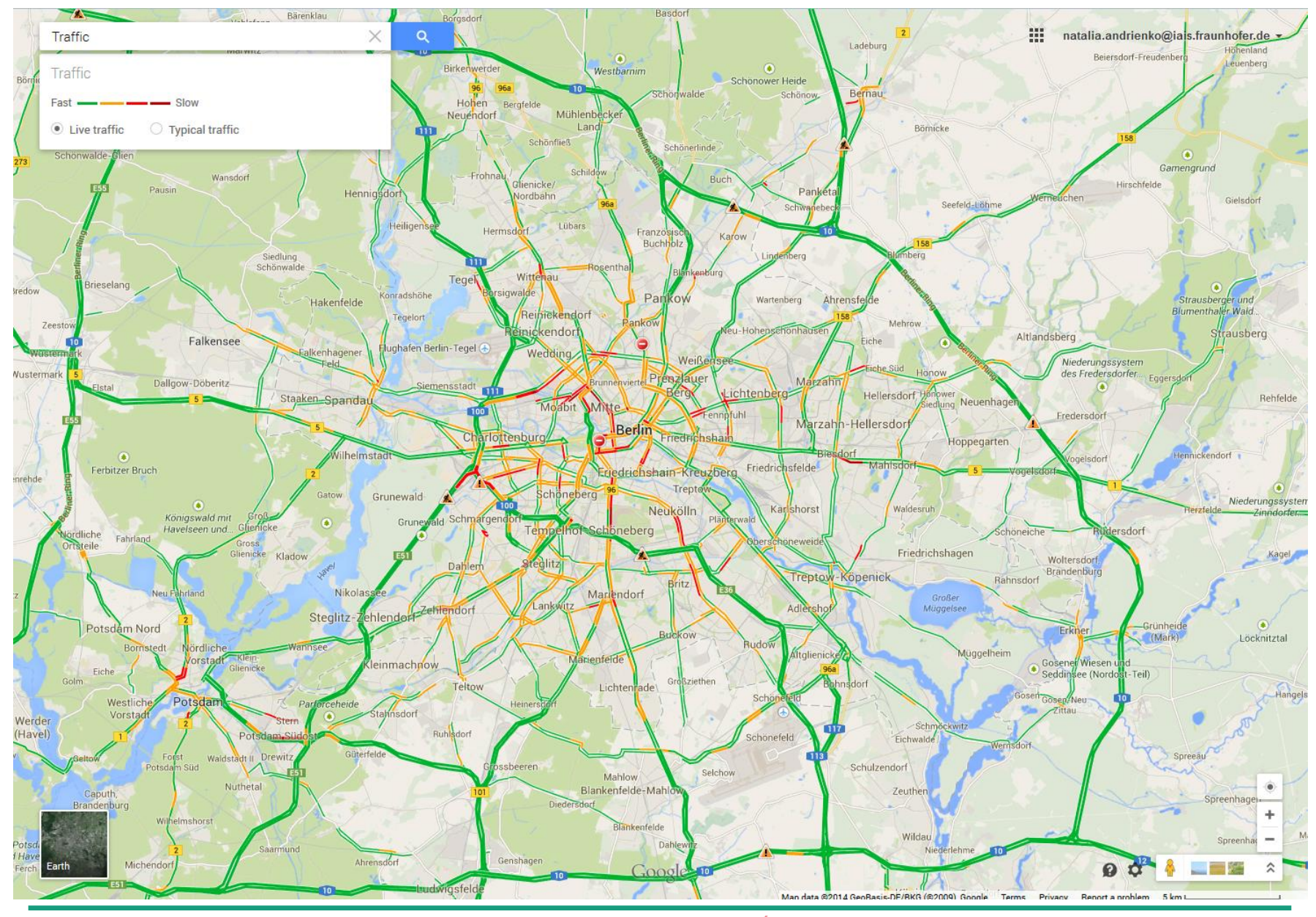

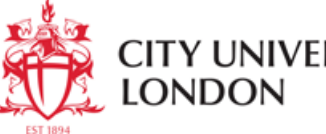

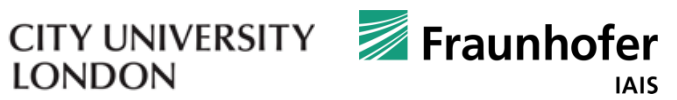

# **{Geo} Information Visualization, basic principles**

• Interactive Maps and Multiple Coordinated Views

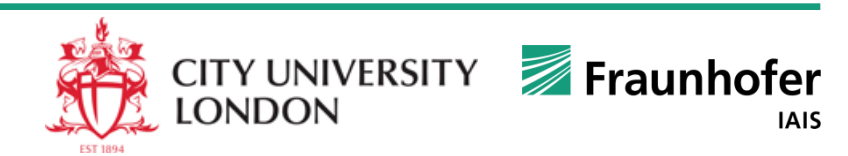

# **Maps: not only for orientation!**

People live in geographical space. Most of people's decisions and actions depend on

- where the things are;
- how are their locations related.

Maps allow people to perceive the space beyond the directly observable extent.

A map serves as a model of reality and helps to detect patterns existing in the reality

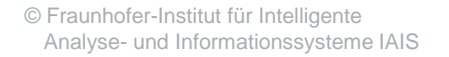

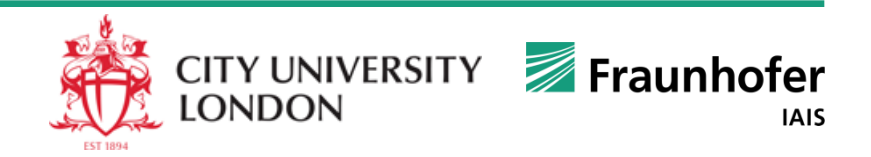

## **Example: Dr. John Snow's discovery**

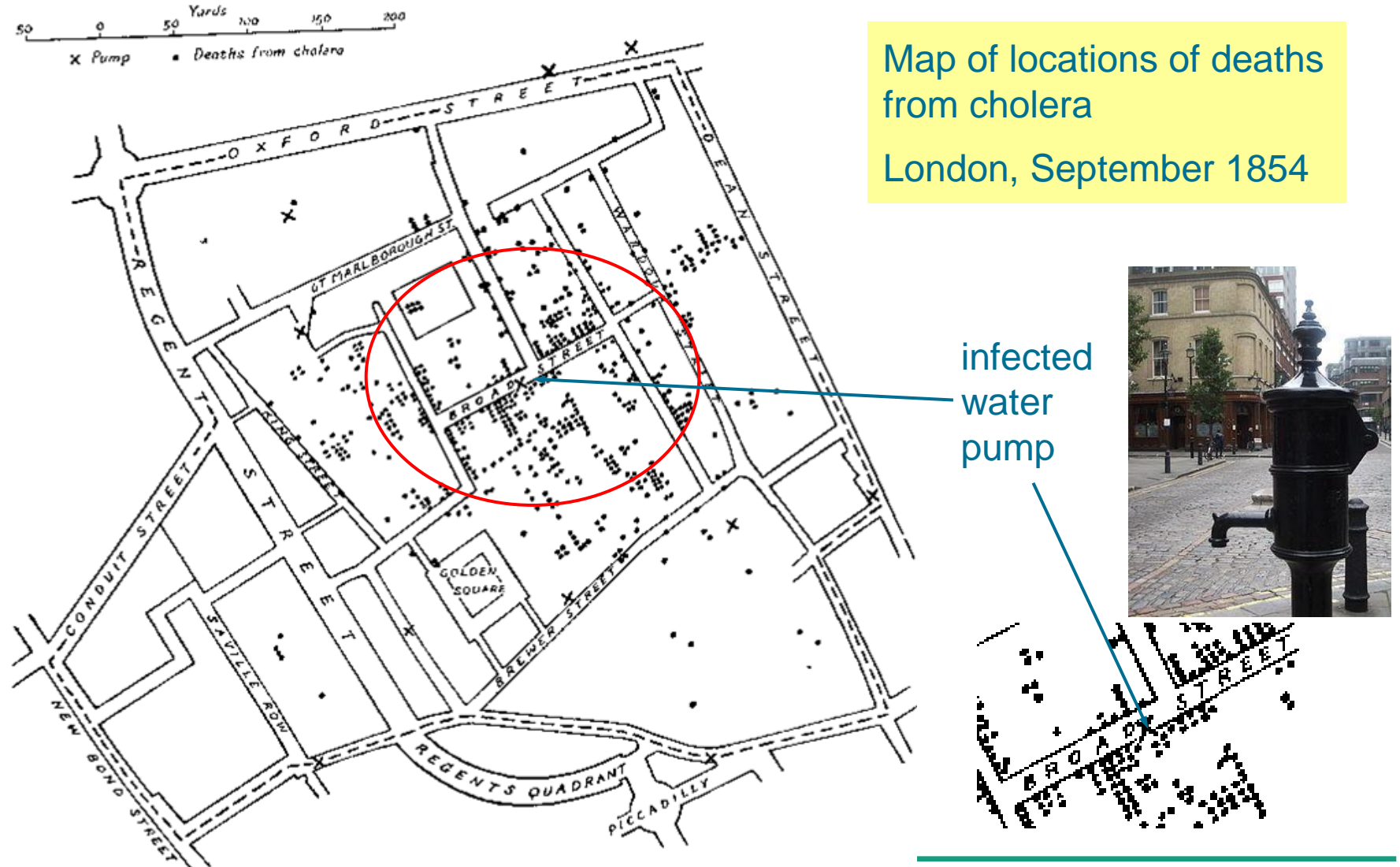

© Fraunhofer-Institut für Intelligente Analyse- und Informationssysteme IAIS

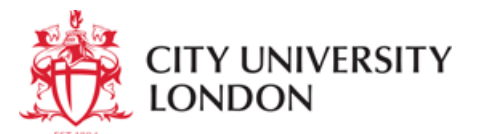

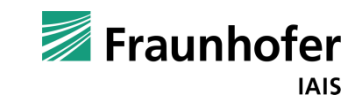

## **Interactive maps**

Interactive maps can change in response to user's actions

Many interactive maps are available on the Web, e.g. street maps, tourist maps, election maps, …

Interaction techniques are used to

- compensate for the display deficiencies, e.g. limited size (zoom and pan, showing additional information related to mouse position, …)
- increase the display expressiveness
- enable more sophisticated analyses

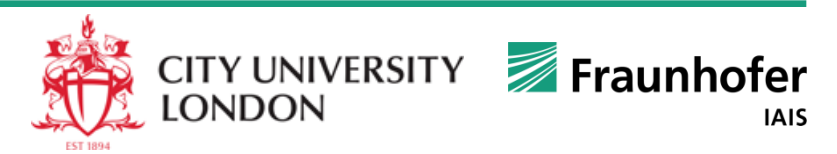

# **Typical interactive operations**

Select information layers, e.g. on a tourist map: accommodation, museums, restaurants, nightlife

Select time moments or intervals in displays of time-related information, e.g. election year

Change the spatial scale, e.g. states or counties

Change the theme, e.g. president elections or governor elections, absolute values or differences in comparison to the previous time

Choose the visualization method, e.g. area painting or proportional symbols

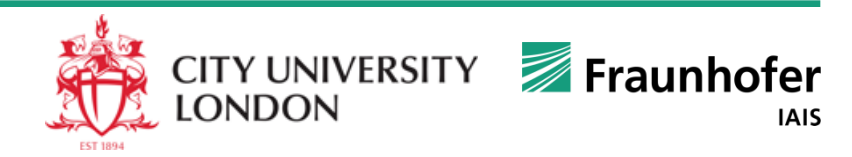

## **Examples of analytical interactions**

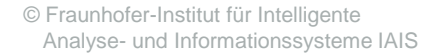

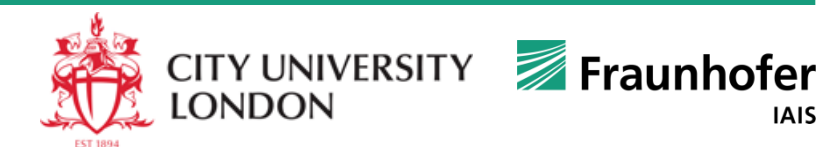

# **Removing Outliers (1)**

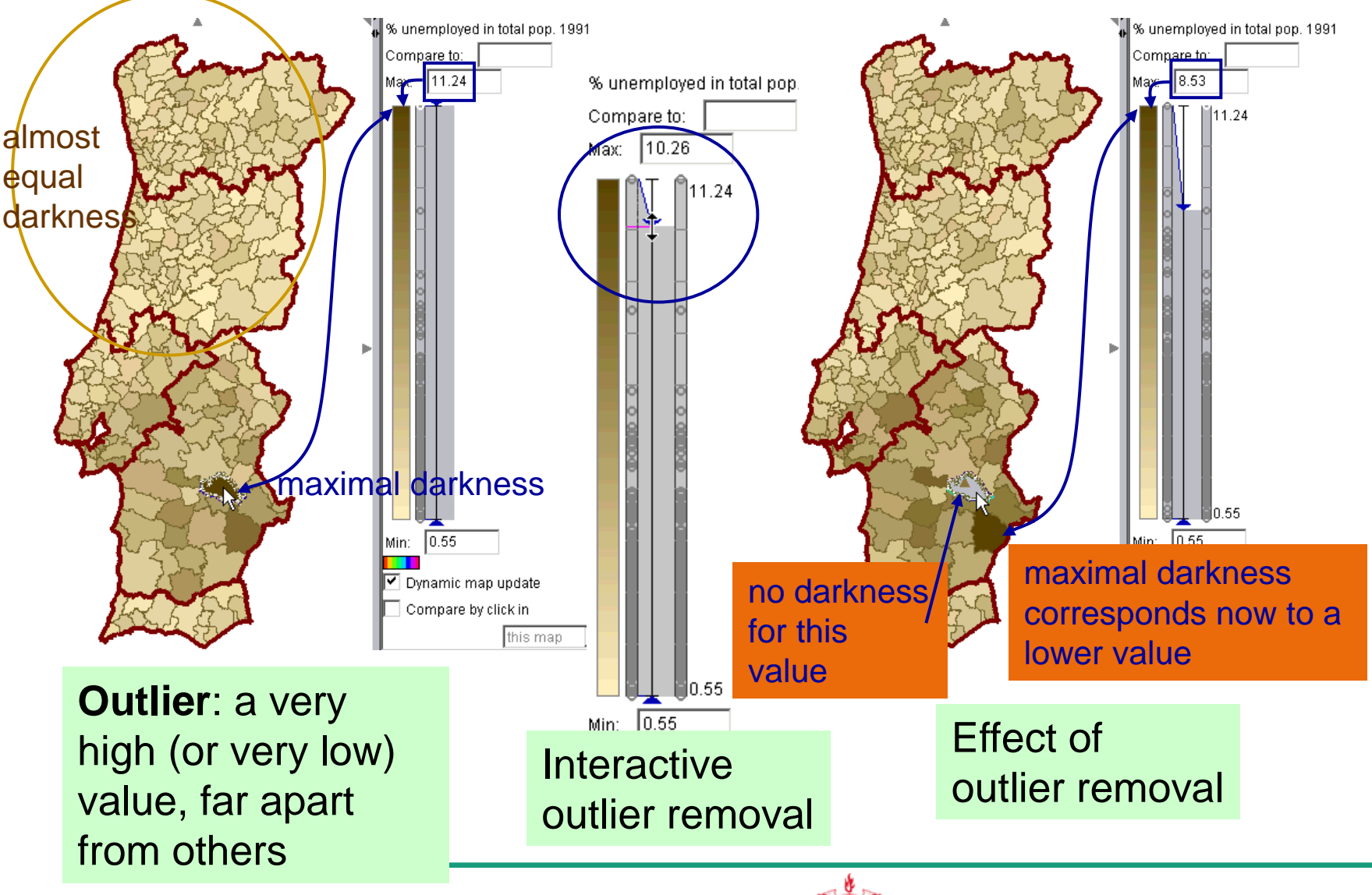

**CITY UNIVERSITY LONDON** 

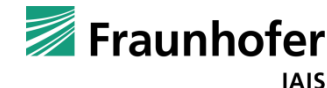

# **Removing Outliers (2)**

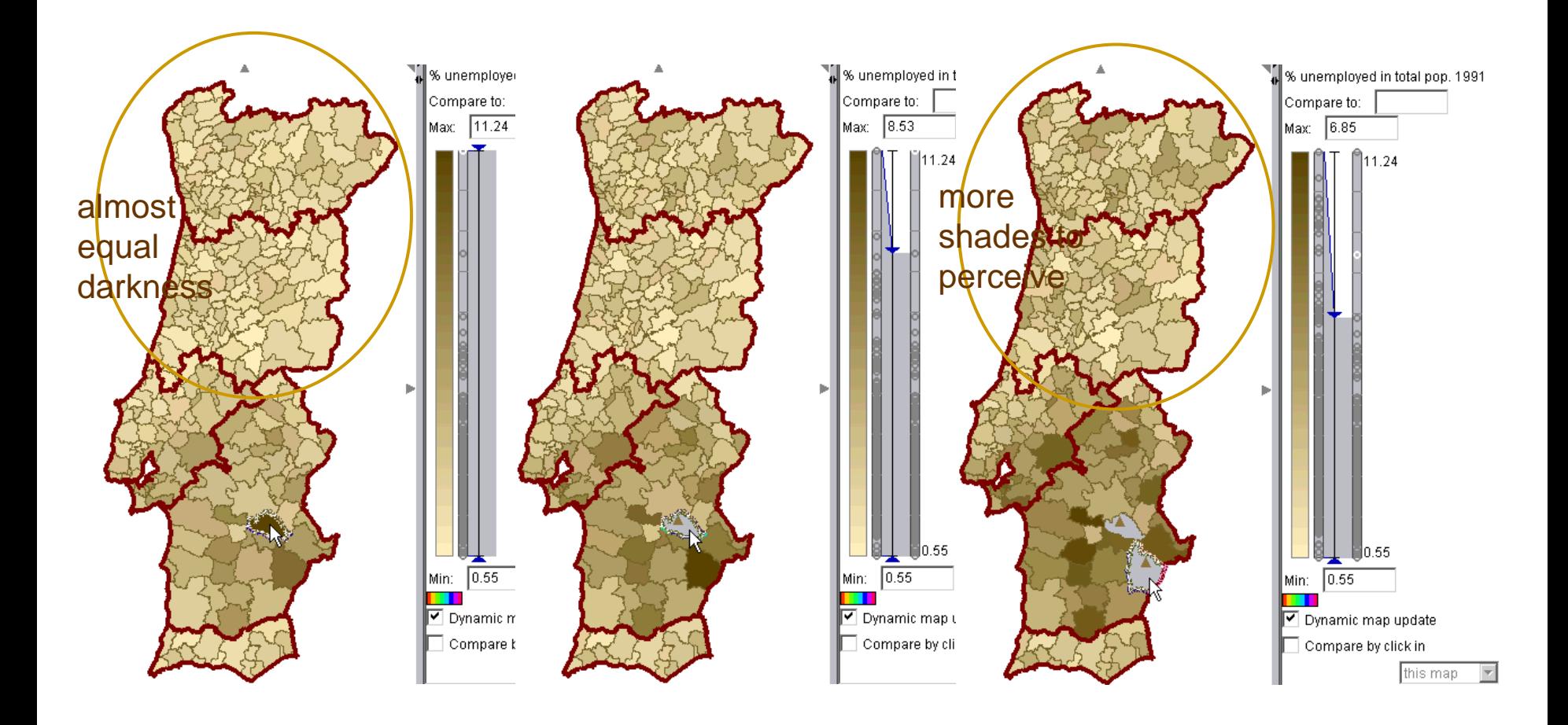

After the removal of two outliers, the differences are better seen

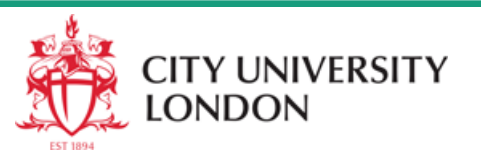

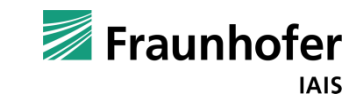

# **Object Comparison**

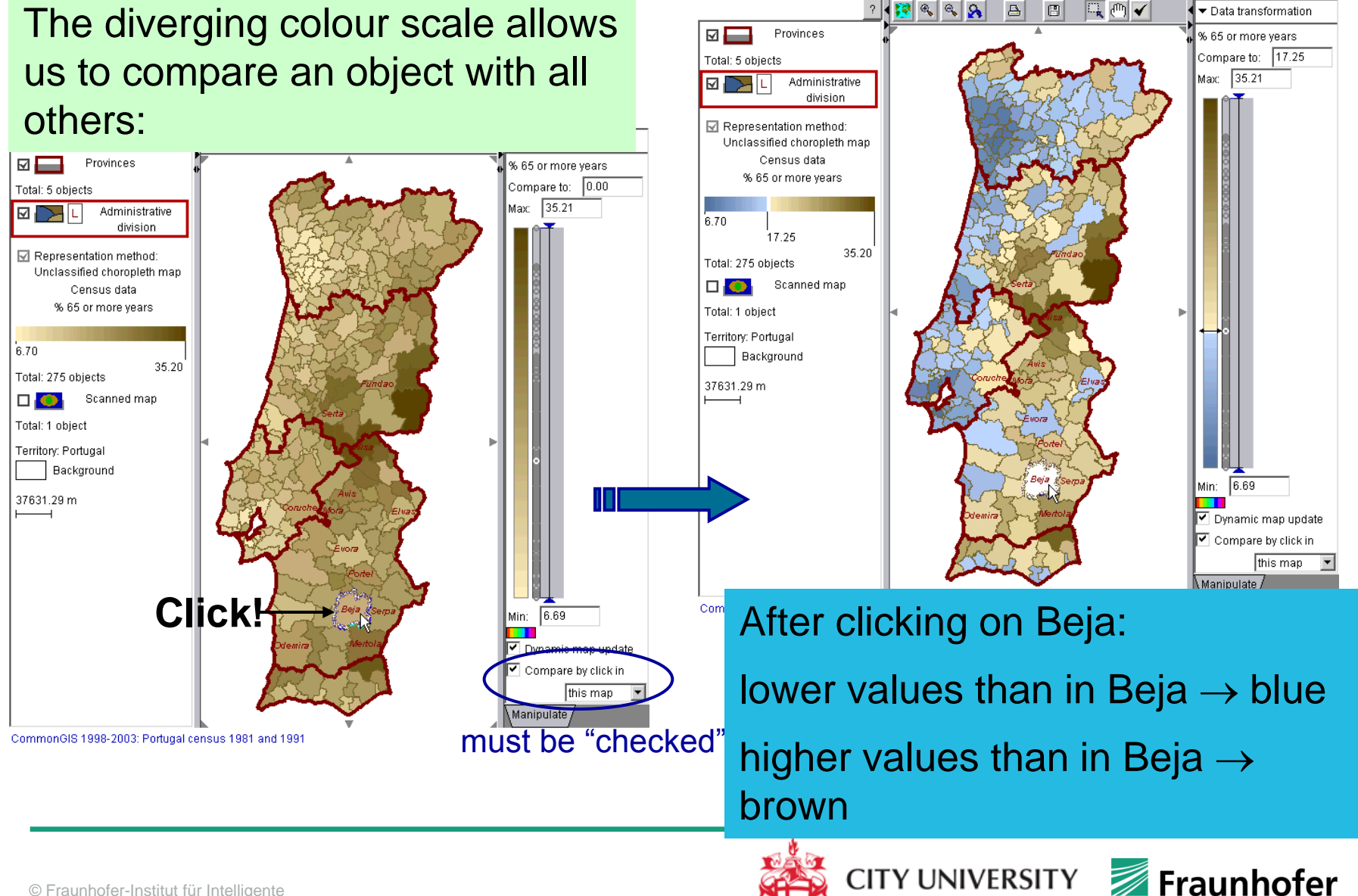

**LONDON** 

© Fraunhofer-Institut für Intelligente Analyse- und Informationssysteme IAIS

**IAIS** 

## **Pattern Investigation (1)**

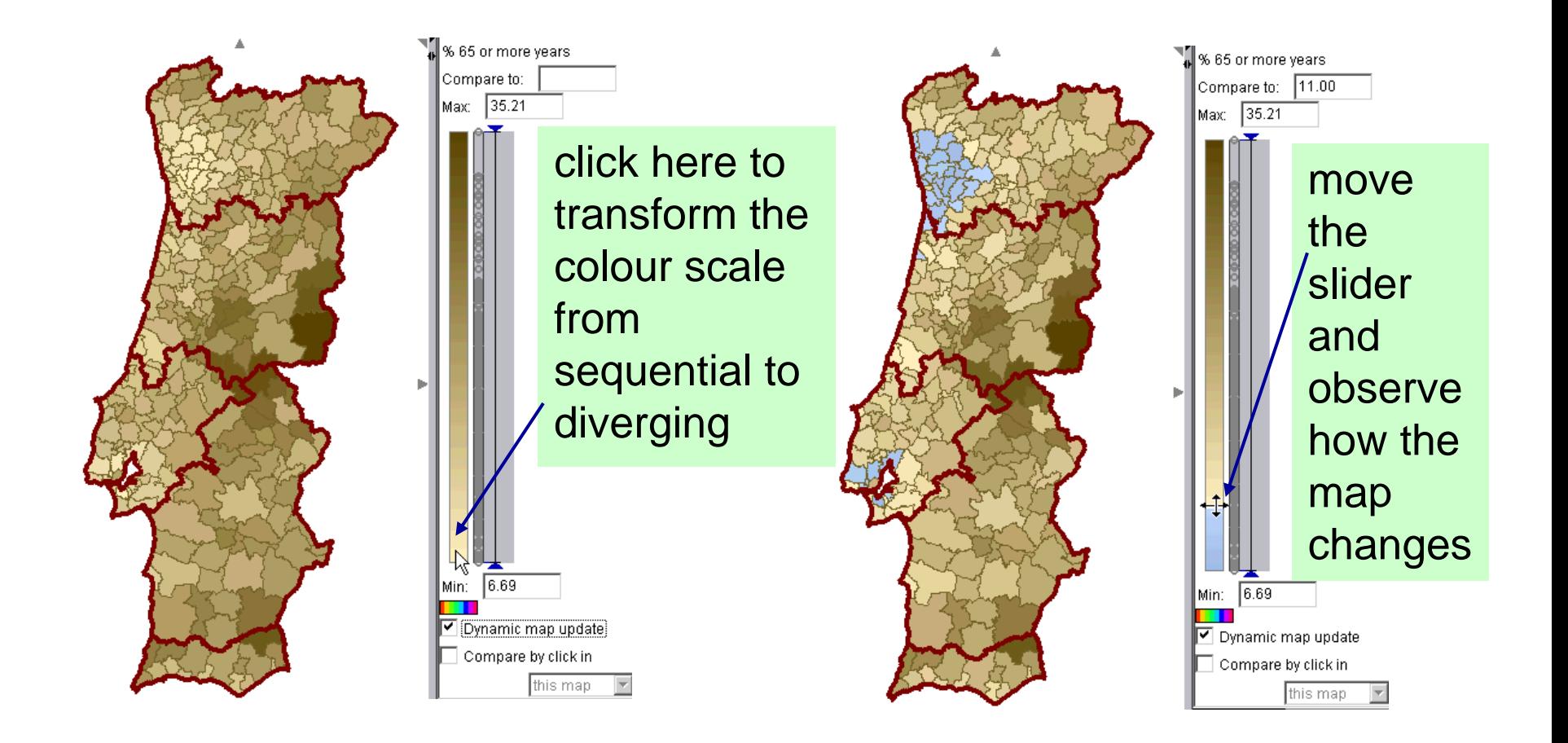

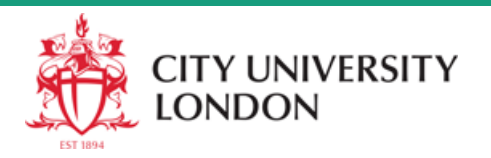

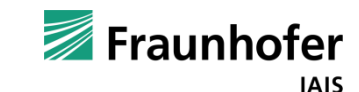

# **Pattern Investigation (2)**

By moving the slider, we see more patterns and gain more understanding of value distribution

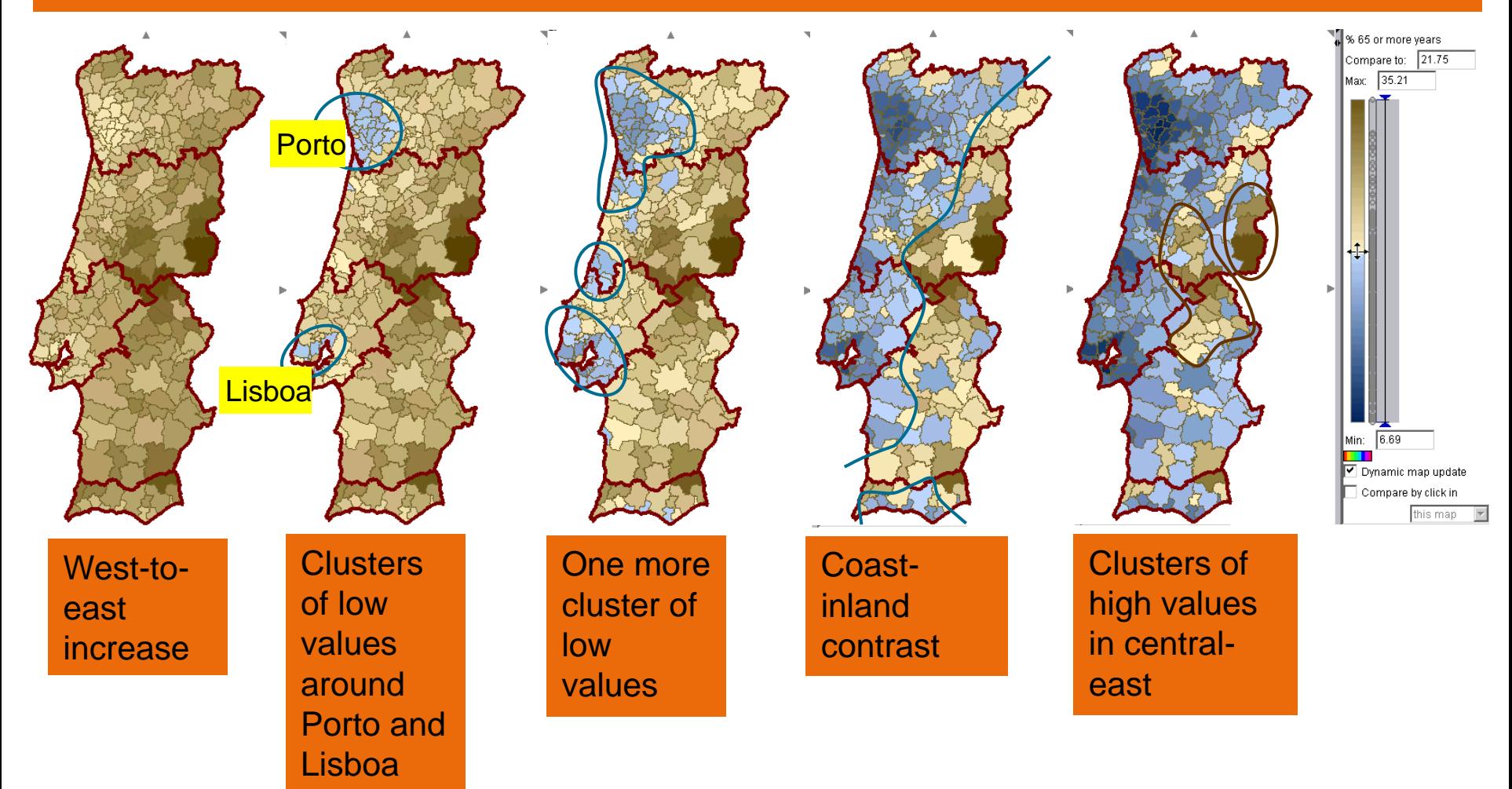

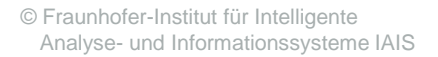

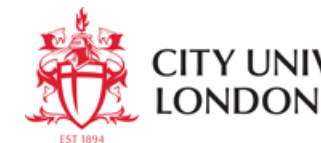

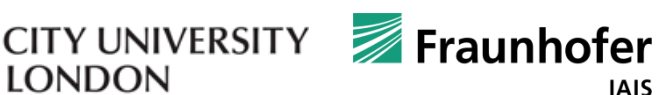

## **Focusing and Visual Comparison on Other Map**

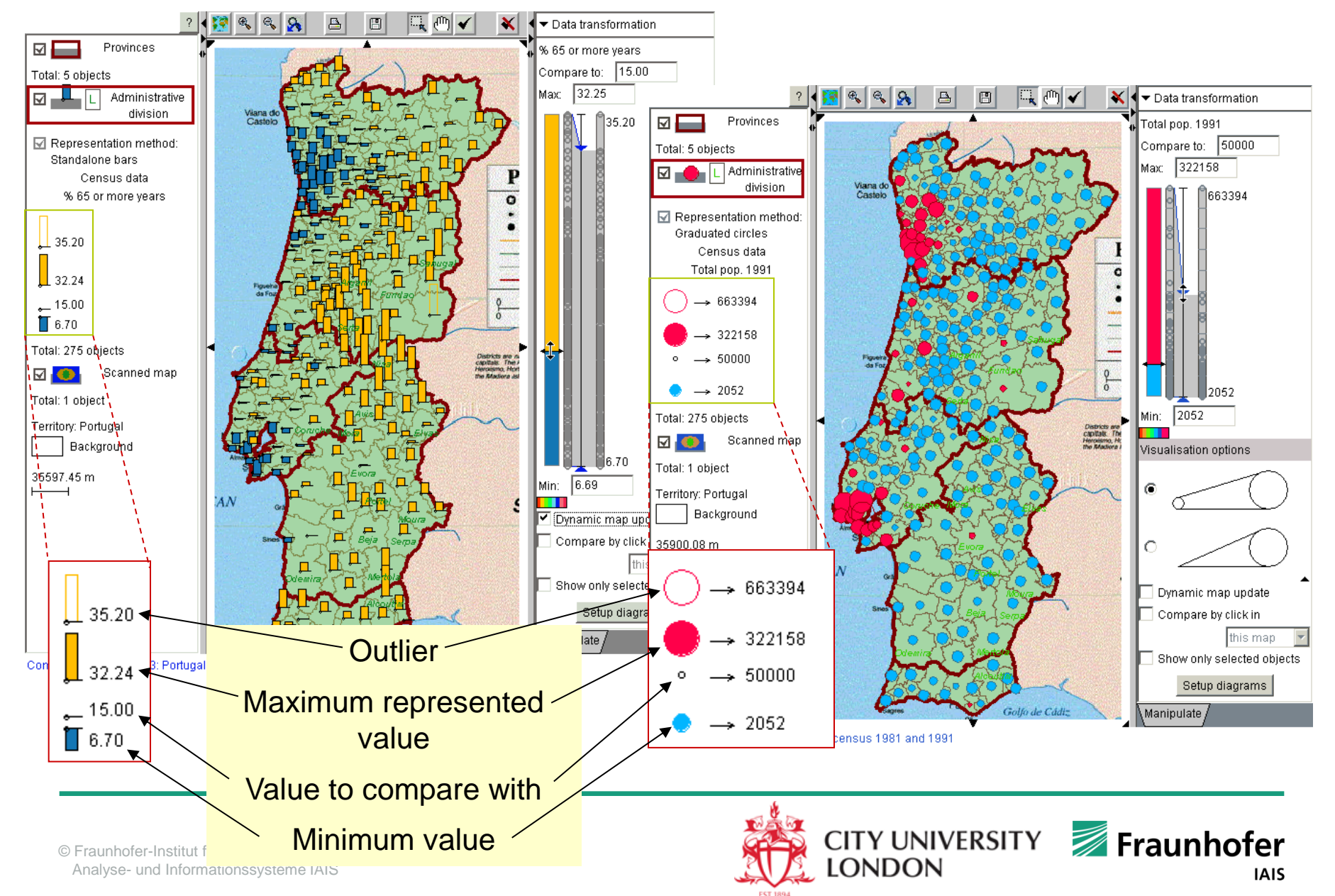

#### **Piechart Map**

Applicable to several attributes that together give some meaningful whole

#### However, the map often looks like this:

#### "Pie" size is proportional to the total (sum of the attribute values)

Representation method: Pies Census data total employed in agriculture 1991 total employed in industry 1991 total employed in services 1991

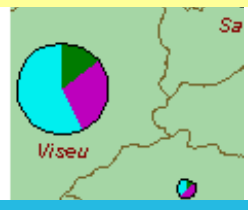

The division into slices shows proportion of each attribute in the total

Here the population is very small in comparison to the large cities. Therefore, the pies are too small to be seen

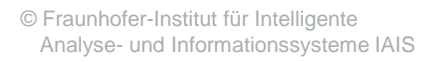

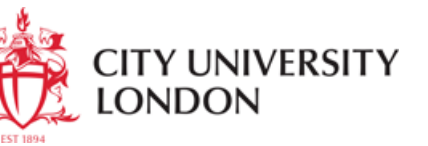

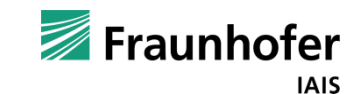

#### **Piechart Map: Focusing**

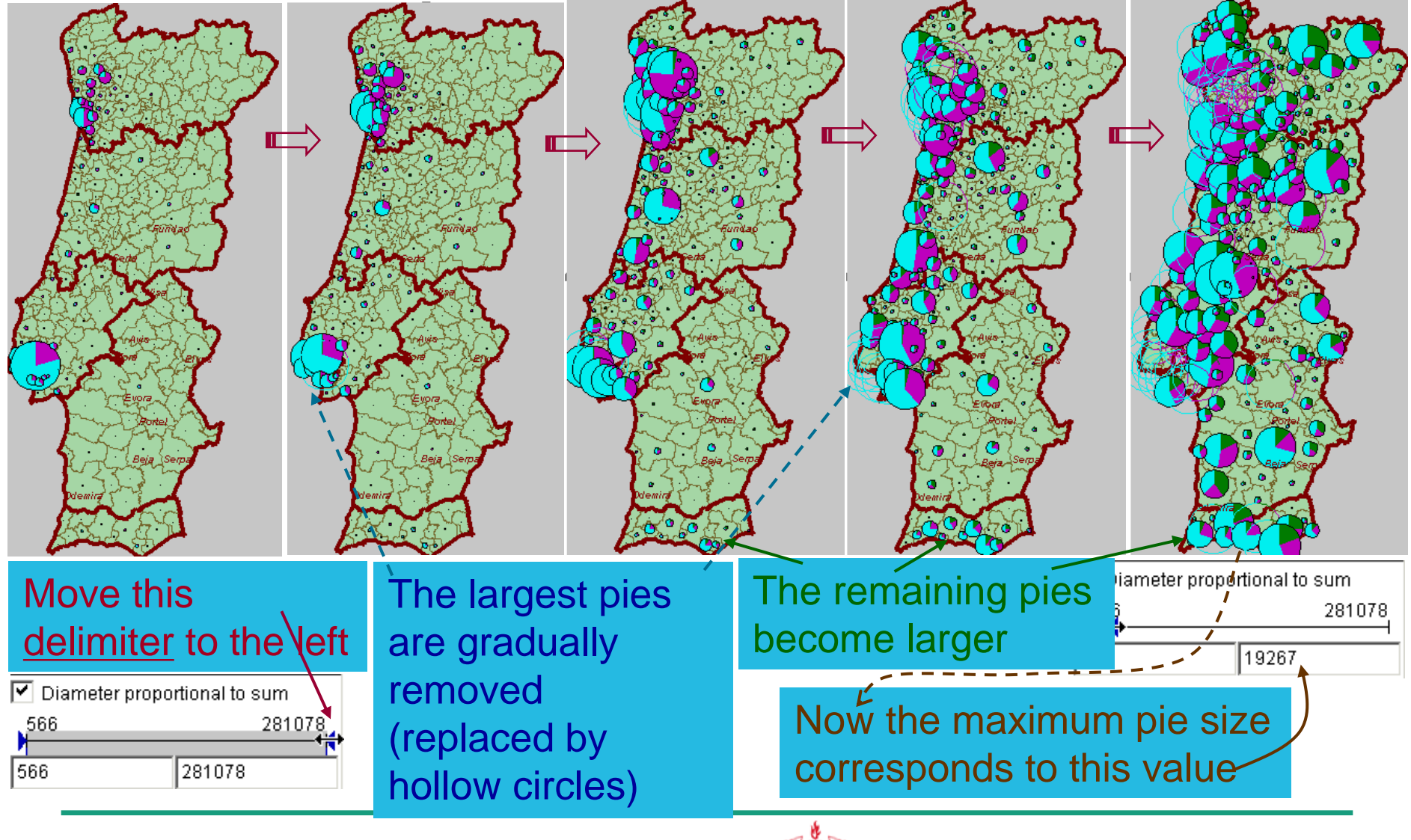

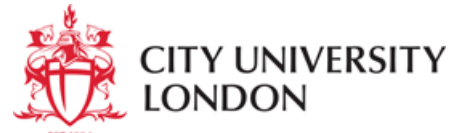

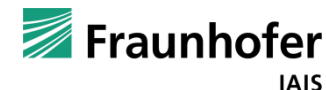

#### **Focusing and Data Investigation**

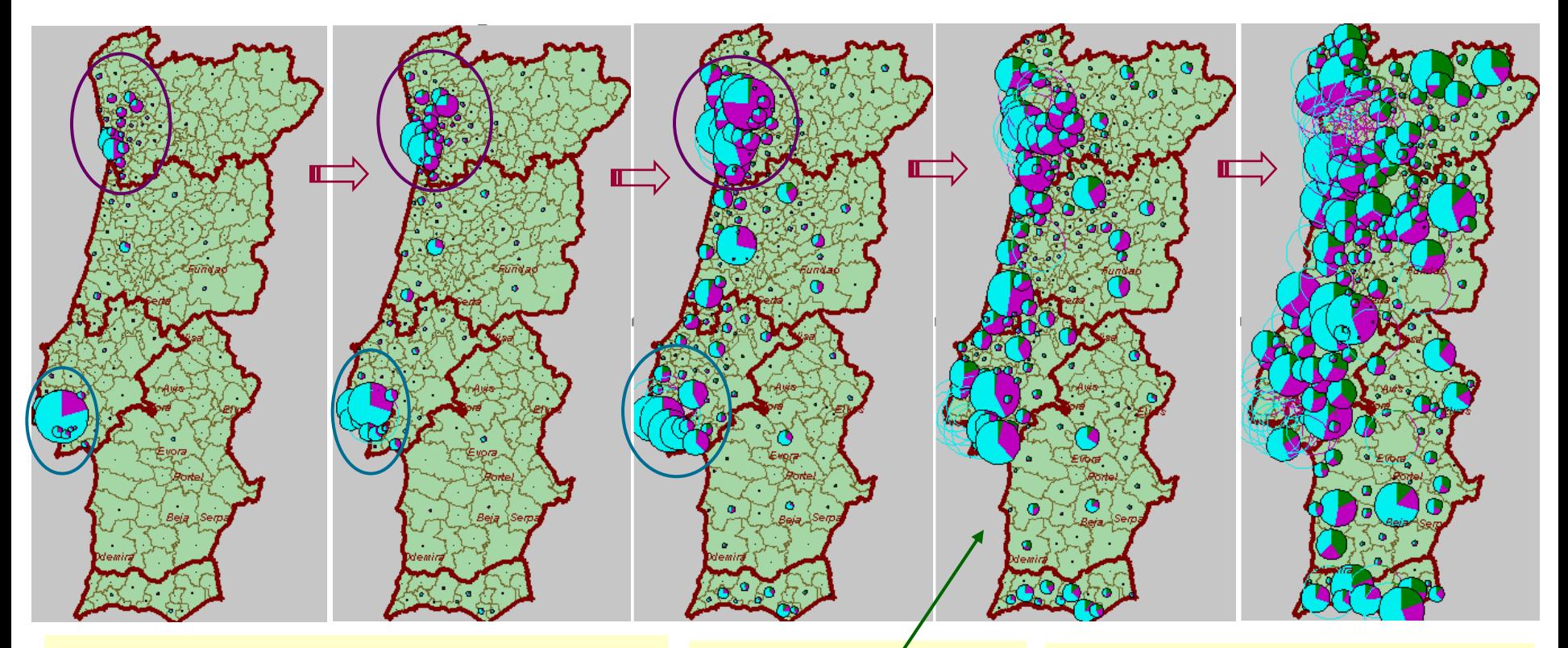

In districts with much population people work in industry (magenta) and services (cyan).

Northwest: more industry

Centre-west: more services analyses in the I

At this stage, the agricultural part (green) becomes visible

In districts with little population considerable proportion of people works in agriculture, but services still prevail

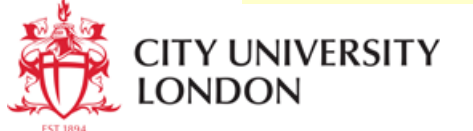

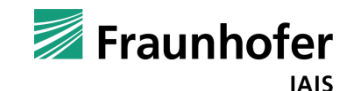

#### **Why to Use Multiple Views?**

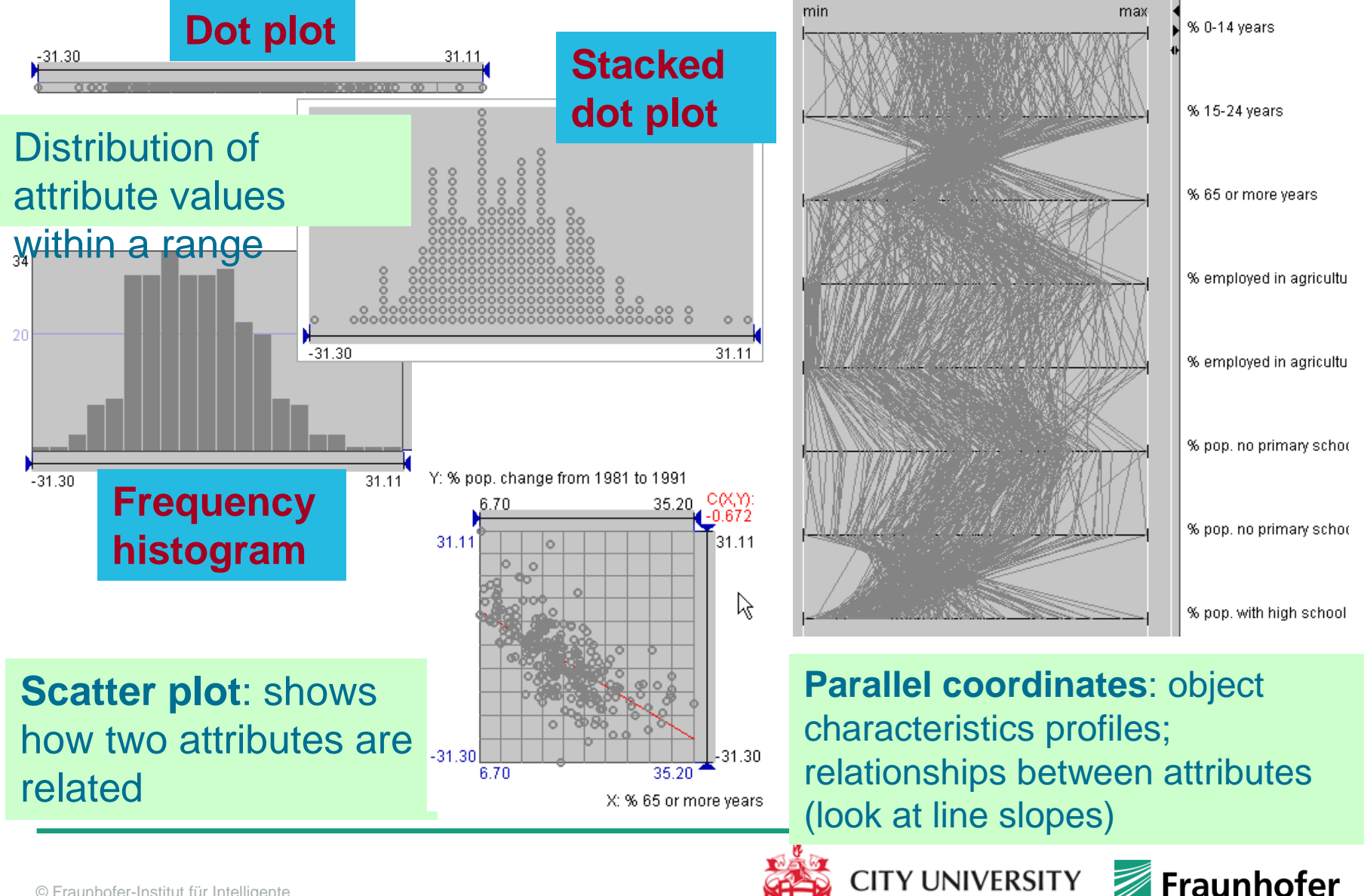

**LONDON** 

## **Display Linking by Highlighting**

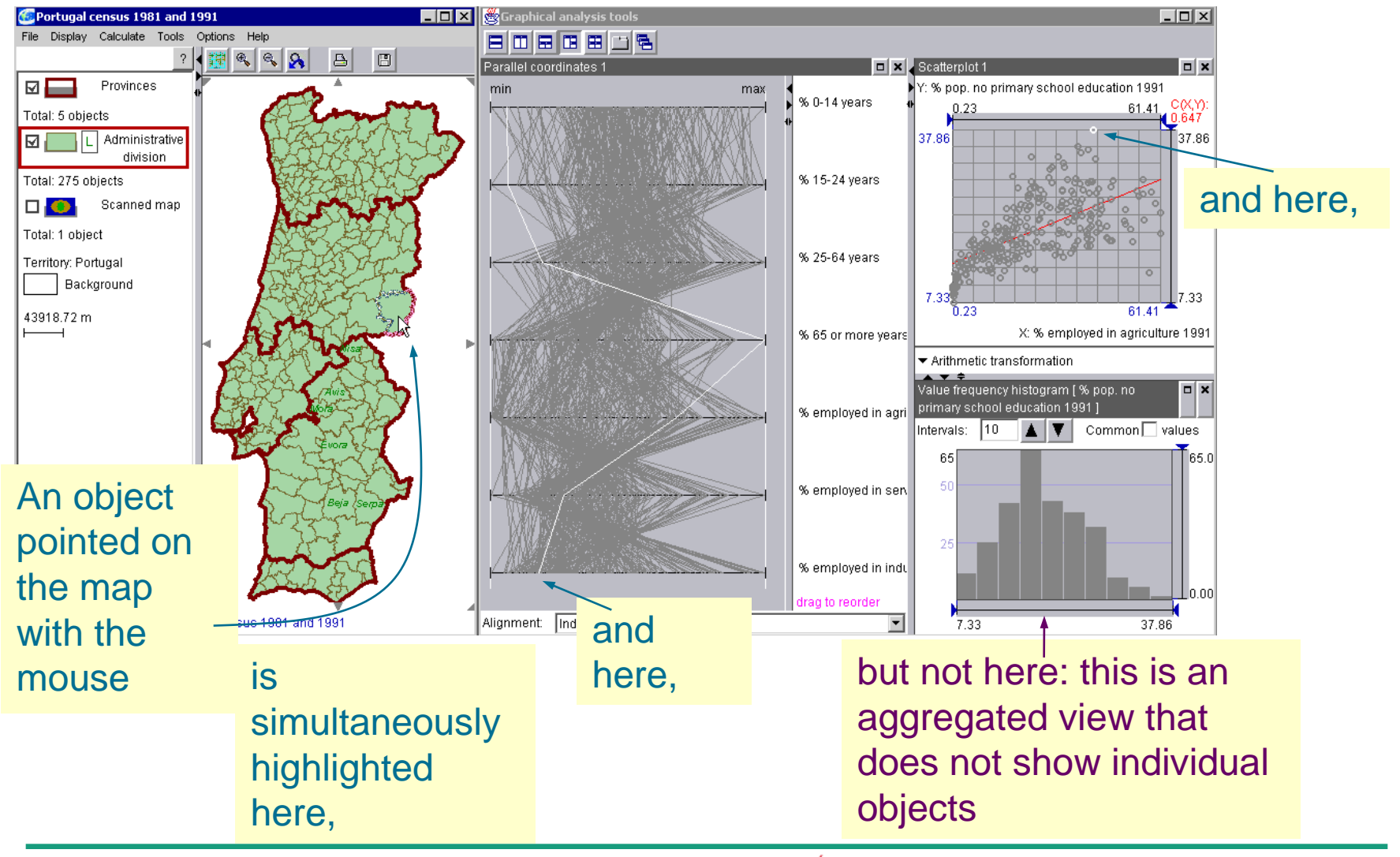

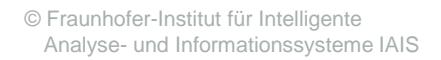

**LONDON** 

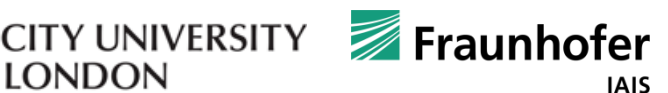

## **Display Linking by Selection**

Selection (durable highlighting) does not disappear after the mouse is moved away. One or more objects may be selected e.g. by mouse-clicking on them.

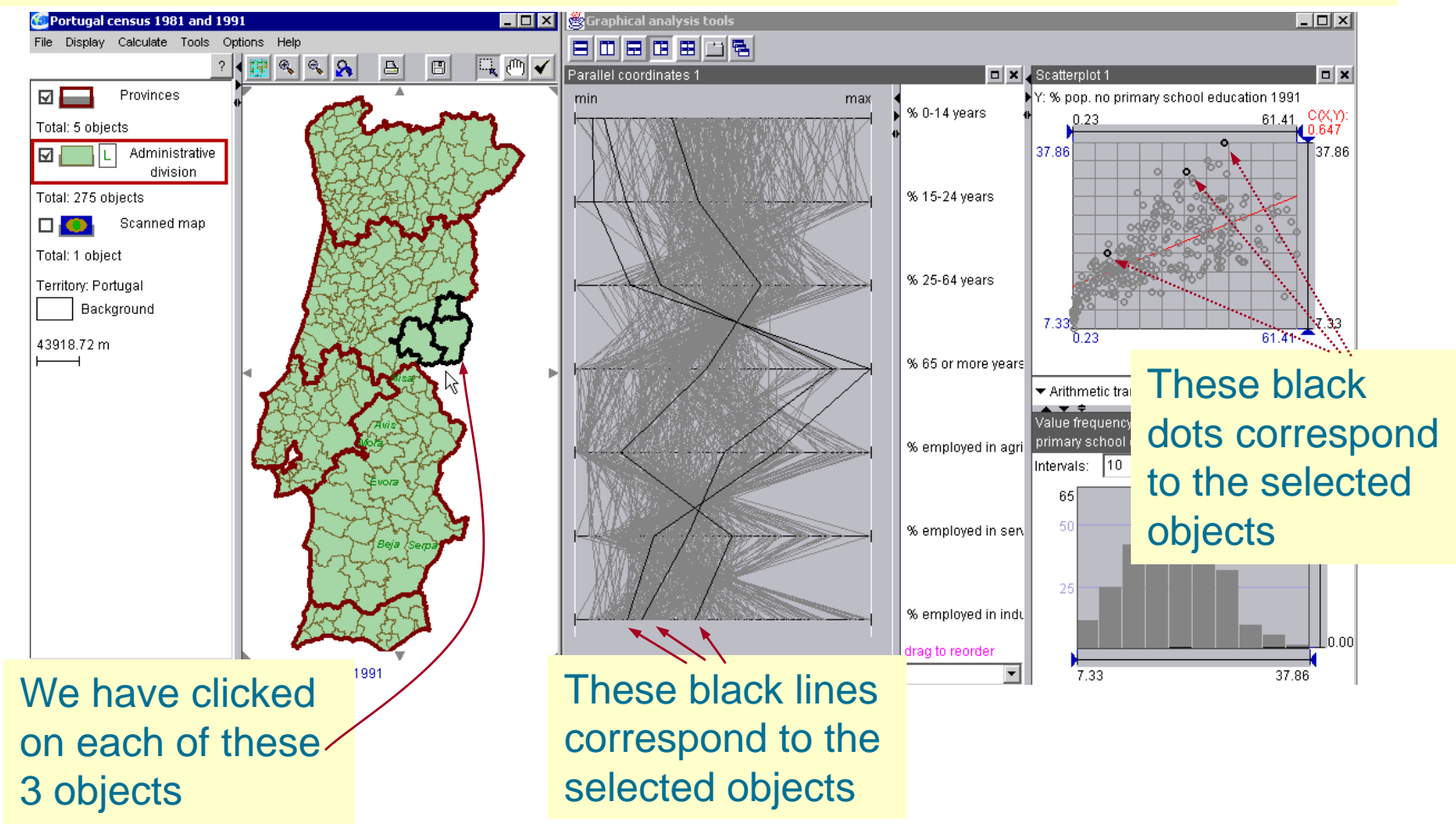

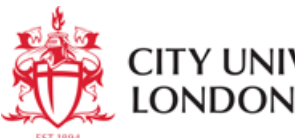

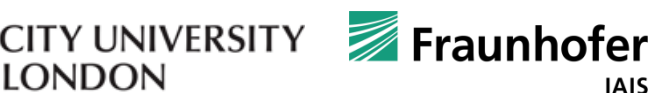

## **Using Display Linking (1)**

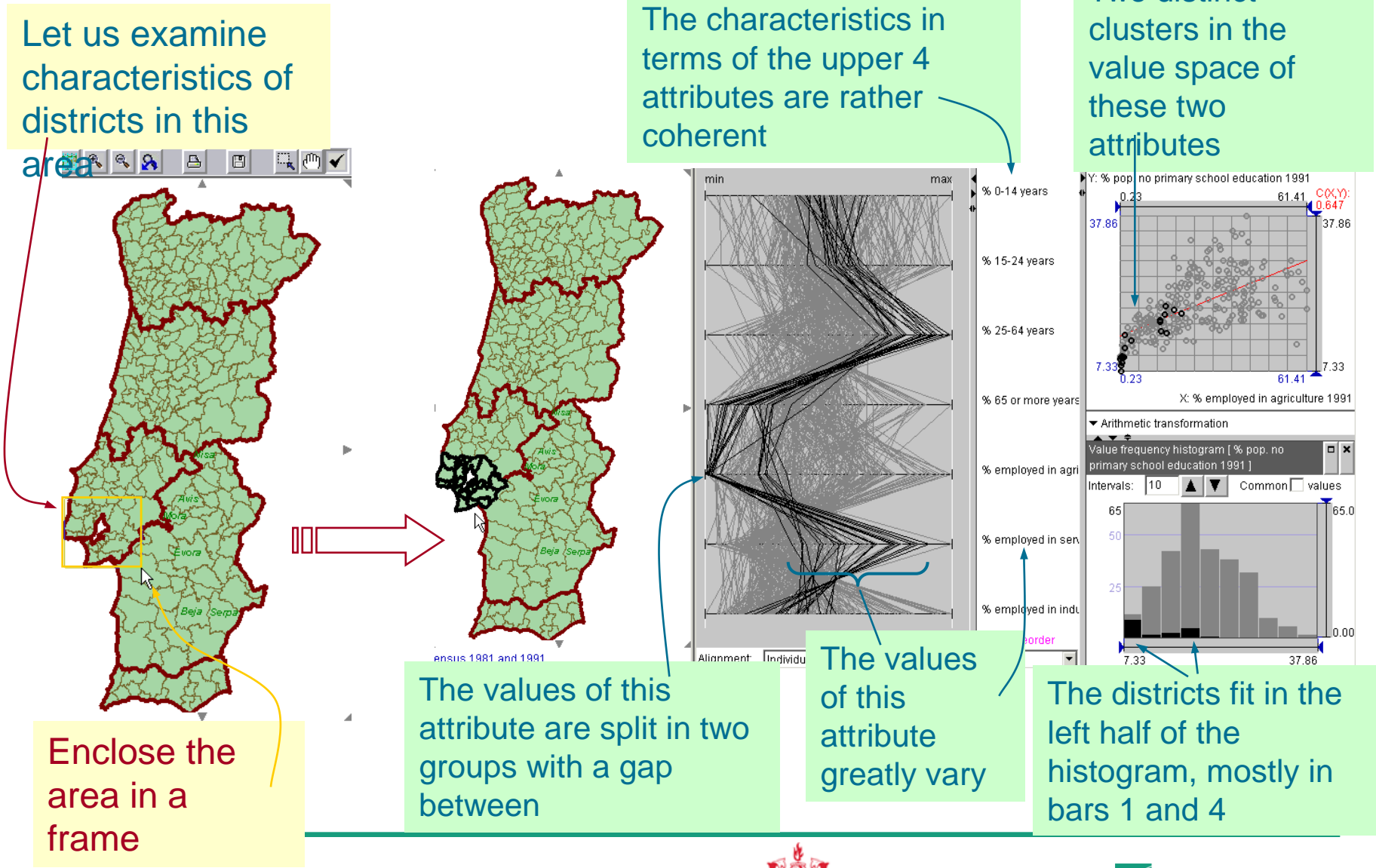

© Fraunhofer-Institut für Intelligente Analyse- und Informationssysteme IAIS **CITY UNIVERSITY LONDON** 

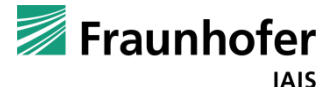

Two distinct

## **Using Display Linking (2)**

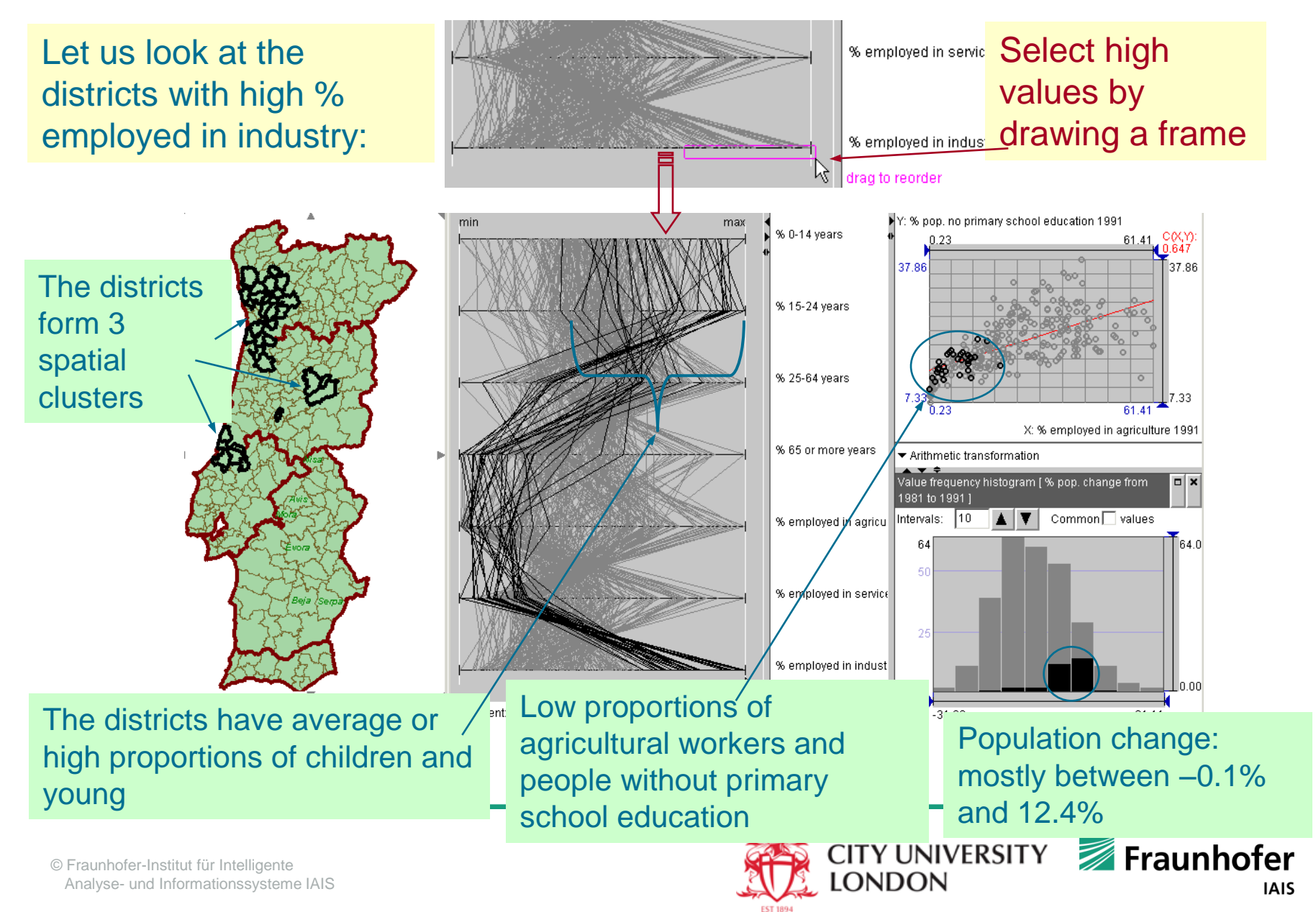

## **Using Display Linking (3)**

#### Let us look at the districts with the highest population growth:

#### Click on the rightmost bars in the histogram

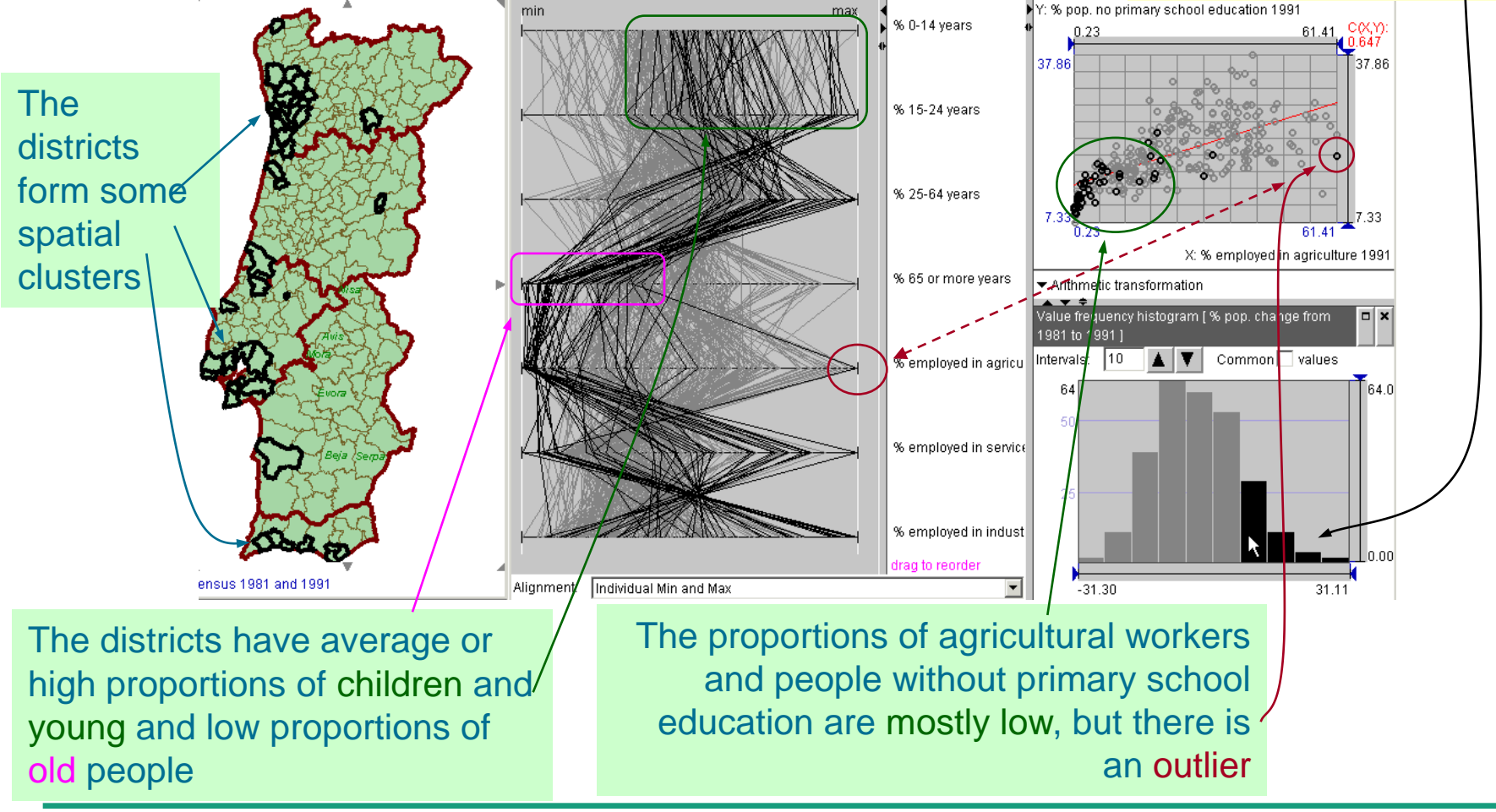

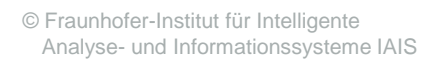

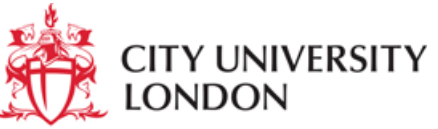

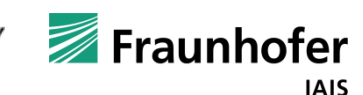

## **Dynamic Query**

Dynamic query allows us to set constraints on attribute values

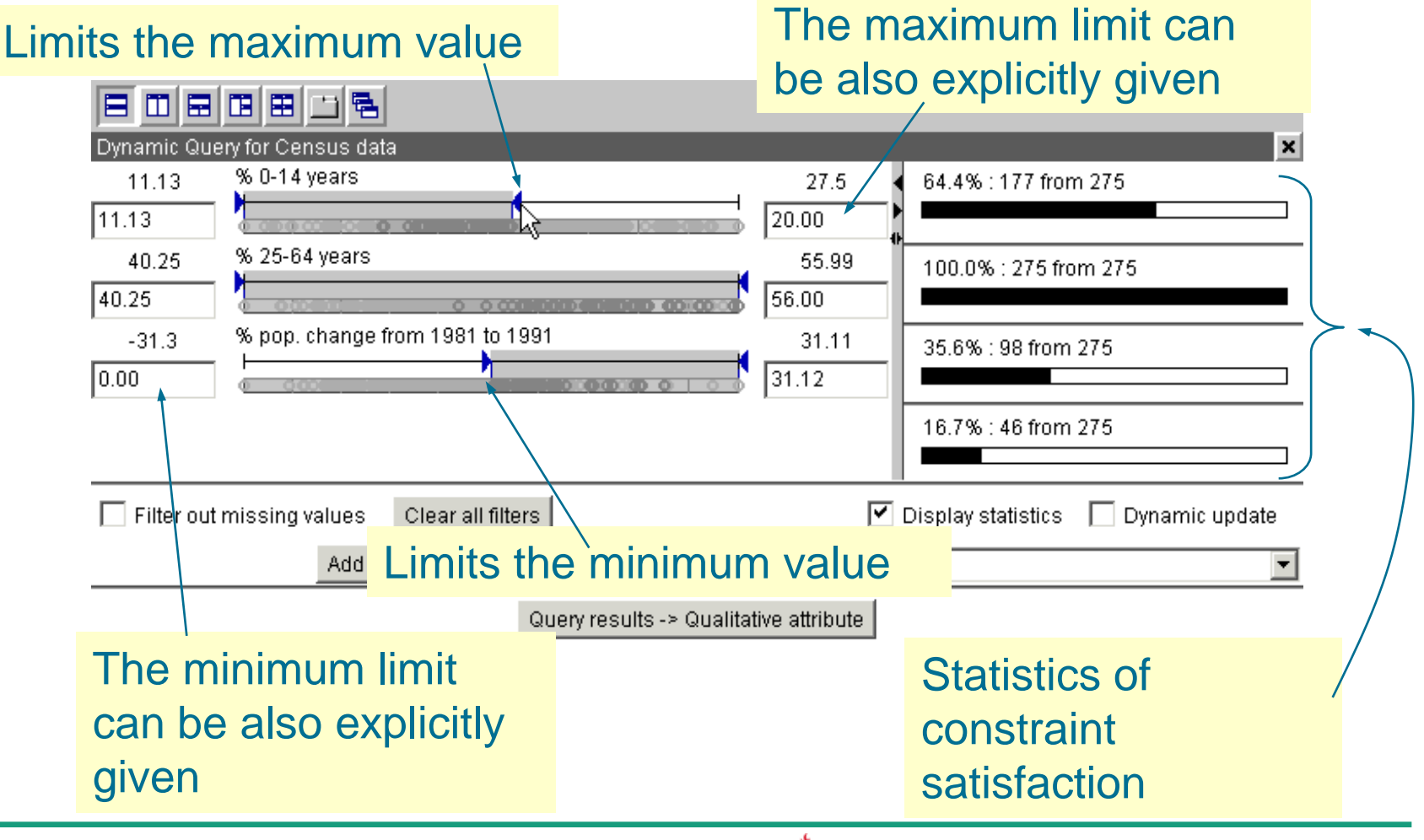

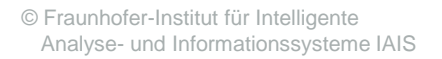

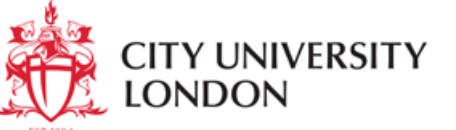

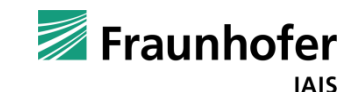

#### **Dynamic Query in Action (1)**

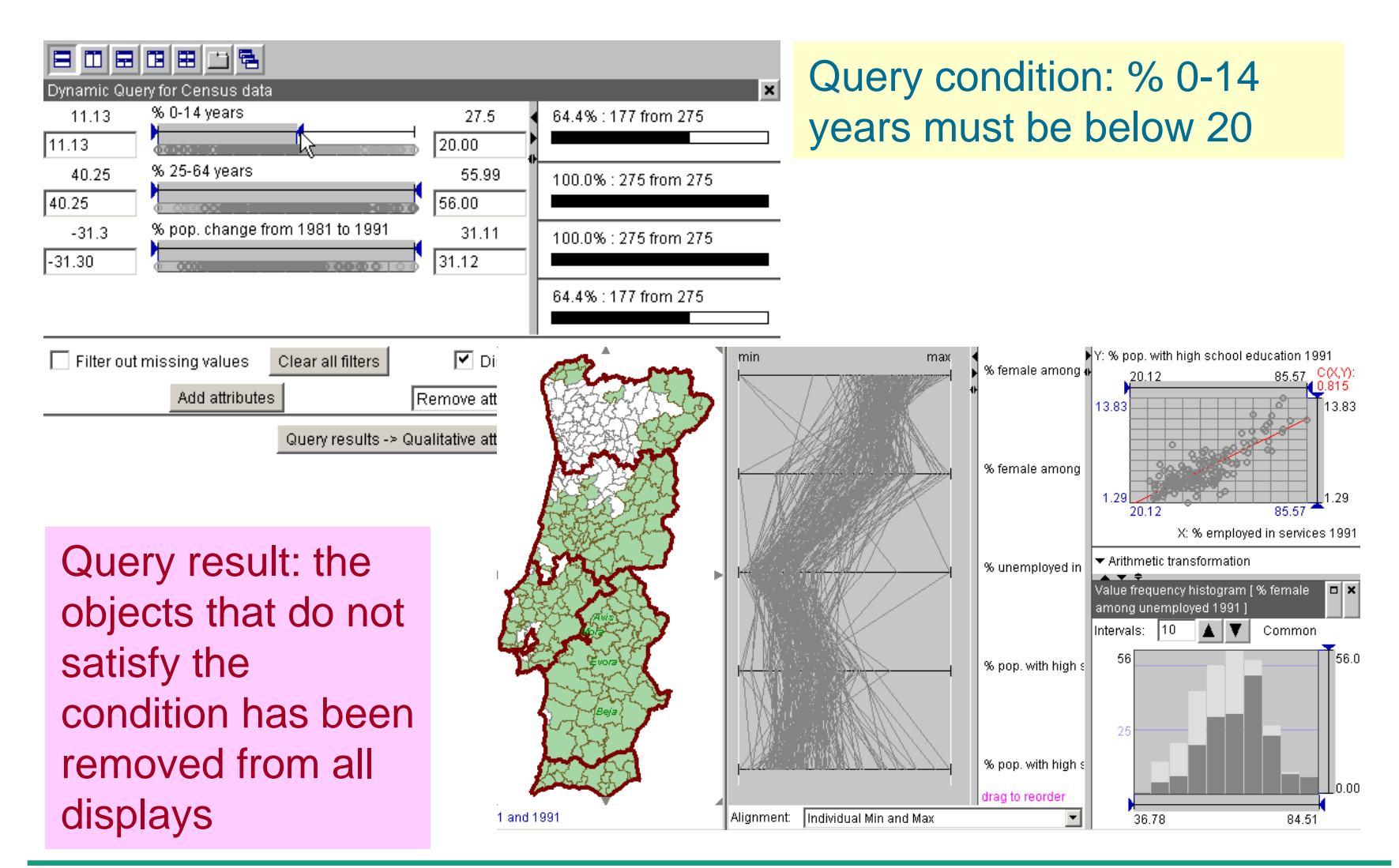

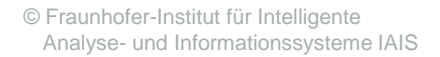

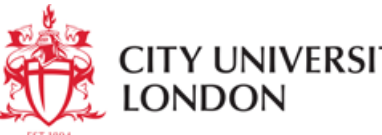

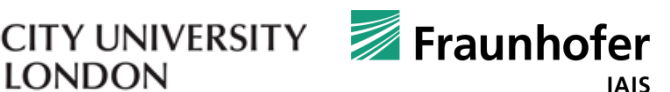

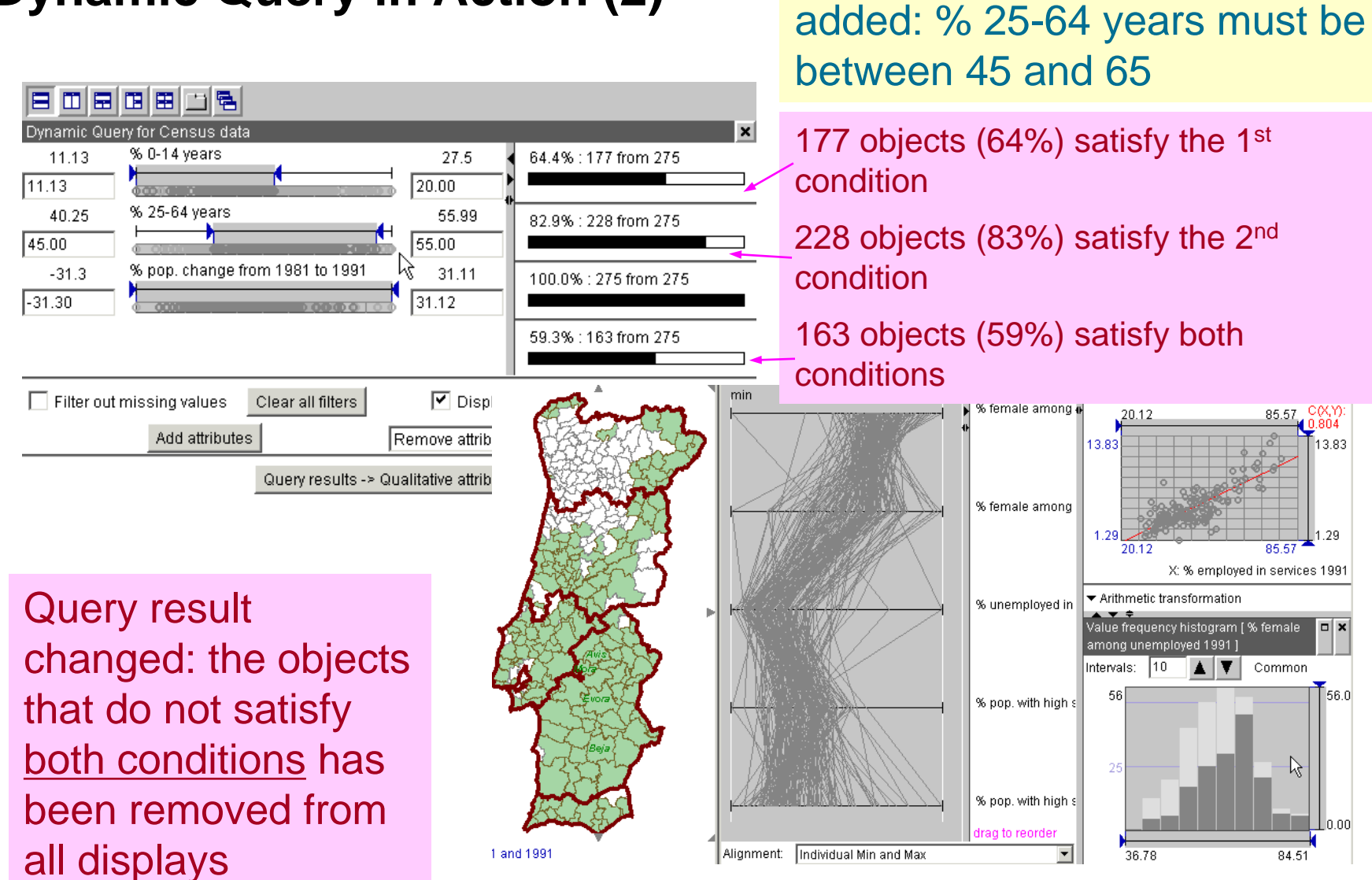

## **Dynamic Query in Action (2)** A second query condition

© Fraunhofer-Institut für Intelligente Analyse- und Informationssysteme IAIS

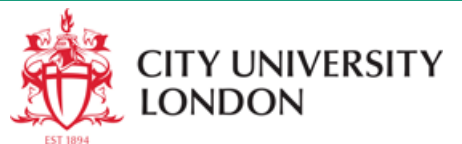

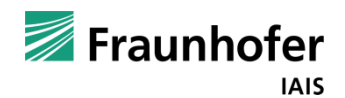

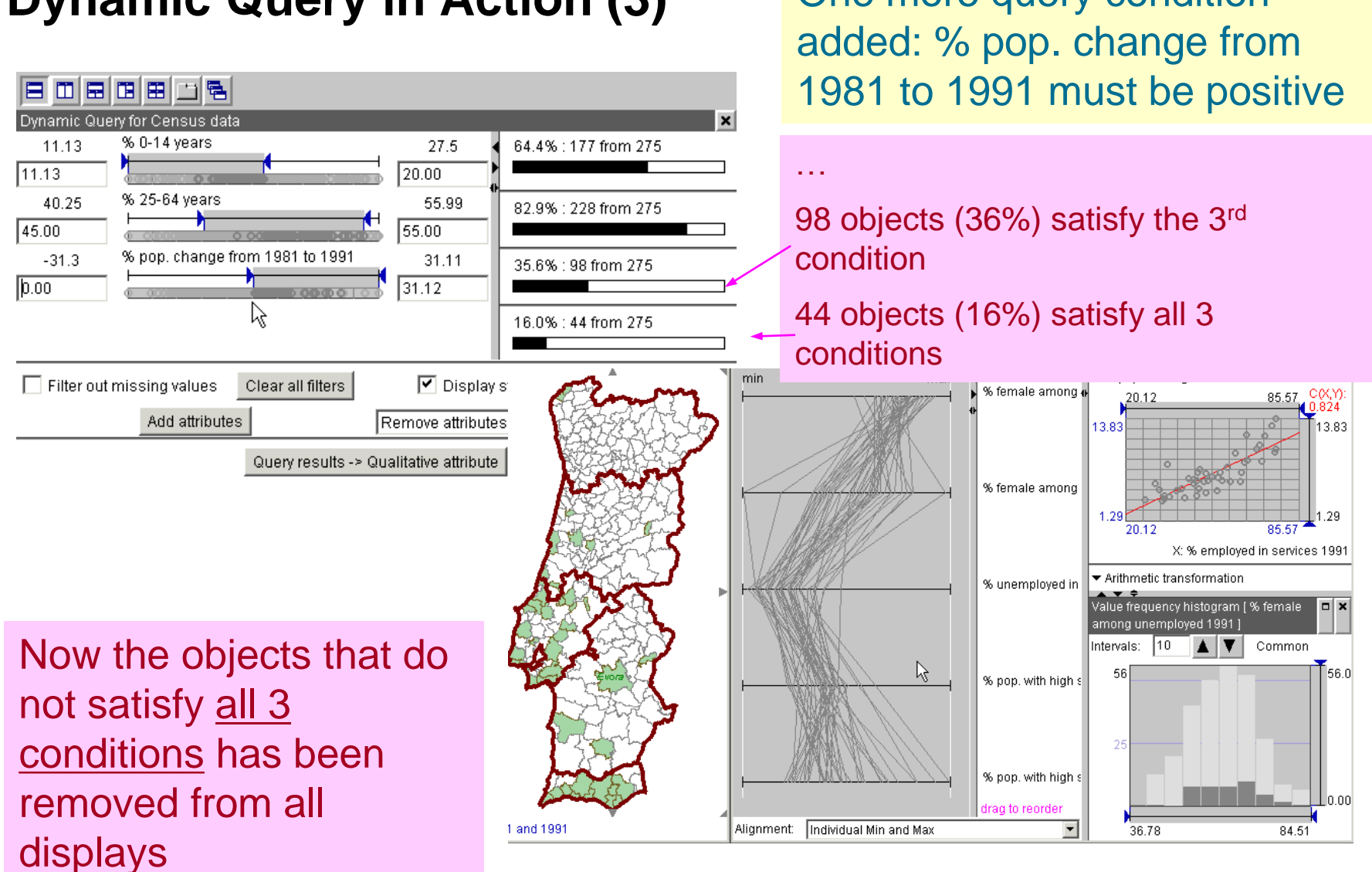

#### **Dynamic Query in Action (3)** One more query condition

© Fraunhofer-Institut für Intelligente Analyse- und Informationssysteme IAIS

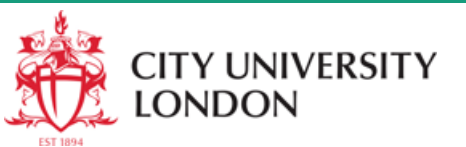

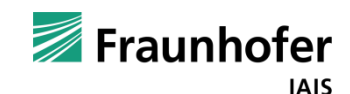

#### **Propagation of Object Classes**

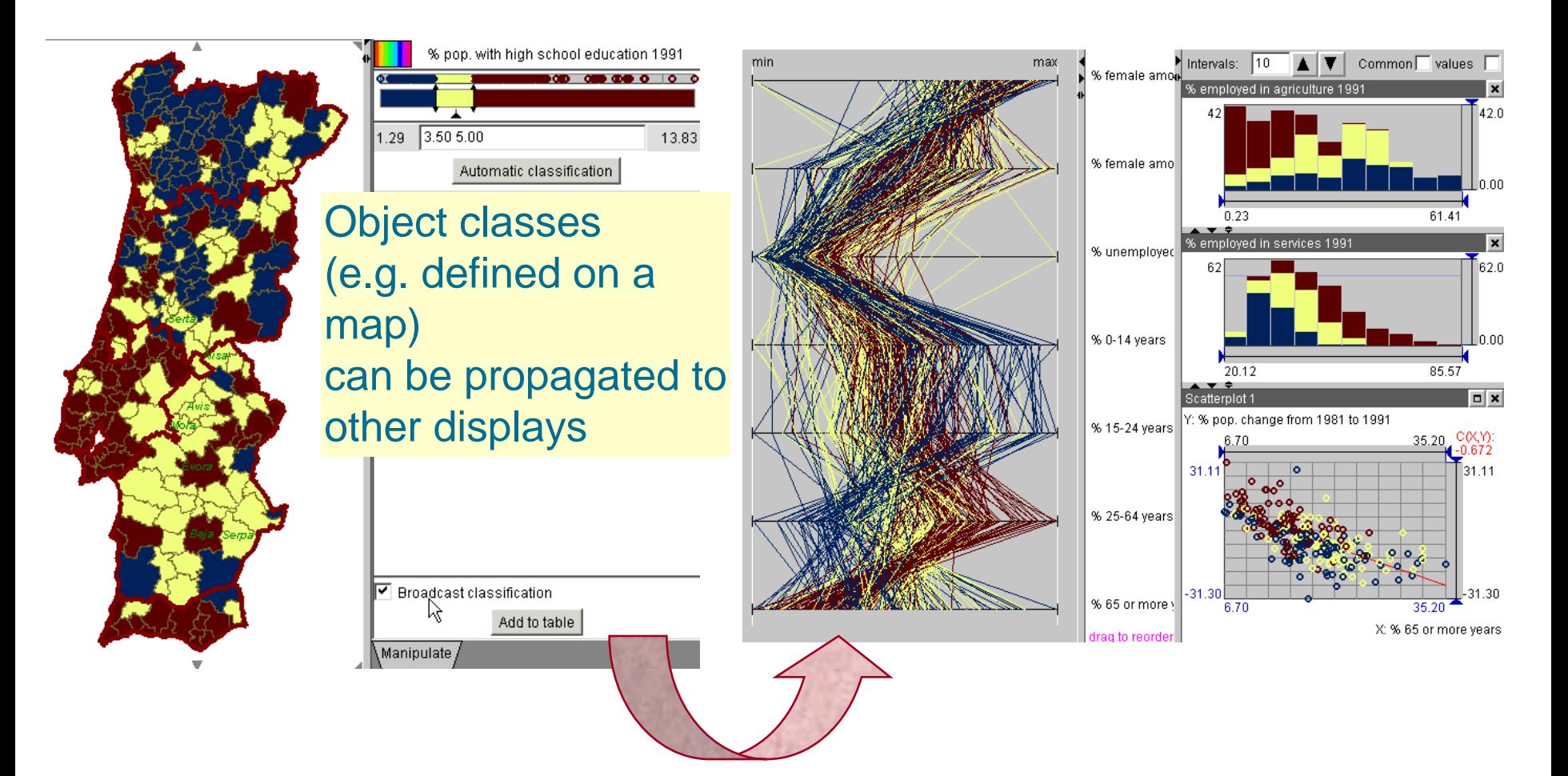

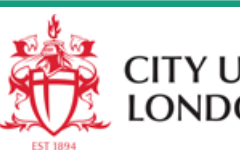

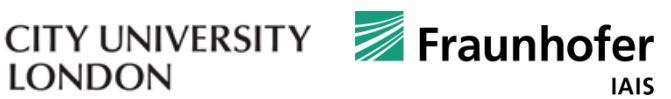

#### **Propagation of Object Classes: Use Example**

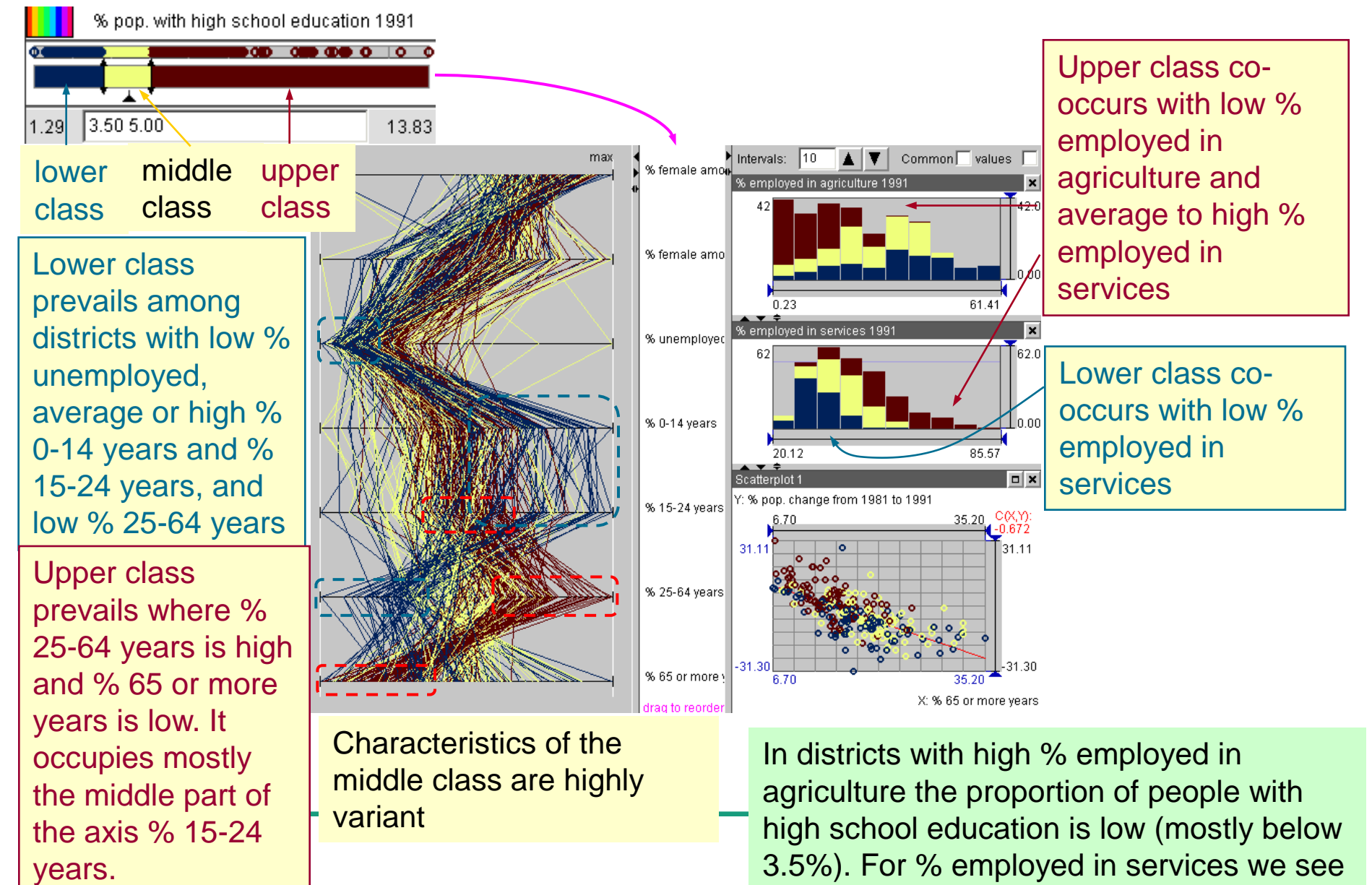

e IAIS

the opposite relationship

#### **Table View and Table Lens (1)**

Pop. % pop. % pop. % pop. % pop. % pop. % pop. density ldensitv with lwith. with high with high no no. 1981 1991 primary primary primary lprimarv school school  $\Box$  identifiers school school school education leducation school R education leducation leducation leducation. 1981 1991 1981 1991 1981 1991 9636.423 7912.43 37.26 25.45 Lisboa 8.51 39.49 7.675  $11.11 26.22$ 7858.089 7260.49 37.32 8.83 39.97 8.756  $9.84$ Porto Amadora 6895.481 7454.641 40.41  $9.68$ 38.66  $25.18$ 9.941 10.80 Oeiras 3257.592 3301.527 7.33 32.80 13.83 37.89 18.69 10.444 2796.012 2723.485 40.64 10.01 39.09 28.16  $10.089$ 9.85 Barreiro  $7.78$ Matosinhos 2190.979 2434.703 42.45 11.01 40.12 29.08 9.857 2110.581 2169.072 40.58 10.26 25.99 8.813 10.66 Almada 38.49  $39.62$ San Joan da Madeira 2027.62 2275.216  $41.12$ 10.21 28.59 9.658 7.68 1513.025 1631.933 27.50 7.56 44.68  $11.37$ 35.82 10.919 Espinho 9.718 1457.75 1579.276 39.37 8.92 34.97  $21.13$ 12.95 Cascais 39.32 27.12 1419.716 1654.349 40.84 10.29 9.950 10.09 **Loures** 1324.968 1455.128 11.61 43.66 39.18 29.86 10.352  $7.07$ Vila Nova de Gaia 43.20 39.93 29.72 10.493 6.93 Gondomar 981.172 1074.426 12.31 975.854 1112.915 44.45 11.71 39.08 30.47 Maia 10.406 7.07 37.64  $26.61$  $7.71$ 46.27 14.50 9.123 Moita 966.594 1181.663  $38.33$ 10.375 952.844 10.15 24.60 11.15 Seixal  $1249.5$ 41.18  $30.70$ Valongo 880.038 1016.194 42.80  $11.90$ 39.94 11.492  $6.40$  $9.10$  $11.22 +$ 874.161 1038.394 38.51 40.18 26.73 7.952 Entroncamento  $\mathbb{R}$  $Desending \nightharpoonup \nightharpoonup$ TableLens Sort by: Pop. density 1981 condensed  $\blacktriangledown$ Attribute..

#### Click for sorting

Table cell shading shows the relative position of the values between the minimum and maximum values of the respective attributes

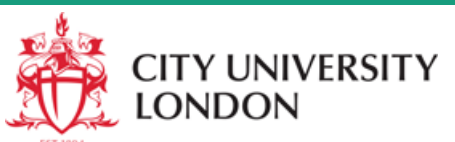

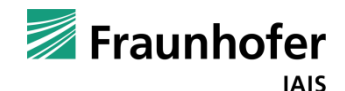

## **Table View and Table Lens (2)**

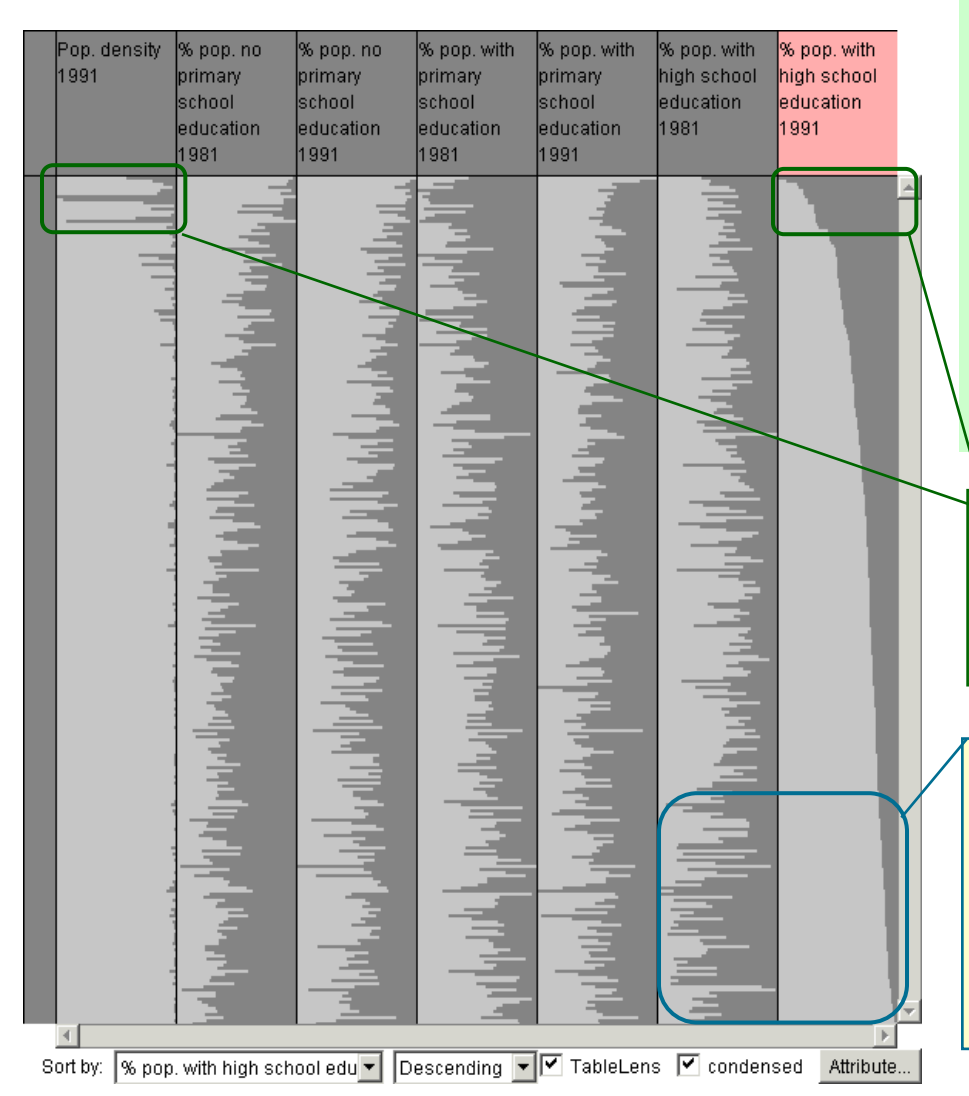

The same information can be represented in a "condensed" form. We do not see the details about particular objects but get an overall impression about value variation and relationships between attributes.

High proportions of people having high school education often cooccur with high population density

Surprisingly, the districts with the lowest proportions of people having high school education in 1991 had much higher proportion of such people in 1981

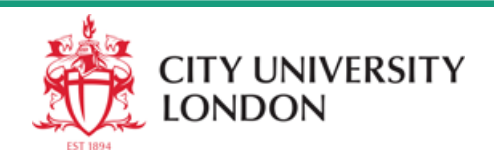

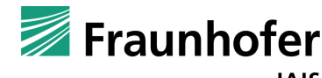

#### **Class Propagation to Table View (1)**

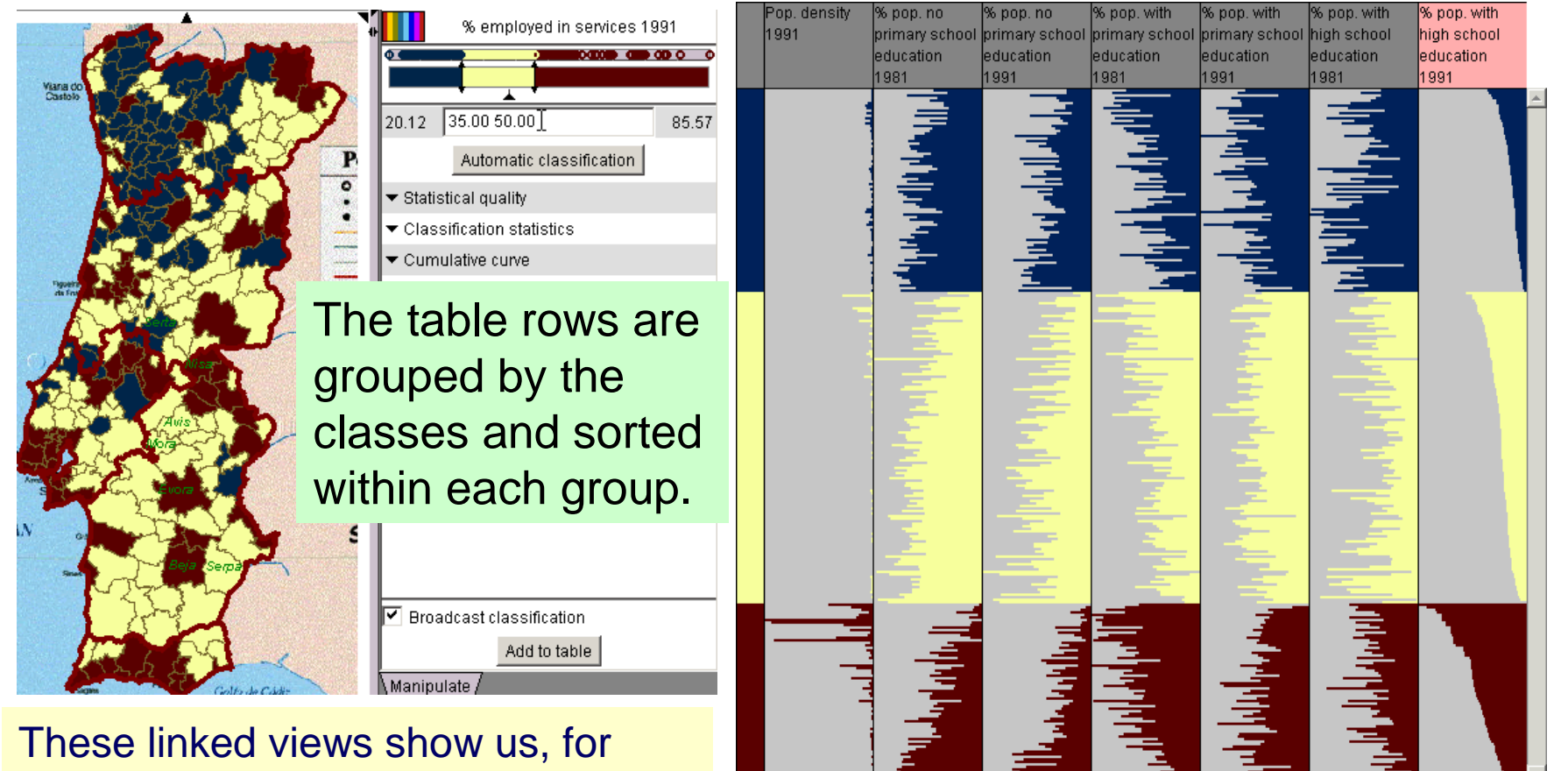

V group by classes

example, that the general educational level tends to be higher in districts with high proportion of people employed in services

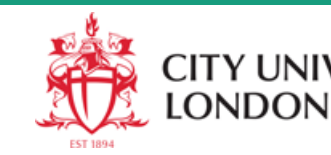

Sort by:  $\boxed{\%$  pop, with high  $\boxed{\bullet}$  Descending  $\boxed{\bullet}$   $\boxed{\bullet}$  TableLens  $\boxed{\bullet}$  condensed

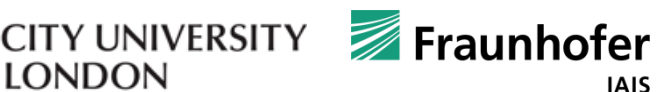

Attribute.

## **Class Propagation to Table View (2)**

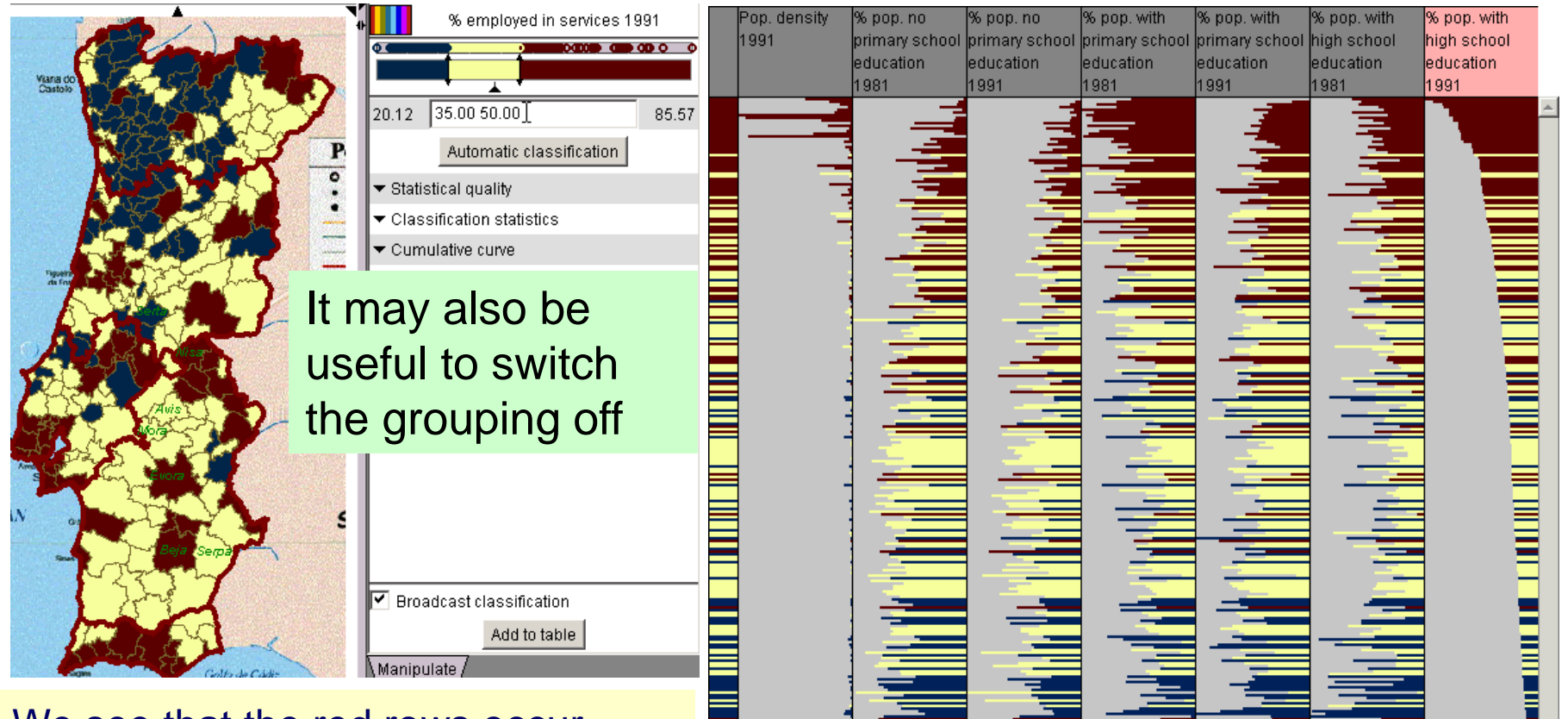

group by classes

We see that the red rows occur mostly at the top of the table and blue ones at the bottom. Note that the rows are sorted according to % people with high school education in 1991.

© Fraunhofer-Institut für Intelligente Analyse- und Informationssysteme IAIS

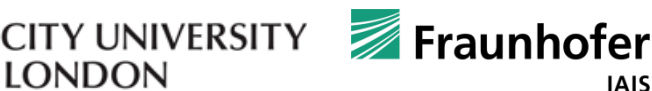

Attribute.

Sort by: % pop. with high v Descending v V TableLens V condensed

**LONDON** 

#### **Summary**

This lecture was supposed to

- introduce the concept of analytical interactive maps
- stress the importance of exploring various aspects of data using multiple views
- demonstrate some types of non-cartographic displays useful in analysis of geodata
- demonstrate various techniques of display linking
- show how to use this in data analysis

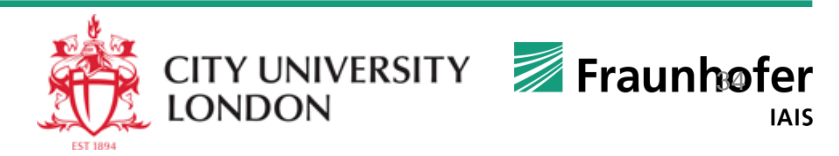

# See also

• Natalia and Gennady Andrienko **Exploratory Analysis of Spatial and Temporal Data** A Systematic Approach Springer-Verlag, December 2005

section 4.8, pp.428-449

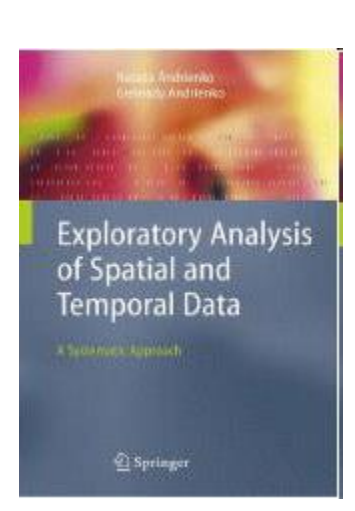

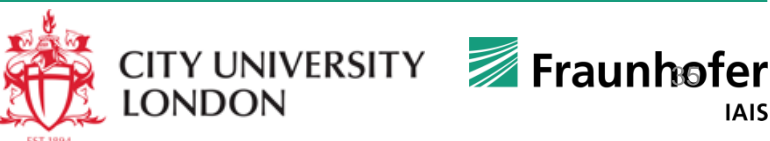

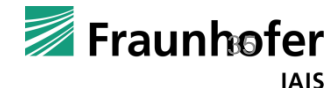

#### **Data structure**

So far:

• Id, x, y, attribute(s)

Let's add one more special component: **time**

• Id, x, y, **t**, attribute(s)

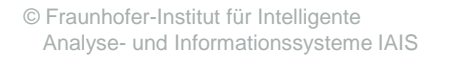

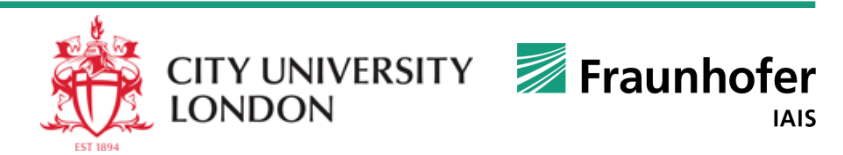
### **Overview**

### **Types of Analysis Tasks on Spatio-Temporal Data**

Three primary task foci (target information)

- Focus on *objects*
- Focus on *space*
- Focus on *time*

#### Two types of task subject

- **Characteristics**
- **Relations**

#### Two levels of analysis

- *Elementary*: focus on one or more elements of a set
- *Synoptic*: focus on a set as a whole, disregard individual elements
- Task may be elementary w.r.t. one subject and synoptic w.r.t. another

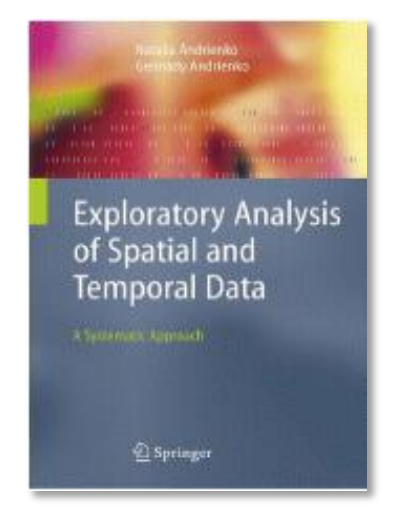

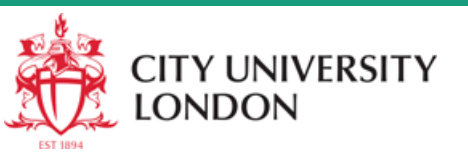

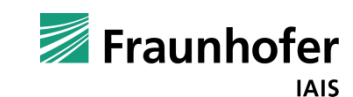

# **Data Types and Transformations**

**Methods & Techniques for Different Spatio-Temporal Data**

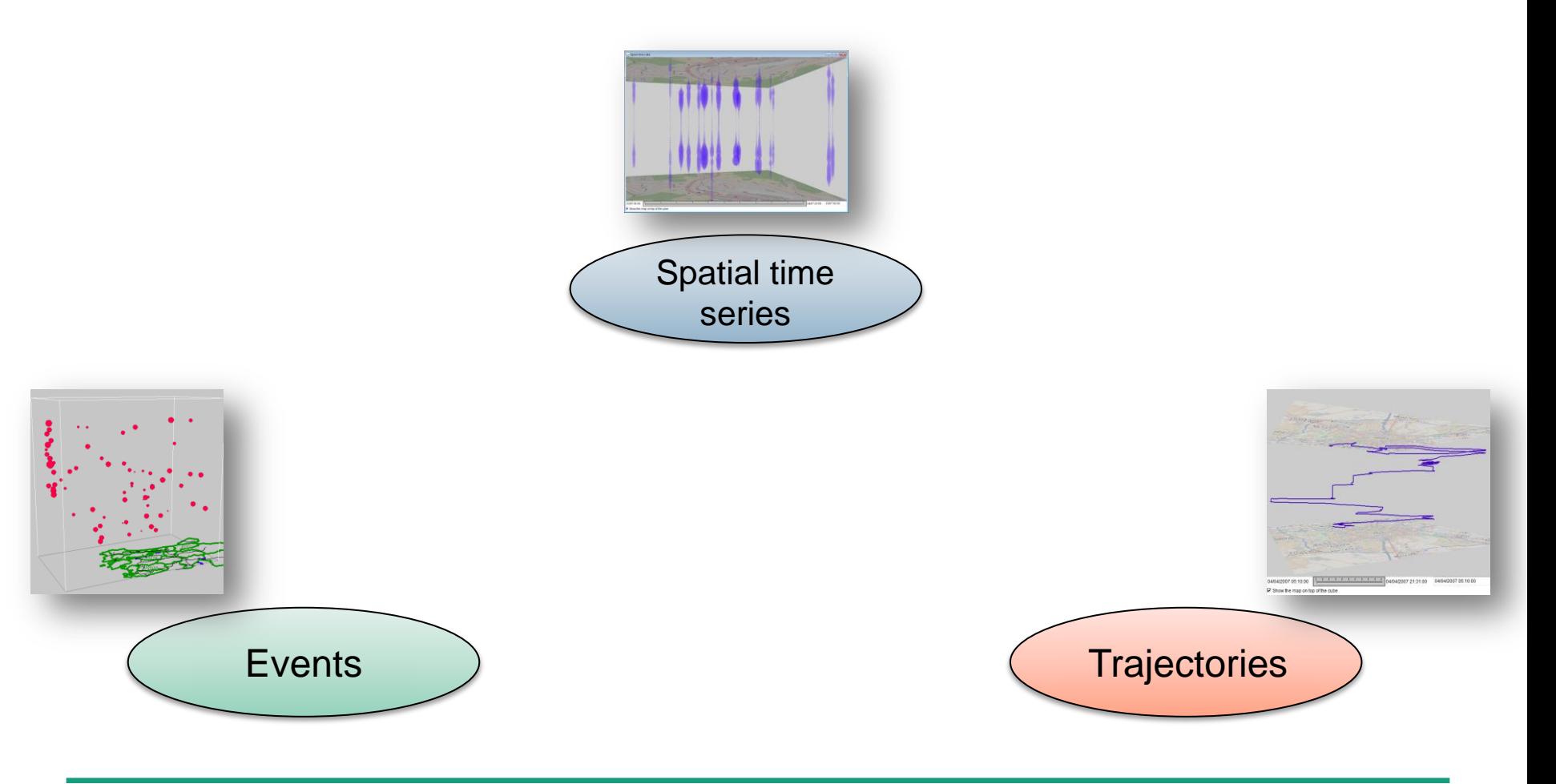

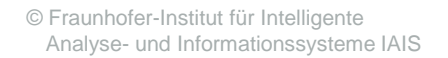

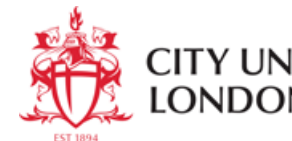

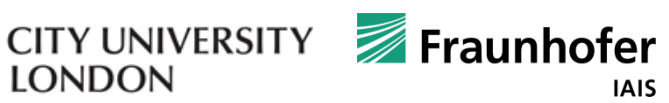

## **Data Types and Transformations**

### **Methods & Techniques for Different Spatio-Temporal Data**

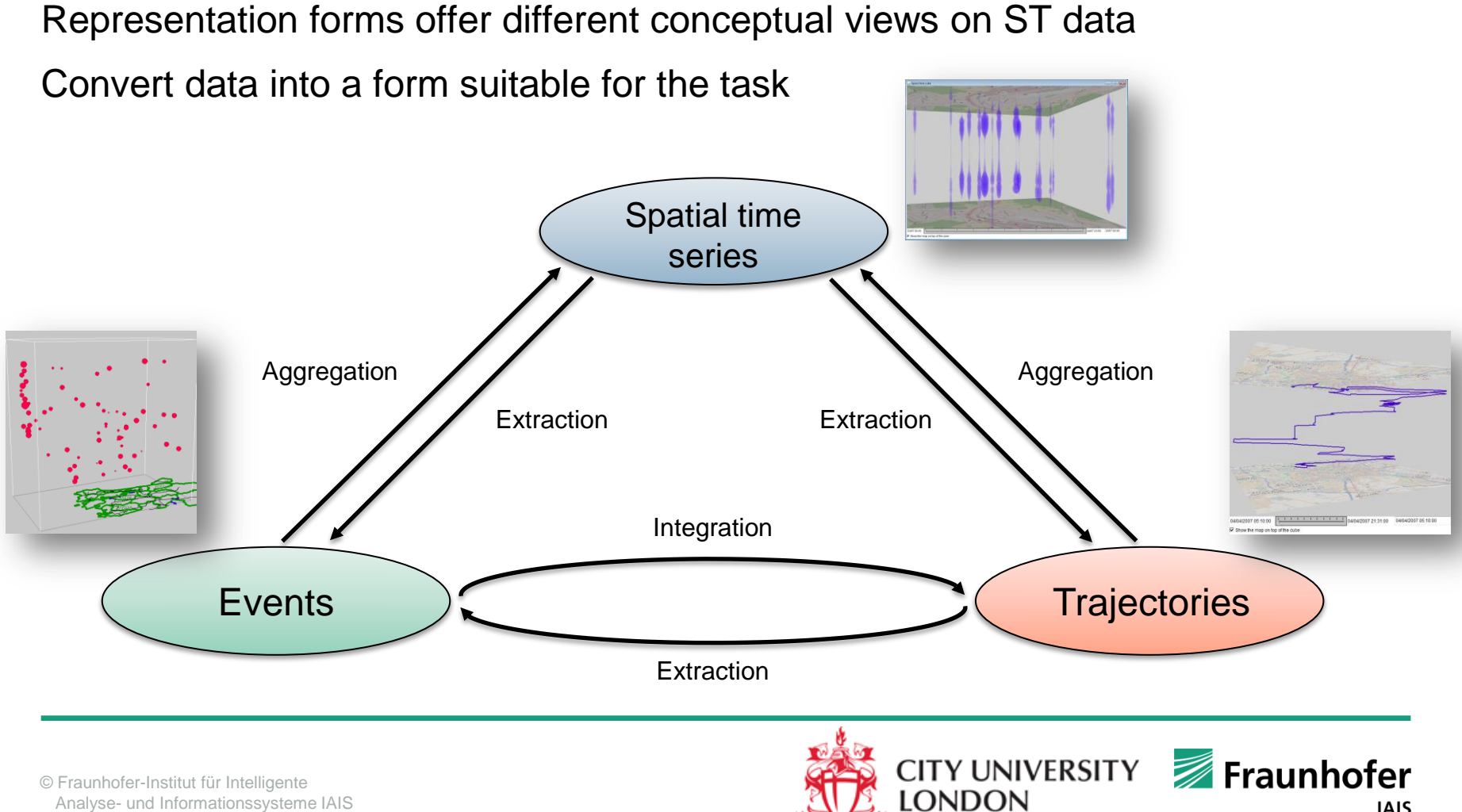

**IAIS** 

Analyse- und Informationssysteme IAIS

# **Spatial Time Series**

#### **Data structure**

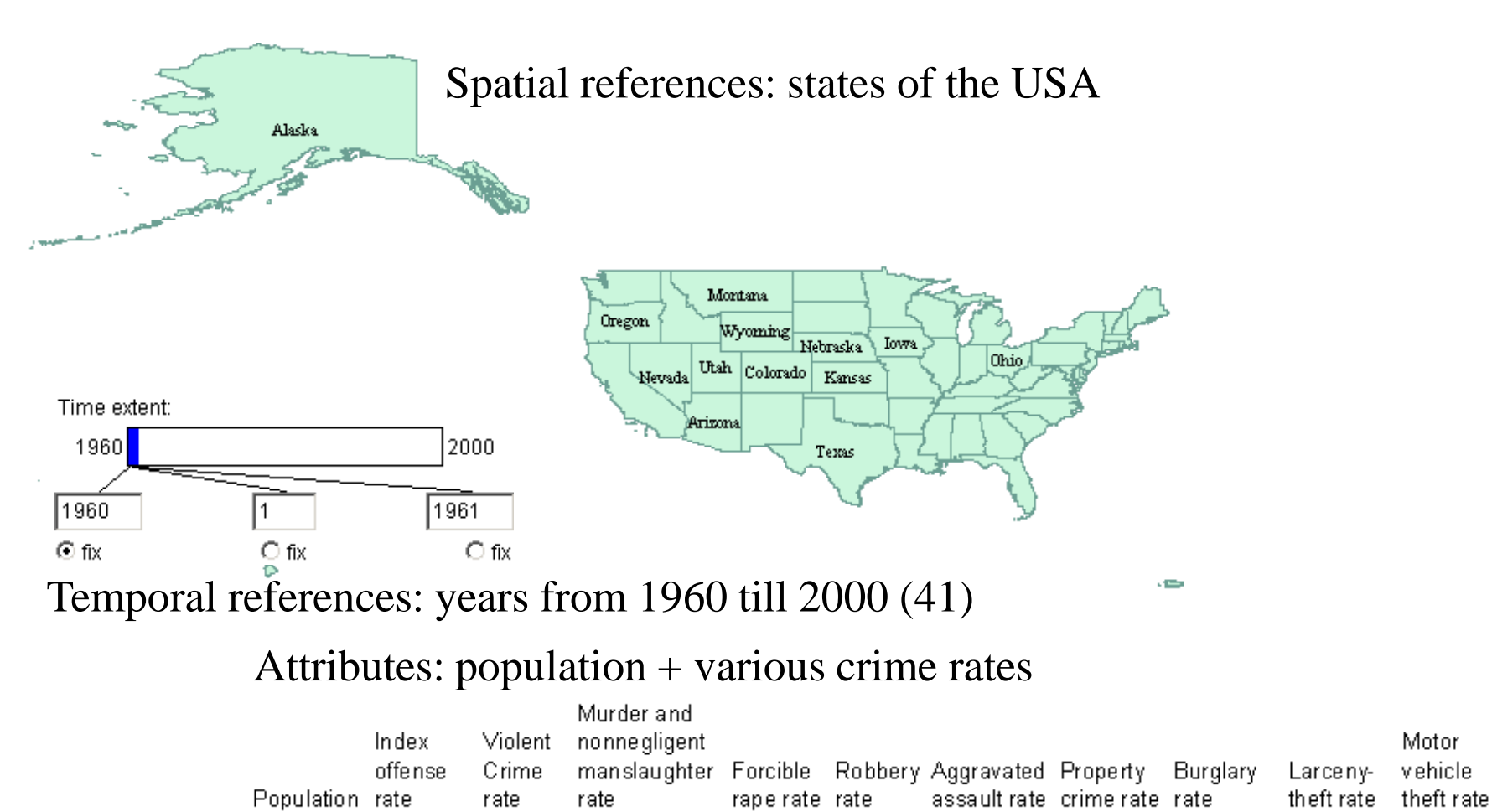

© Fraunhofer-Institut für Intelligente

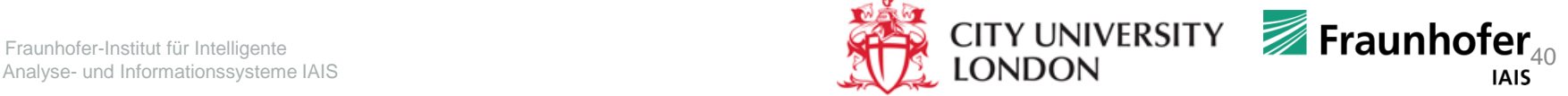

# **High level analysis questions**

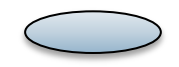

### **Spatial Time Series (STS)**

How are attribute values distributed over the territory at a given time moment?

How do the attribute values at a given place vary over time?

How does the overall spatial pattern of value distribution evolve over time?

How are different behaviour patterns distributed over the territory? Are there spatial clusters of similar behaviours?

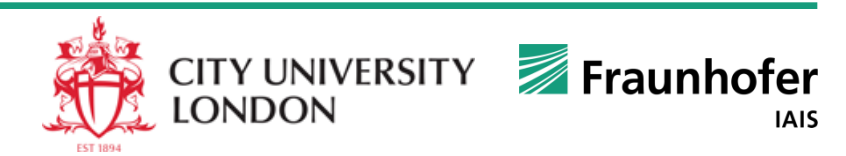

# **Spatial Time Series**

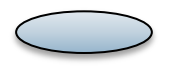

### **Methods & Techniques for Different Spatio-Temporal Data I**

Visualization methods

- [Animated maps](GeoVA TS_animation.pptx)
- ["Layman techniques](GeoVA TS_laymantechniques.pptx)": (animated) charts embedded in maps (bar charts, pie charts, …)
- ["Small multiples](GeoVA TS_smallMultiples.pptx)" map displays
- **[Time Graphs](GeoVA TS_TG.pptx) and their transformations**

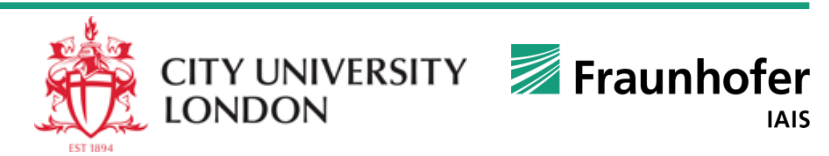

# **Spatial Time Series**

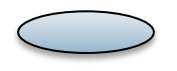

### **Methods & Techniques for Different Spatio-Temporal Data I**

### Visualization methods

### Animated maps

- "Small multiples" map displays
- "Layman techniques": (animated) charts embedded in maps (bar charts, pie charts, …)
- Time Graphs and their transformations

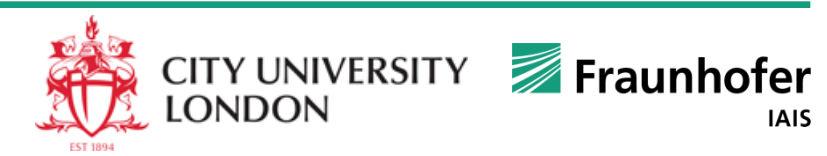

### **Time Map**

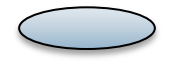

#### $\mathcal{R}$ **SA**  $\Box$  $\boldsymbol{\mathsf{x}}$ 冎  $\blacktriangleright$  Data transformation For a time map,  $\overline{L}$  States iolent Crime rate Compare to: one can use any Representation method: Alaska Max: 11245 Unclassified choropleth representation map 2922 Crime statistics method suitable Violent Crime rate Montana for static data. Nebraska <sup>Iov</sup>  $\Omega$ Utah 1245 Choropleth maps Total: 52 objects Territory: USA are good for Background  $|0|$ vlin: exploring *spatial*  7.76 m Dynamic map update Time controls *distribution*  Compare by click in 1960 2000. this map *patterns.*Manipulate, lh 990 CommonGIS 1998-2003: USA Crime stati: È Step  $|1$ 围 Delay  $|0|$  $\mathbb{A} \mathbb{R}$

### **Spatial Time Series: Basic Visualization Methods I**

*Time-dependent data* may be represented on a time map, which is manipulated through time controls and, in particular, allows animation

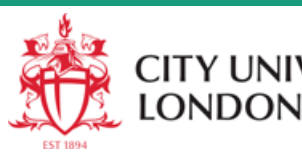

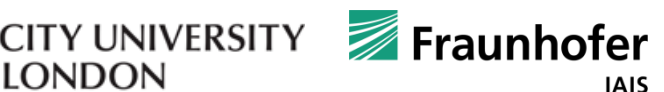

### **When time map is useful**

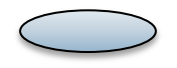

### **Spatial Time Series: Basic Visualization Methods I**

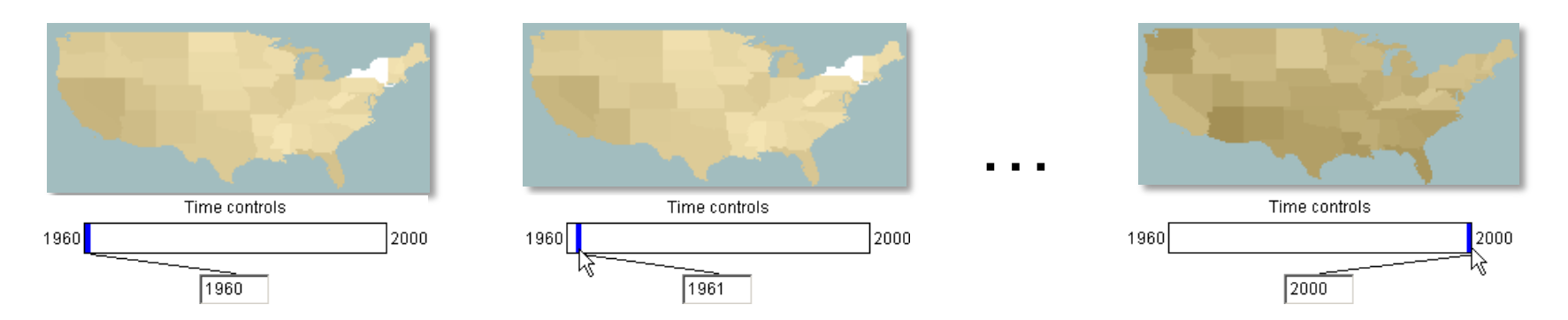

How did the spatial distribution pattern develop over time?

At moment *t*, how were the values distributed over the whole space?

At what time moment were the values distributed over the space in the given manner?

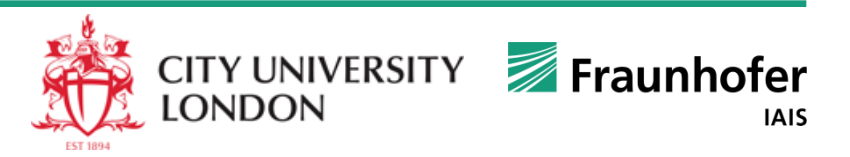

### **Map Series**

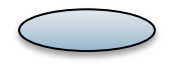

#### **Spatial Time Series: Basic Visualization Methods I**

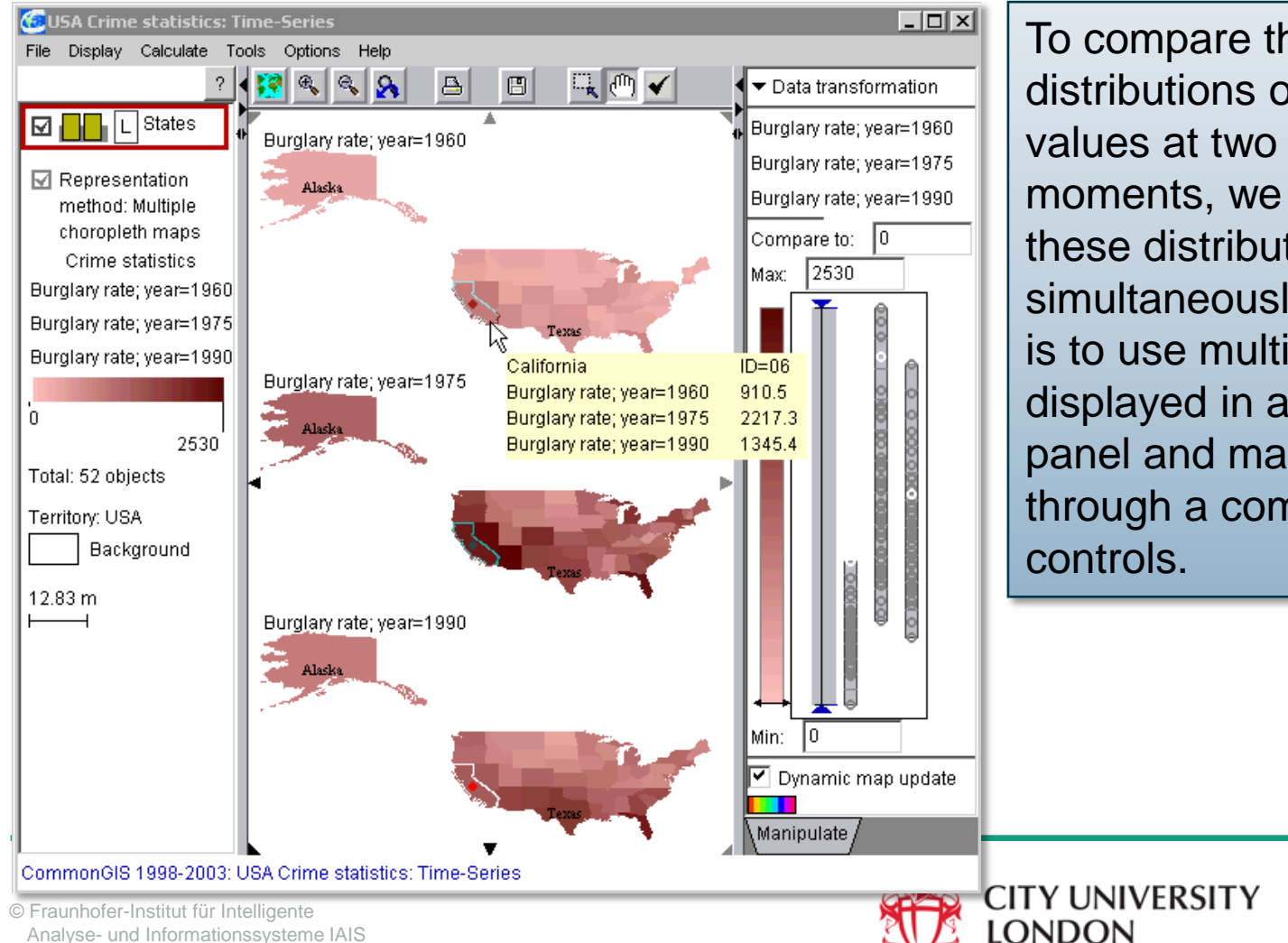

To compare the spatial distributions of attribute values at two or more time moments, we need to see these distributions simultaneously. Best of all is to use multiple maps displayed in a common panel and manipulated through a common set of controls.

Fraunhofer

**IAIS** 

# **Exploring the Distribution of Changes**

### **Spatial Time Series: Data Transformations**

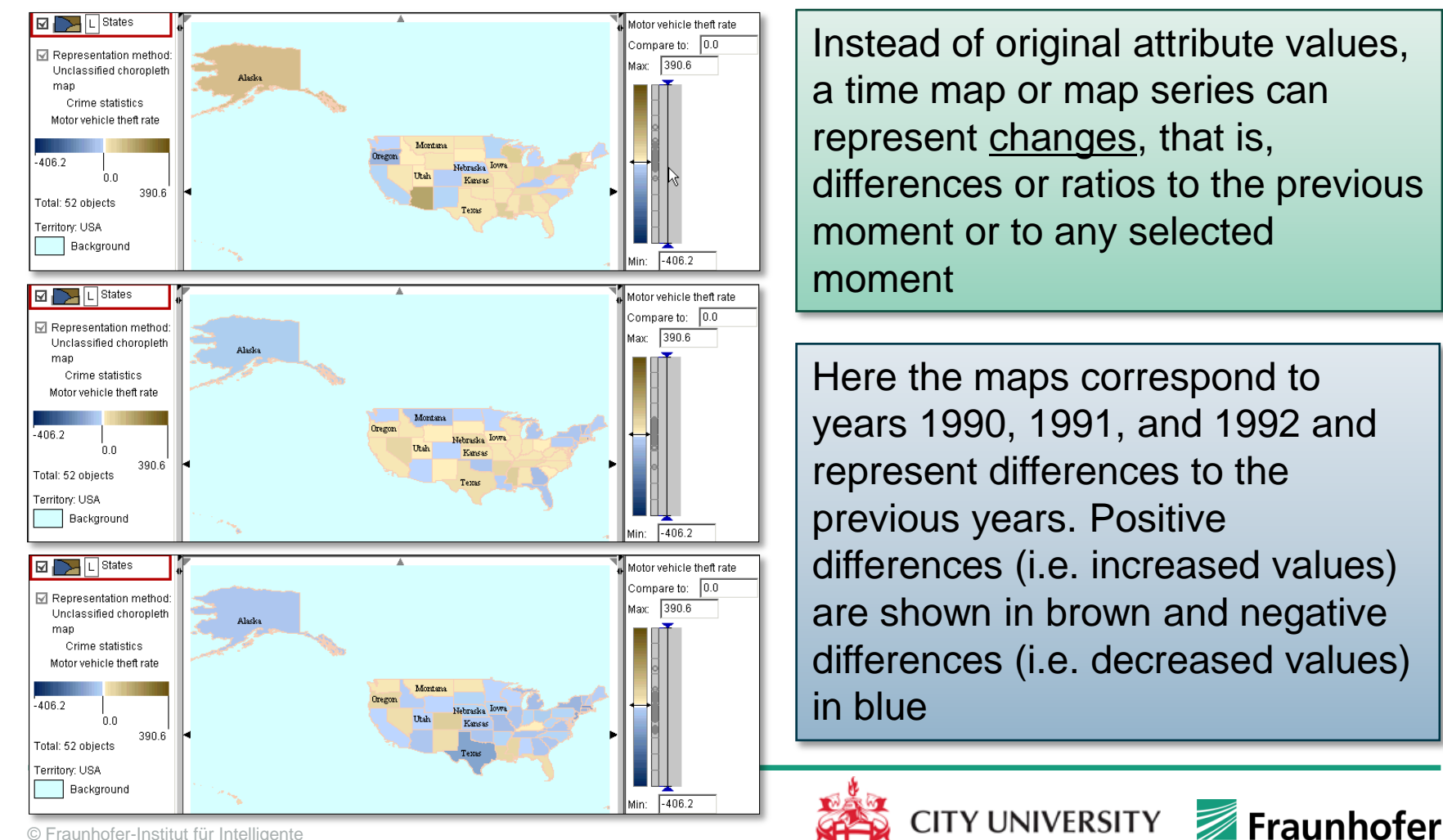

**LONDON** 

**IAIS** 

© Fraunhofer-Institut für Intelligente Analyse- und Informationssysteme IAIS

# **Map Series: Useful Transformations**

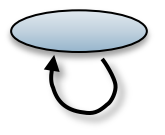

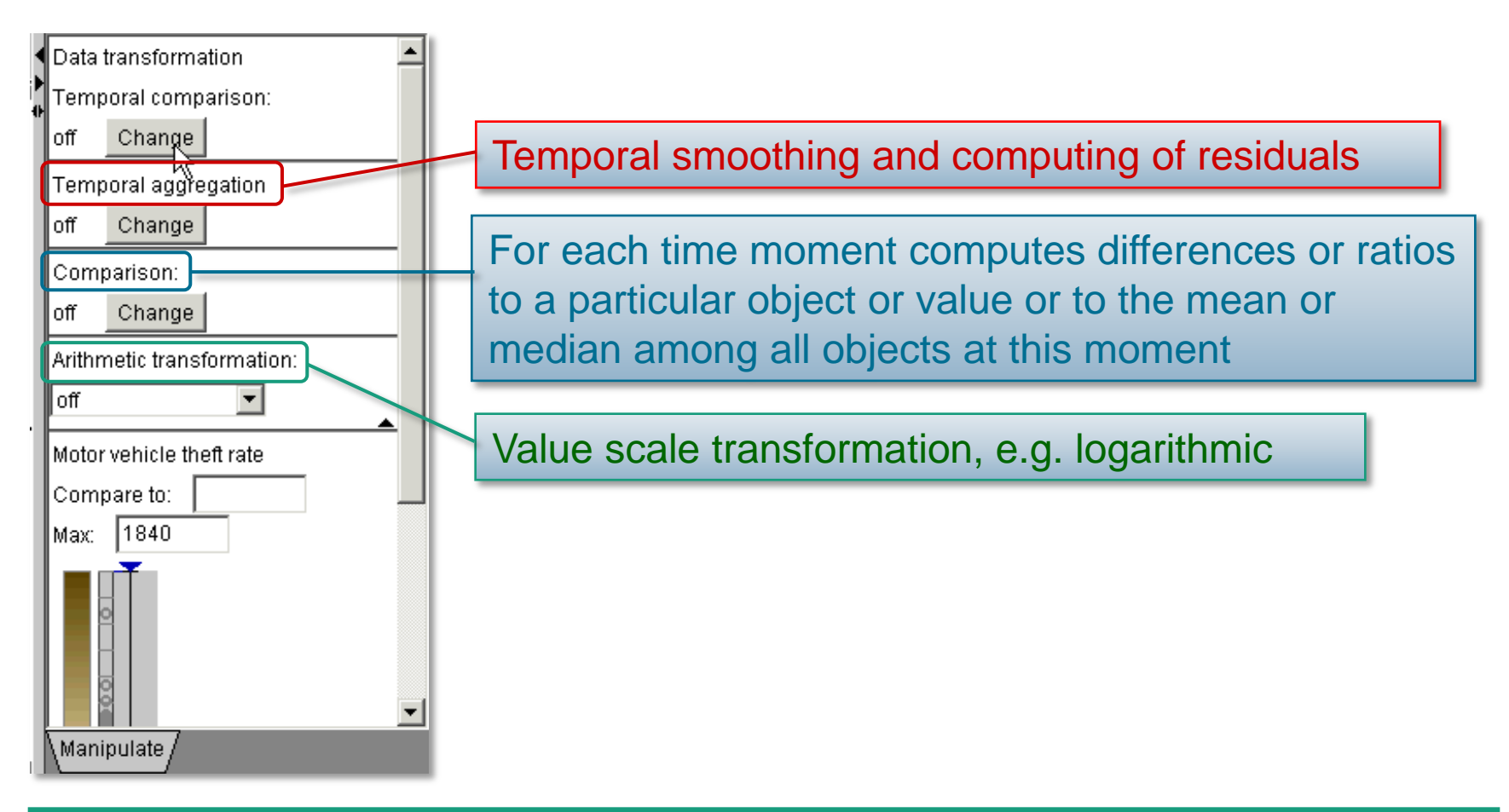

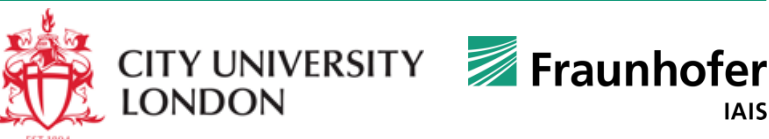

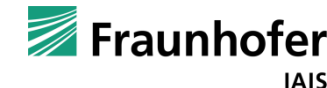

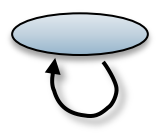

### **Spatial Time Series: Data Transformations**

Build map series with transformed data: relative difference to median value

Spatial distribution patterns of attribute values may become more vivid

Value and patterns evolution over time can be seen more easily

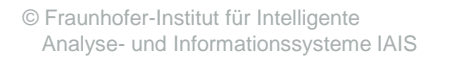

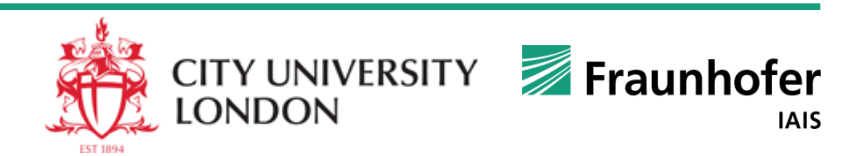

# **Spatial Time Series**

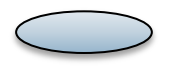

### **Methods & Techniques for Different Spatio-Temporal Data I**

### Visualization methods

- Animated maps
- "Layman techniques": (animated) charts embedded in maps (bar charts, pie charts, …)
- "Small multiples" map displays
- Time Graphs and their transformations

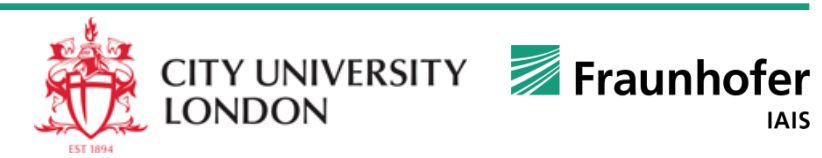

#### ⊠ご **States**  $\nabla$  Representation

**Value Flow Map**

### **Spatial Time Series: Basic Visualization Methods II**

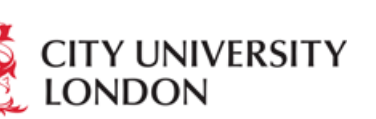

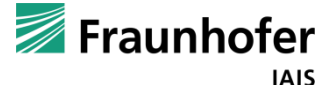

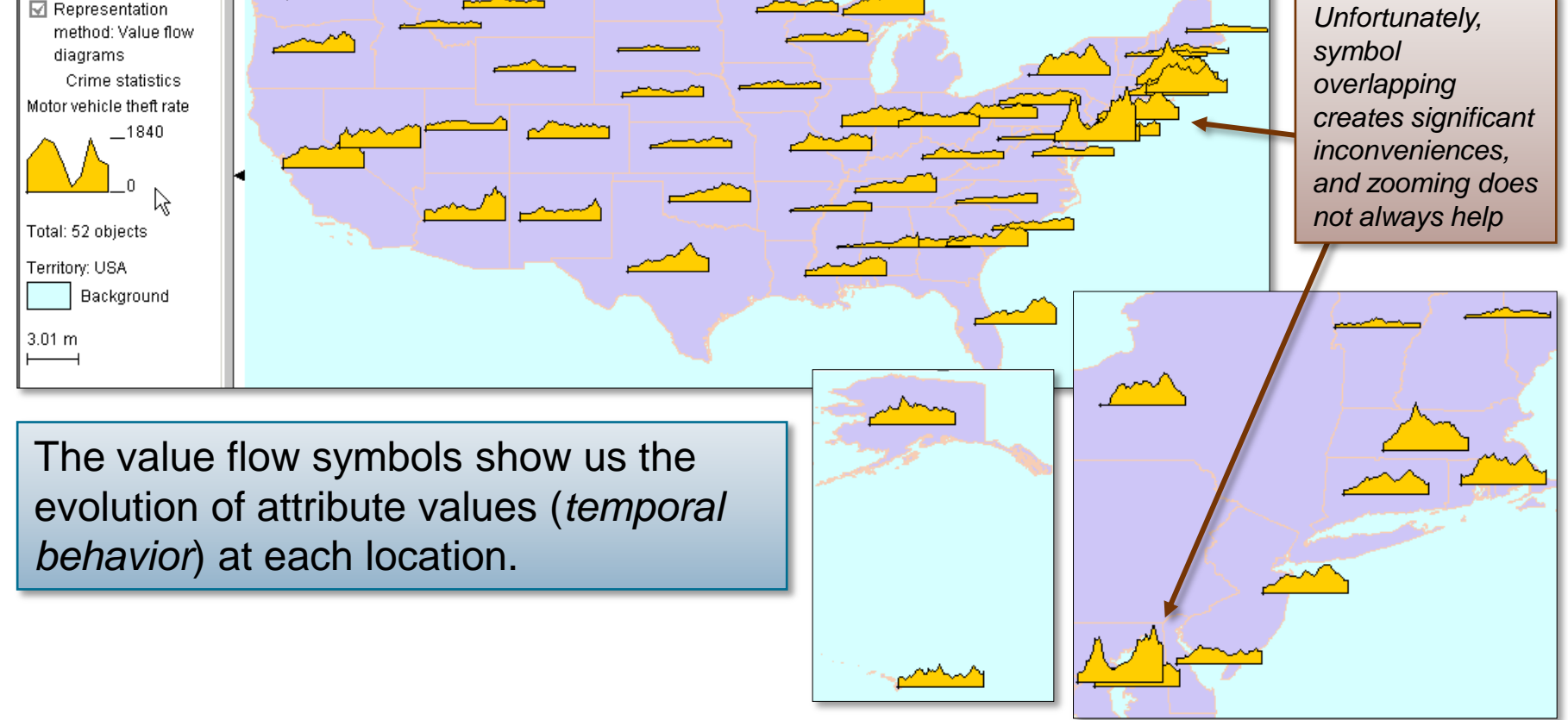

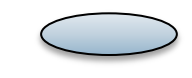

# **Value Flow Map (2)**

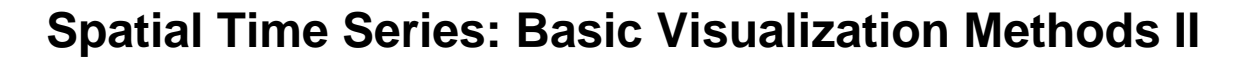

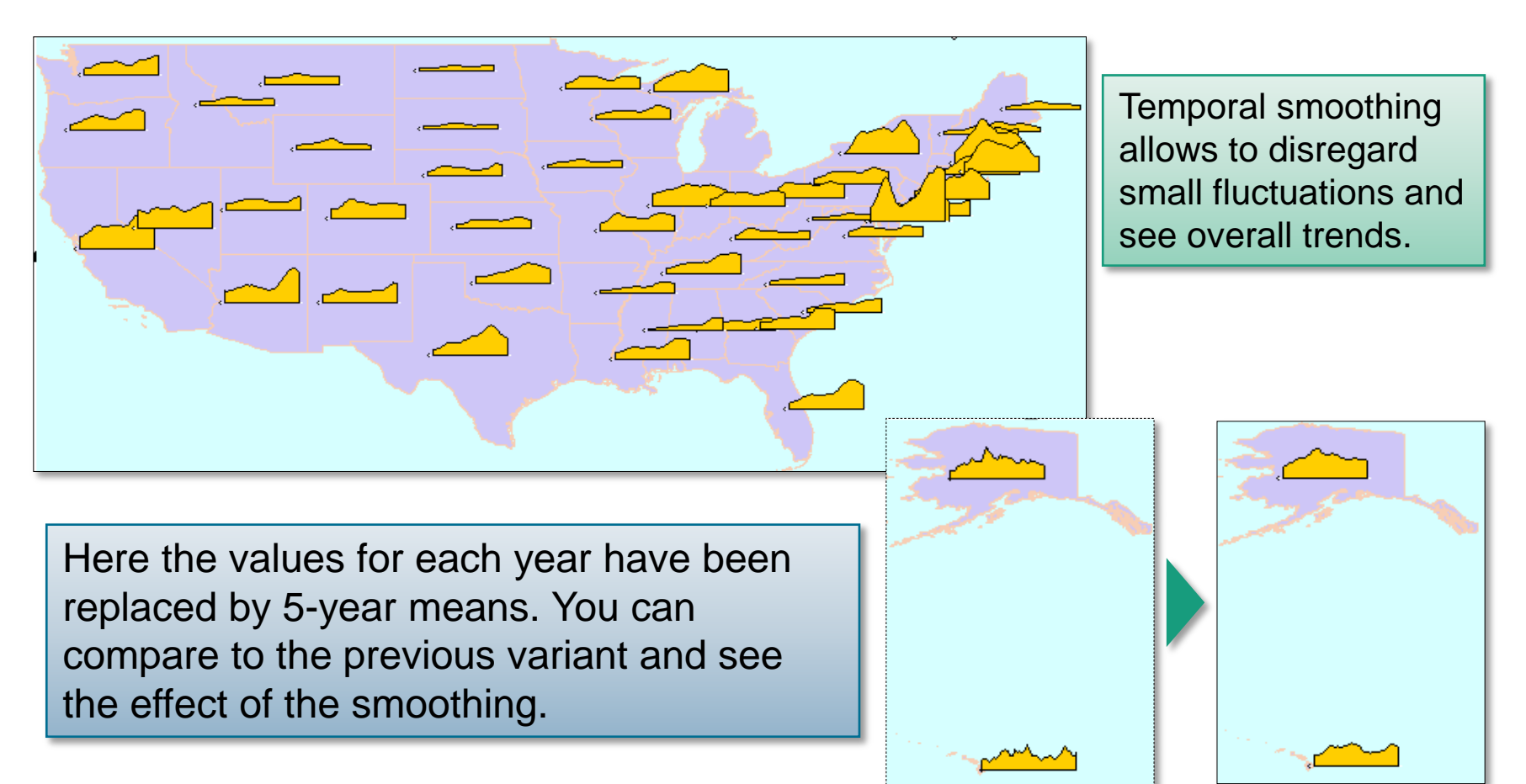

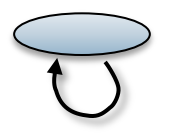

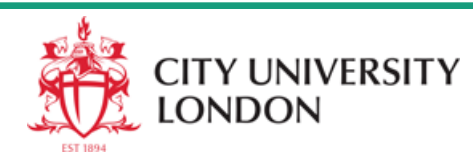

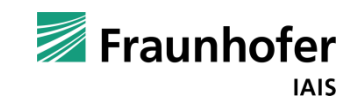

# **Value Flow Map (2)**

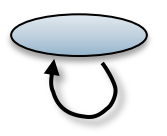

### **Spatial Time Series: Basic Visualization Methods II**

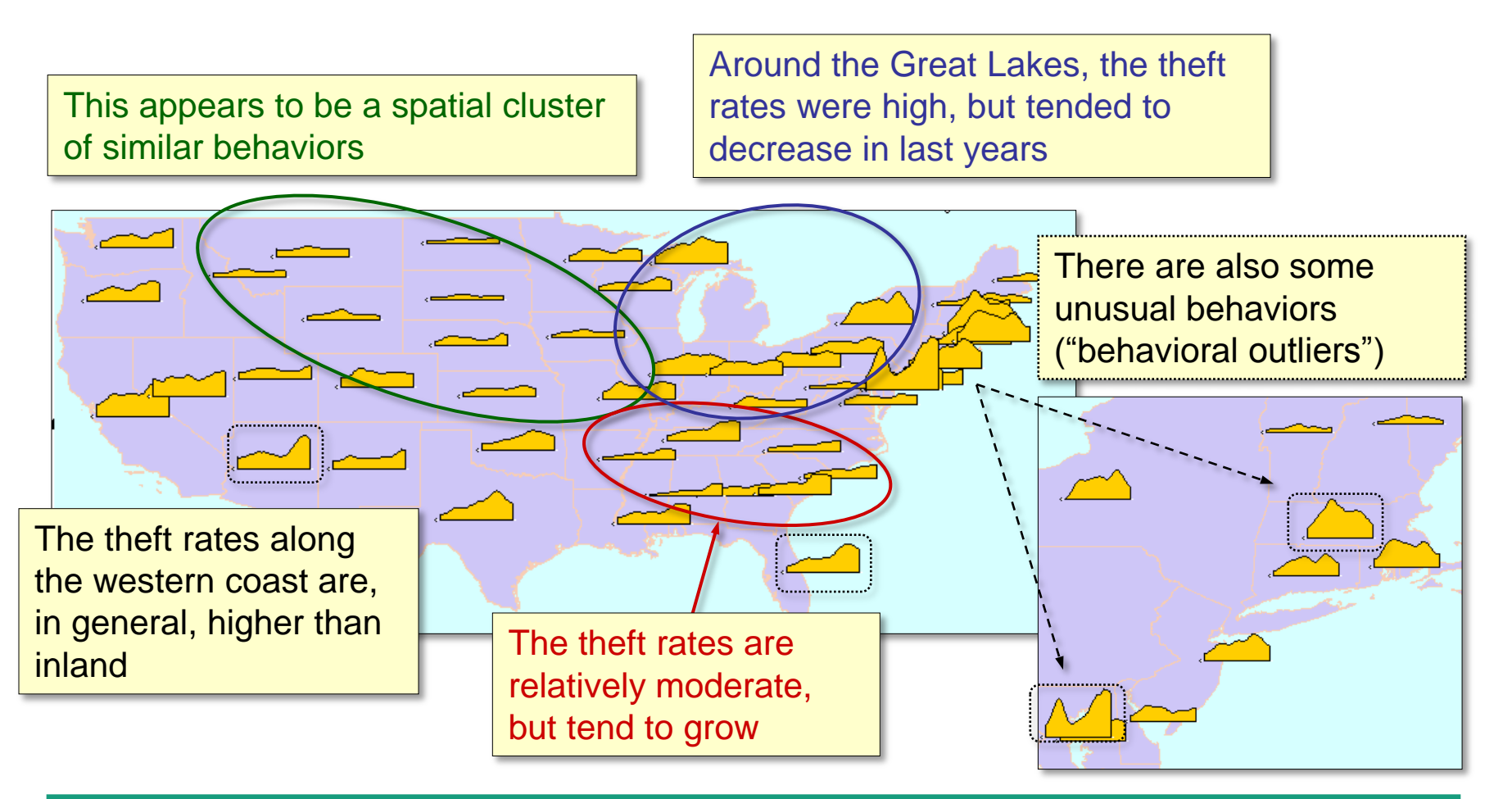

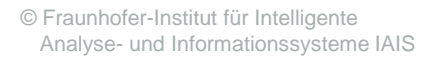

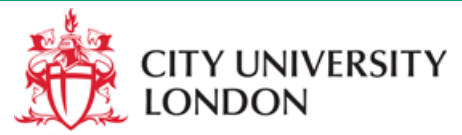

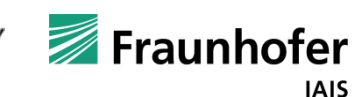

# **Temporal Behavior Exploration**

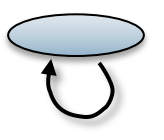

### **Spatial Time Series: Data Transformations**

As with time maps, various transformations can be applied to value flow maps

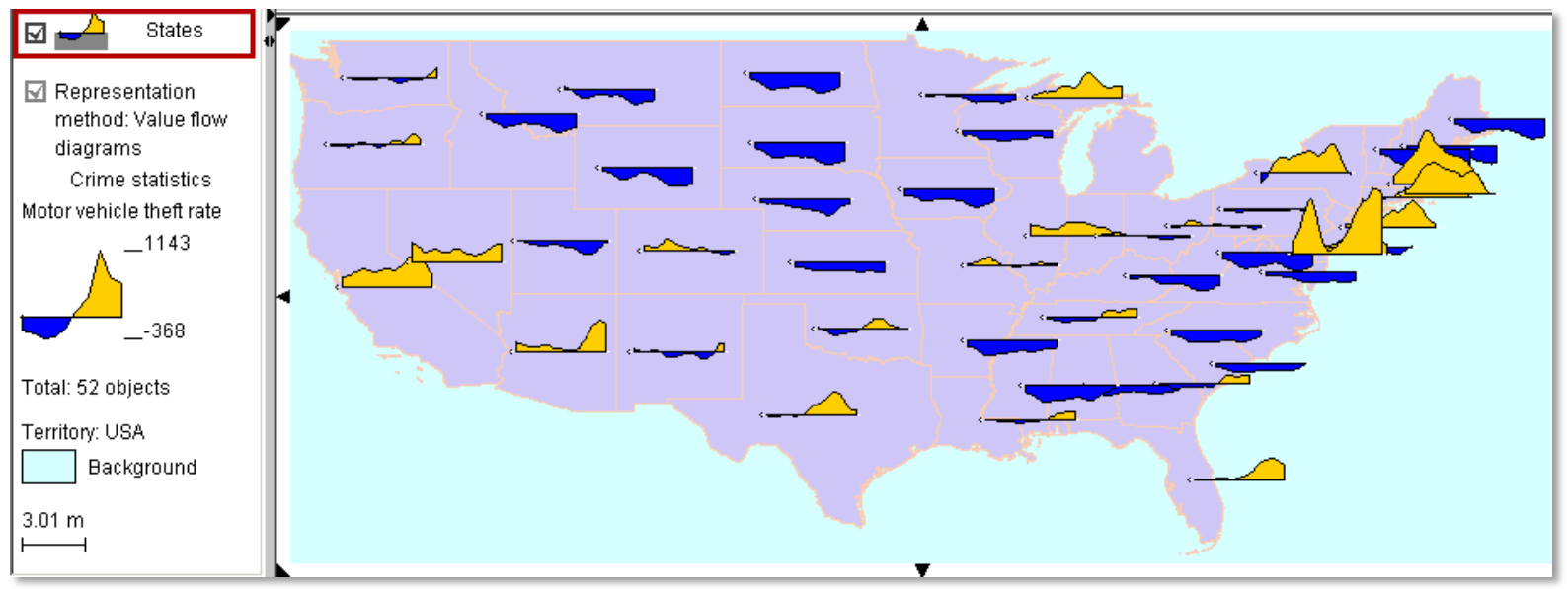

#### Here: comparison to each country's mean

- For every time moment, each state's values is replaced by its difference to the country's overall mean value at that moment
- Yellow color corresponds to positive differences, and blue negative

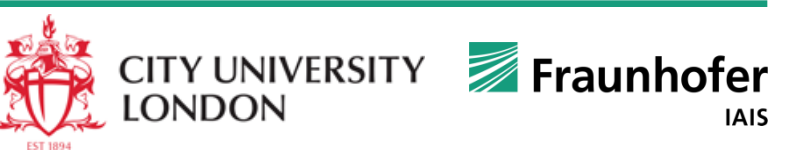

# **Value Flow Map Disadvantages**

**Spatial Time Series: Basic Visualization Methods II**

data

The diagrams are perceived as separate entities  $\rightarrow$  the map must be scanned and cannot be grasped as a single image

Absence of ordering complicates seeking for specific behaviour patterns

Diagram overlapping is a serious problem

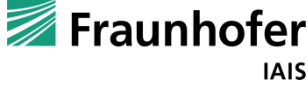

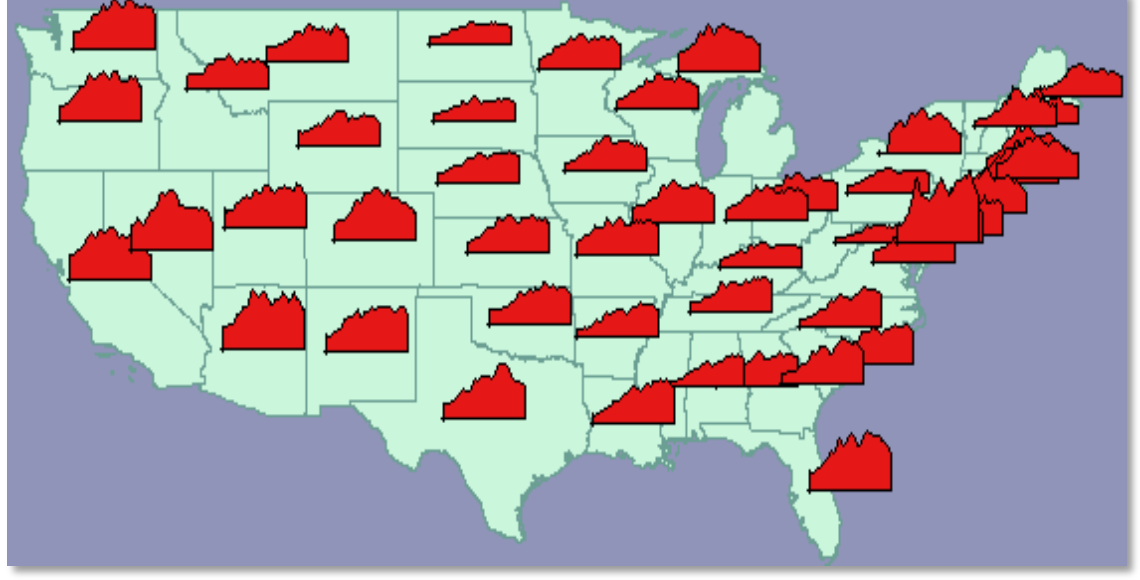

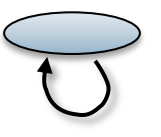

- seeing the temporal behaviors in their spatial context
- × seeing all behaviors at once
- × detecting behaviors with particular features
- × noticing what sorts of features exist in the

CITY UNIVERSITY

**LONDON** 

# **Spatial Time Series**

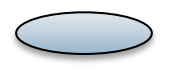

### **Methods & Techniques for Different Spatio-Temporal Data I**

### Visualization methods

- Animated maps
- "Layman techniques": (animated) charts embedded in maps (bar charts, pie charts, …)
- "Small multiples" map displays
- Time Graphs and their transformations

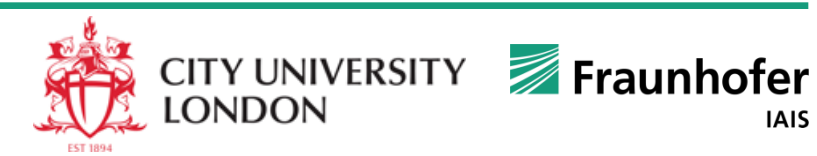

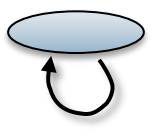

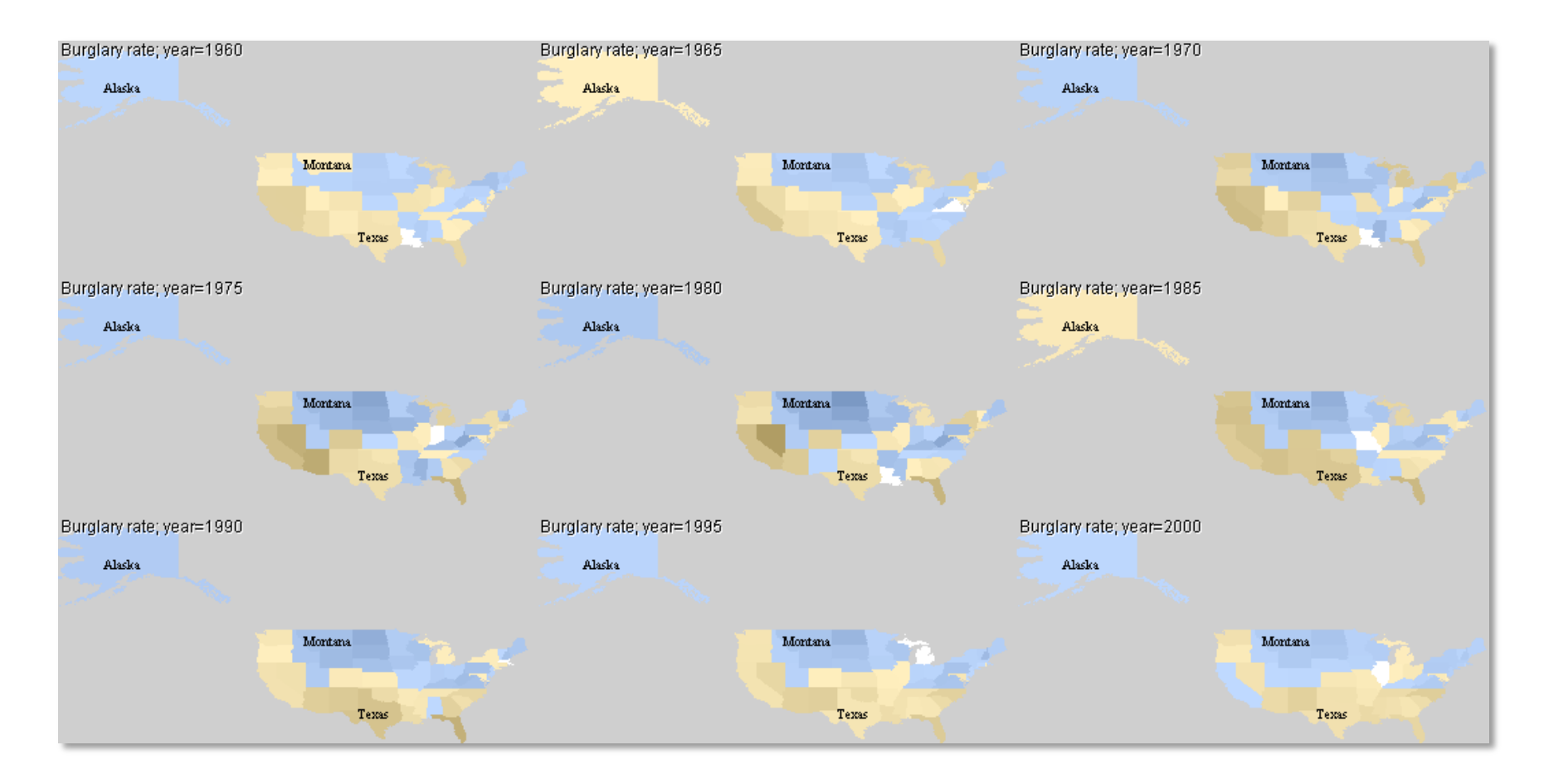

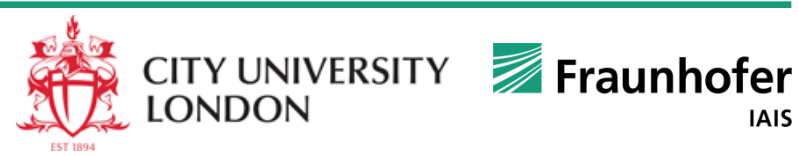

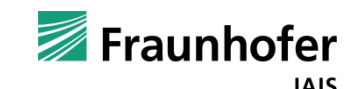

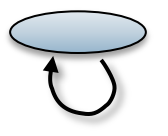

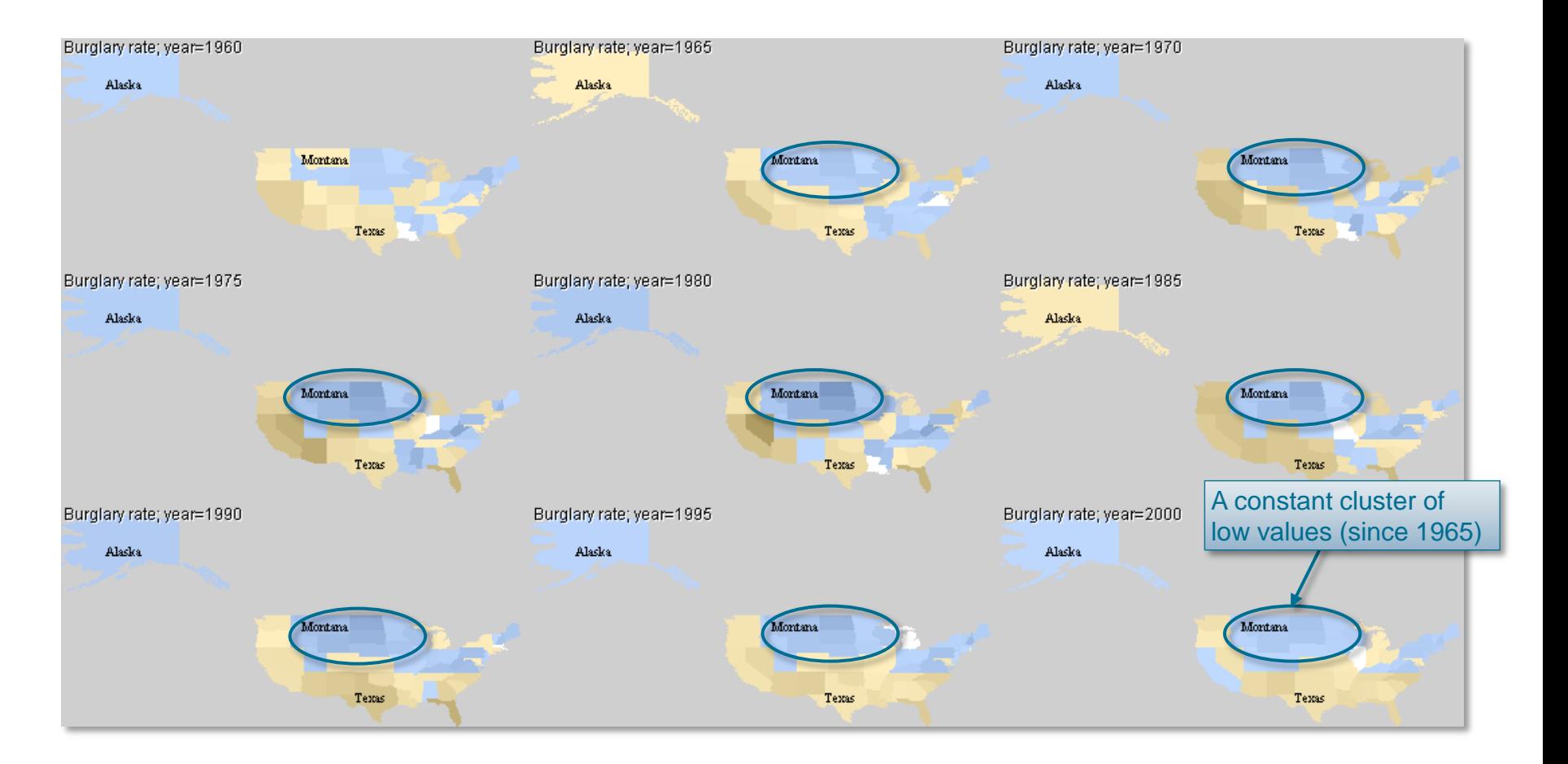

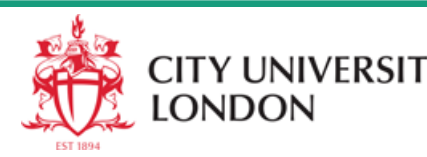

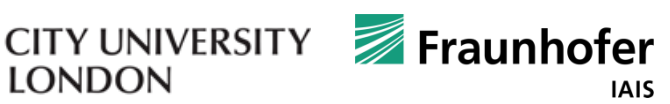

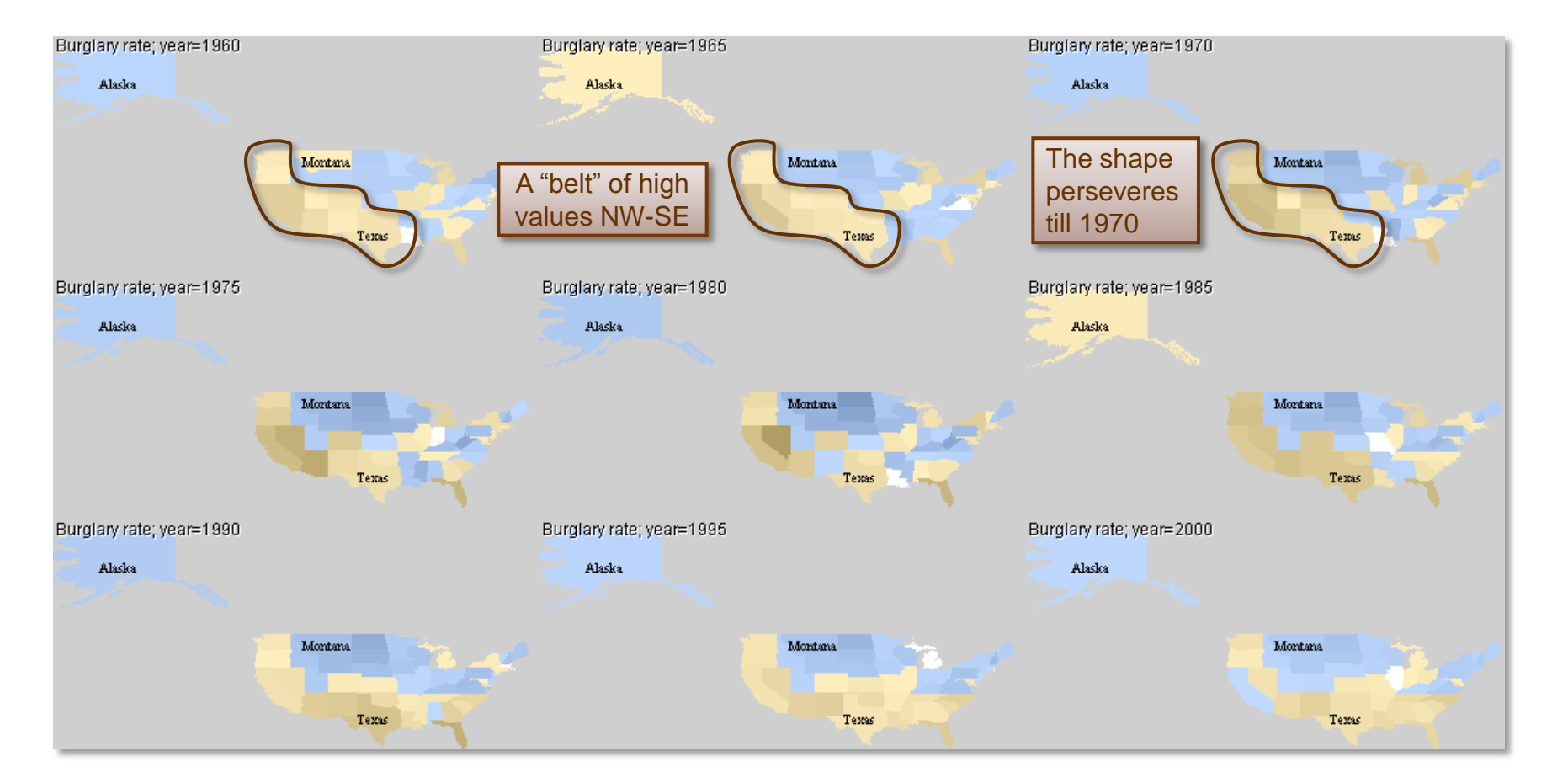

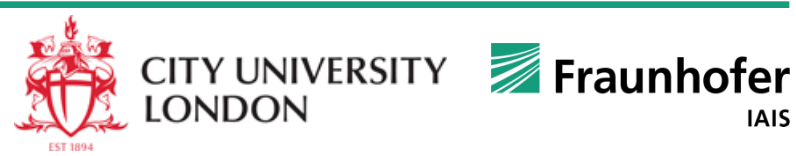

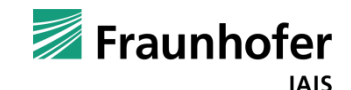

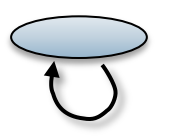

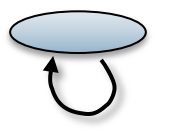

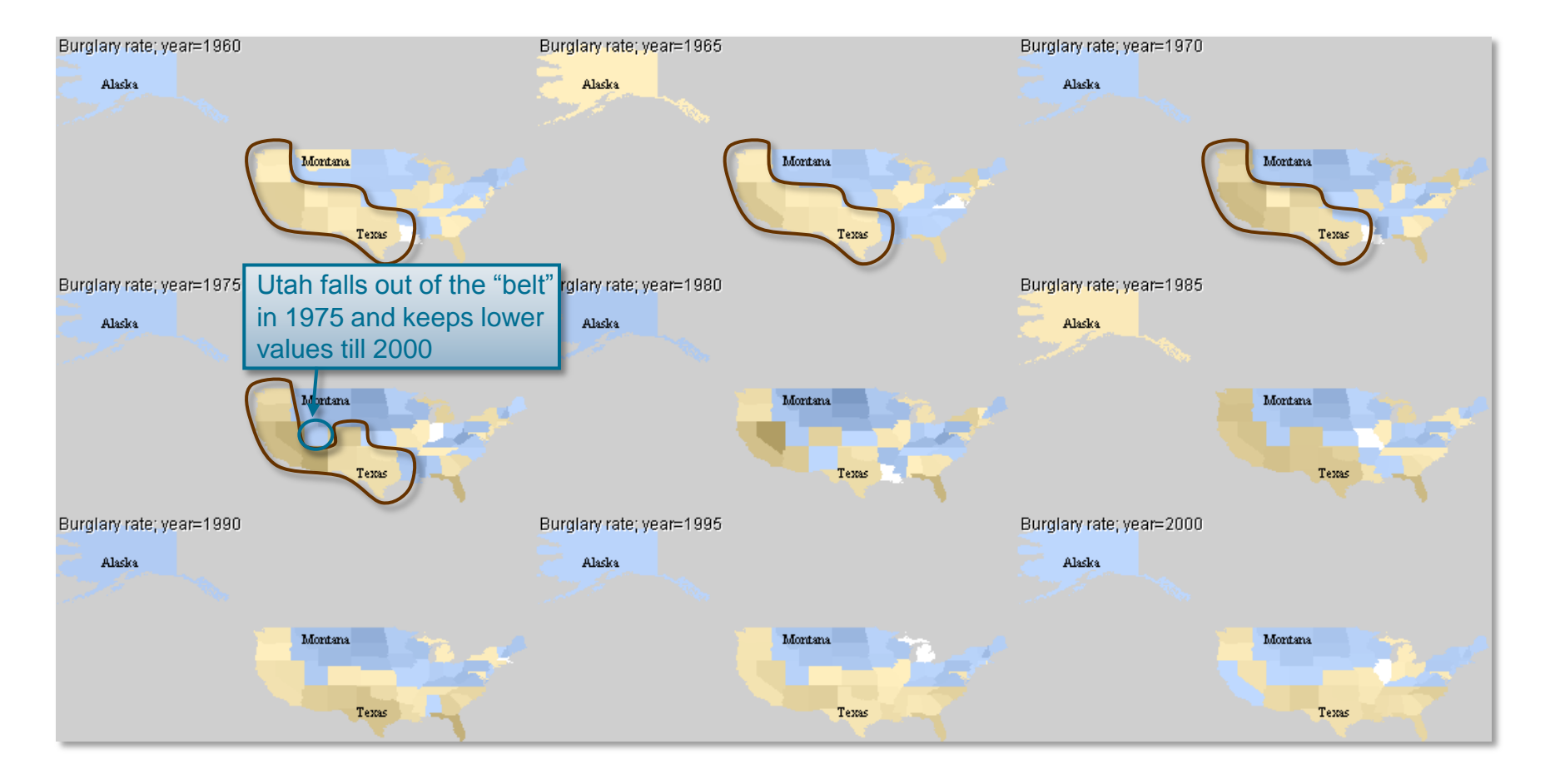

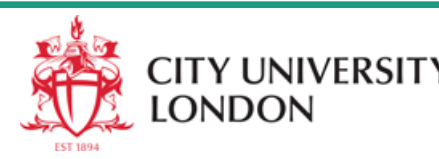

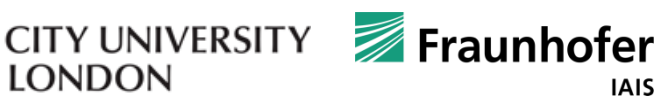

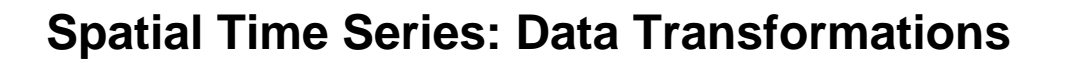

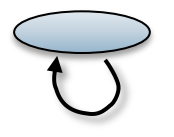

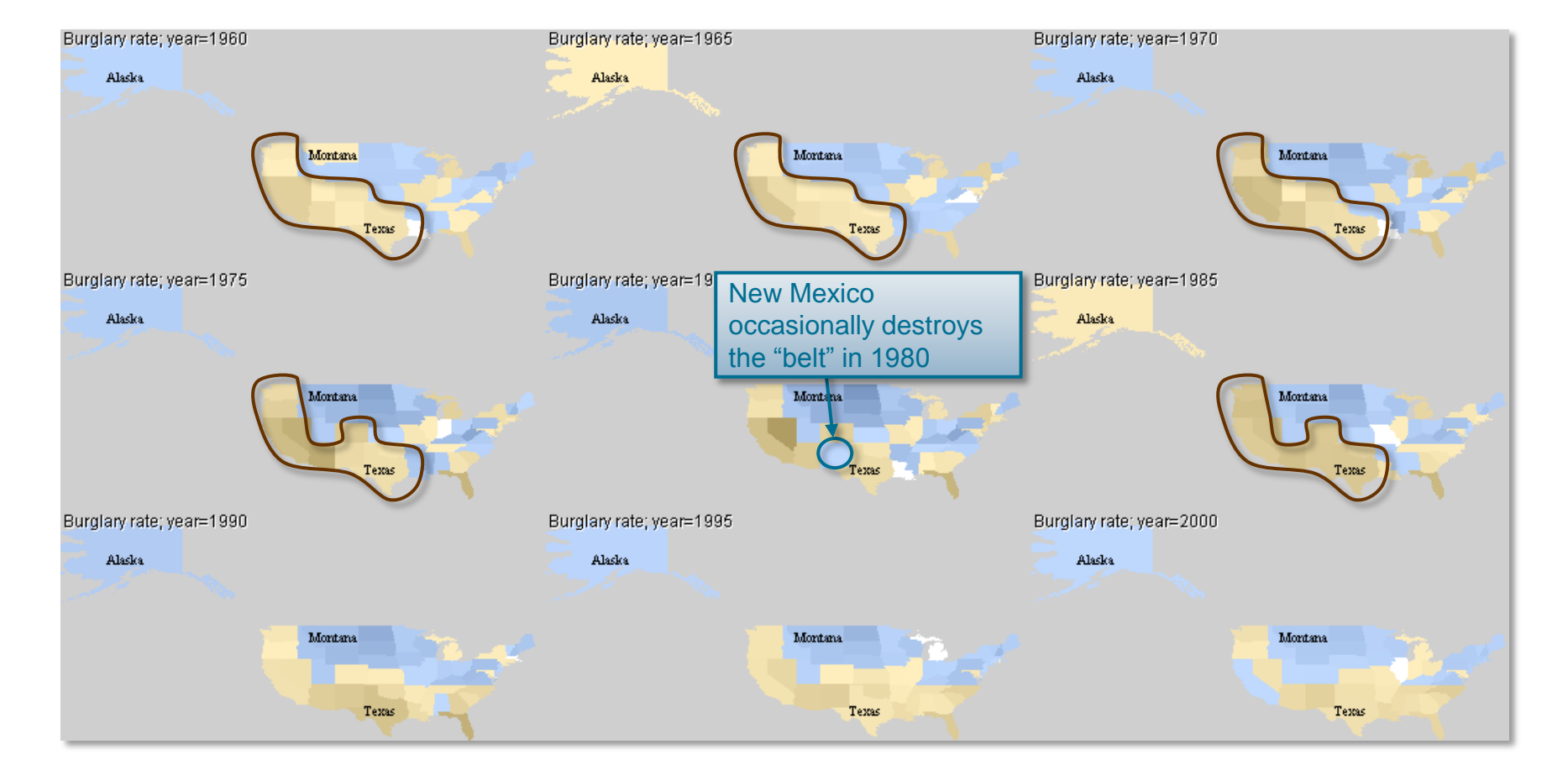

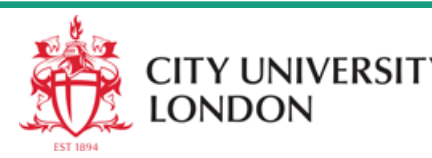

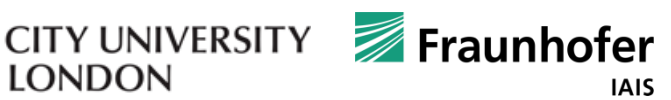

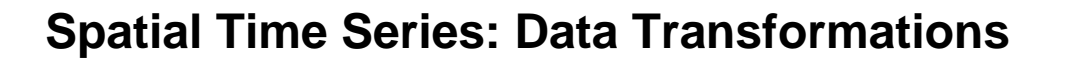

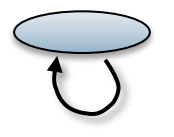

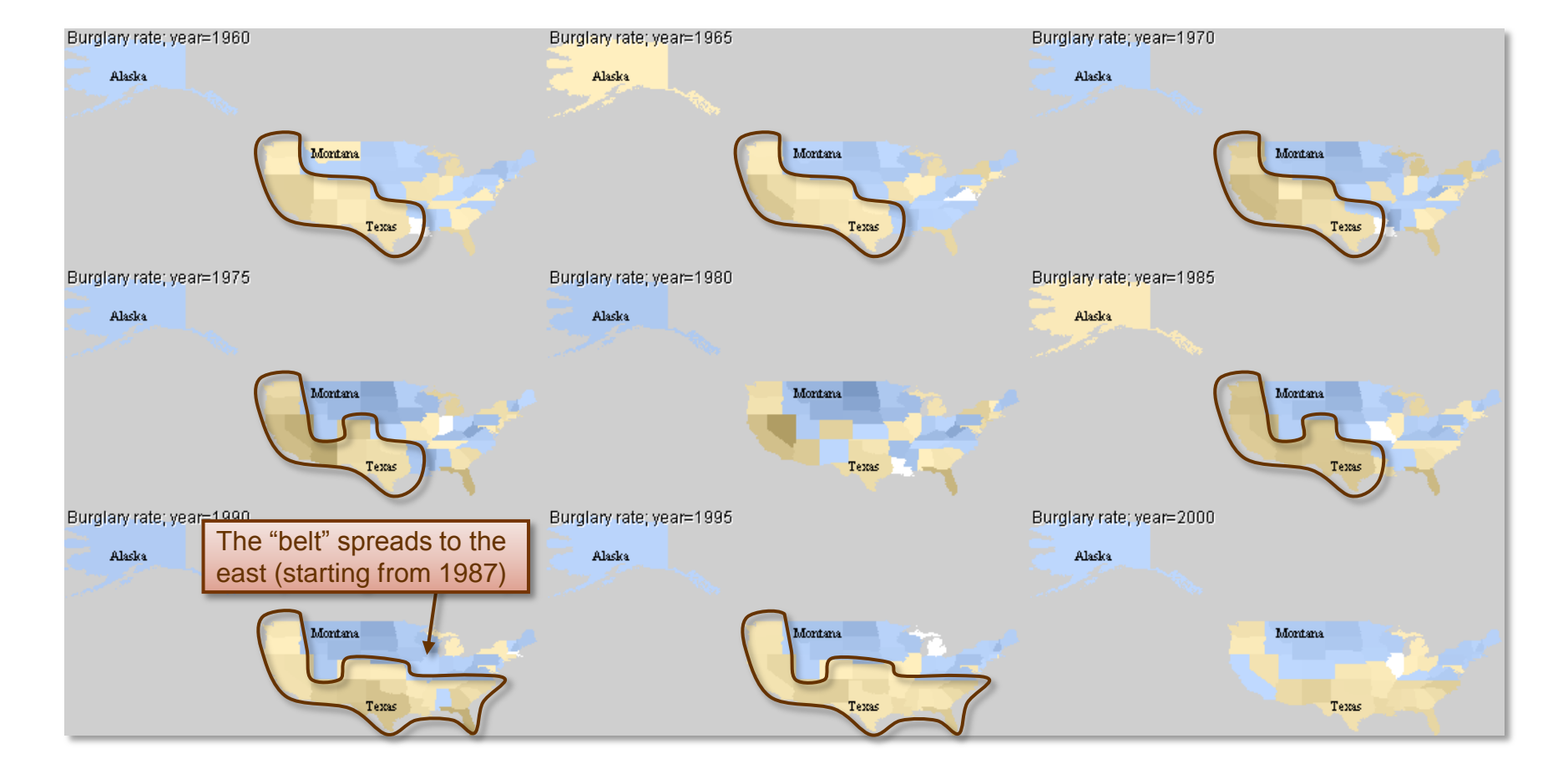

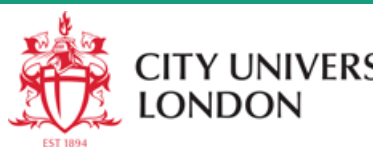

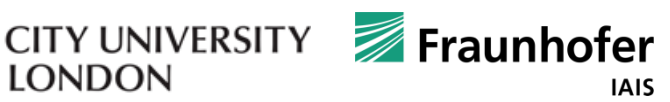

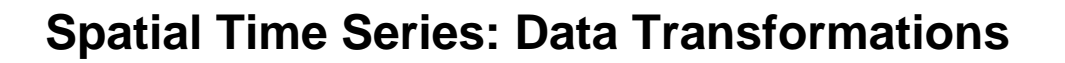

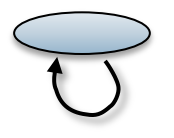

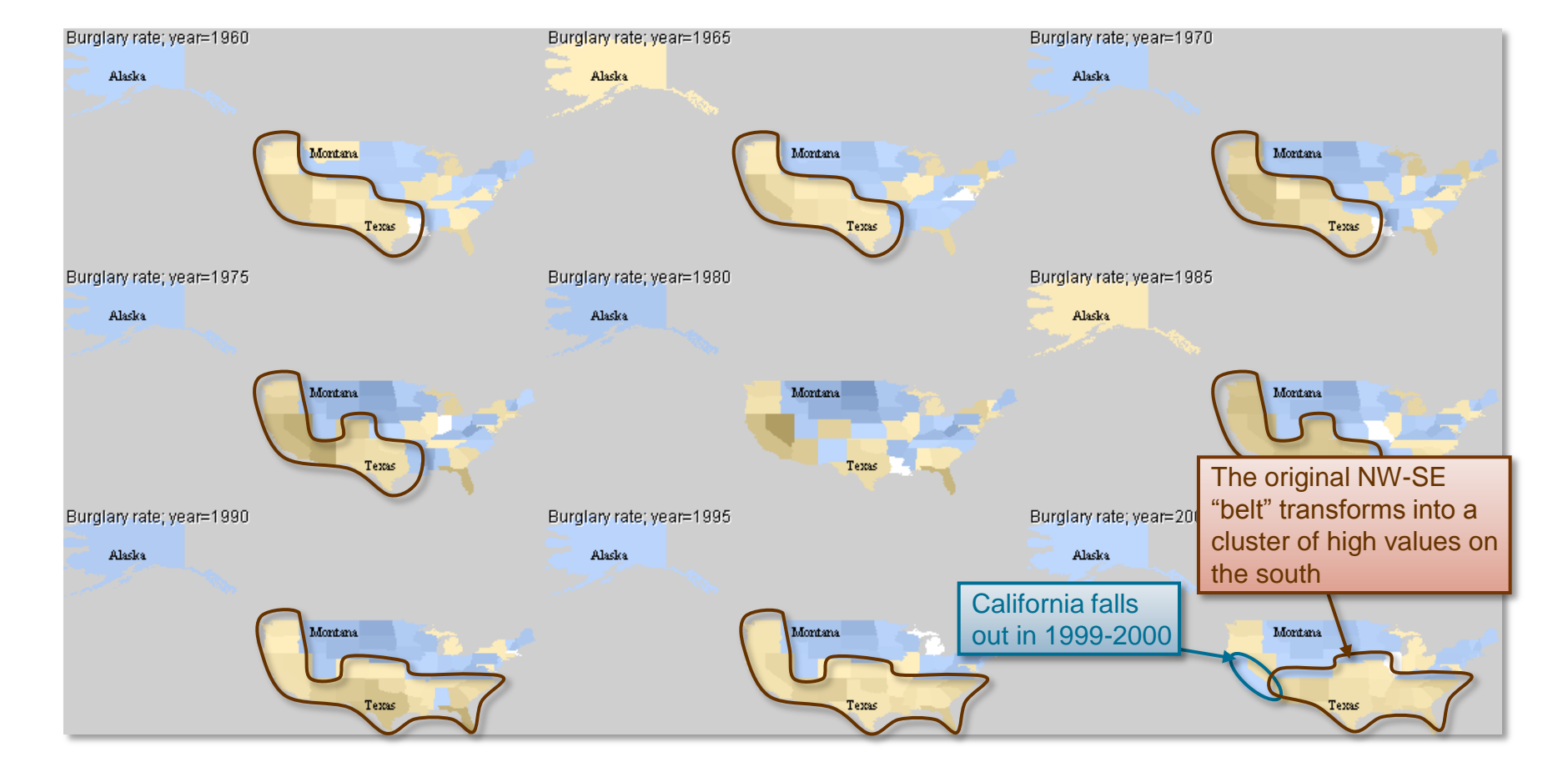

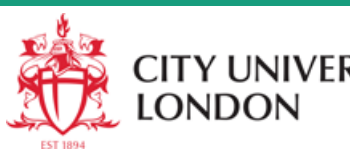

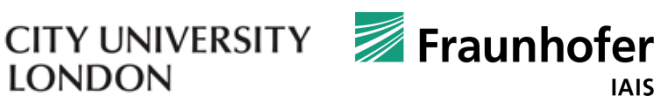

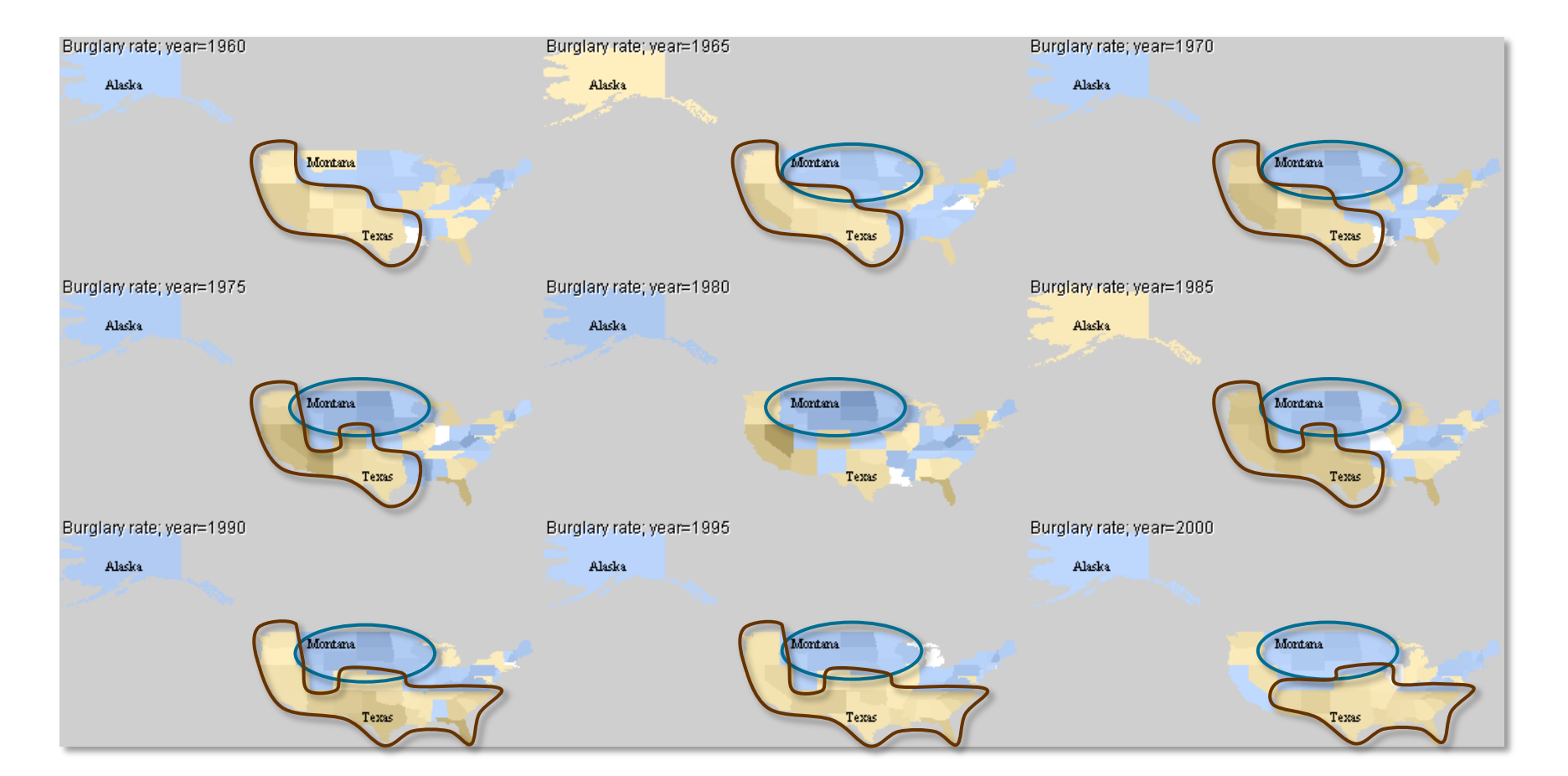

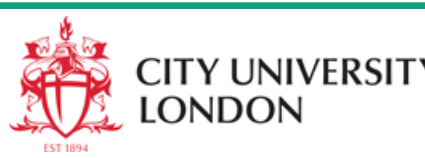

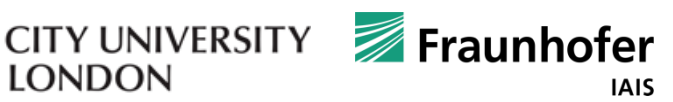

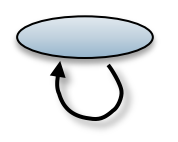

# **Spatial Time Series**

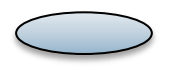

### **Methods & Techniques for Different Spatio-Temporal Data I**

### Visualization methods

- Animated maps
- "Layman techniques": (animated) charts embedded in maps (bar charts, pie charts, …)
- "Small multiples" map displays
- Time Graphs and their transformations

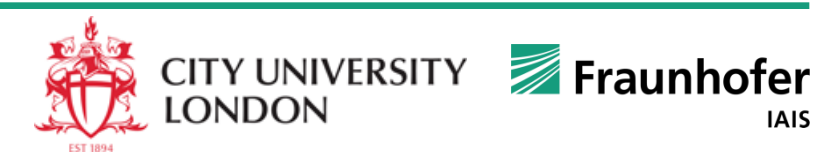

### **Time Graph**

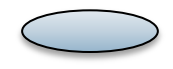

### **Spatial Time Series: Basic Visualization Methods III**

Putting all behaviors together makes their comparison more convenient

Numeric details on-demand by pointing on an object's line

Plus, to better understand general development trends :

- "mean behavior line" connecting means of each year
- "median behavior" connecting the year medians

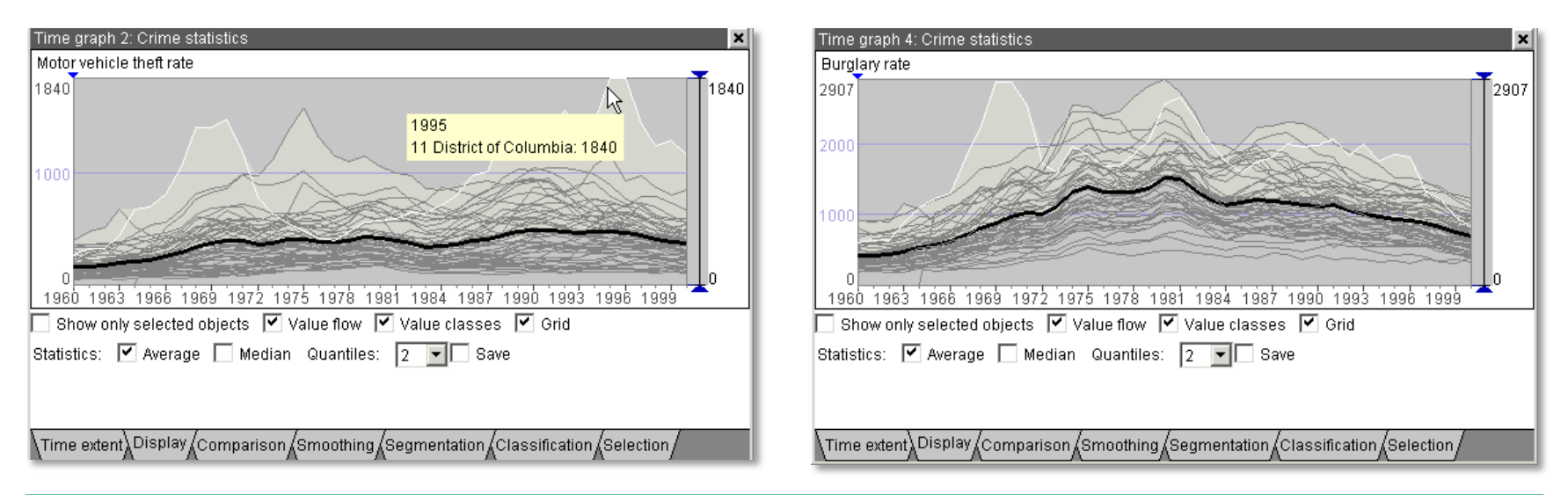

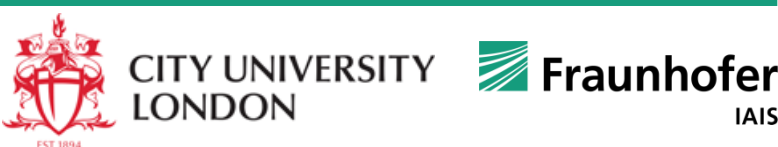

# **Time Graph: Multiple View Comparisons**

### **Spatial Time Series: Basic Visualization Methods III**

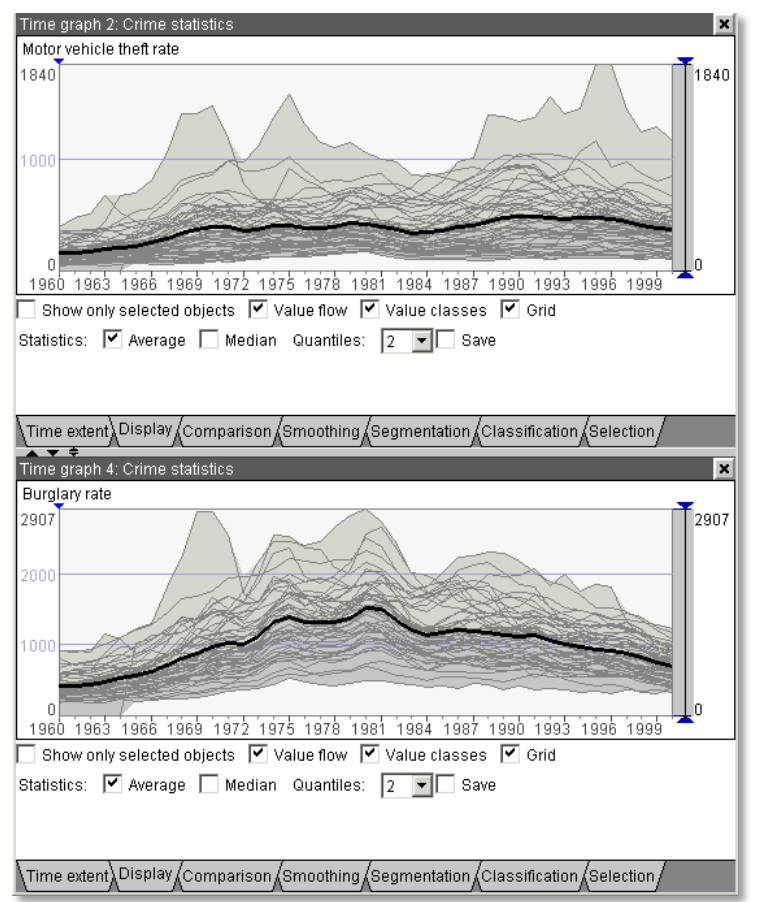

Juxtaposed time graphs are suitable for comparing trends and temporal variations of two or more attributes

This example shows that attributes "Motor vehicle theft rate" and "Burglary rate" have quite different trends of general development

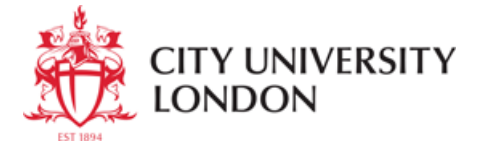

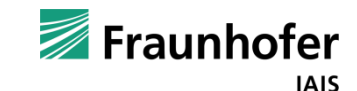

# **Time Graph: Multiple View Comparisons**

### **Spatial Time Series: Basic Visualization Methods III**

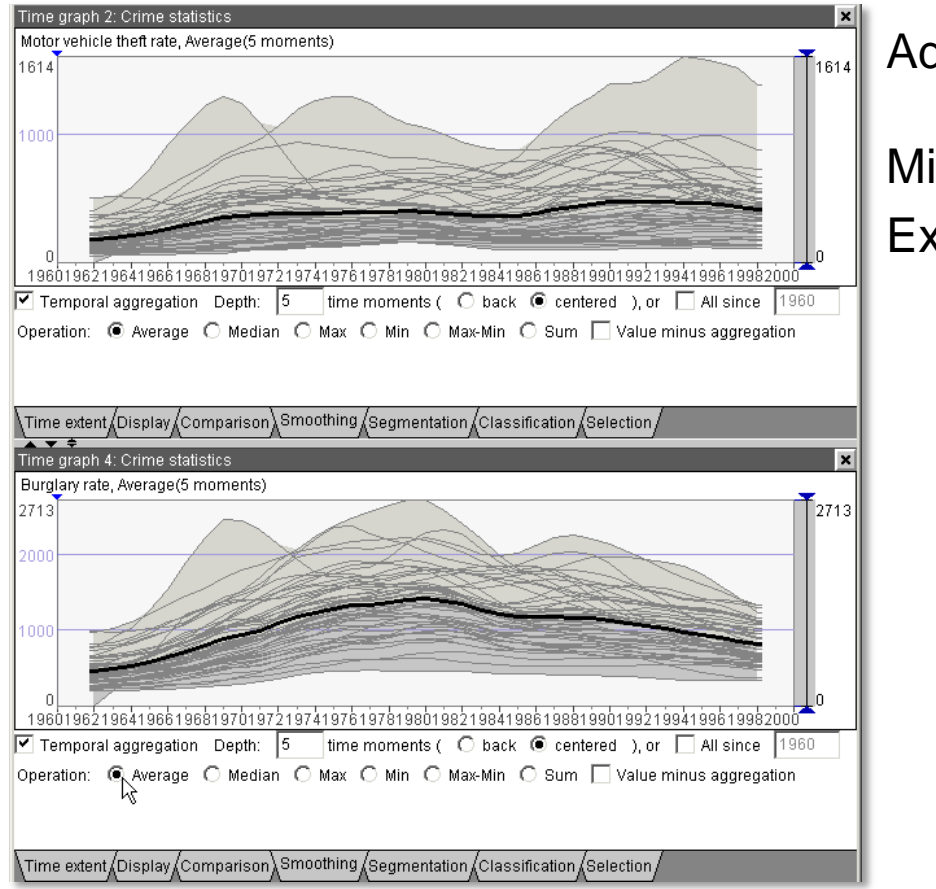

Additionally employ smoothing (value averaging over intervals) Mitigates small fluctuations Exposes trends more clearly

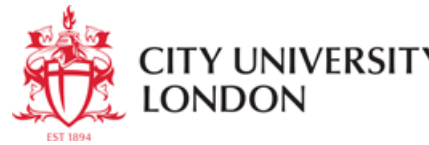

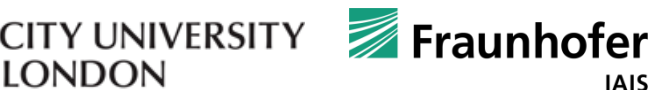

### **Time Graph: Level of Detail**

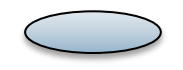

#### **Spatial Time Series: Basic Visualization Methods III**

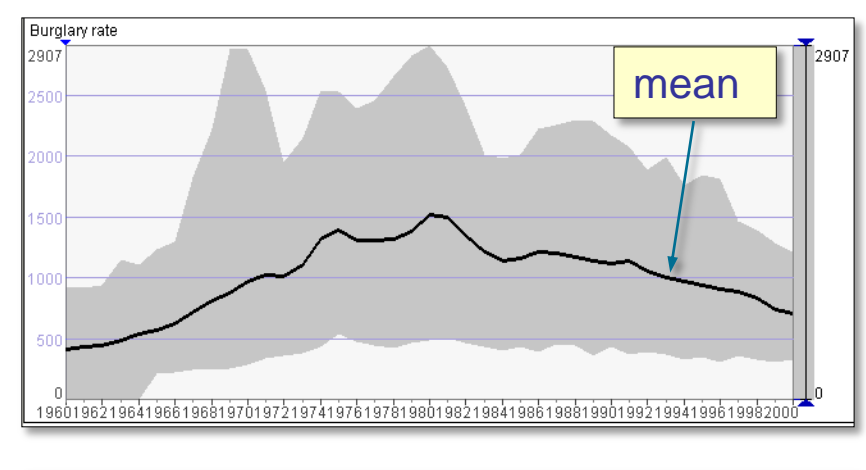

#### Mean and median lines only give very coarse picture of the general value variation properties

For a finer analysis, may also look at the quartiles or even smaller percentiles.

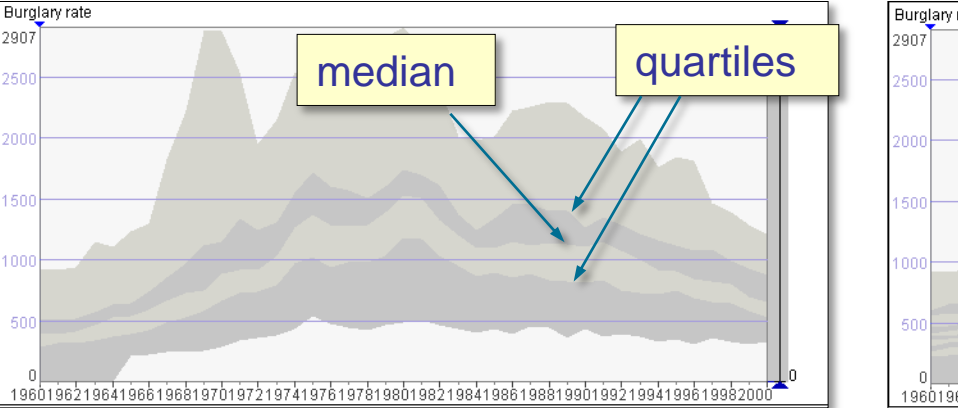

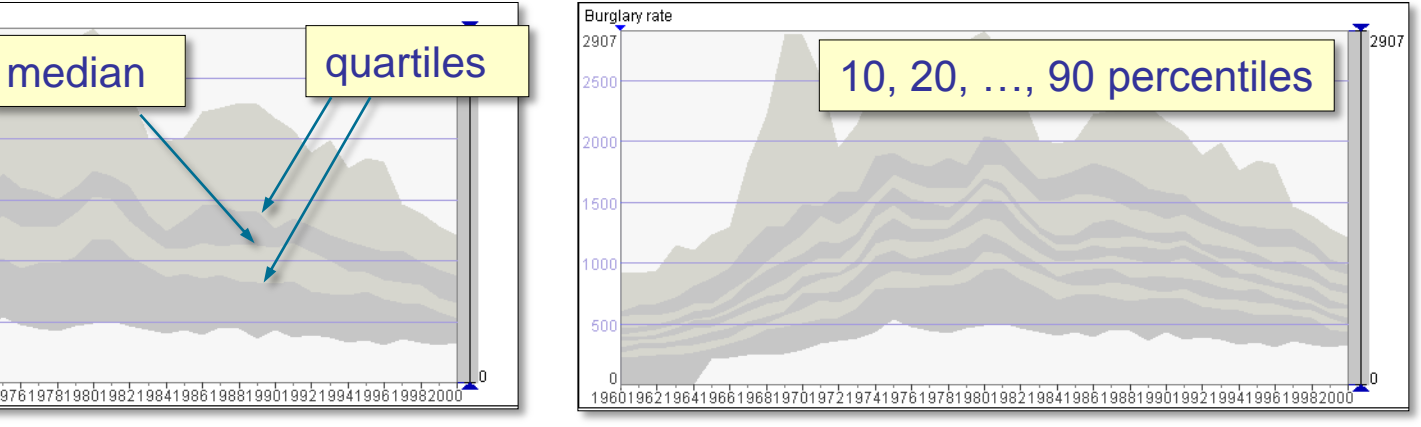

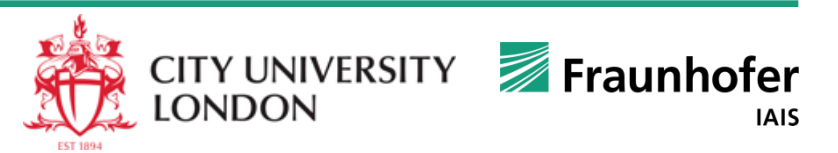

2907

1500

# **Linked Views: Map + Time Graph**

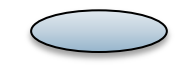

#### **Spatial Time Series: Basic Visualization Methods IV**

At place  $L_1$ , how did the values behave over the entire time period?

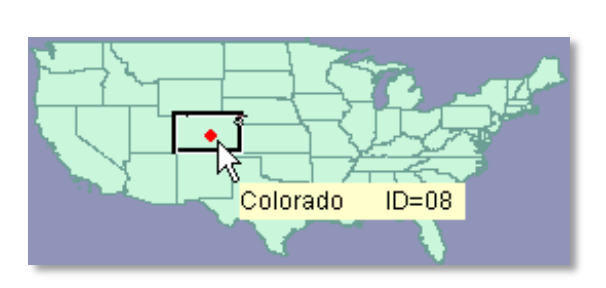

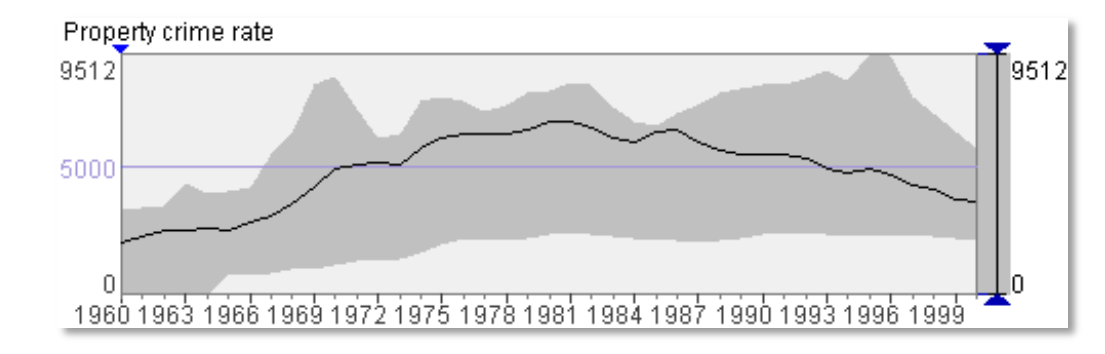

Compare the temporal behavior at places *L<sup>1</sup>* and *L<sup>2</sup>*

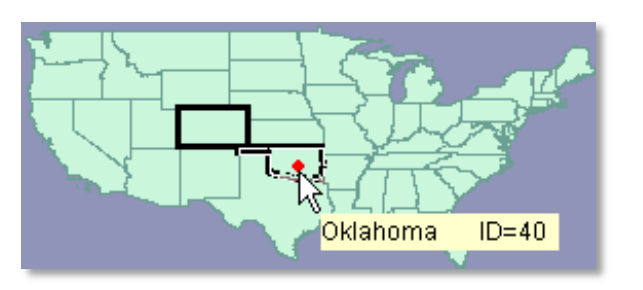

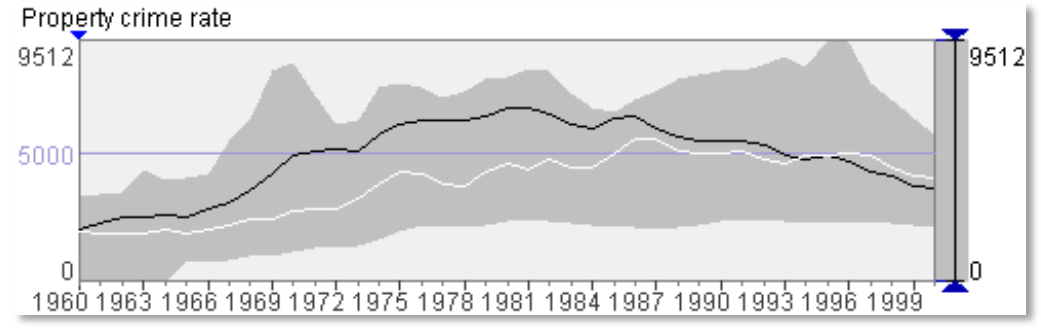

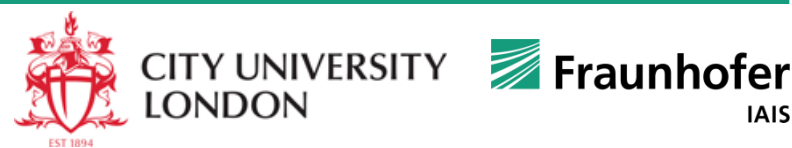

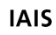

# **Time Graph++: Time Histogram**

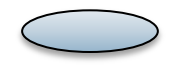

### **Spatial Time Series: Basic Visualization Methods V**

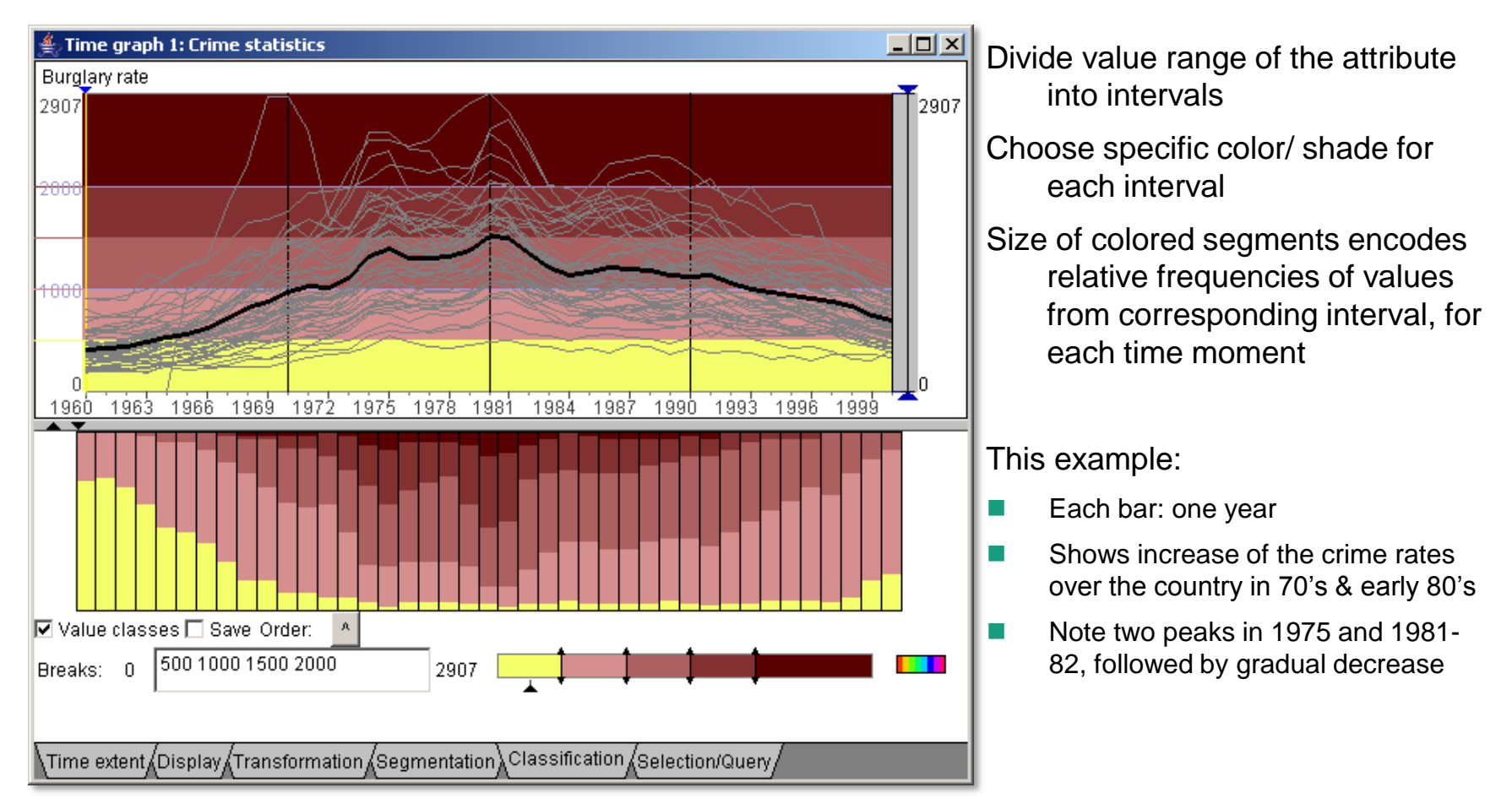

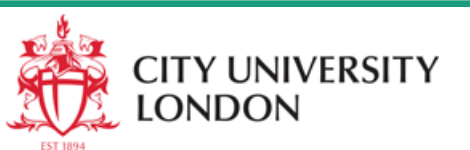

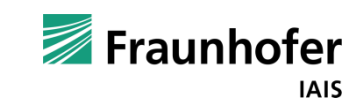

## **Time Graph++: Time Histogram**

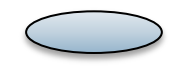

### **Spatial Time Series: Basic Visualization Methods V**

Time histograms facilitate comparison of 2 (or more) attributes

Compare temporal trends *despite differences in value ranges*

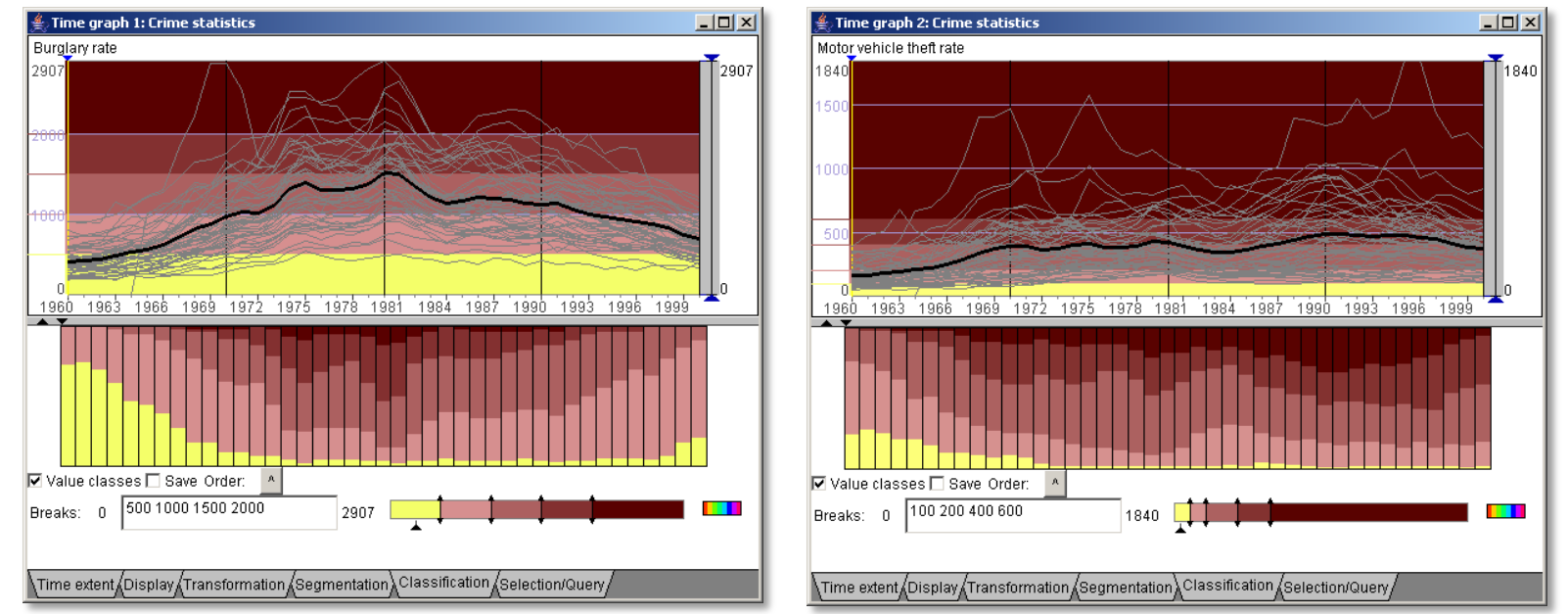

Here: attributes "Burglary rate" and "Motor vehicle theft rate"

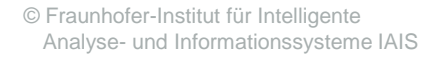

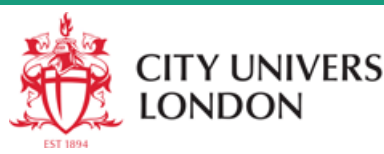

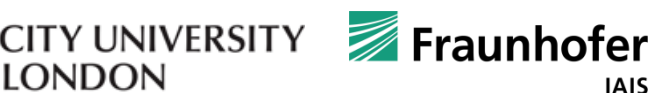
#### **Time Histogram of Changes**

#### **Spatial Time Series: Basic Visualization Methods VI**

Transform attribute values into relative differences Apply aggregation by value intervals to the transformed values Encode values using partitioned color scale

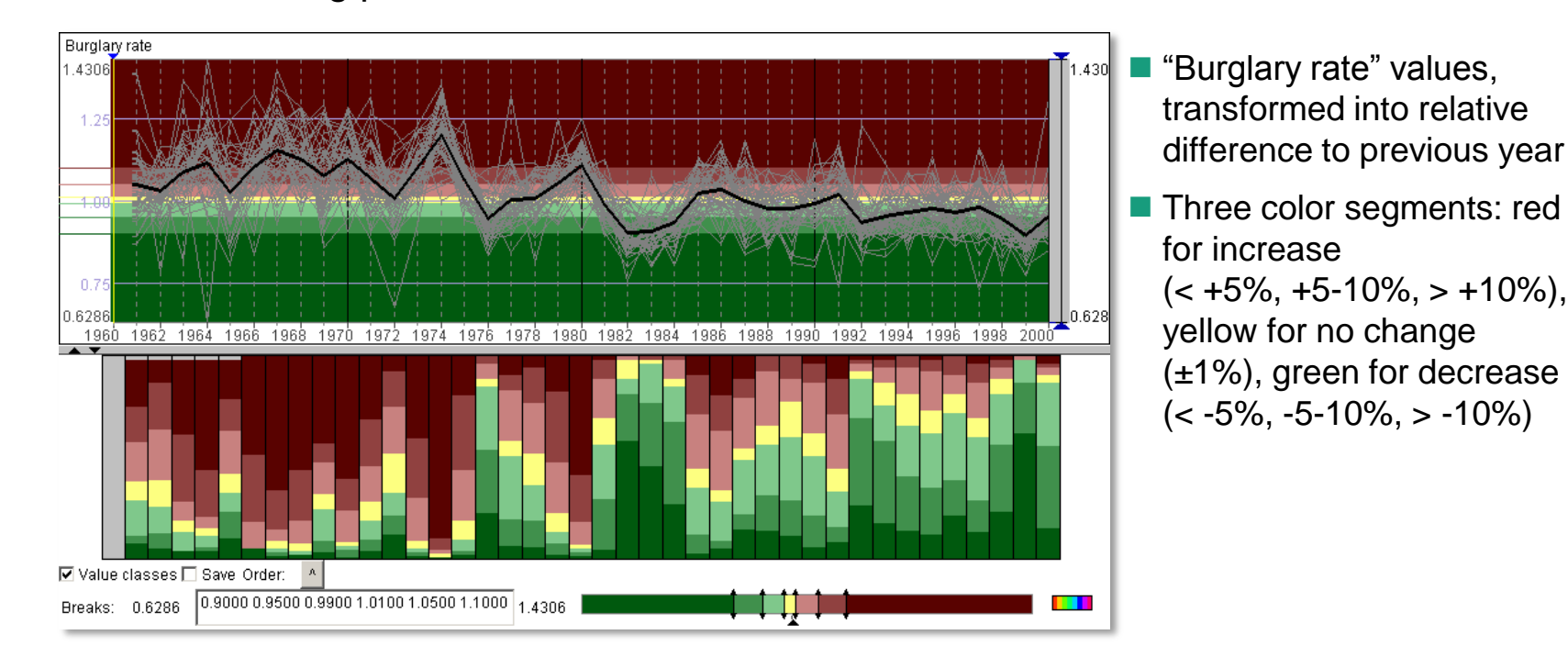

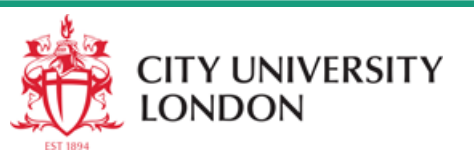

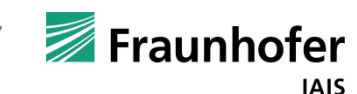

#### **Time Histogram of Changes**

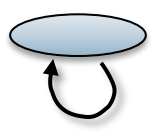

#### **Spatial Time Series: Basic Visualization Methods VI**

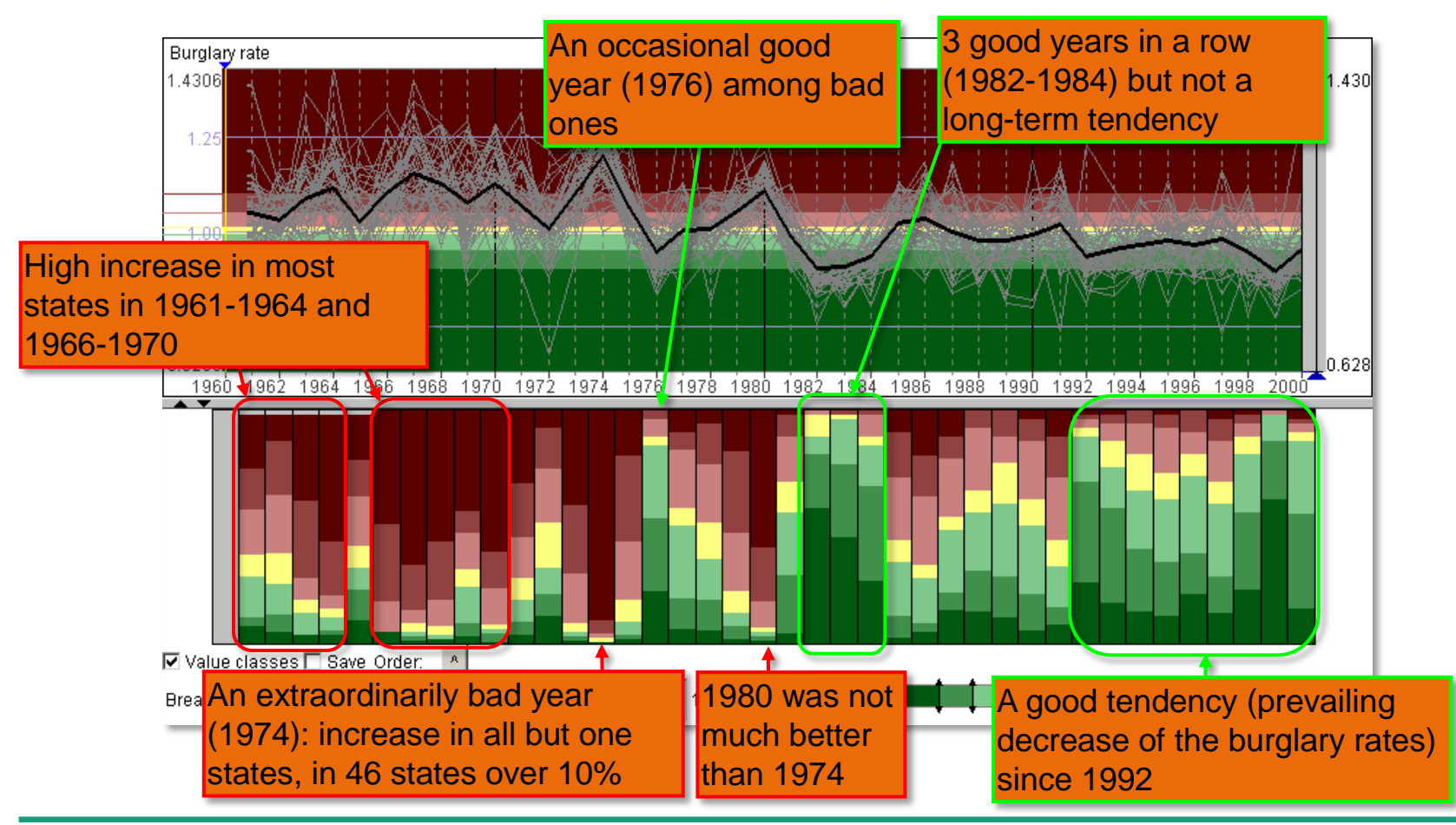

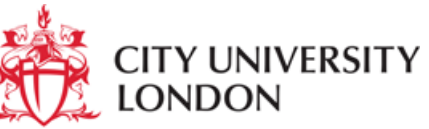

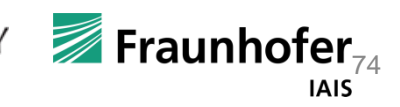

# See also

• Natalia and Gennady Andrienko **Exploratory Analysis of Spatial and Temporal Data** A Systematic Approach Springer-Verlag, December 2005

Chapter 4

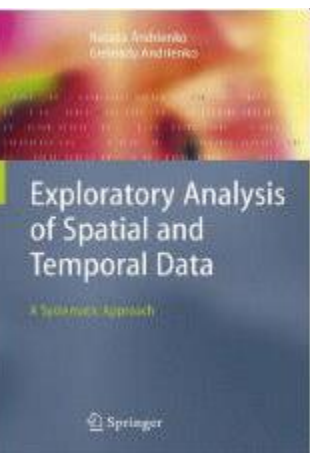

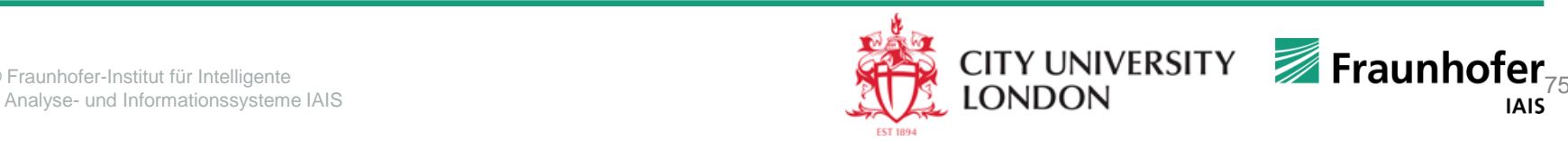

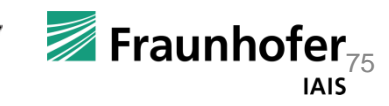

## **An Introduction to Visual Analytics**

*Special focus: movement data*

Gennady Andrienko Natalia Andrienko http://geoanalytics.net

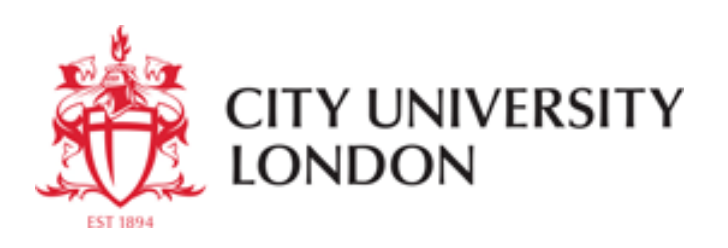

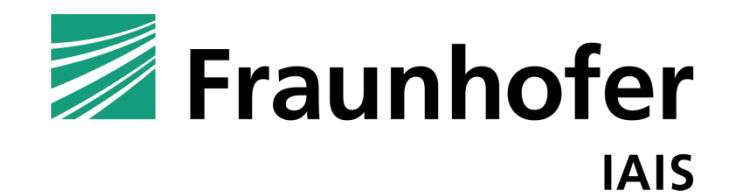

© Fraunhofer-Institut für Intelligente Analyse- und Informationssysteme IAIS

### Definition of Visual Analytics

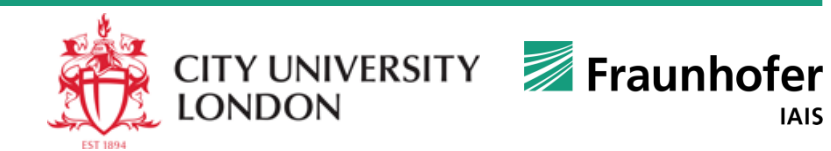

## **Visual Analytics:**

*the science of analytical reasoning facilitated by interactive visual interfaces*

#### **People use visual analytics tools and techniques to**

- Synthesize information and derive insight from massive, dynamic, ambiguous, and often conflicting data
- Detect the expected and discover the unexpected
- Provide timely, defensible, and understandable assessments
- Communicate assessment effectively for action

*The book (IEEE Computer Society 2005) is available at* http://nvac.pnl.gov/

#### **Analytical reasoning** =

 $data \rightarrow information \rightarrow knowledge \rightarrow explanation$ *(interpreted data) (for myself) (for others)*

#### Illuminating the Path

**Research and Development Agenda Visual Analytics** 

Edited by James J. Thomas and Kristin Cook

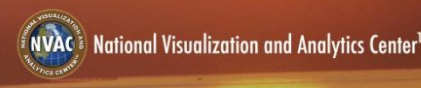

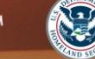

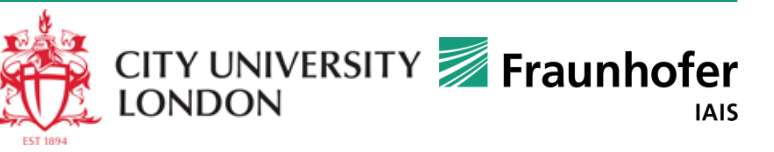

## **Visual Analytics:**

*divide the labor between the computers and humans to use the best of each*

#### **Computers**

- can store and process great amounts of information
- are very fast in searching information
- are very fast in processing data
- can extend their capacities by linking with other computers
- can efficiently render high quality graphics, both static and dynamic

#### **Humans**

- $\blacksquare$  are flexible and inventive, can deal with new situations and problems
- can solve problems that are hard to formalise
- can reasonably act in cases of incomplete and/or inconsistent information
- can simply *see* things that are hard to compute
- can employ their previous knowledge and experience

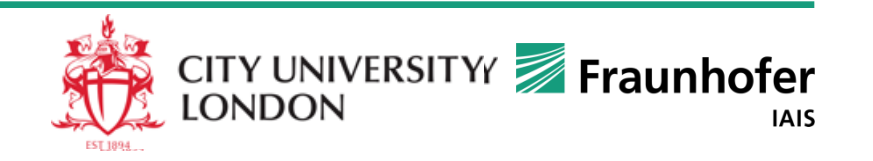

# **Visual Analytics:**

*the importance of visualisation*

- Visualise = make perceptible to human's mind
- "An estimated 50 percent of the brain's neurons are associated with vision. Visualisation <…> aims to put that neurological machinery to work."
	- B. McCormick, T. DeFanti, and M. Brown. Definition of Visualization. *ACM SIGGRAPH Computer Graphics*, 21(6), November 1987, p.3
- "An **abstractive grasp of structural features** is the very basis of perception and the beginning of all cognition."
	- R. Arnheim. *Visual Thinking*. University of California Press, Berkeley 1969, renewed 1997, p. 161

(in other words: seeing already includes analyzing)

 $\Rightarrow$  Visualisation is essential for enabling human analysts to use their inherent cognitive capabilities

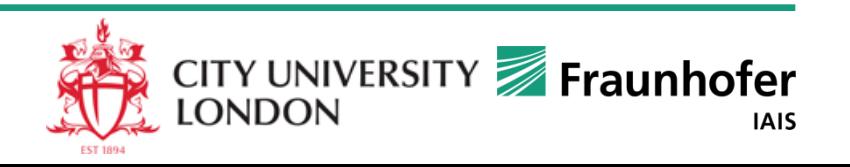

# **Visual Analytics technology:**

*combining methods for visual and computational analysis*

Goal: enable synergistic work of humans and computers

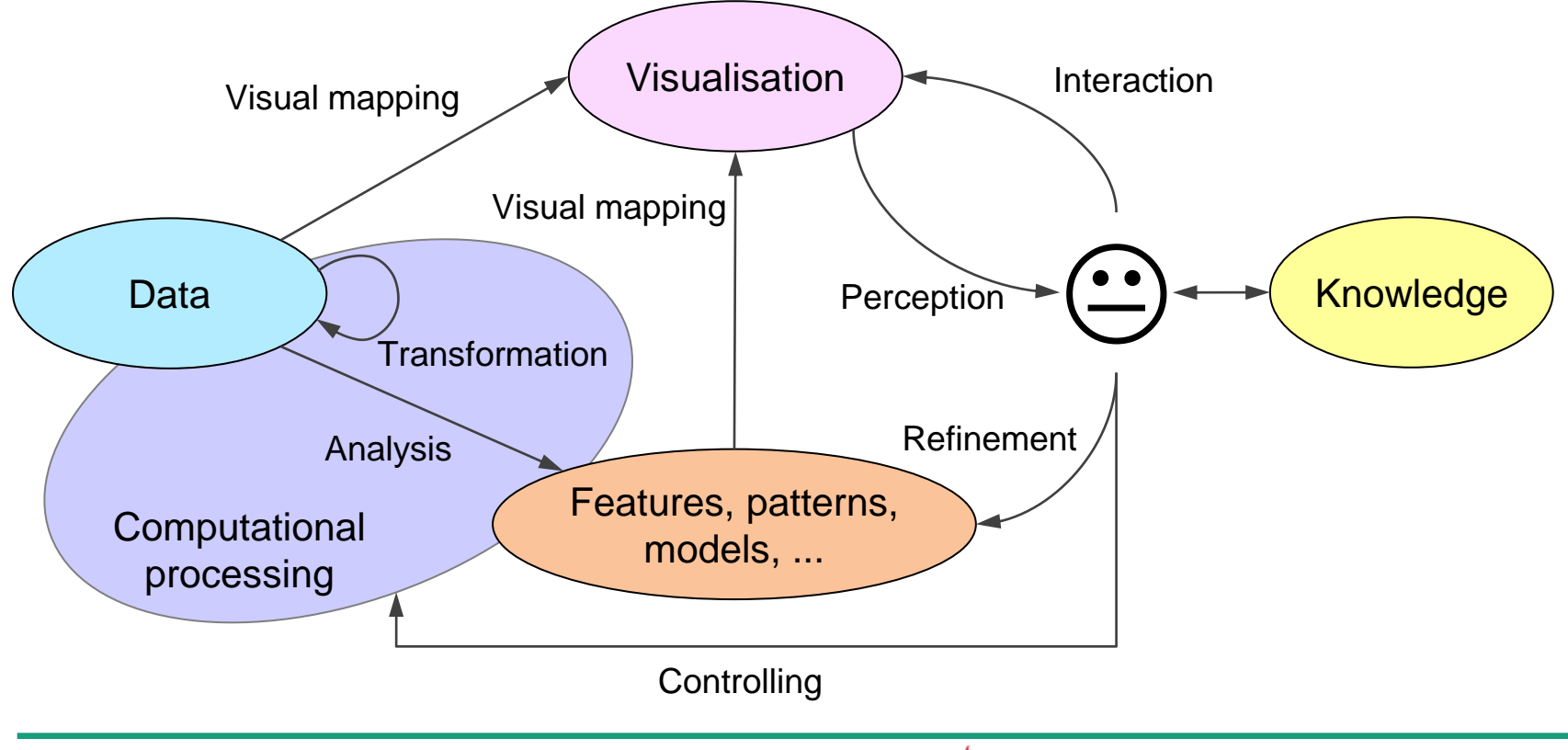

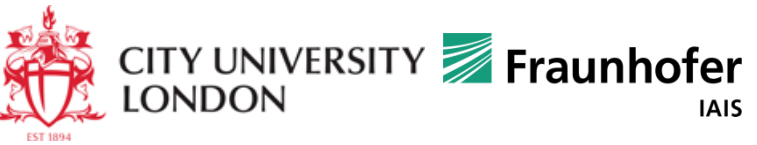

#### **Visual Analytics: a summary**

Defined as *the science of analytical reasoning facilitated by interactive visual interfaces*

**Analytical reasoning**  $\approx$  data  $\rightarrow$  information  $\rightarrow$  knowledge  $\rightarrow$  explanation *(interpreted data) (for myself) (for others)*

- The challenge of huge and complex data: distil *relevant information* and *connections* between them; gain insight from data!
- **Visual Analytics** (VA) combines interactive visualisations with computational processing
	- database processing, data mining algorithms, statistics, geographical analysis methods, ...
- VA focuses on the division of labour between humans and machines*:*
	- *Computational power* amplifies *human perceptual and cognitive capabilities*
	- *Visual representations* are the *most effective means* to convey information to human's mind and prompt human cognition and reasoning
- Hence, **VA** may be more broadly defined as *the science of human-computer data analysis, knowledge building, and problem solving*

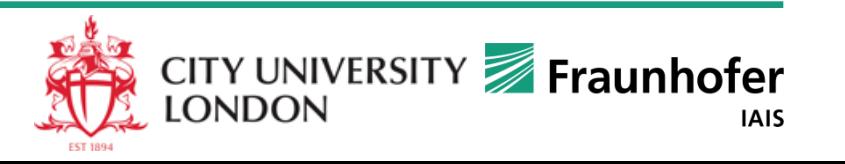

#### Data Types and Structures

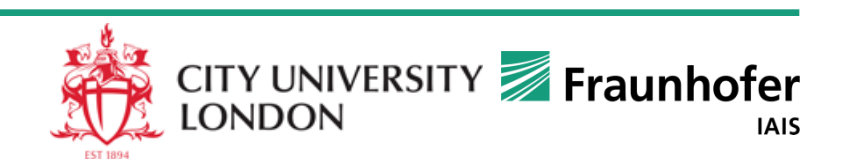

# **Everything begins with data**

#### **Analytical reasoning** =

 $data \rightarrow information \rightarrow knowledge \rightarrow explanation$ 

- **Data**: factual information (as measurements or statistics) used as a basis for reasoning, discussion, or calculation *(Merriam-Webster dictionary)*
- **Structured data**: collection of items (records) consisting of components of the same kinds; can be represented in a tabular form

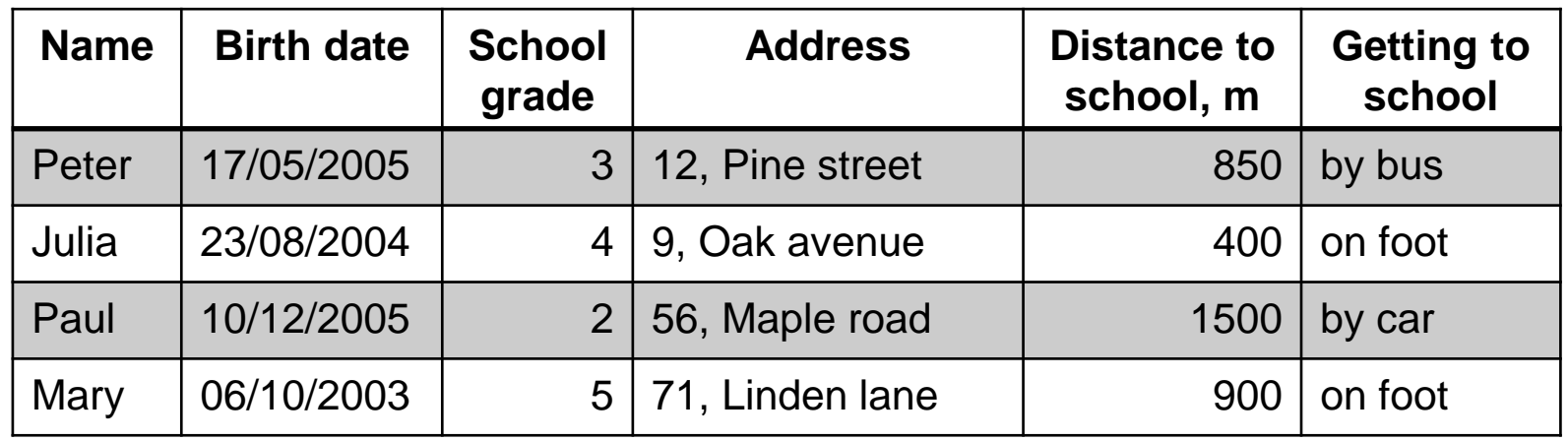

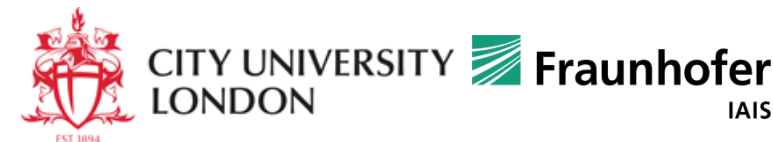

## **Types of components in data**

\* Stevens, S.S. (1946). "On the Theory of Scales of Measurement". *Science* **103** (2684): 677–680.

#### Types of values:

- Numeric
- Textual
	- **Predefined values (e.g., codes)**
	- Free text
- **Spatial** 
	- **Coordinates**
	- **Place names**
	- Addresses

#### **Temporal**

Other (image, video, audio, ...)

#### Scales of measurement\*:

- Nominal *( order, distances)*
	- $\blacksquare$  gender, nationality, ...
- Ordinal *(order, distances)*
	- evaluations: bad, fair, good, excellent
- Interval *(order, distances, ratios, meaningful zero)*
	- $\blacksquare$  temperature, time, ...
- Ratio *(order, distances, ratios, meaningful zero)*
	- $\blacksquare$  quantities, distances, durations, ...

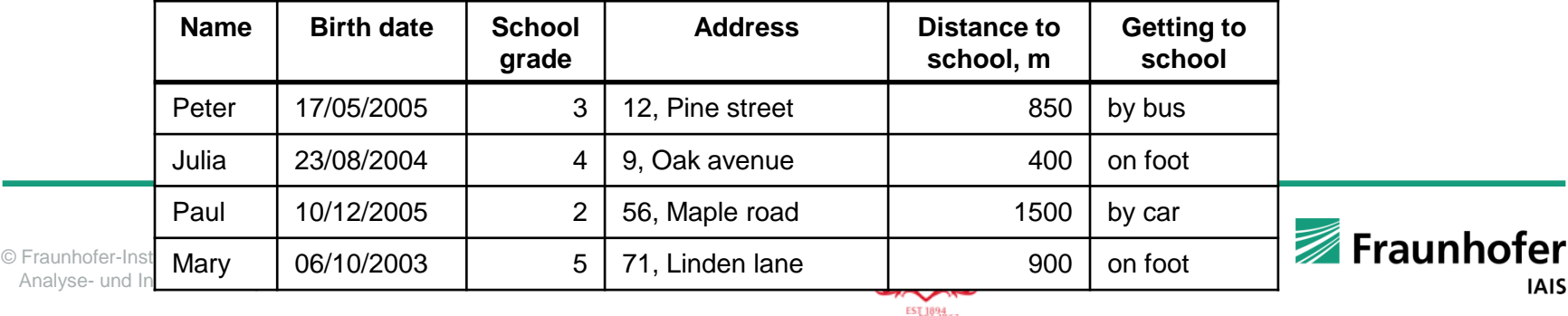

#### **Semantic roles of data components**

#### **Reference**: What is described?

- Object (physical or abstract)
- Place
- $\blacksquare$  Time unit
- $\blacksquare$  Object  $\times$  time unit
- $\blacksquare$  Place  $\times$  time unit
- Generally: anything specified as a single element or combination
- **Characteristic**, or **attribute**: What is known about it?

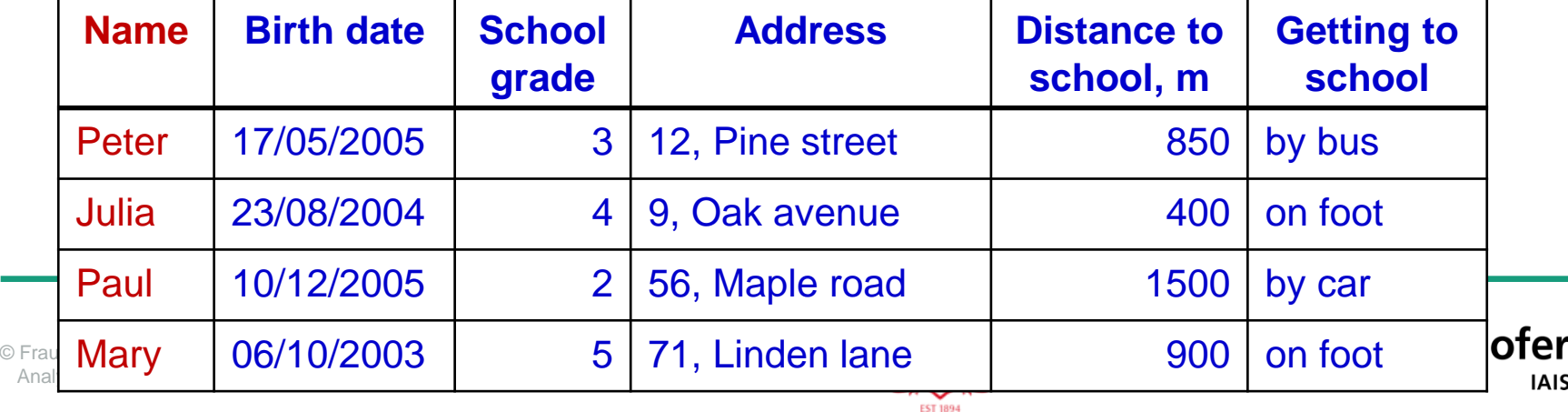

In our example:

the data describe children denoted by their names

**AIS** 

#### Data may have two or more references

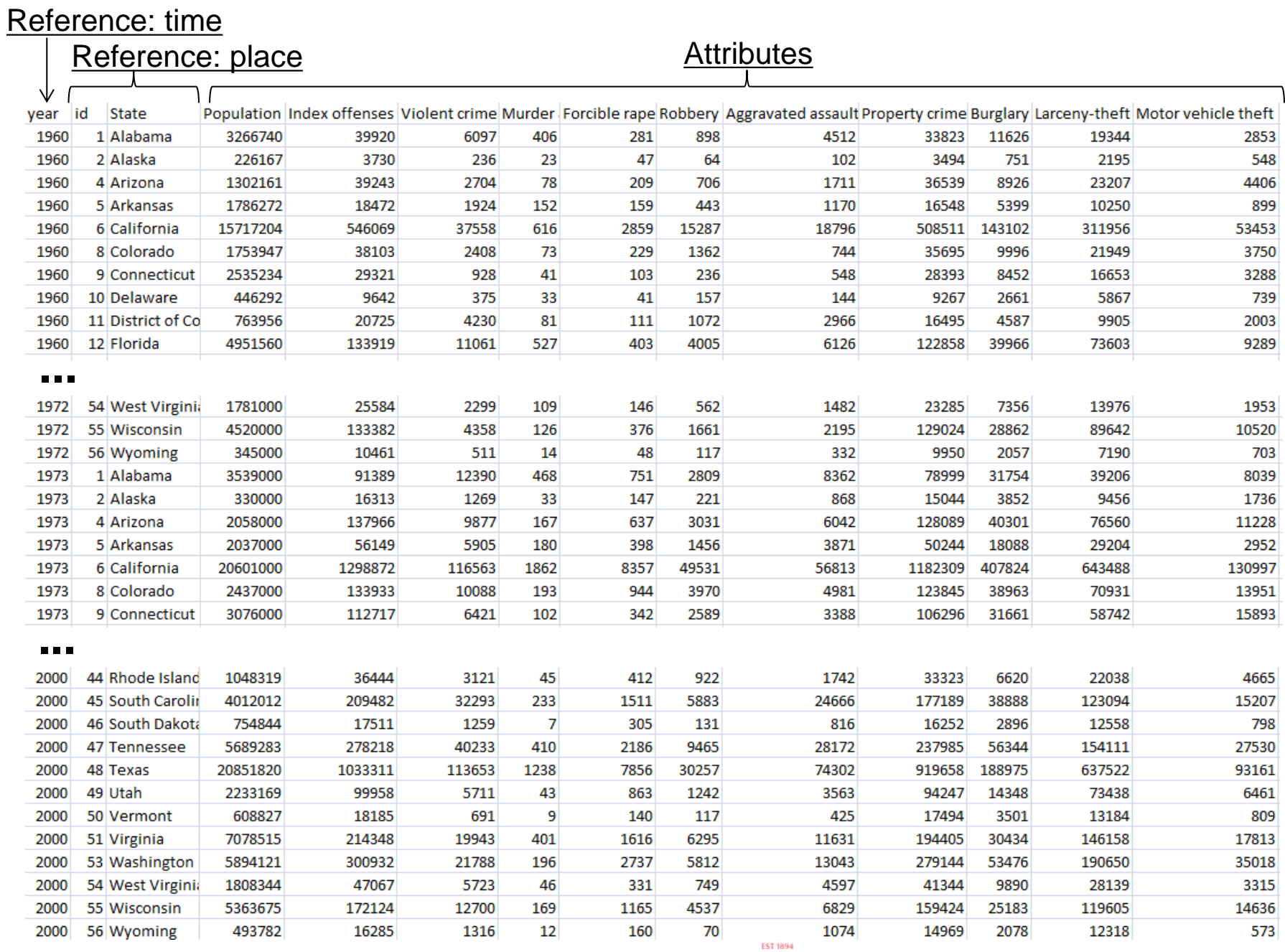

#### **Common classes of data structures**

*according to the types of the references*

#### **Object-referenced data**: attributes of objects

- **Events**: attributes include time of existence (moment or interval)
- **Spatial objects**: attributes include spatial location (point, area, or volume)
- **Spatial events**: attributes include existence time and location
- **Time-referenced data**, a.k.a. *time series*: attributes observed in different times (moments or intervals)
- **Space-referenced data**, a.k.a. *spatial data*: attributes observed in different places
- **Object time series**: attributes of objects observed in different times
	- **Trajectories** of moving objects: time series of spatial locations
- **Spatial time series**: attributes observed in different places and times

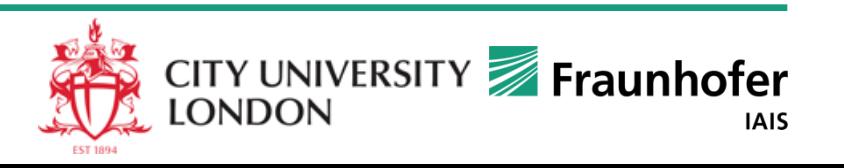

# **Multidimensional data**

- Data including multiple attributes
- May have various types of references: objects, places, times, combinations ...
- Multiple attributes referring to times: *multidimensional time series*
- Multiple attributes referring to places: *multidimensional spatial data*
- Multiple attributes referring to places + times: *multidimensional spatial time series*

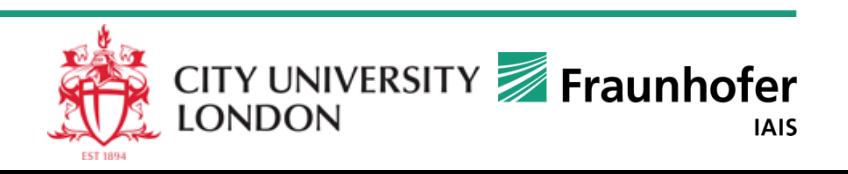

## **Classes of spatio-temporal data**

Include space and time as references or characteristics

- *Reference*: objects; *attributes*: existence time + location + ...  $\rightarrow$  spatial events
	- Earthquakes, mobile phone calls, public events, ...
- *References*: places + times; *attributes*: ...  $\rightarrow$  spatial time series
	- Weather, population census data for different years, election results, ...
- *References*: objects + times; *attributes*: location + ...  $\rightarrow$  trajectories
	- Trajectories of people, animals, vehicles, icebergs, hurricanes, ...

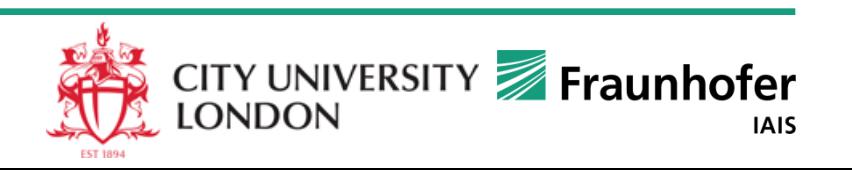

#### OCTO **Running example dataset:**  The reliable way **trajectories of cars in Milan**

GPS-tracks of 17,241 cars in Milan, Italy

Time period: from Sunday, the 1st of April, to Saturday, the 7th of April, 2007

Received from Octo Telematics www.octotelematics.com special thanks to Tina Martino

Data structure:

- Anonymized car identifier
- Date and time
- Geographic coordinates
- Speed

The trajectories from one day are drawn on a map with 5% opacity

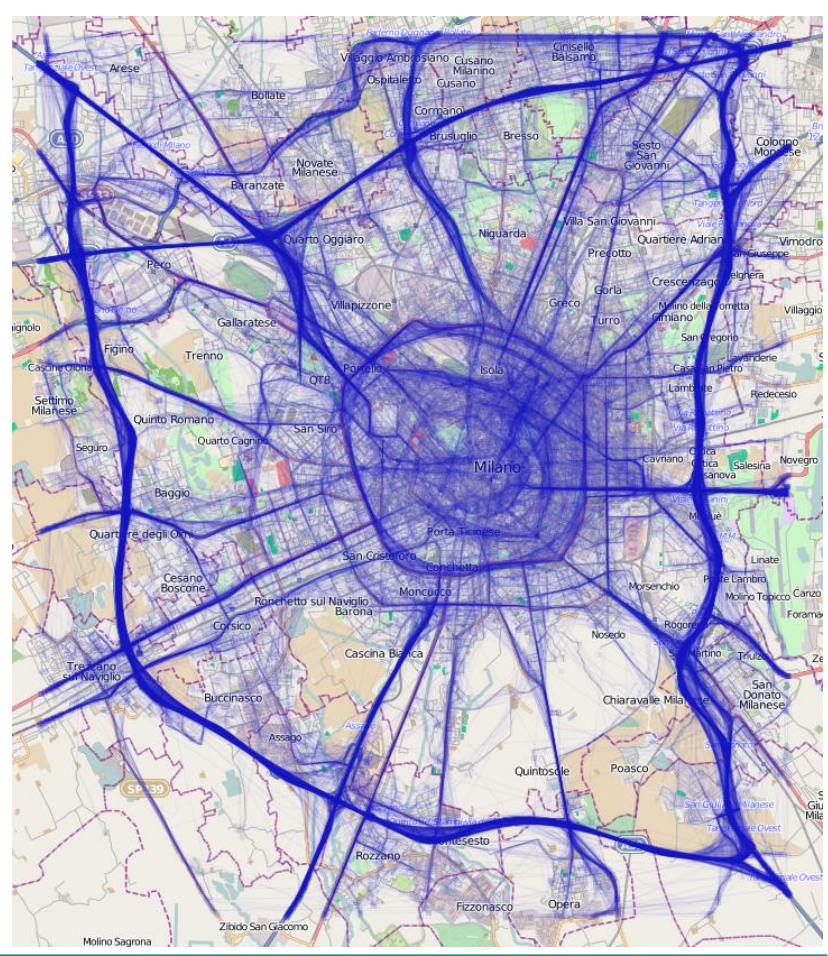

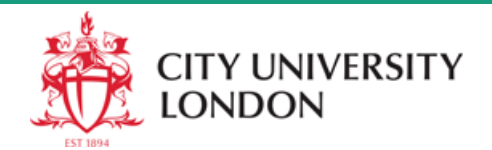

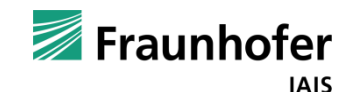

## **Spatial events**

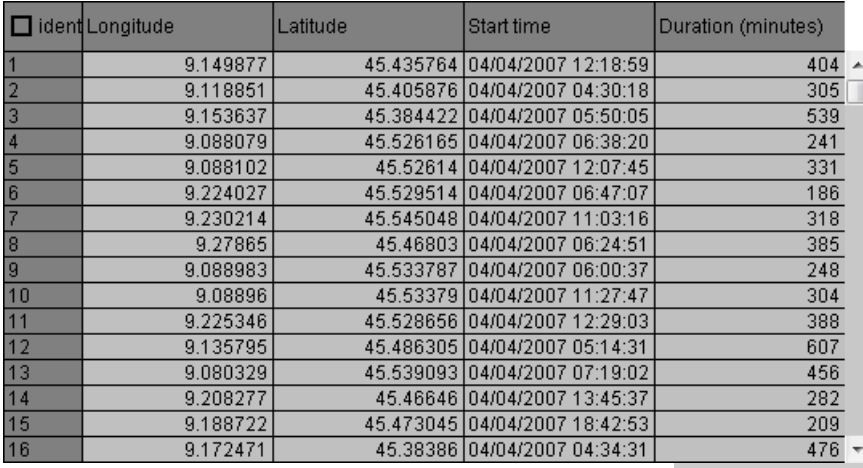

References: objects Attributes: existence time + location + ...

Examples: earthquakes, mobile phone calls, public events, car stops, traffic jams, ...

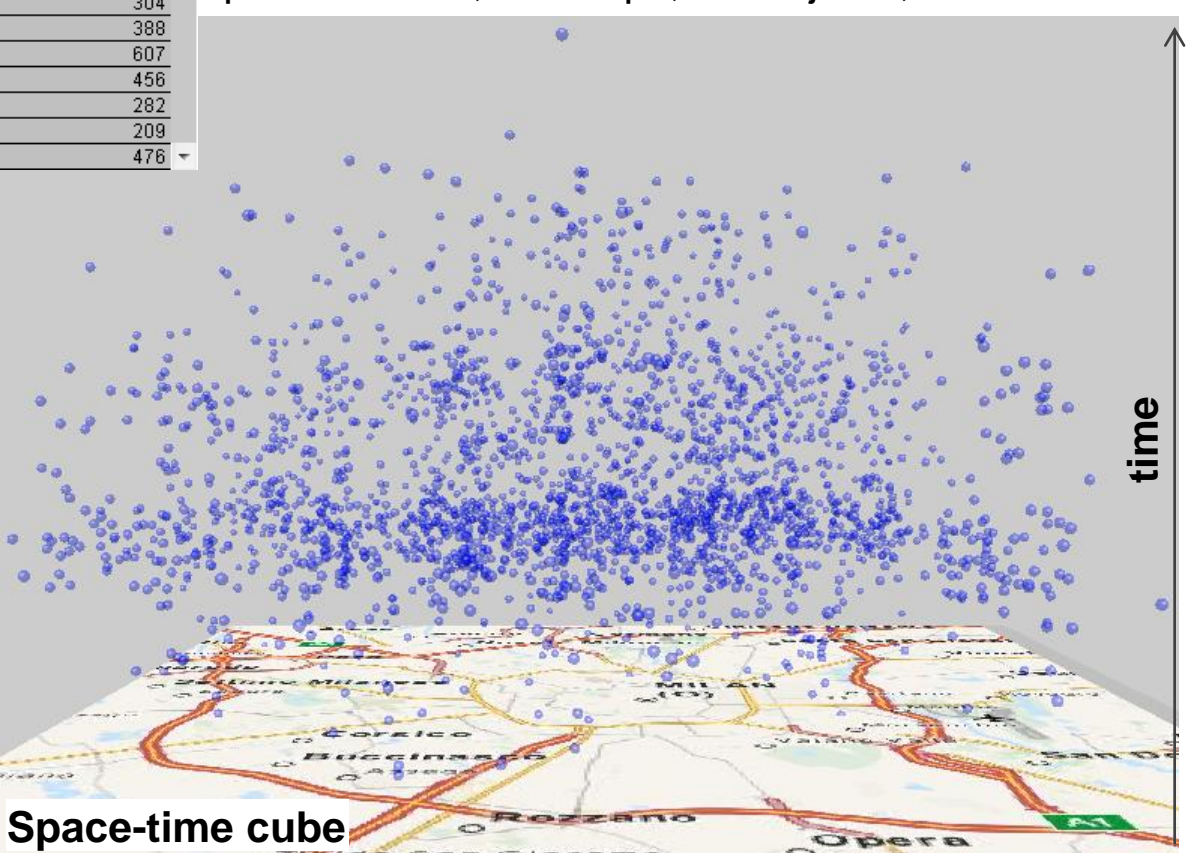

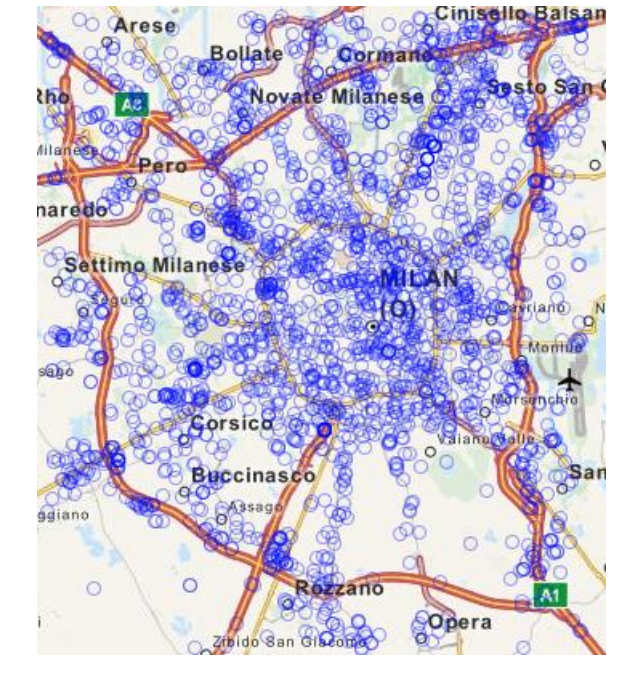

#### **Spatial events** may be extended in time and/or space

#### e.g., traffic jams **Bollate** Novaté Milanese,

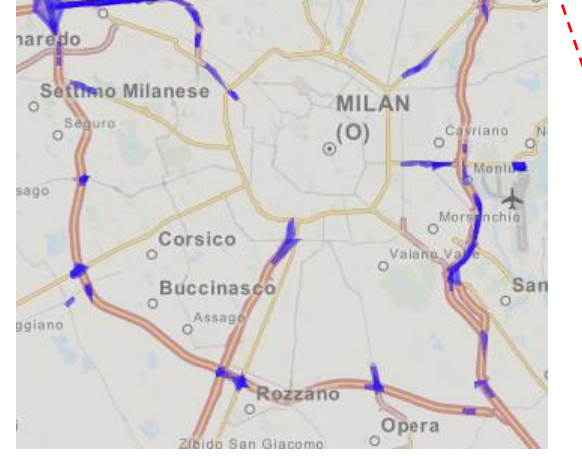

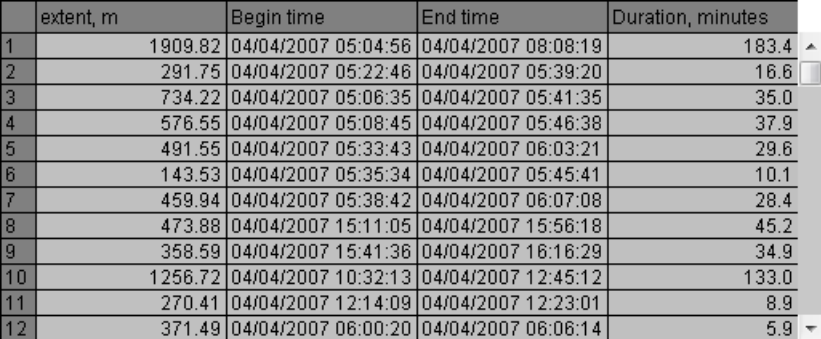

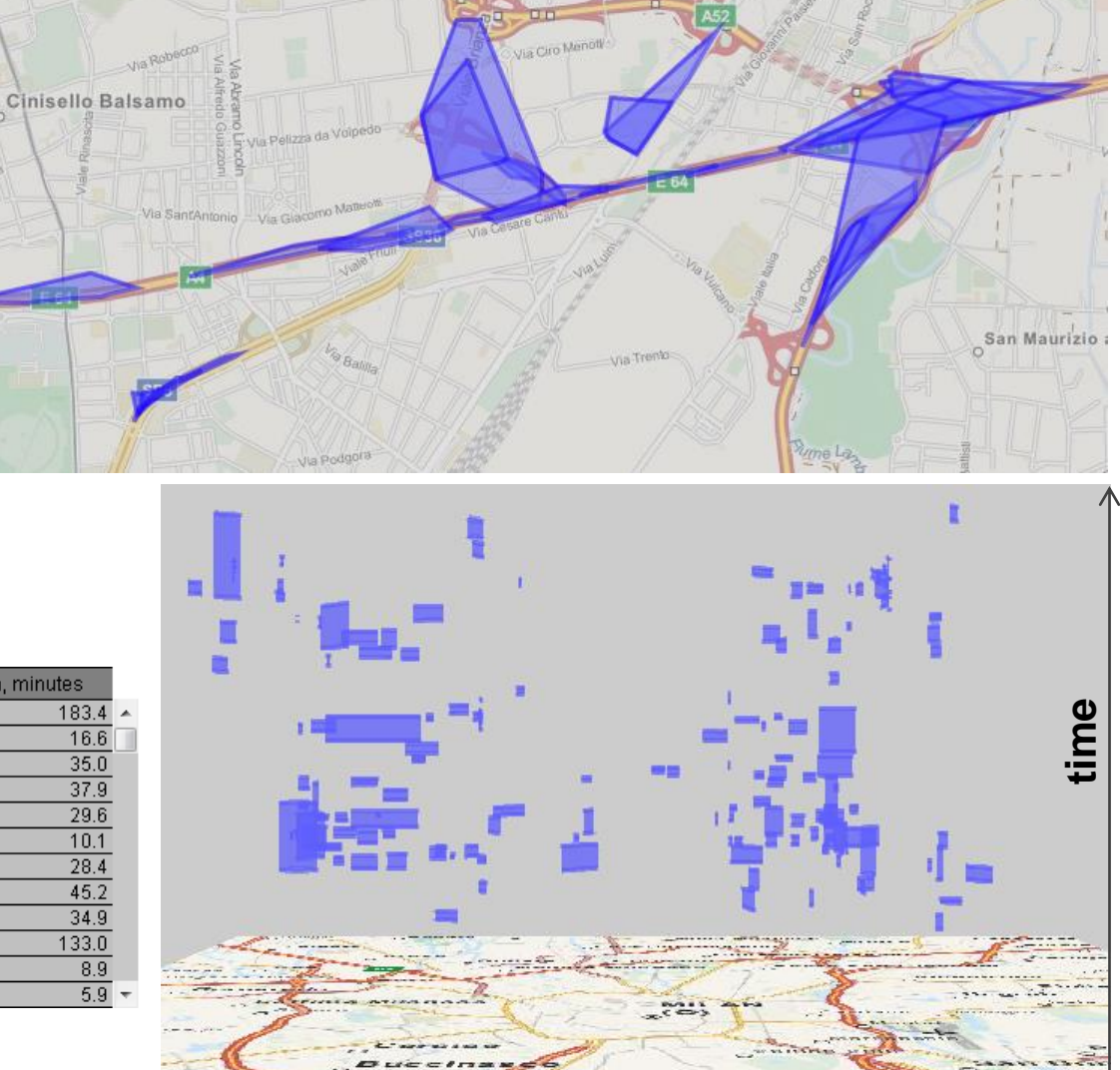

**Space-time cube** 

#### **Spatial time series**

#### References: places + times; attributes: any

#### Example: number of cars that visited the regions of Milan in different hours of a day

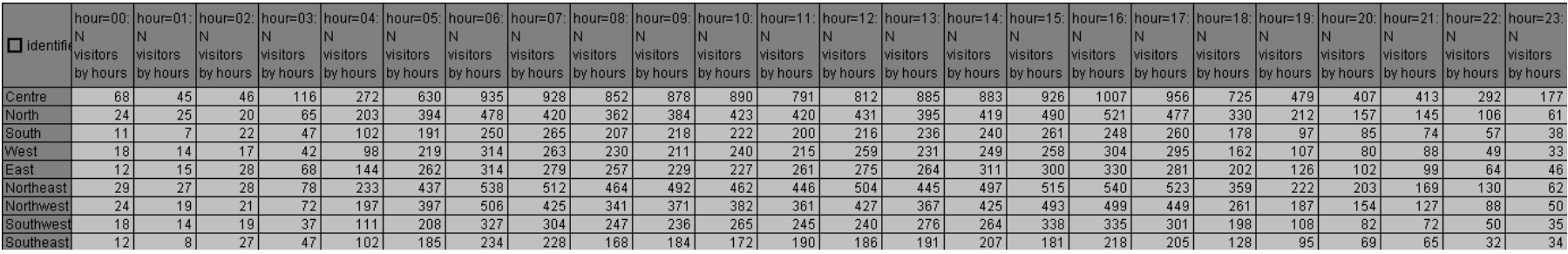

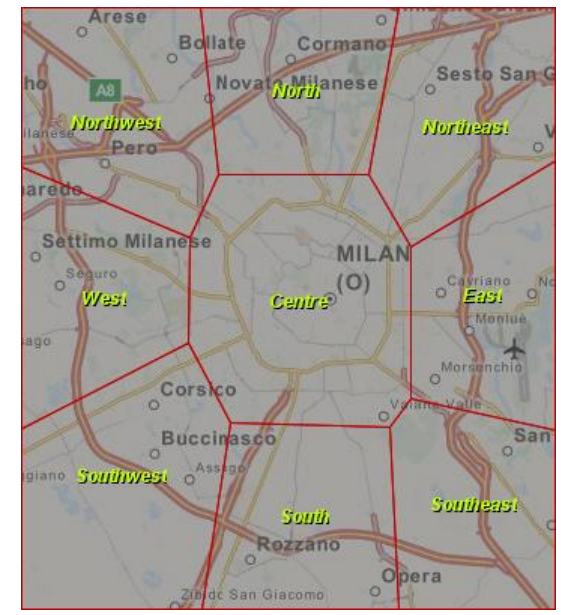

Data structure: (region, hour)  $\rightarrow$  number of cars

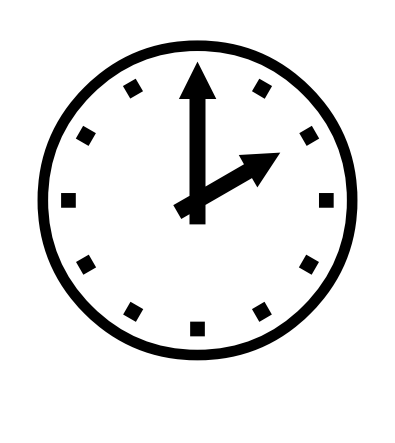

### **Spatial time series**

*viewed as spatially distributed local (location-associated) time series*

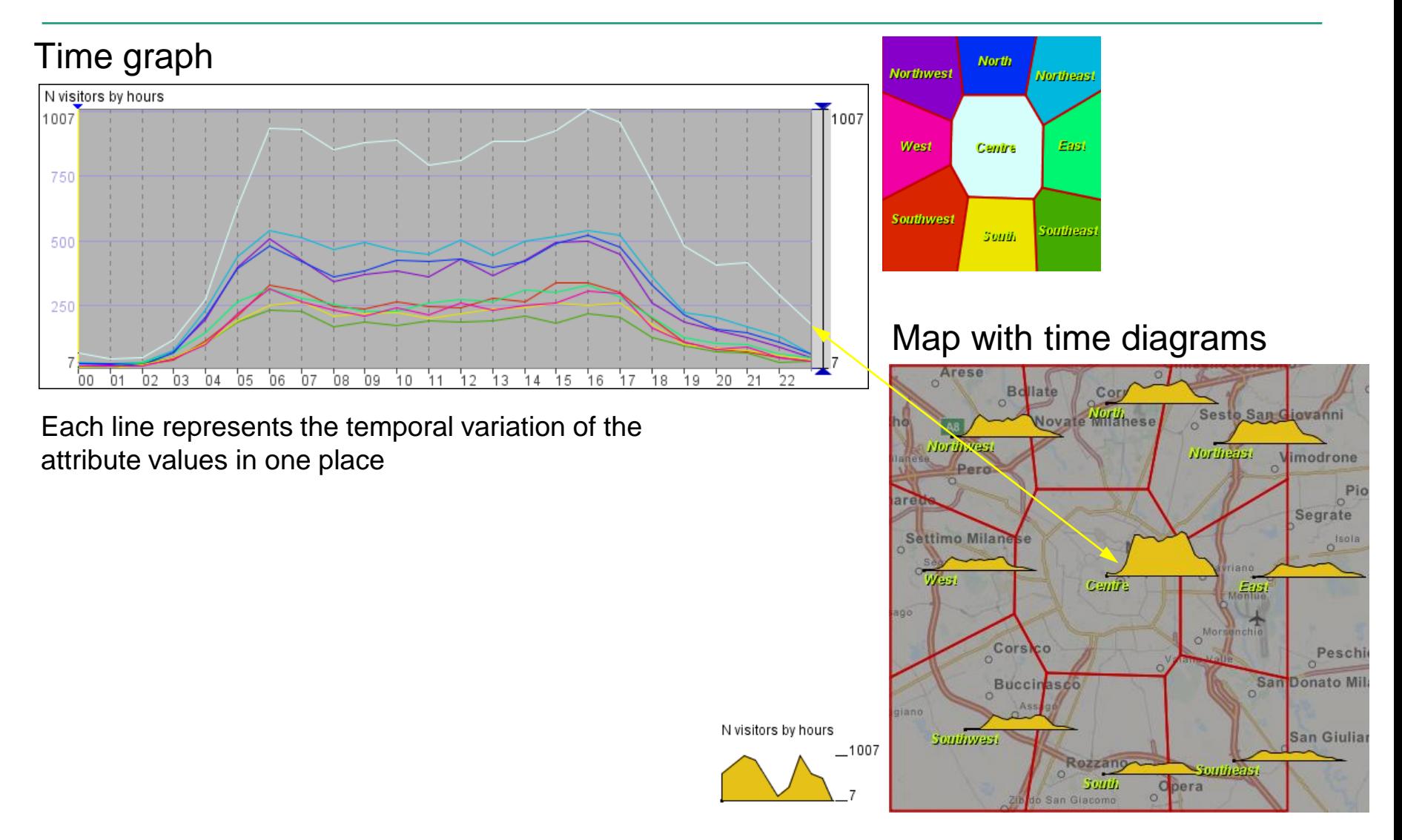

## **Spatial time series**

*viewed as a temporal sequence of spatial situations*

Numbers of cars in the regions in different hours are represented by proportional sizes of the circle symbols. A sequence of spatial situations may be visualised using an animated map (right) or multiple maps each showing one time moment or interval (below).

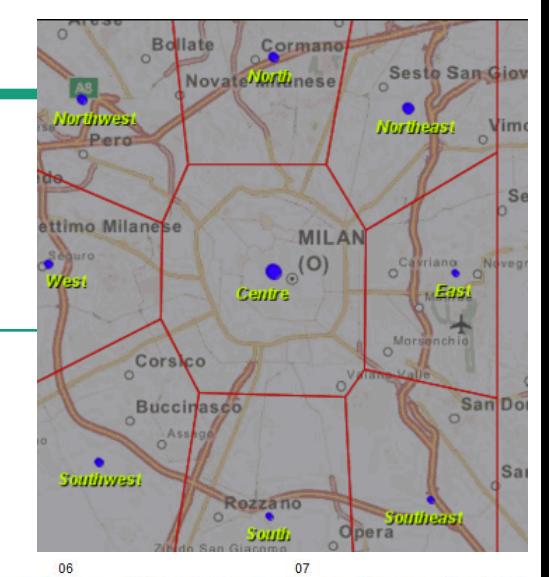

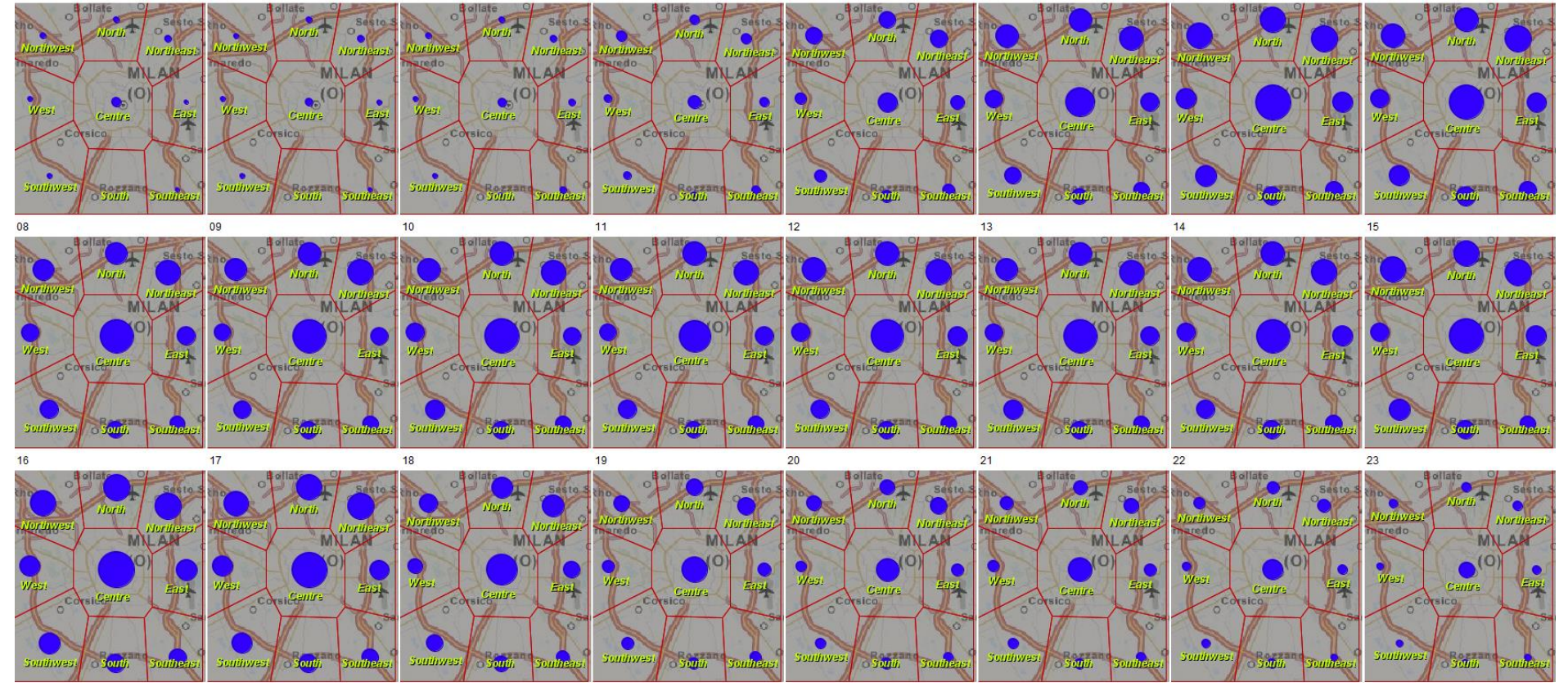

## **Trajectories**

#### *temporal sequences of spatial positions of discrete objects*

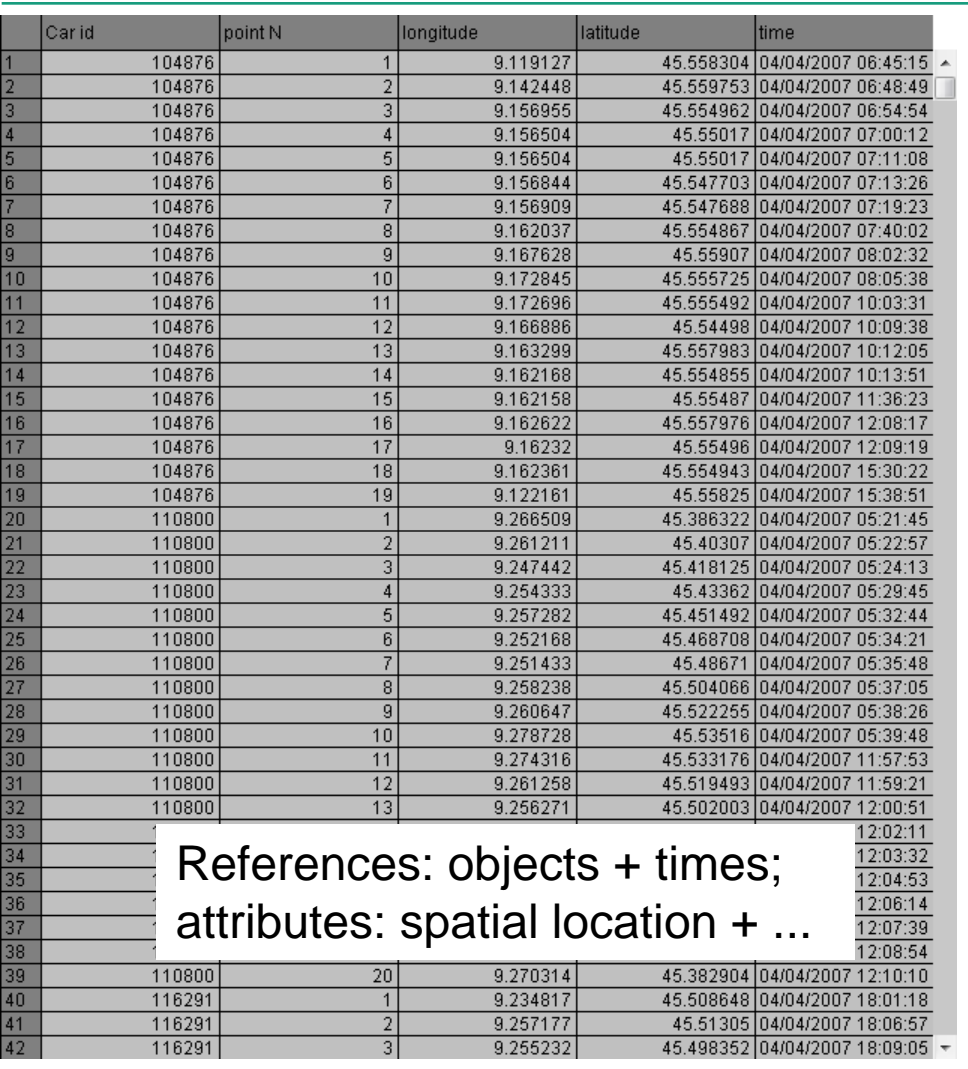

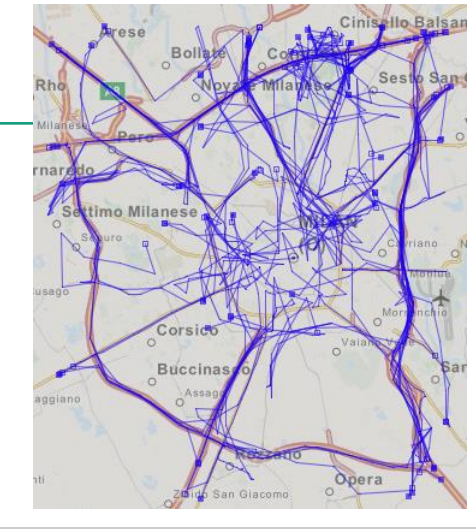

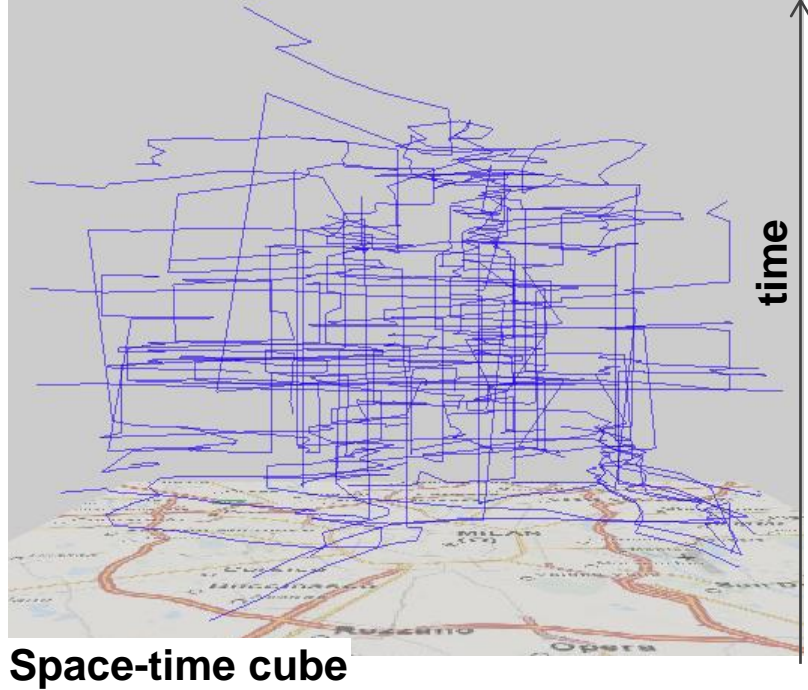

#### **Trajectories**

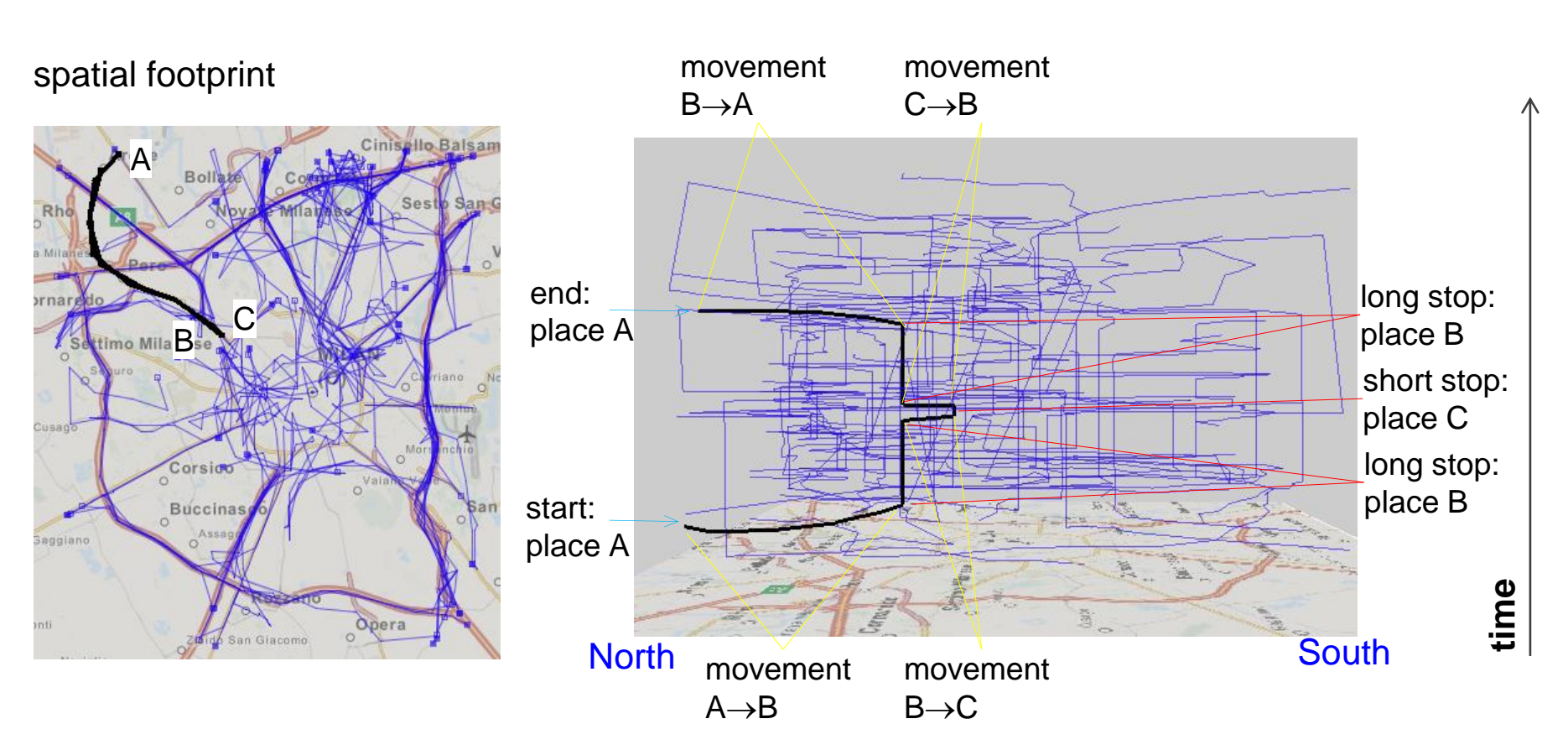

Spatio-temporal view

#### **Trajectories**

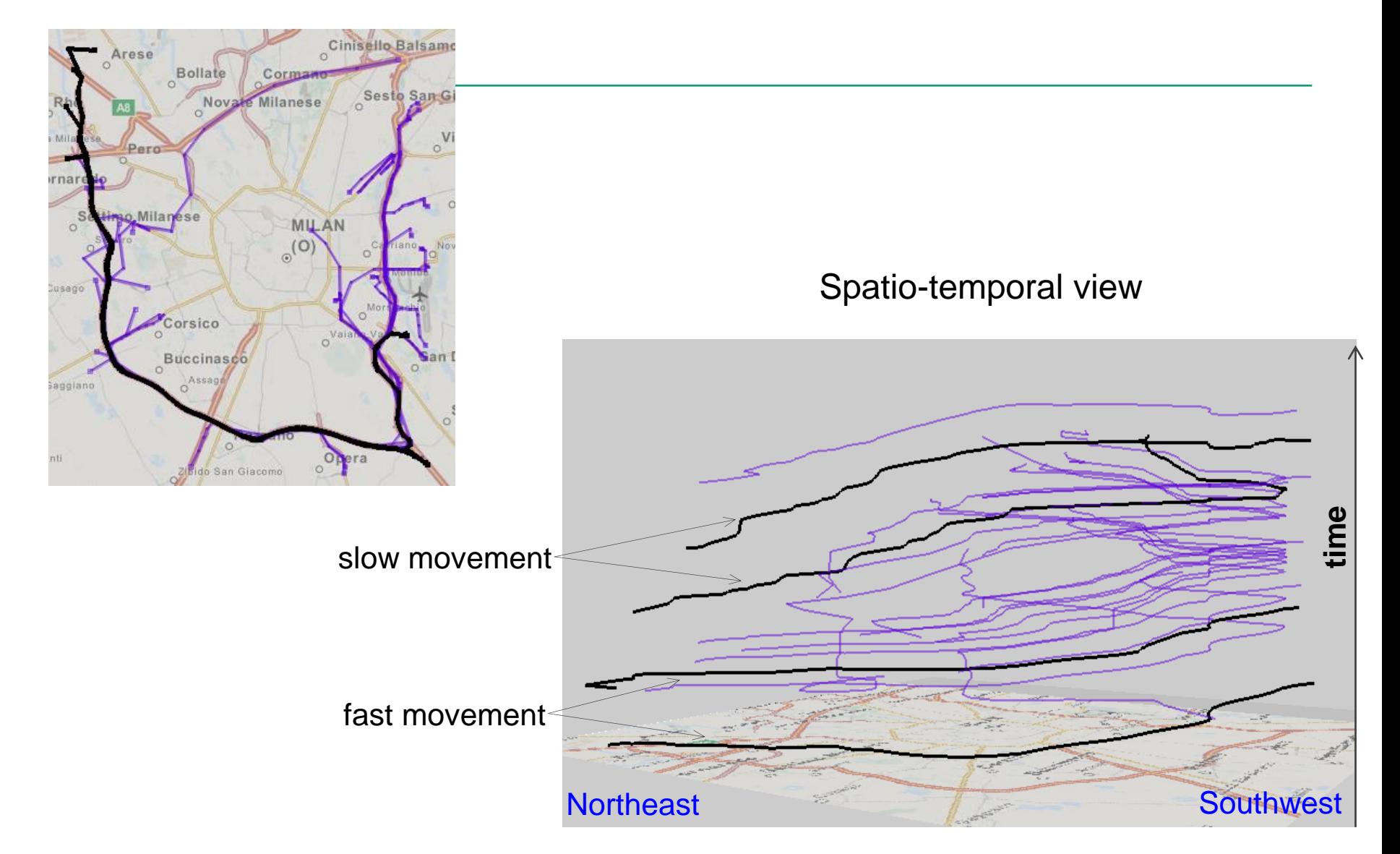

### **Exercise: visual exploration of trajectories**

*Data: a small sample of daily trajectories*

- Visualise the trajectories on a map and in a space-time cube.
- Find stops in the space-time cube.
- Select some trajectories on the map (by clicking) and examine their shapes on the map and in the space-time cube. Rotate the cube when needed for better seeing the trajectory shapes.

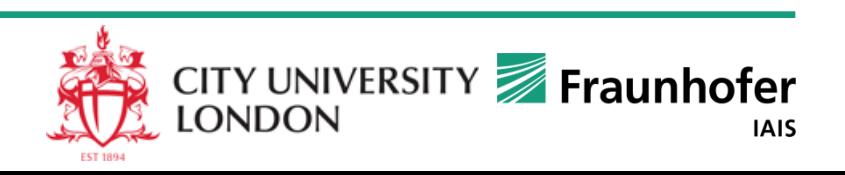

### Interactive Techniques for Exploration of Spatio-Temporal Data

*Focus: Interactive Filtering*

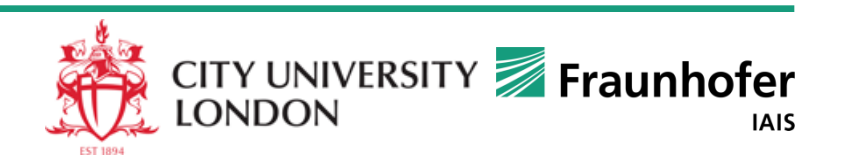

# **Spatial filtering**

Spatial window (filter)

*by a rectangular "spatial window"*

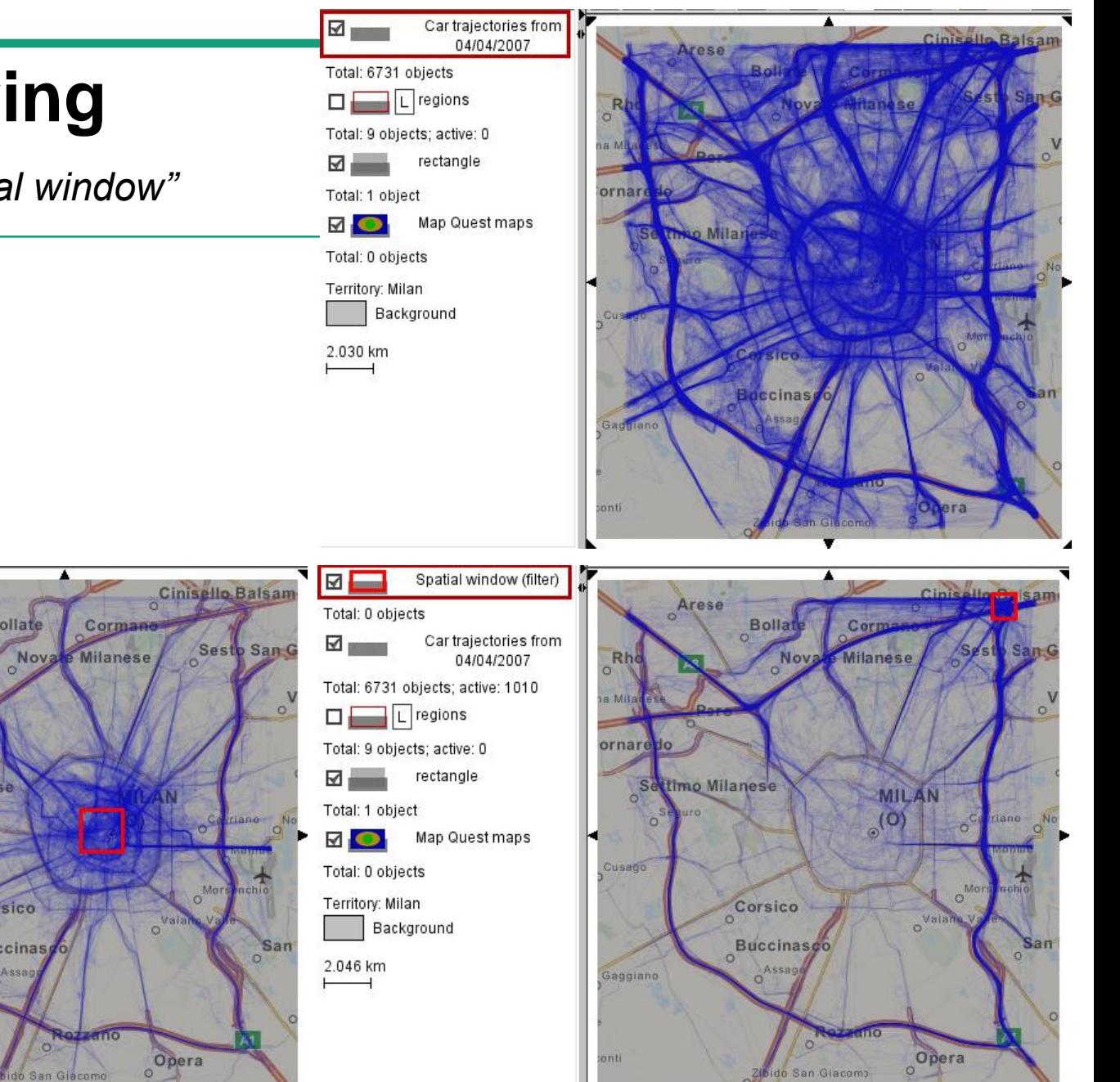

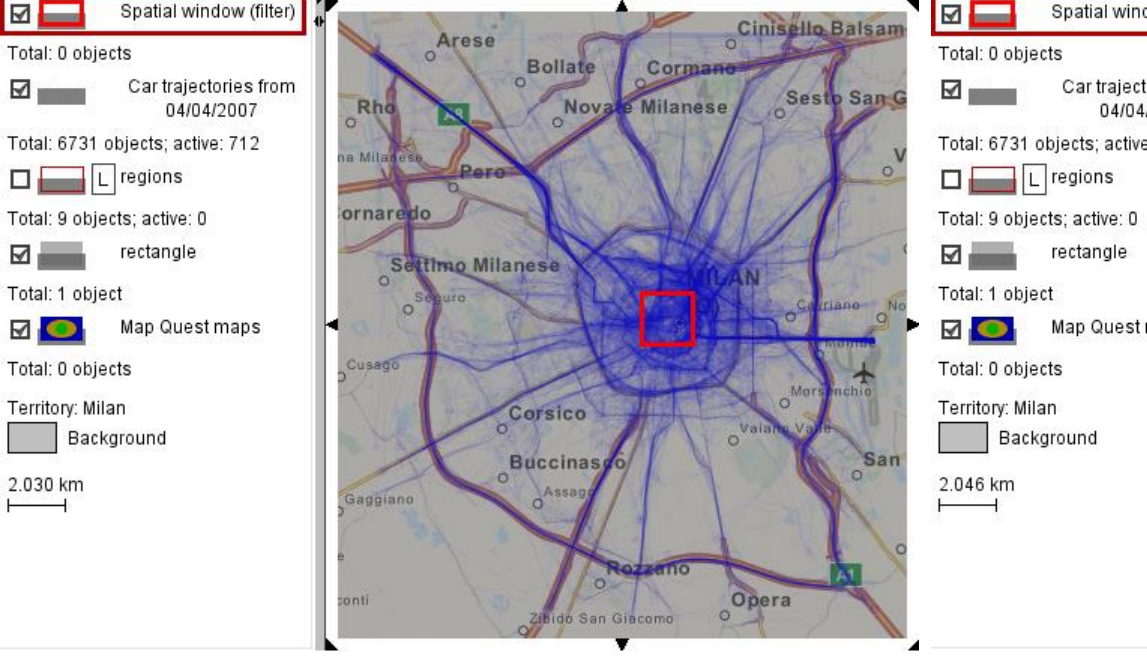

## **Spatial filtering**

#### *by areas from a map layer*

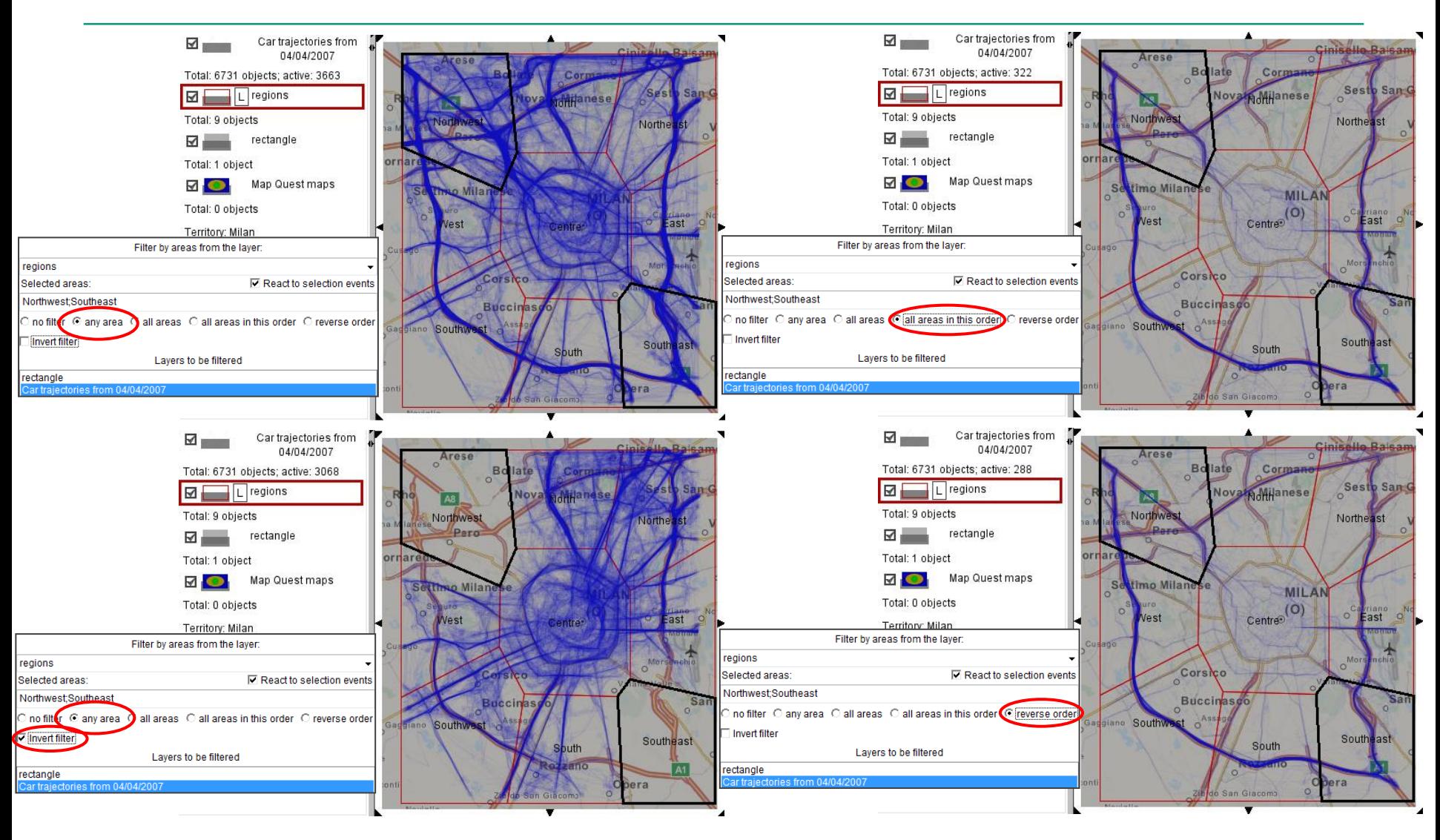

# **Temporal filtering**

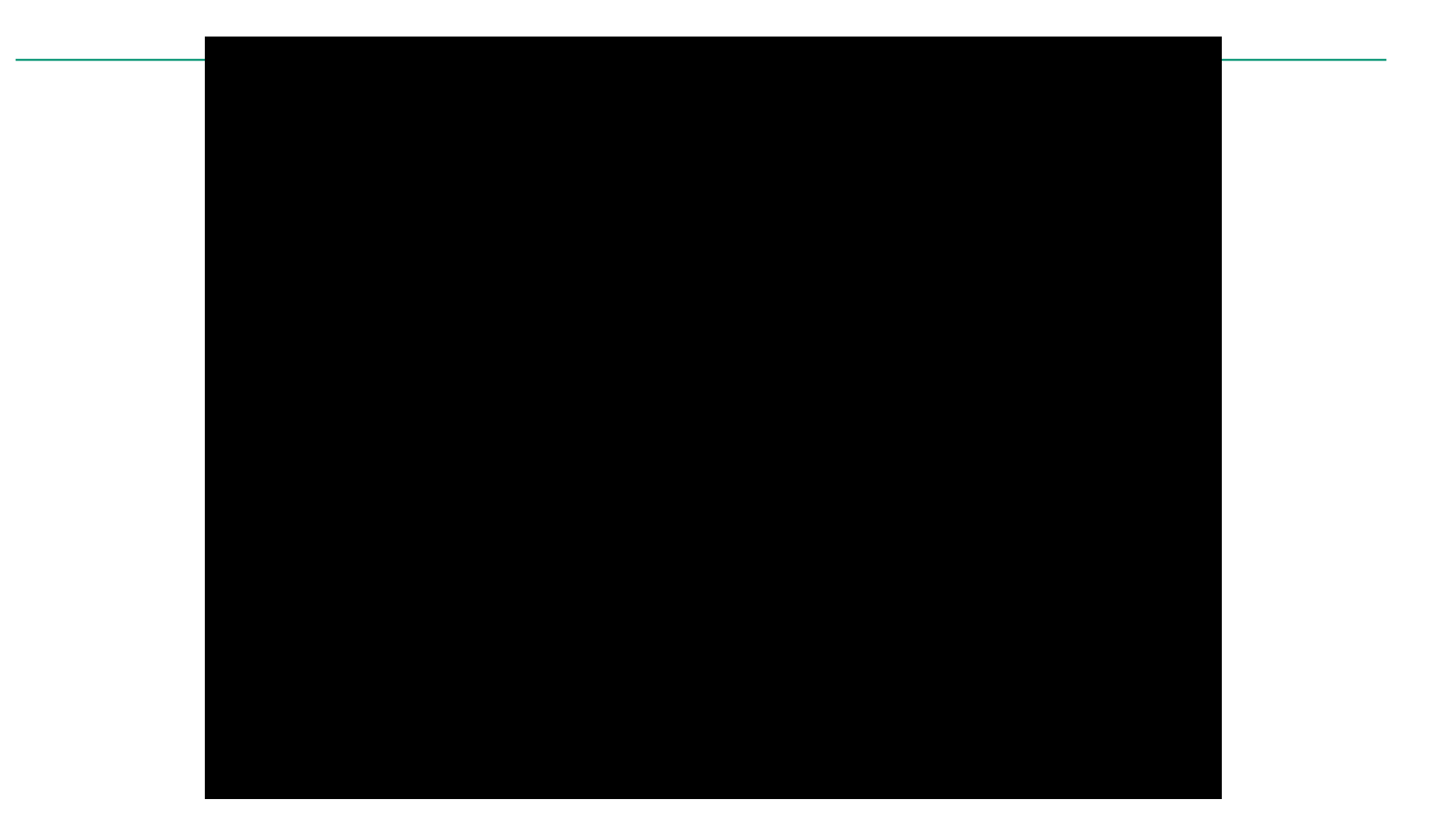

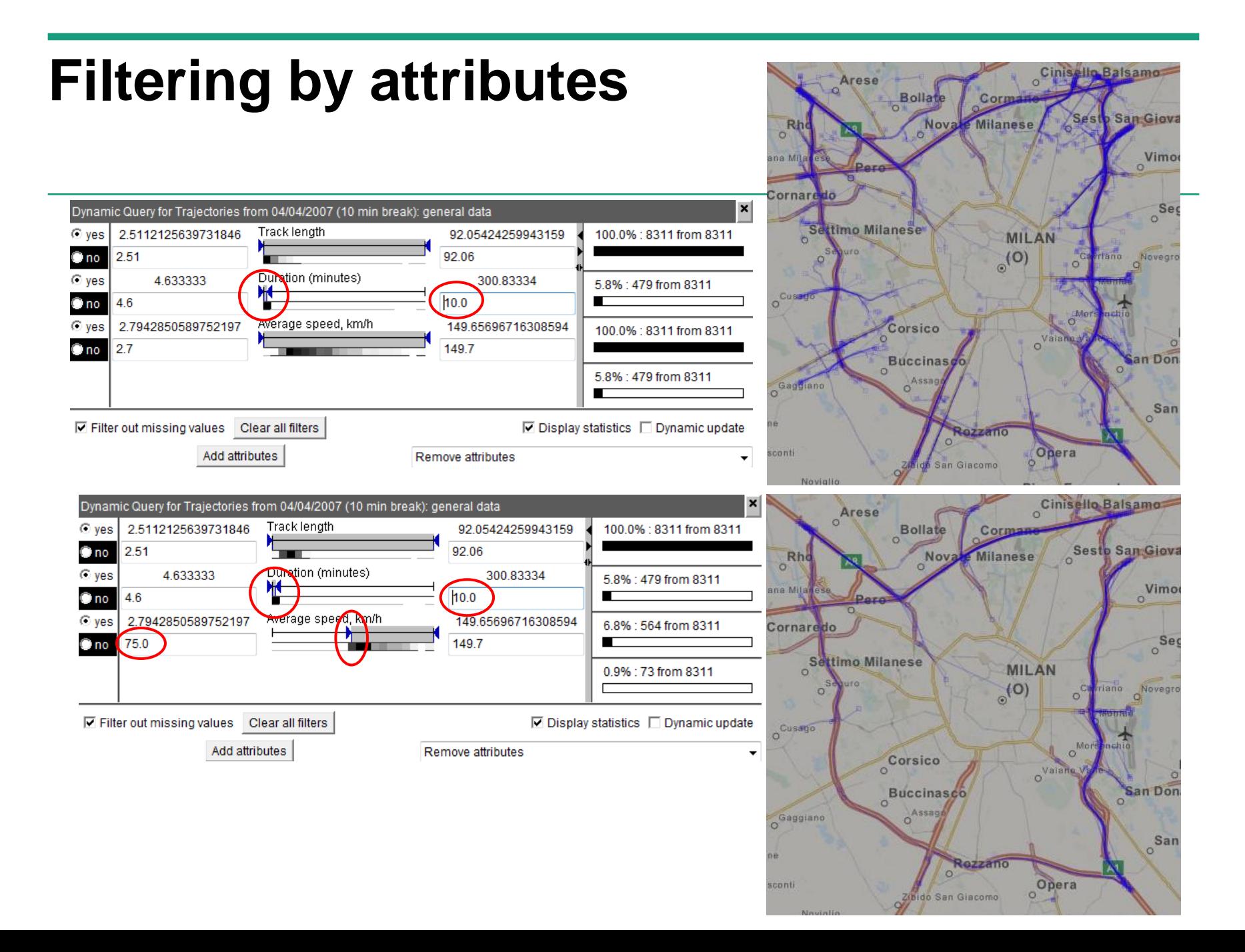

## **Filtering by attributes**

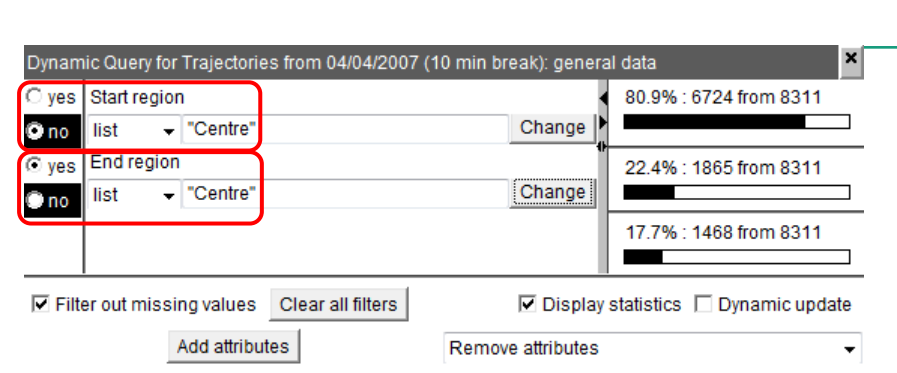

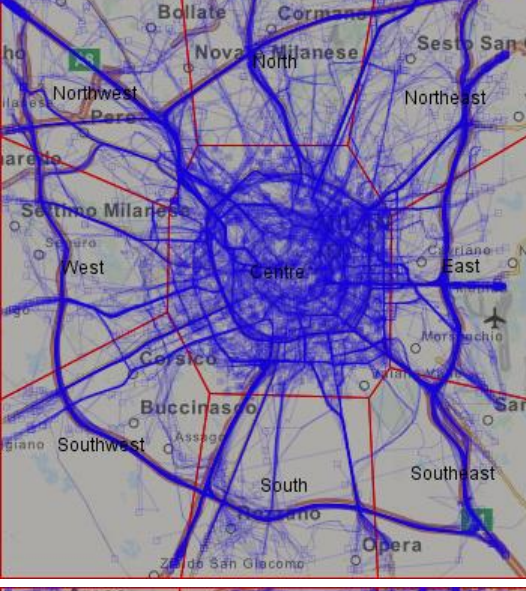

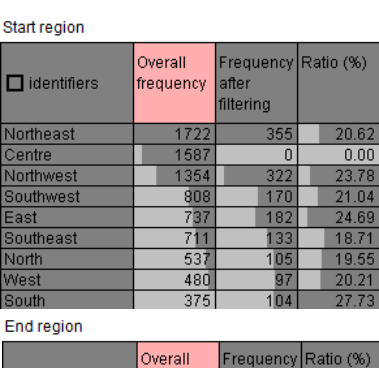

 $\Box$  identifiers  $\Box$  frequency  $\Box$  after

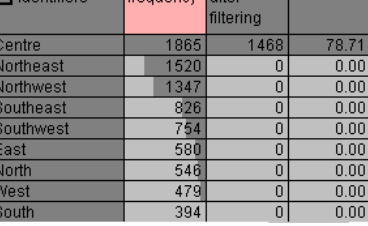

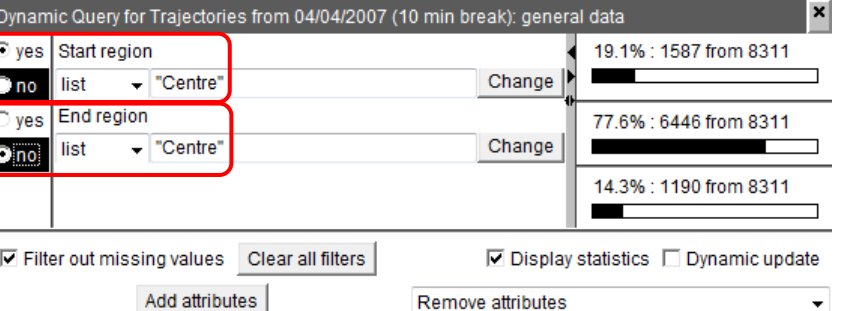

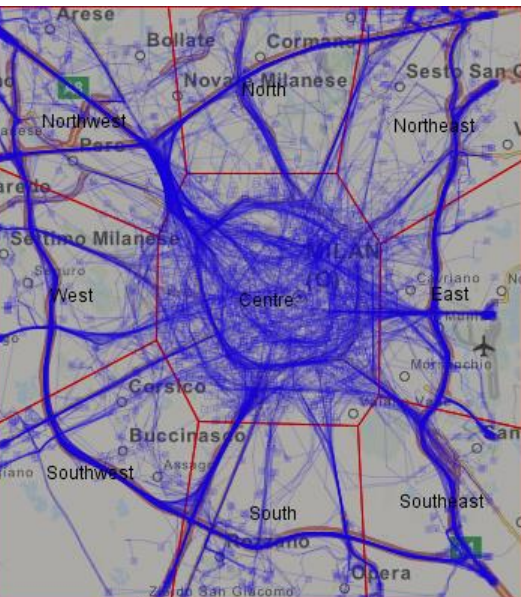

Start region

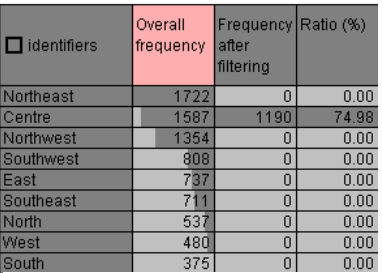

End region

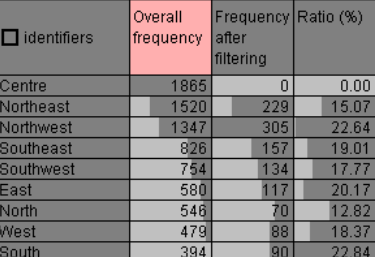

## **Notes concerning interactive filtering**

- Works not only for trajectories but for all types of data, including spatial events, places and place-related data, and flows between places
- Not only maps but all data displays react to filtering and show its results
- $\Rightarrow$  Hence, filtering can be used to explore data by portions using multiple displays that show different aspects of the data
- There are also other types of interactive filters
- There are many other types of interactive exploratory techniques

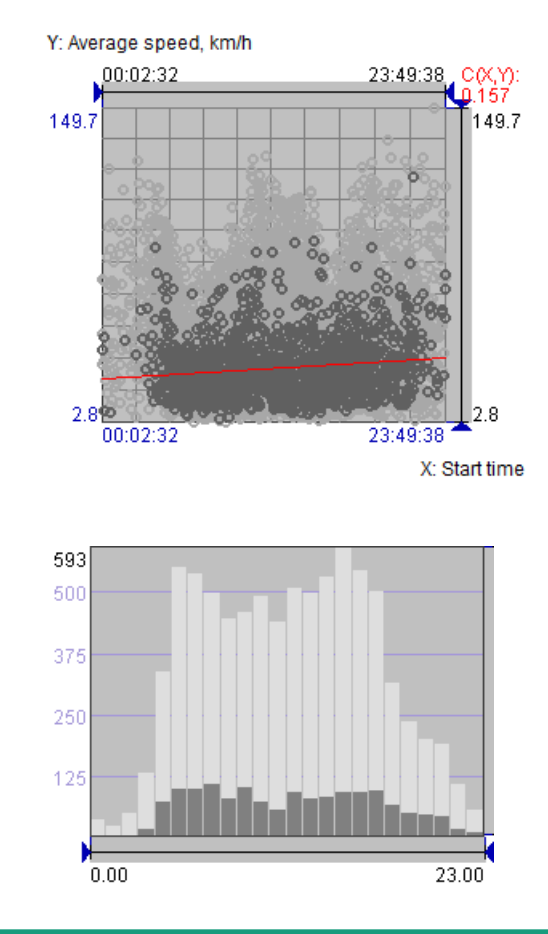

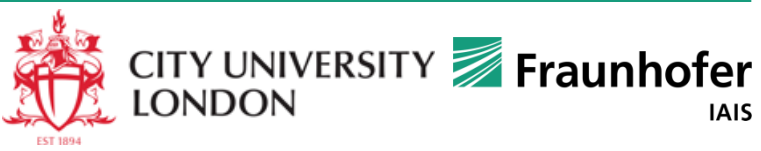

# **Exercises on filtering**

*Data: trajectories divided into trips by 10 minutes break*

 Select trajectories passing near the Linate airport on the east of the city. How many such trajectories exist?

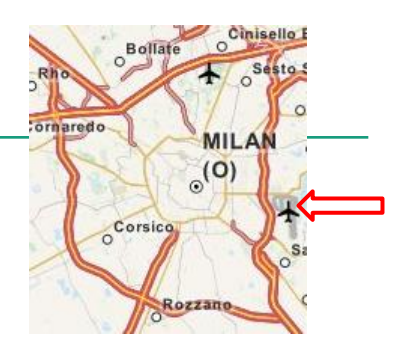

- Select trajectories visiting the regions Northwest, North, and Northeast. Select trajectories visiting these regions in the given order, then in the opposite order. Select trajectories that did not visit any of these regions.
- Find how many cars were under way in the time intervals 03:00-05:00, 05:00- 07:00, 12:00-14:00, 18.00-20:00
- Select trajectories with the length of at least 25 km. How many of them visit the region Centre?

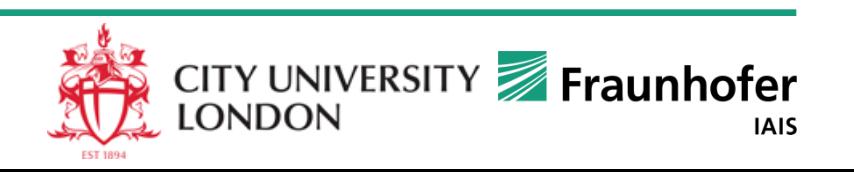
## Data Transformations

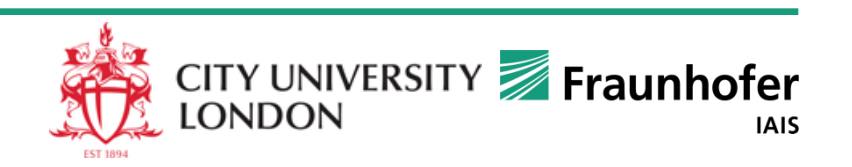

# **Variety of data transformations**

*for a variety of purposes*

### For supporting abstraction

- **Simplification**: reduce excessive detail and high-resolution fluctuations
- **Generalization**: transform to larger units
	- E.g., time moments  $\rightarrow$  intervals; points  $\rightarrow$  areas; individual nominal values  $\rightarrow$  categories
- **Grouping** of similar and/or close items: elements  $\rightarrow$  subsets
- **Aggregation**: summarize values by larger units or by groups of items
- For managing large data volumes
	- **Sampling; generalization; grouping; aggregation**
- For obtaining task-relevant information
	- **Computation of derived attributes**
	- **Feature extraction**
		- E.g., trajectories  $\rightarrow$  movement events, time series  $\rightarrow$  trends, peaks, pits, ...

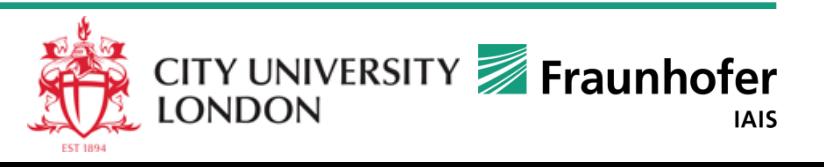

## **Some examples of data transformations**

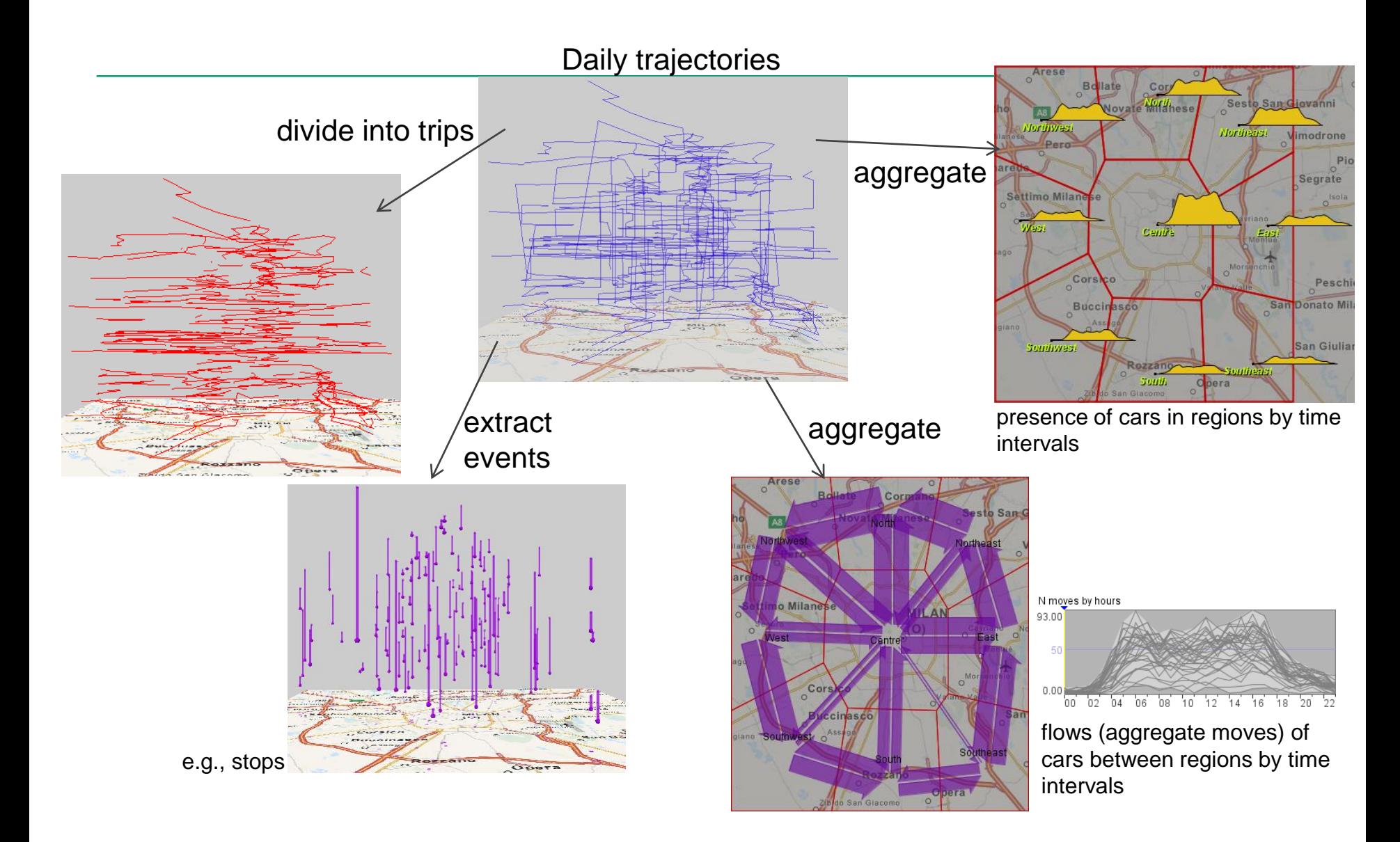

## **(Aggregate) moves, or flows**

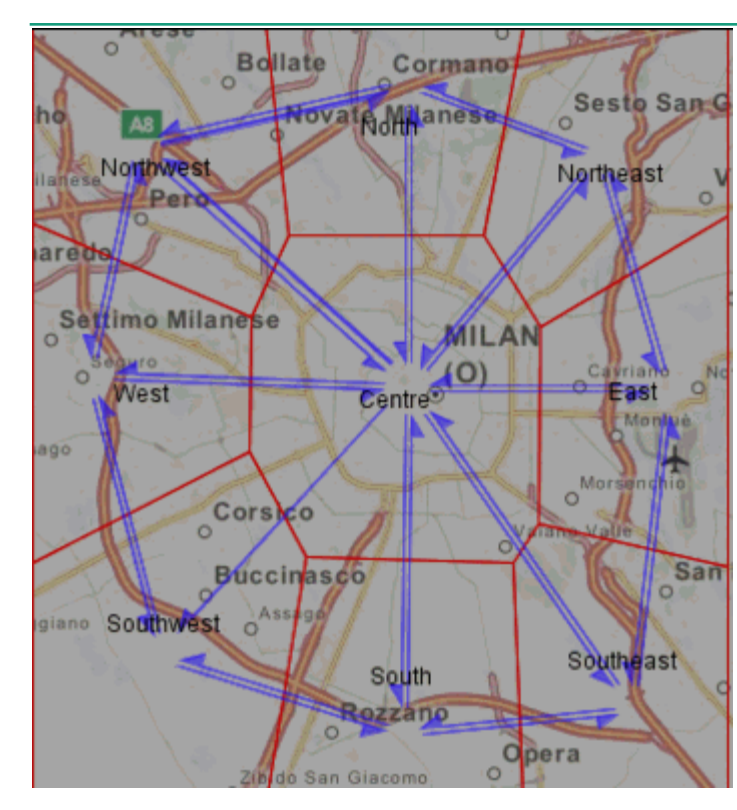

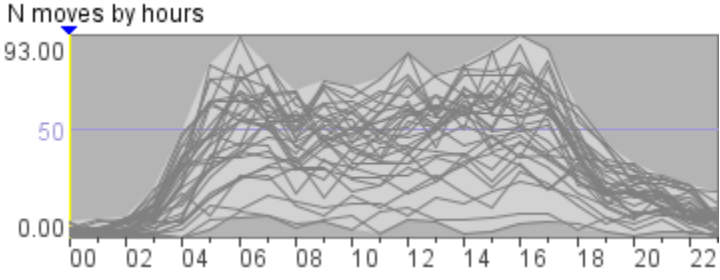

**Link** *(short for 'spatial link')*::= a spatial object representing directed relation, such as movement, between 2 locations.

A link is specified by a pair (origin place, destination place).

Links may have attributes such as number of moving objects, number of transitions, movement speed, ...

Links with attributes describing collective movements are called **flows**.

Flows may be represented on a map by half-arrow symbols with widths proportional to numeric attribute values.

**Spatial time series of flows**::= attribute values of the links in different time moments or intervals:

((origin, destination), time)  $\rightarrow$ 

object count, transition count, speed, ...

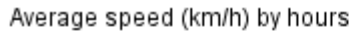

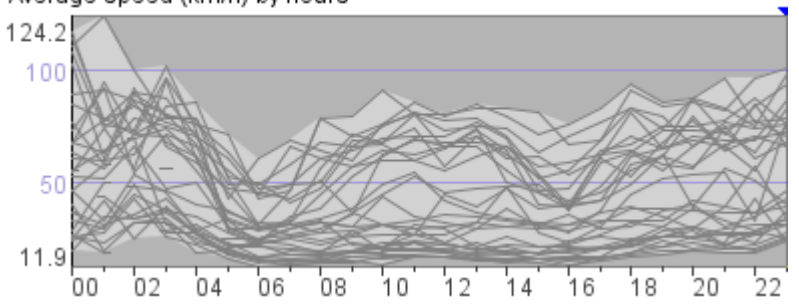

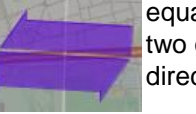

equal flows in two opposite directions

unequal flows in two opposite directions

## **Transformations of spatio-temporal data structures**

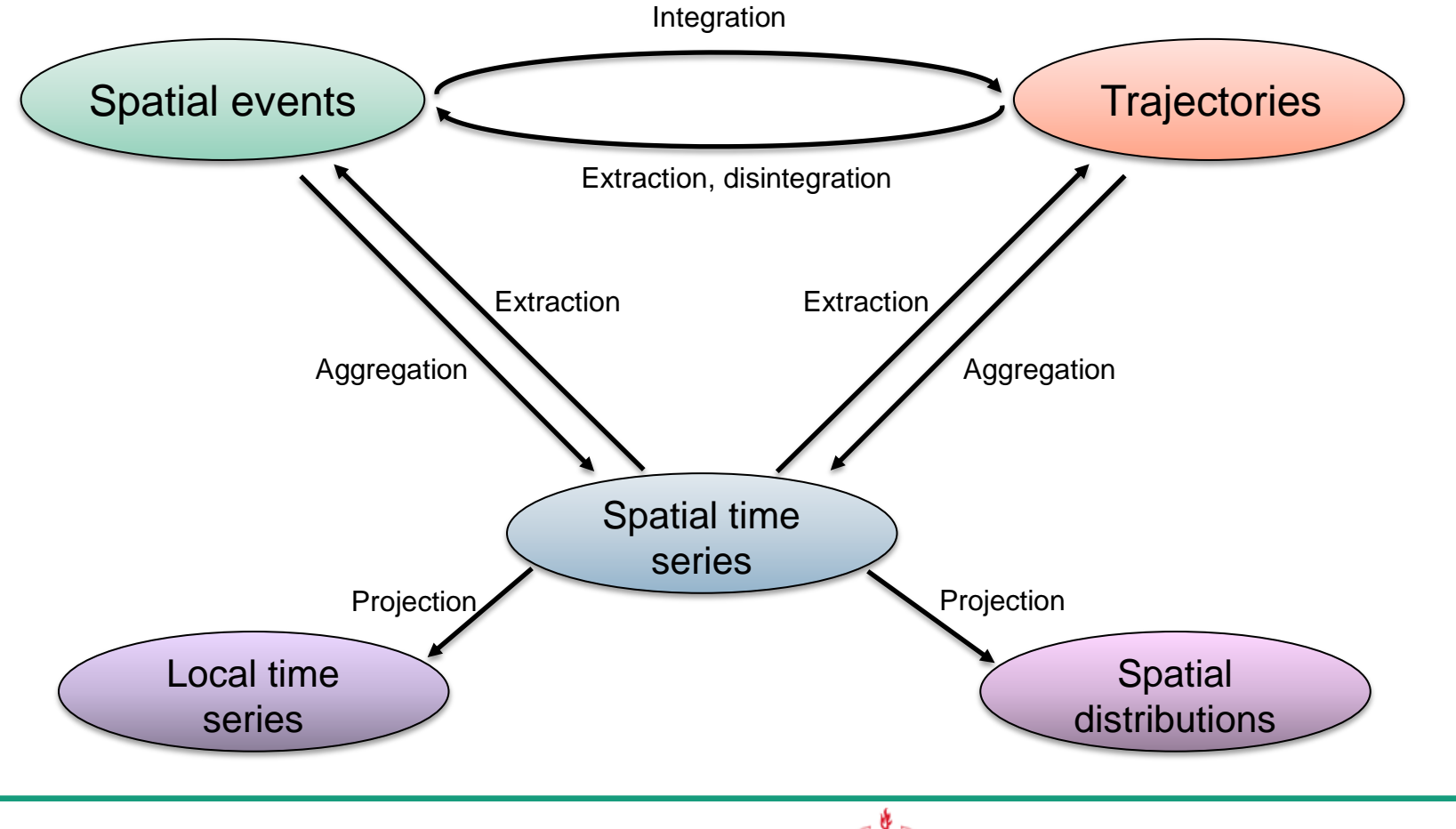

© Fraunhofer-Institut für Intelligente Analyse- und Informationssysteme IAIS

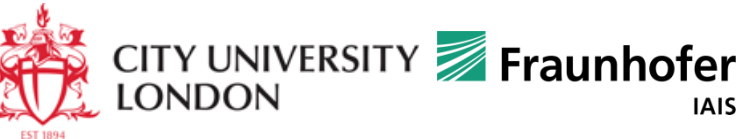

## **VA support to data transformations**

*Example: generalization and spatio-temporal aggregation of trajectories*

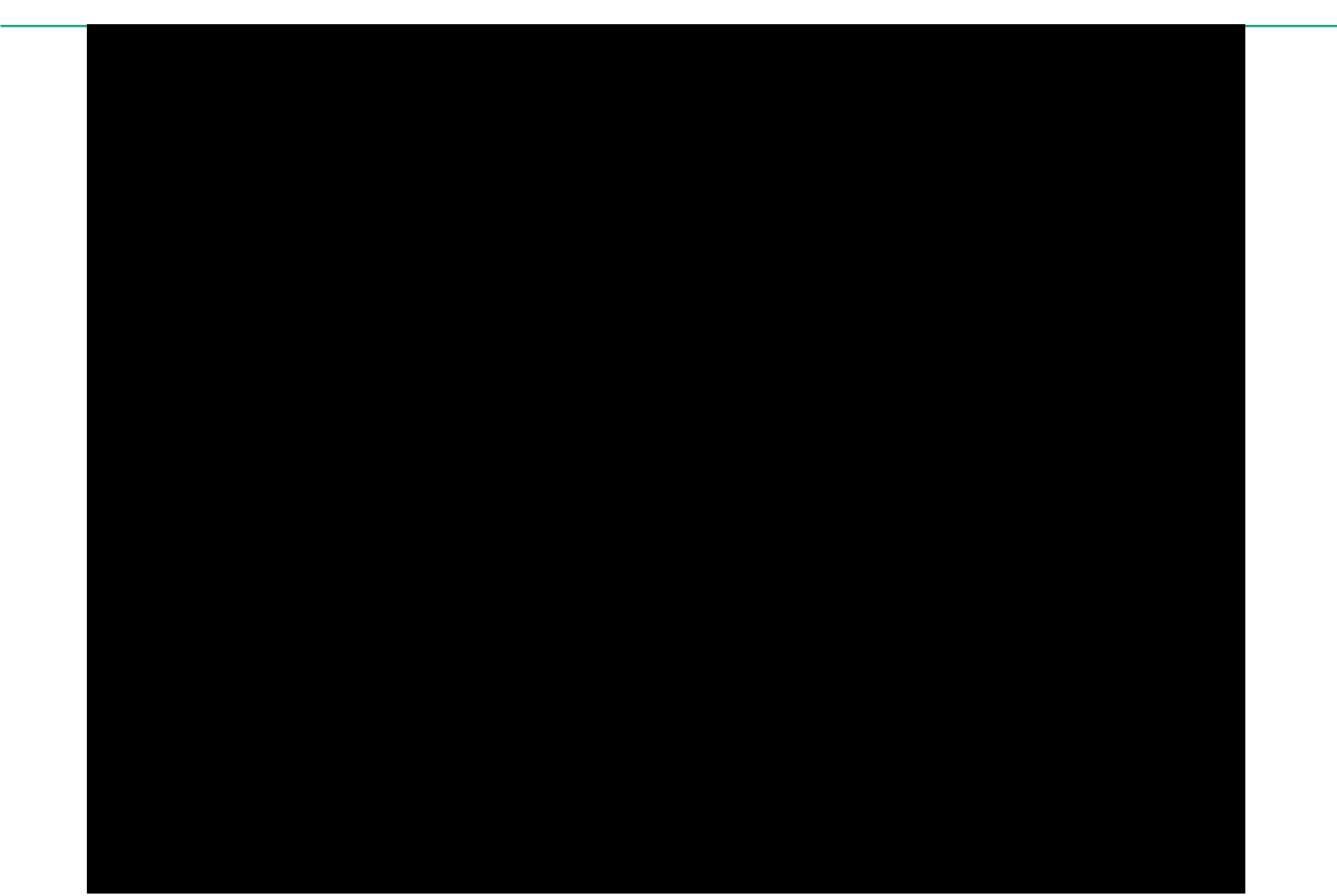

## **VA support to data transformations**

*Example: extraction of spatial events from trajectories*

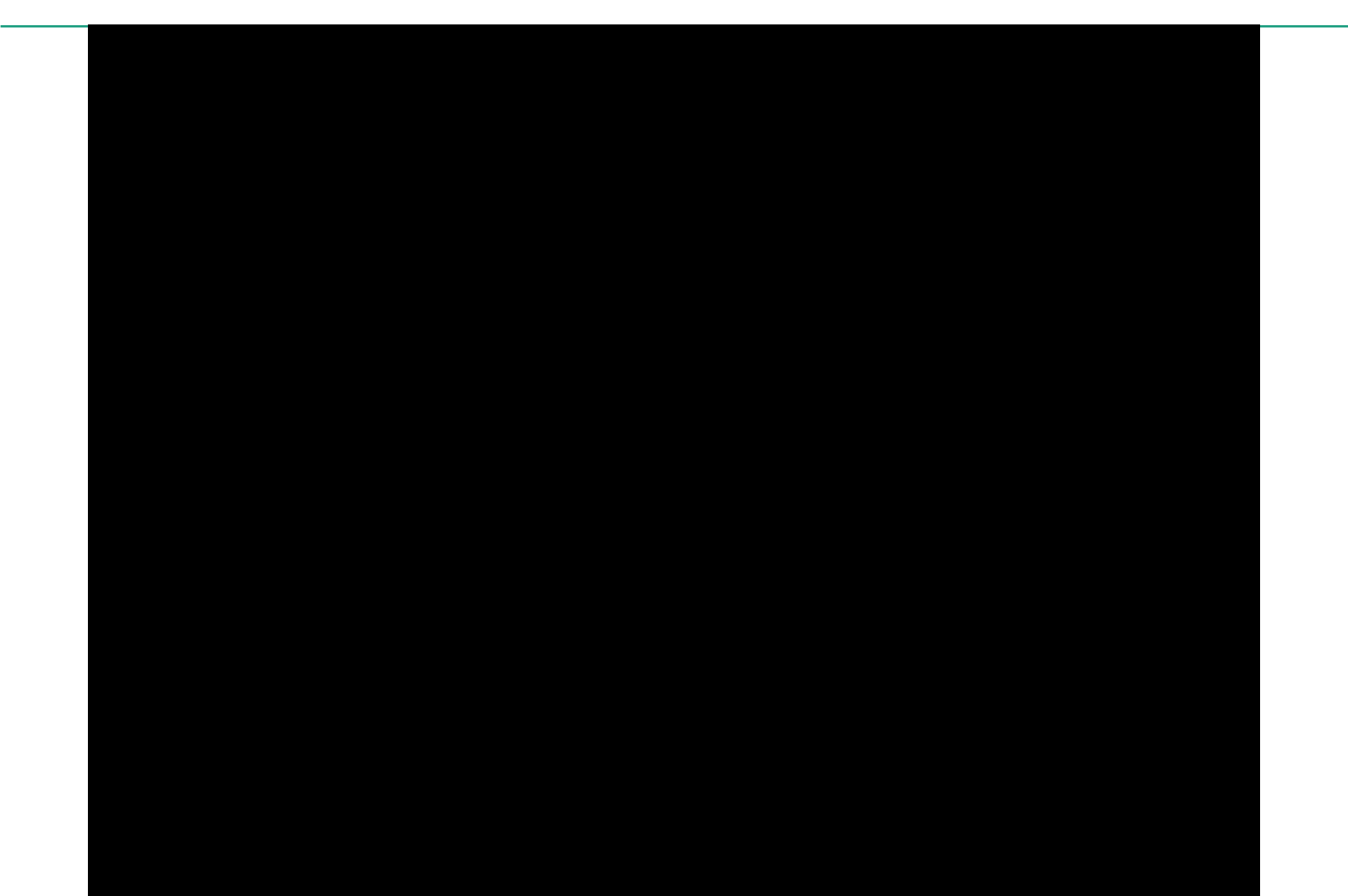

# **Exercises with transformed data (1)**

*Data: spatial time series of flows obtained by aggregating trajectories*

- Visualise the total numbers of moves between places by line thicknesses (widths of flow symbols)
- Select (by filtering) the links where the total N of moves is not less than 200
- Visualise the dynamics of the average speeds by line thicknesses on an animated map display
- By animating the map, find cases when movement speeds between two places in two opposite directions substantially differ

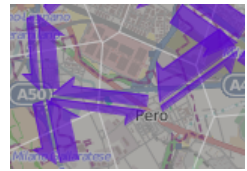

 Visualize the speed dynamics on a time graph. Select the links marked on the images and describe the respective speed dynamics over the day.

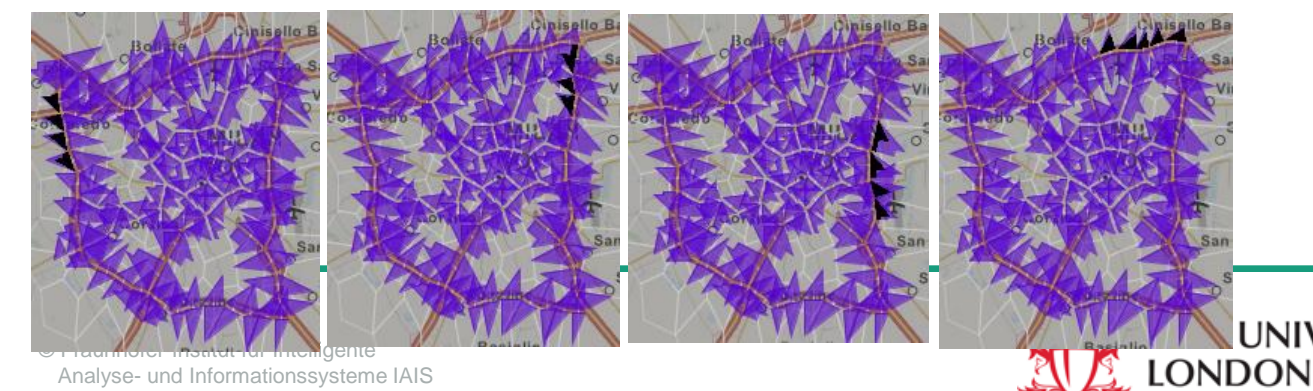

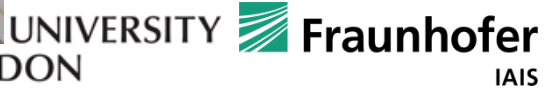

# **Exercises with transformed data (2)**

*Data: spatial point events obtained by extracting trip ends from trajectories*

- Observe the spatial distribution of the events on a map. Where do you see event concentrations?
- Observe the spatio-temporal distribution of the events in a space-time cube (STC). What patterns in the STC correspond to the point concentrations on the map? **Bollate**
- Using "spatial window" filter, select the point concentration near the Linate airport on the east. Describe the corresponding pattern in the STC. Are the events distributed evenly in time or there are temporal concentrations and temporal gaps?

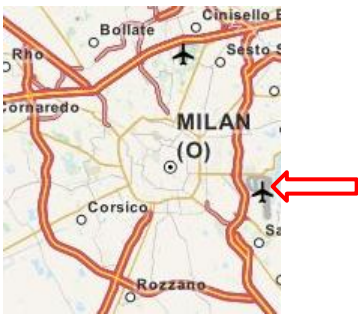

 Aggregate the events by the regions and hourly time intervals. Visualize the time series of event counts on a map by temporal diagrams ("value flow diagrams"). What regions have the largest numbers of events? In what regions there are peaks in the morning, in the afternoon, both?

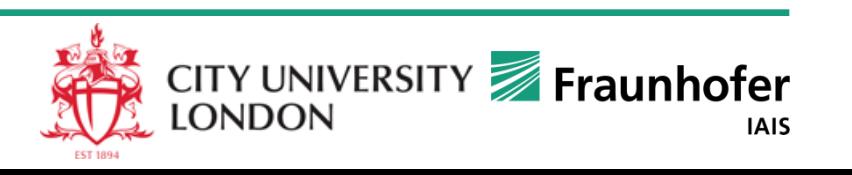

# **Clustering**

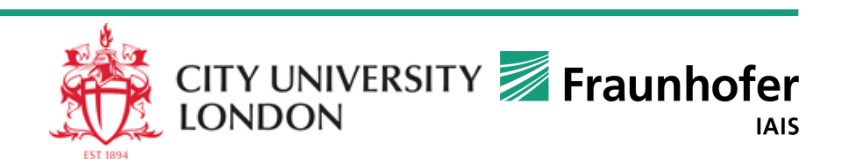

# **What is clustering?**

- Loose definition: clustering is the process of organising objects into groups whose members are close or similar in some way.
- A cluster is a group of objects which are "similar" or "close" between them and are "dissimilar" or "distant" to the objects belonging to other clusters.

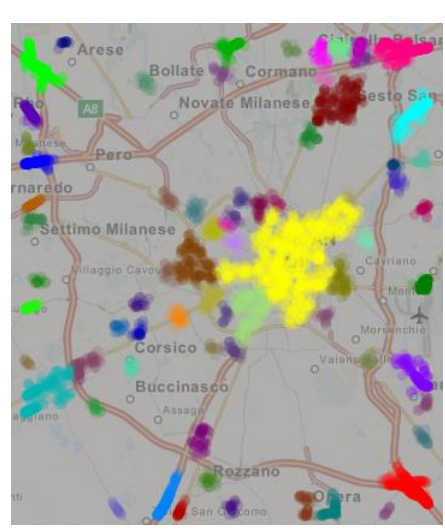

Example: clusters of spatially close points

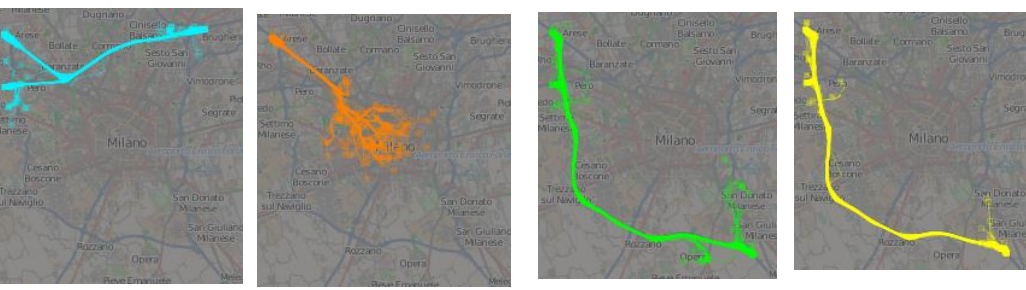

Example: clusters of trajectories similar in the followed routes

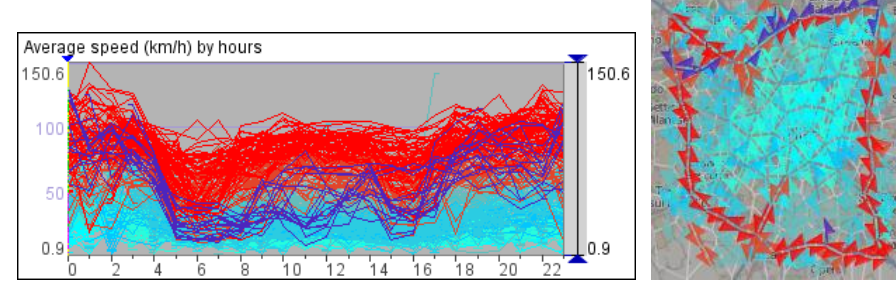

Example: clusters of similar time series and clusters of links similar in their time series

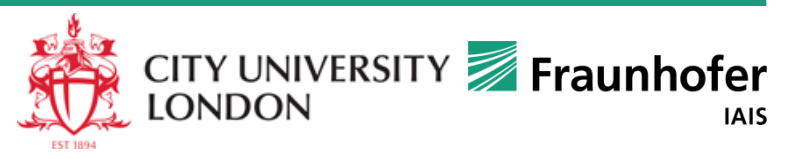

# **Role of clustering in VA**

Grouping of similar or close items plays an essential role in VA

- as a tool supporting abstraction: elements  $\rightarrow$  subsets; the subsets may be considered as wholes
- as a tool to manage large data volumes
- as a tool to study the behaviour of attributes (i.e., distribution of attribute values) over the set of references, particularly,
	- multiple attributes
	- spatial and spatio-temporal positions of objects (events)
	- dynamic (time-variant) attributes, such as
		- time series of numeric values
		- trajectories of moving objects

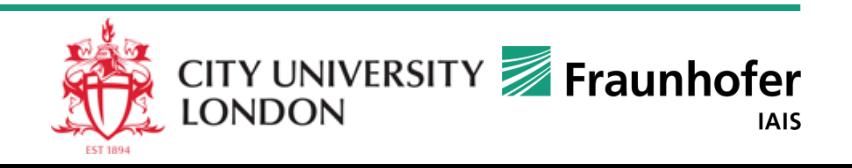

# **Two major types of clustering**

- **Partition-based clustering**: divide items into groups so that items within a group are similar (close) and items from different groups are less similar (more distant)
	- Examples: k-means, self-organizing map
	- Property of the result: each item belongs to some group
- **Density-based clustering**: find groups of highly similar (close) items and separate from them items that are less similar (more distant) to others
	- Examples: DBScan, OPTICS
	- Properties of the results: some items belong to groups, other items remain ungrouped and are treated as "noise"

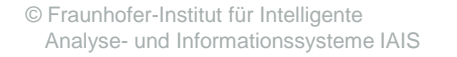

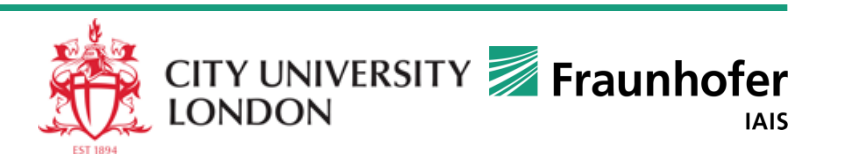

## **Two major types of clustering: an example**

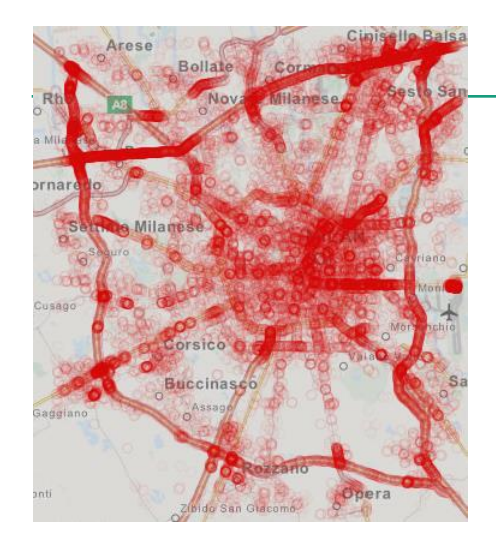

Partition-based: convex clusters including all objects

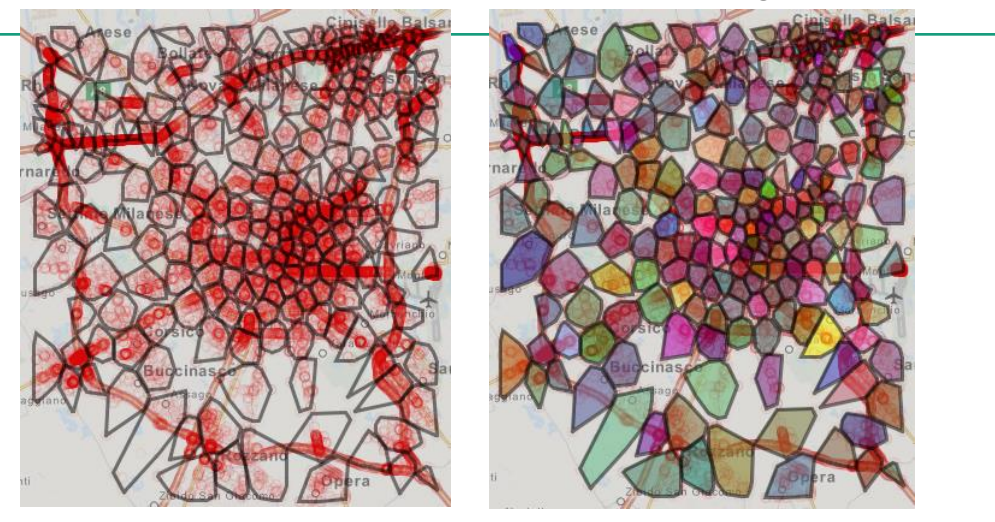

Density-based: dense clusters of arbitrary shapes; many objects are treated as "noise" (gray)

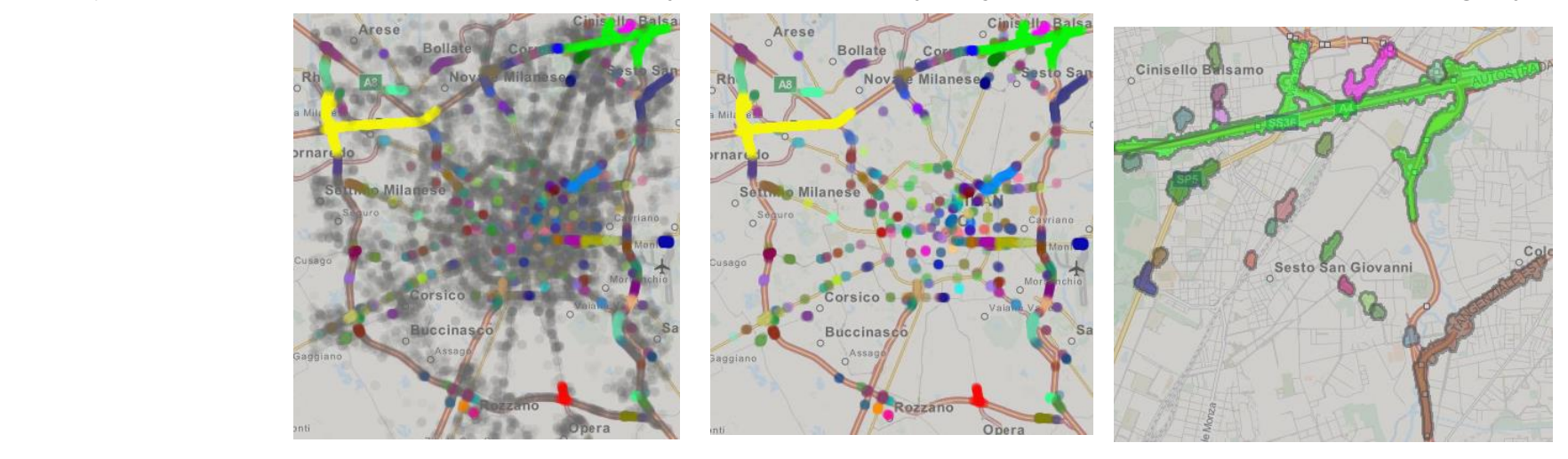

## **Partition-based clustering**

*k-means: partitions data into k groups (k is a parameter specified by the user)*

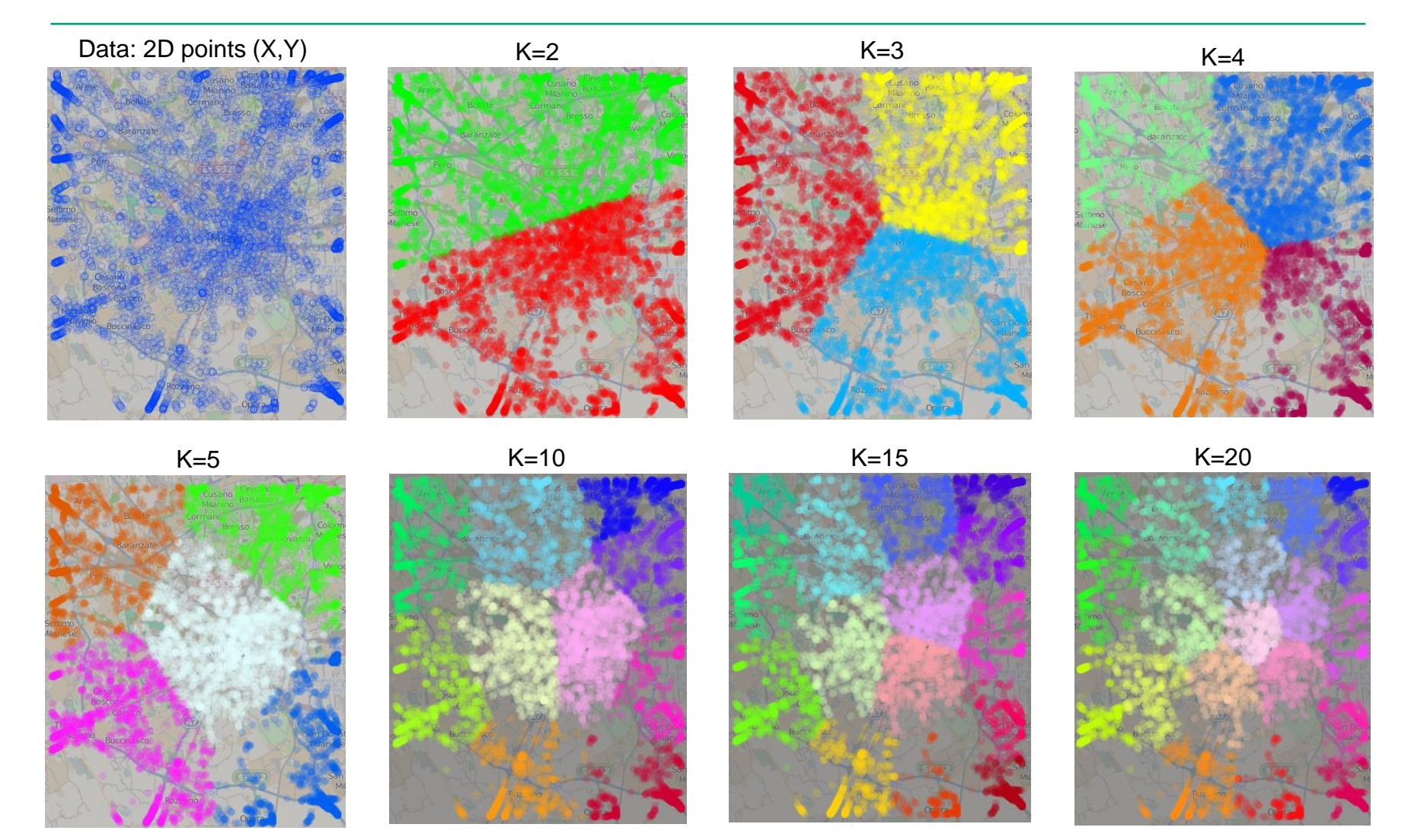

## **Problem: what value of k to choose?**

*In general: for any computational technique, what parameter settings to choose?*

- Typically not known in advance
- Computation results (in particular, clusters) need to be properly visualised, to allow examination by the user
- The user needs to run the tool with different settings and see how the results change
- The user then selects the settings bringing the "best" results:
	- $\blacksquare$  easy to interpret (e.g., understandable spatial patterns)
	- $\blacksquare$  internal variance within the clusters is sufficiently low
	- fit to the purpose (e.g., the intended analysis scale may require coarser or finer division)
- Different visualizations are needed for different types and structures of data
	- Clustering results are often represented by colour-coding, which is applied to different visual objects, depending on the structure of the input data

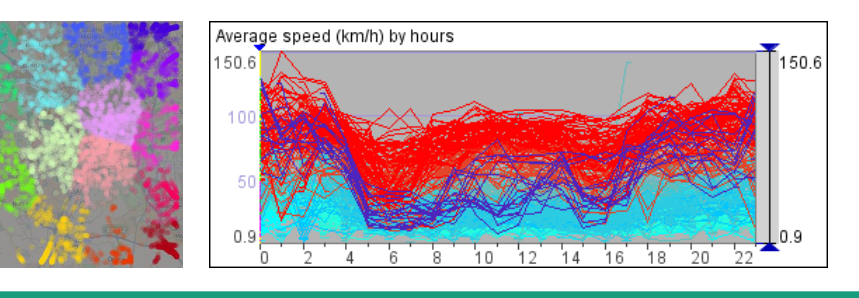

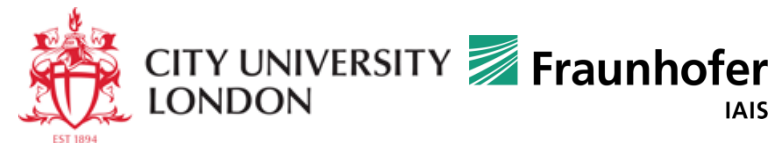

## **Visualization of clustering results**

### *A single display may be not enough*

K-means clustering of spatial events according to the spatial and temporal positions (x, y, time)

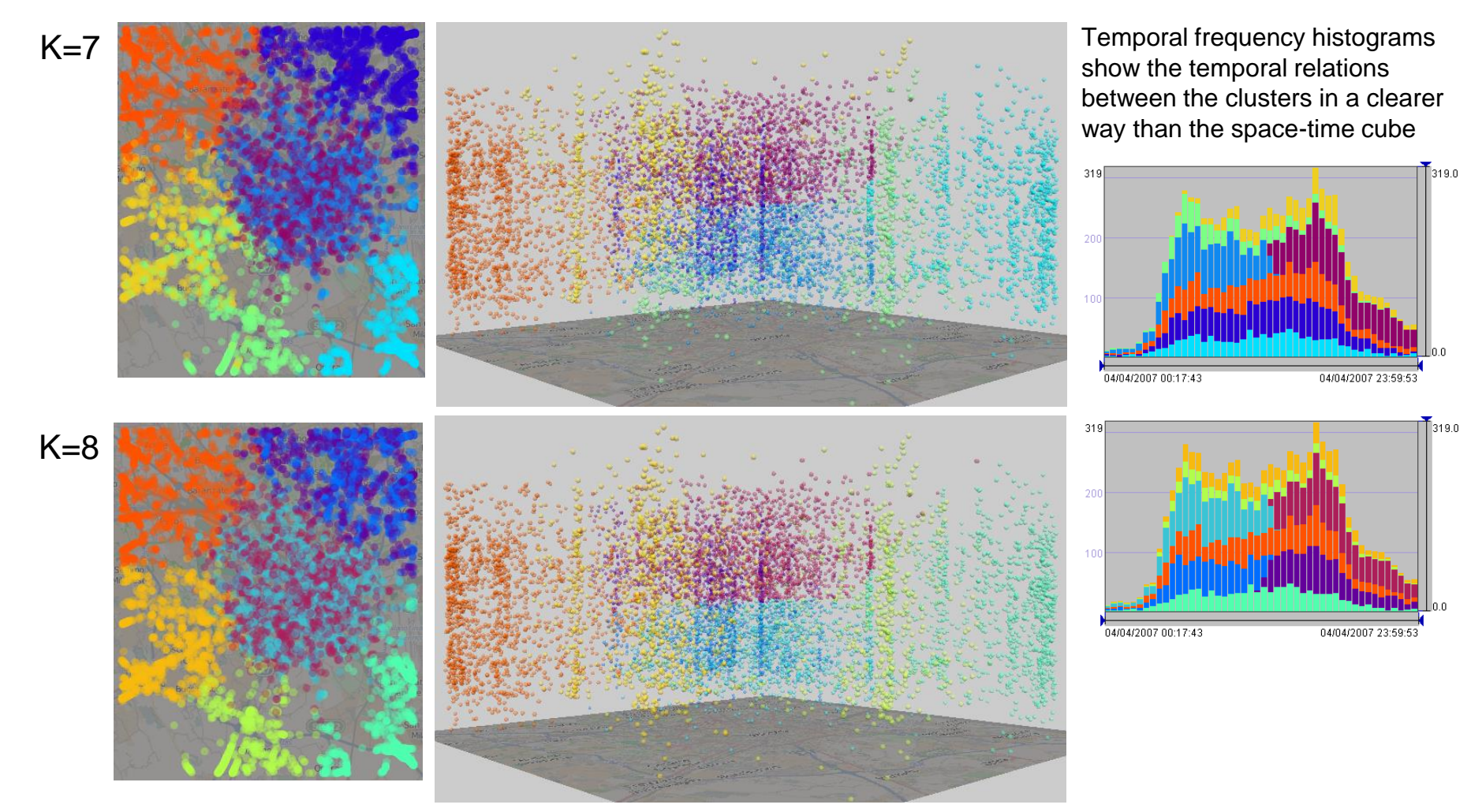

### **Clustering may be applied to multiple and diverse attributes**

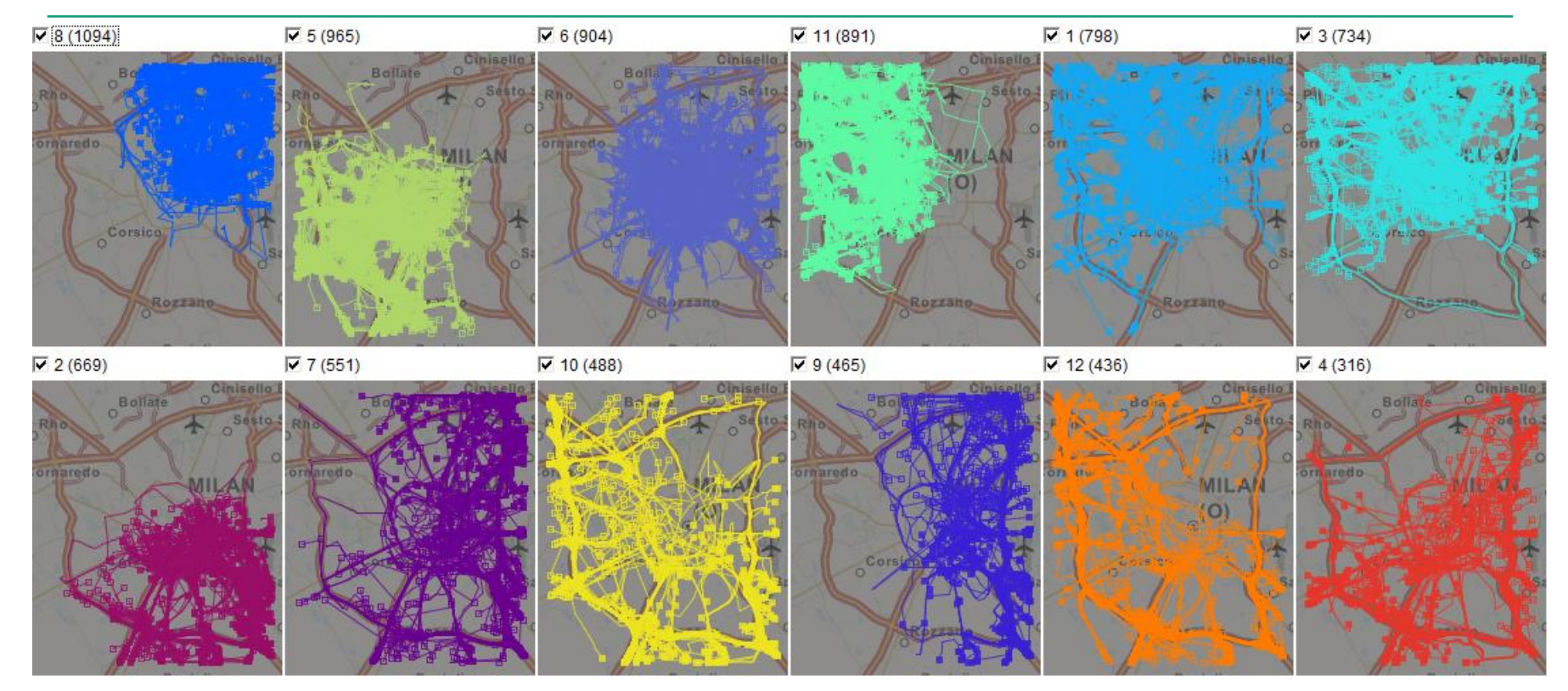

Example: 12 k-means clusters of trajectories grouped according to the x- and y-positions of the start points, end points, and points in the middle of the paths, plus path lengths and spatial extents (i.e., lengths of the bounding rectangle diagonals).

### **Clusters by multiple attributes may be explored and interpreted using parallel coordinates plot**

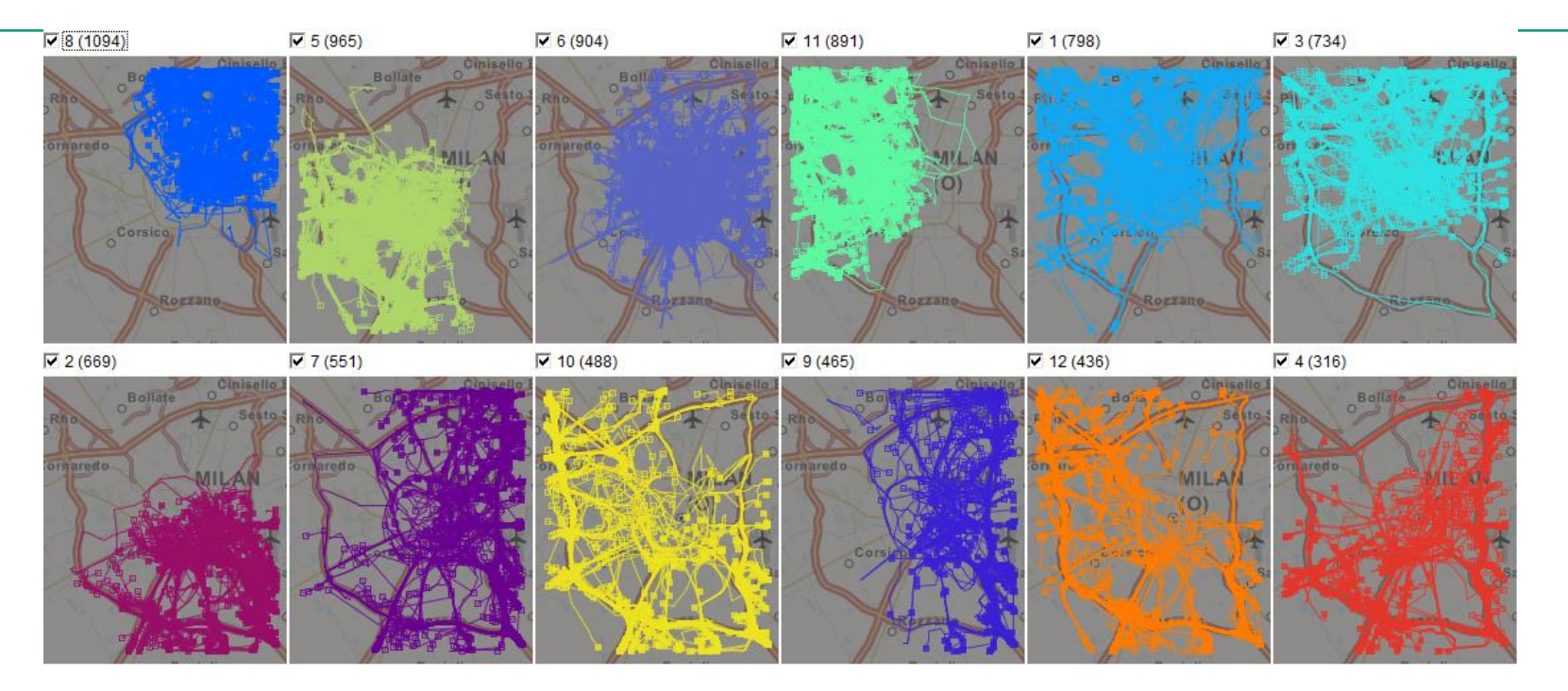

Clusters are selected one by one through filtering. It is also possible to select two clusters for comparison.

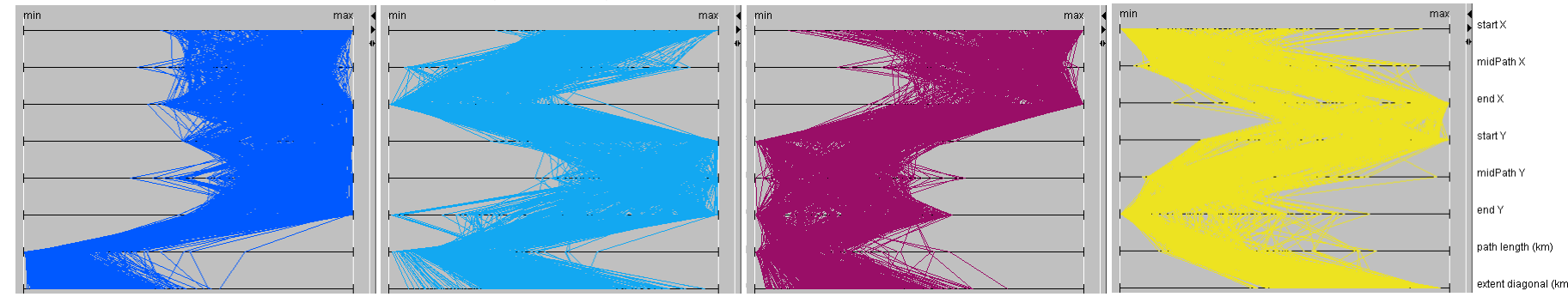

### **Clusters by time series of numeric attribute values can be explored using a time graph**

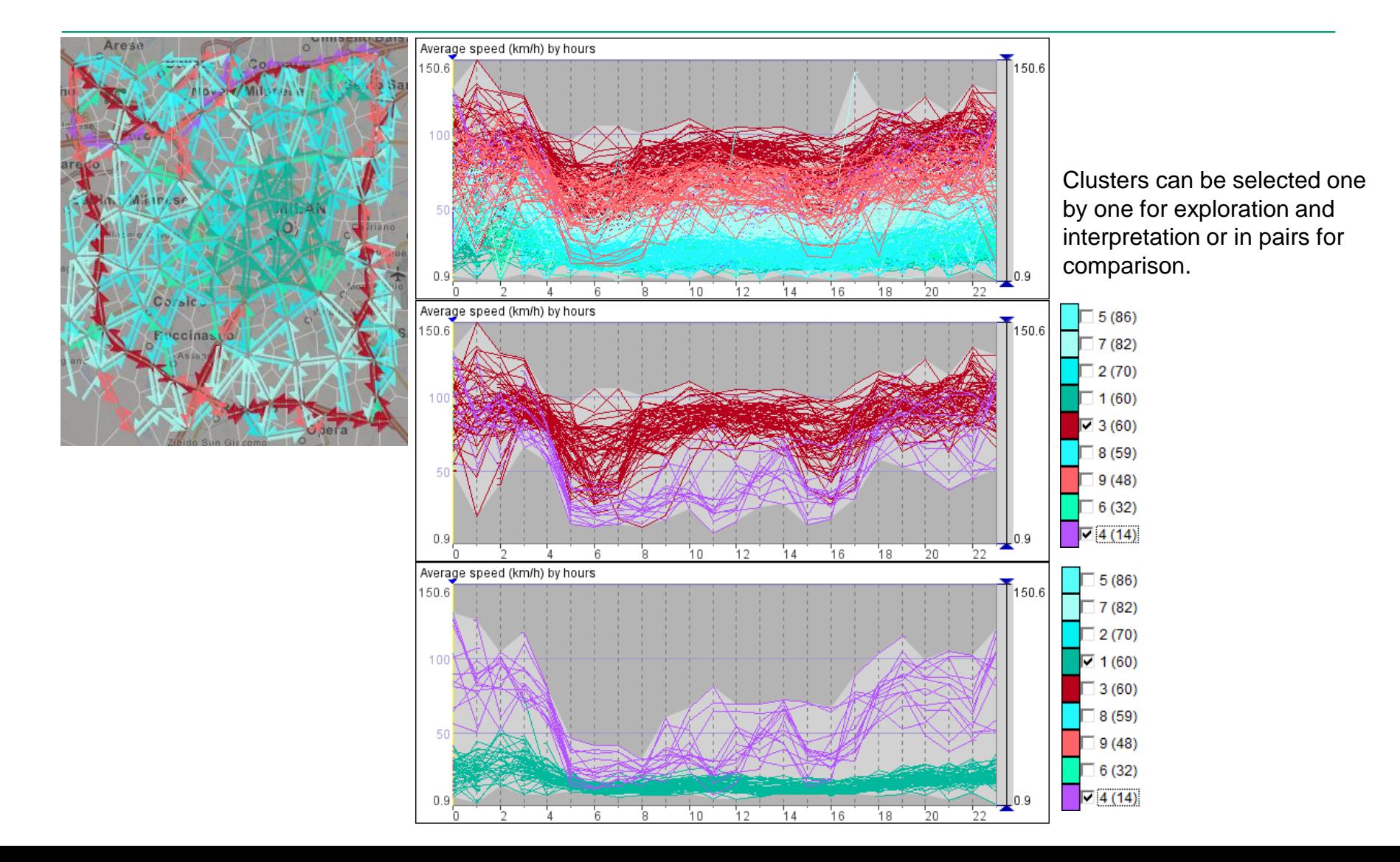

# **Density-based clustering (DBC)**

### *Goal: find dense groups of close or similar objects*

- An object is treated as a **core** object of a cluster if there are at least N objects within the distance (radius) R around it. These objects are called **neighbours**.
- To make a cluster, (1) some core object with all its neighbours is taken; (2) for each core object already included in the cluster, all its neighbours are also added to the cluster (if not added yet).
- Some objects may remain out of any cluster (when they have not enough neighbours and do not belong to the neighbourhood of any core object). These objects are treated as "noise".
- For DBC, the user needs to specify the neighbourhood radius R and the minimum number of neighbours N. Therefore, the use of DBC requires an understandable definition of **distance** between objects, e.g., spatial distance or spatio-temporal distance. It may be hard to choose R for a more abstract "distance" between combinations of values of multiple diverse attributes.
- Results of DBC greatly depend on the parameter choice. Visualisation and interactive exploration help to find suitable values for R and N that lead to good results.

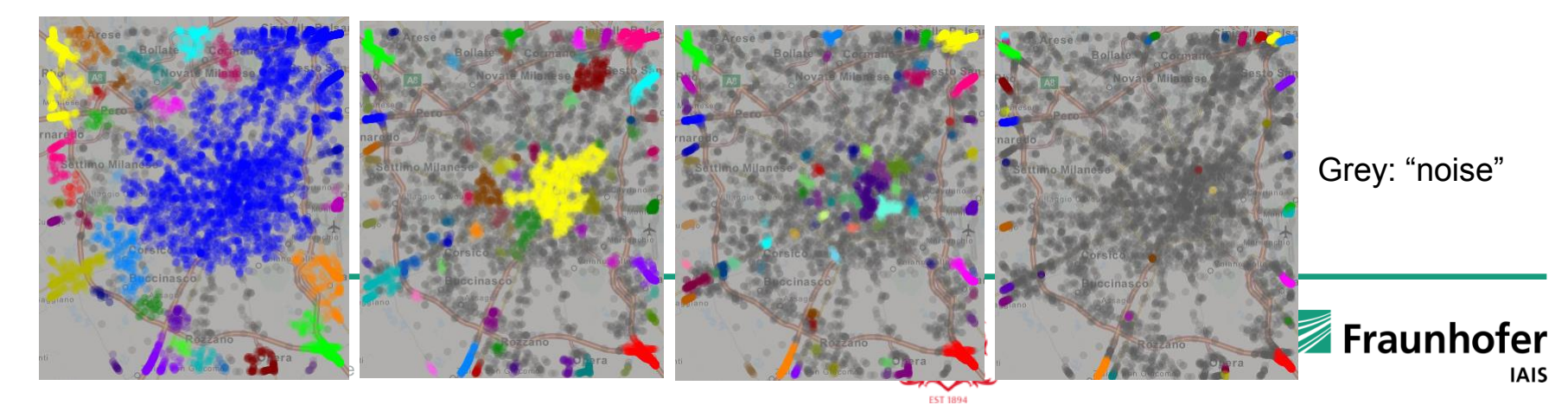

### **Exploring the impact of the DBC parameters**

*Example: DBC according to the spatial distances between points (trip ends)*

#### R=500m, N=10

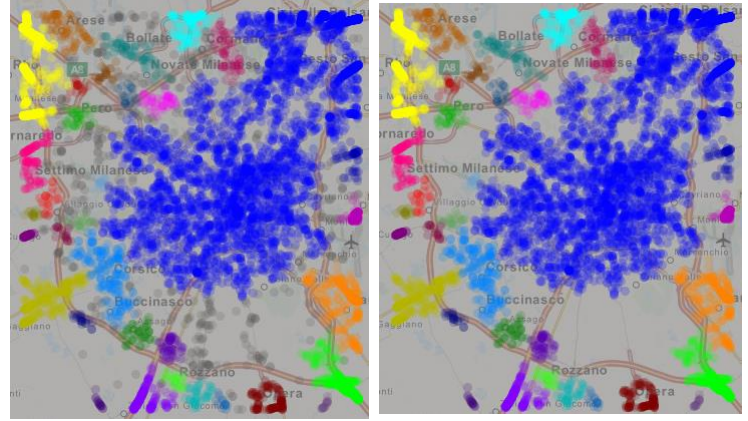

The clusters are too loose and too extended in space.

#### R=250m, N=10

#### R=300m, N=10

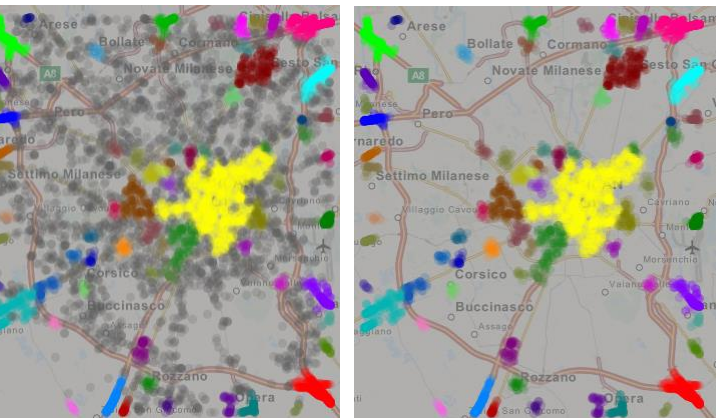

Some clusters are still too loose.

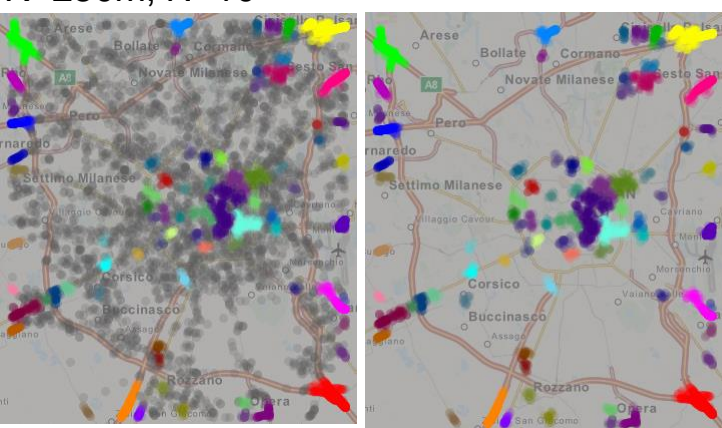

The clusters are more or less OK.

#### R=100m, N=10

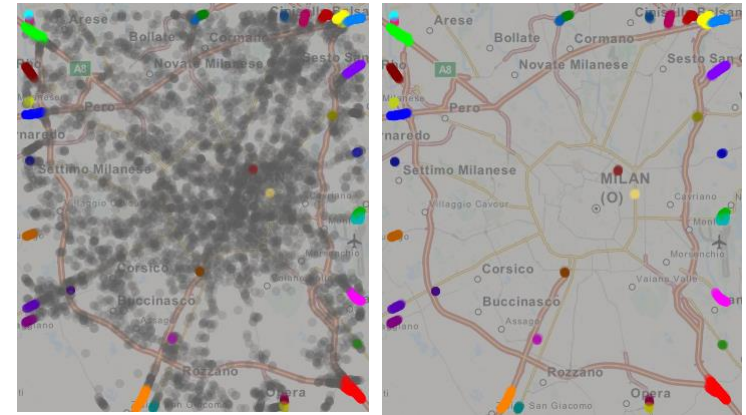

The clusters are nicely compact but, possibly, too small and too few.

## **Spatio-temporal distance in DBC**

*Example: clustering of trip ends according to distances in space and time*

For any two objects, there is a distance in space  $d_{space}$  and a distance in time  $d_{time}$ .

The user specifies two neighbourhood radii  $R_{space}$  and  $R_{time}$ , e.g.,  $R_{space}$  300 m and  $R_{time}$  = 30 minutes. The clustering algorithm requires a single distance and a single radius; therefore, spatial and temporal distances need to be combined together, for example, as  $d = max(d_{space}/R_{space}, d_{time}/R_{time}) * R_{space}.$ 

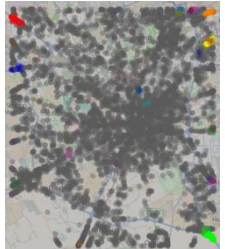

Spatio-temporal clusters of trip ends have been obtained with  $R_{space}$  = 300 m,  $R_{time}$  = 30 minutes, and N = 5. That is, two events are treated as neighbours if the distance in space between them is not more than 300m and the distance in time is not more than 30 minutes. A core object of a cluster must have at least 5 neighbours.

Some clusters last in time for almost the whole day, others have shorter life times. There are clusters sharing the same area in space but disjoint in time.

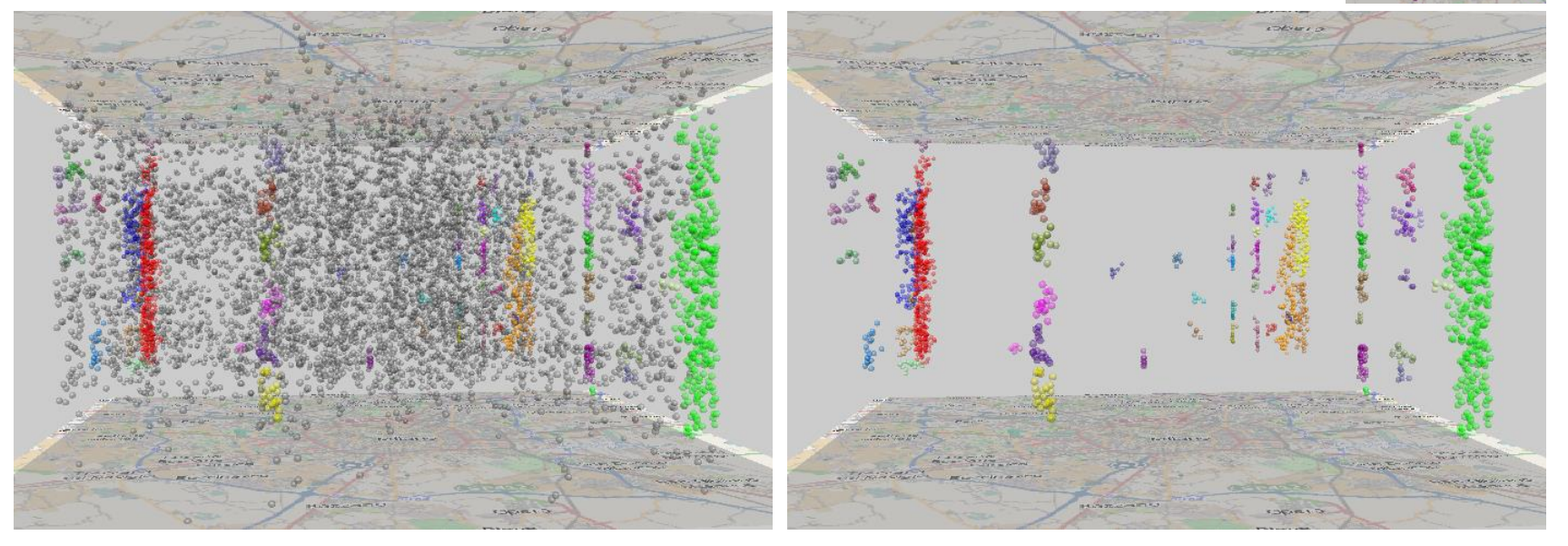

## **Distances between trajectories**

- Trajectories are complex objects consisting of multiple spatio-temporal points, having origins and destinations, particular shapes, lengths, durations, and dynamically changing movement directions and speeds.
- It is hardly possible to define a distance measure that accounts for all these properties. Even if it could be defined, it would be hard to understand. Hence, it would be quite difficult to choose a meaningful value of R for clustering (as in the case of multiple diverse attributes).
- It is more feasible to create a library of simple distance measures (a.k.a. distance functions) addressing different properties. For example,
	- spatial distance between origins and/or between destinations,
	- average spatial distance between corresponding points along the routes,
	- average spatial distance between points reached at the same times, ...
- Different aspects of trajectories are studied using different distance functions.

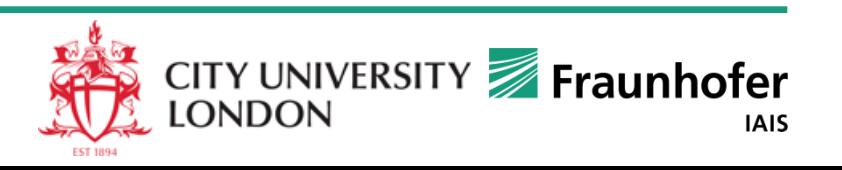

# **DB clusters of trajectories (example 1)**

*Distance function: the average spatial distance between the origins and between the destinations; R*=750m, N=5 **Parts** Constant Constant Constanting Constanting Constanting Constanting Constanting Constanting Constanting Constanting Constanting Constanting Constanting Constanting Constanting Constanting Constanting Co

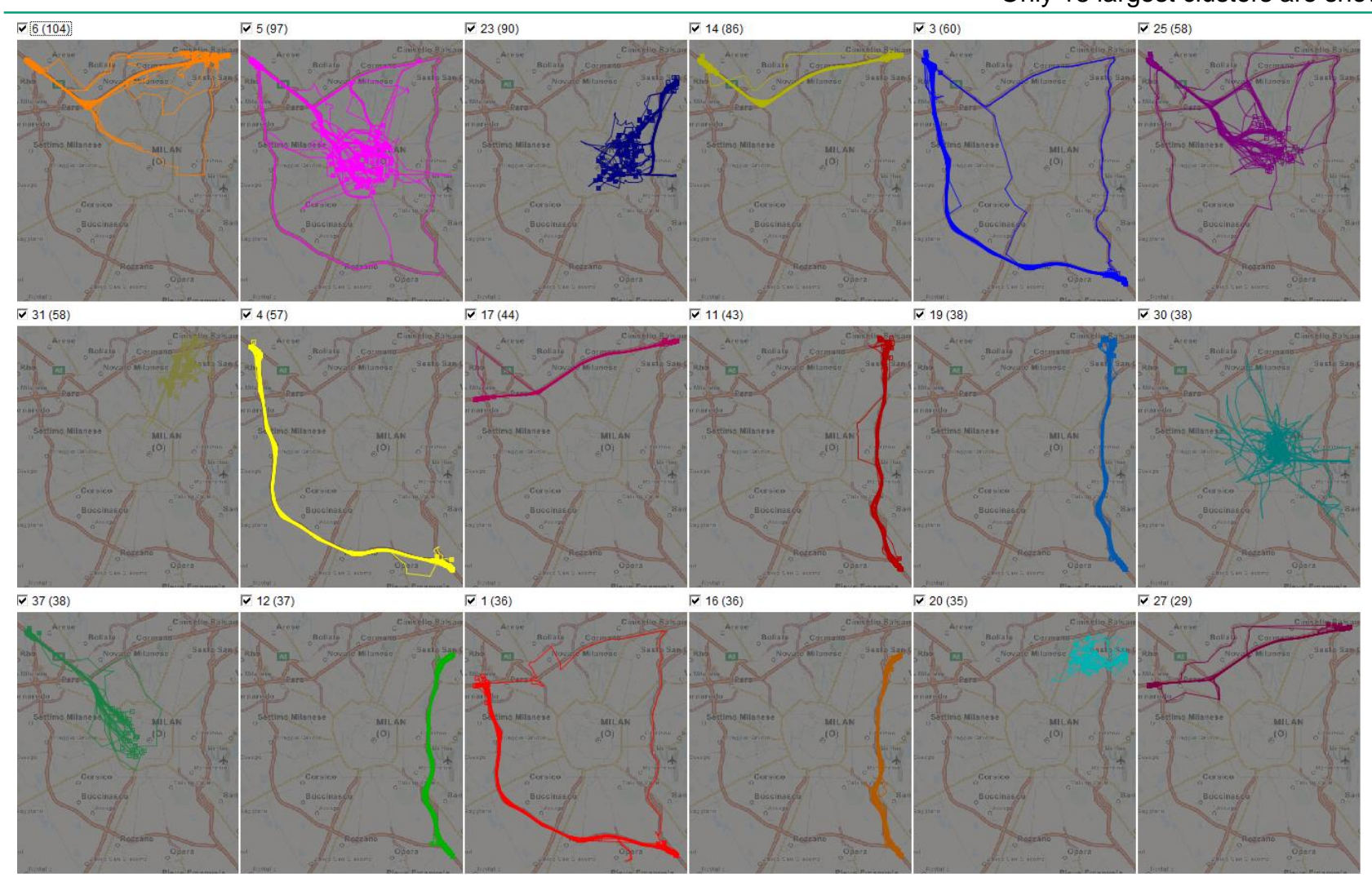

## **Summarised representation of clusters of trajectories** Minor flows are omitted for a clearer view.

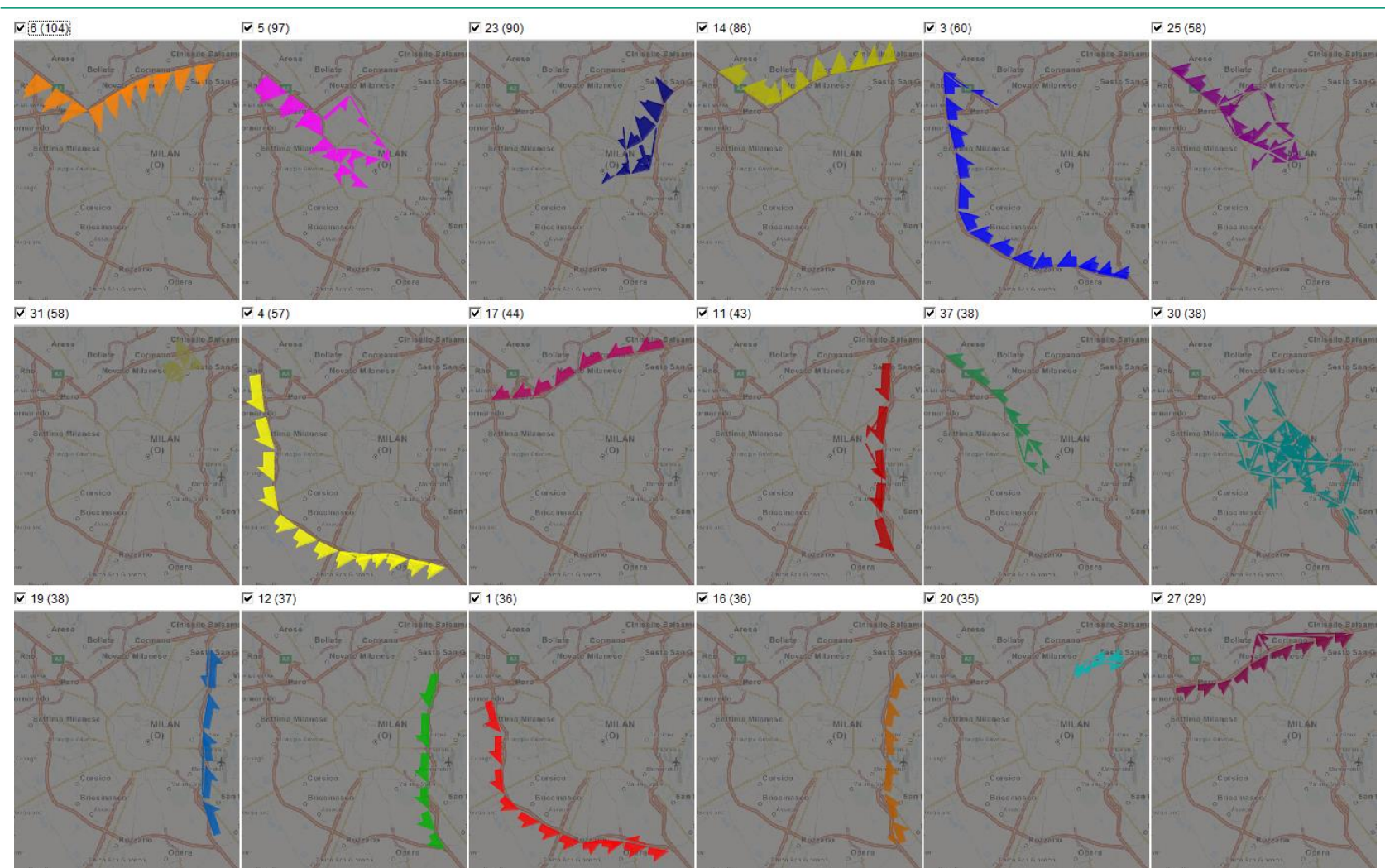

# **DB clusters of trajectories (example 2)**

*Distance function: "route similarity", i.e., the average spatial distance between the corresponding points along the route; R=750m, N=5*  $\blacksquare$   $\blacksquare$   $\$ 

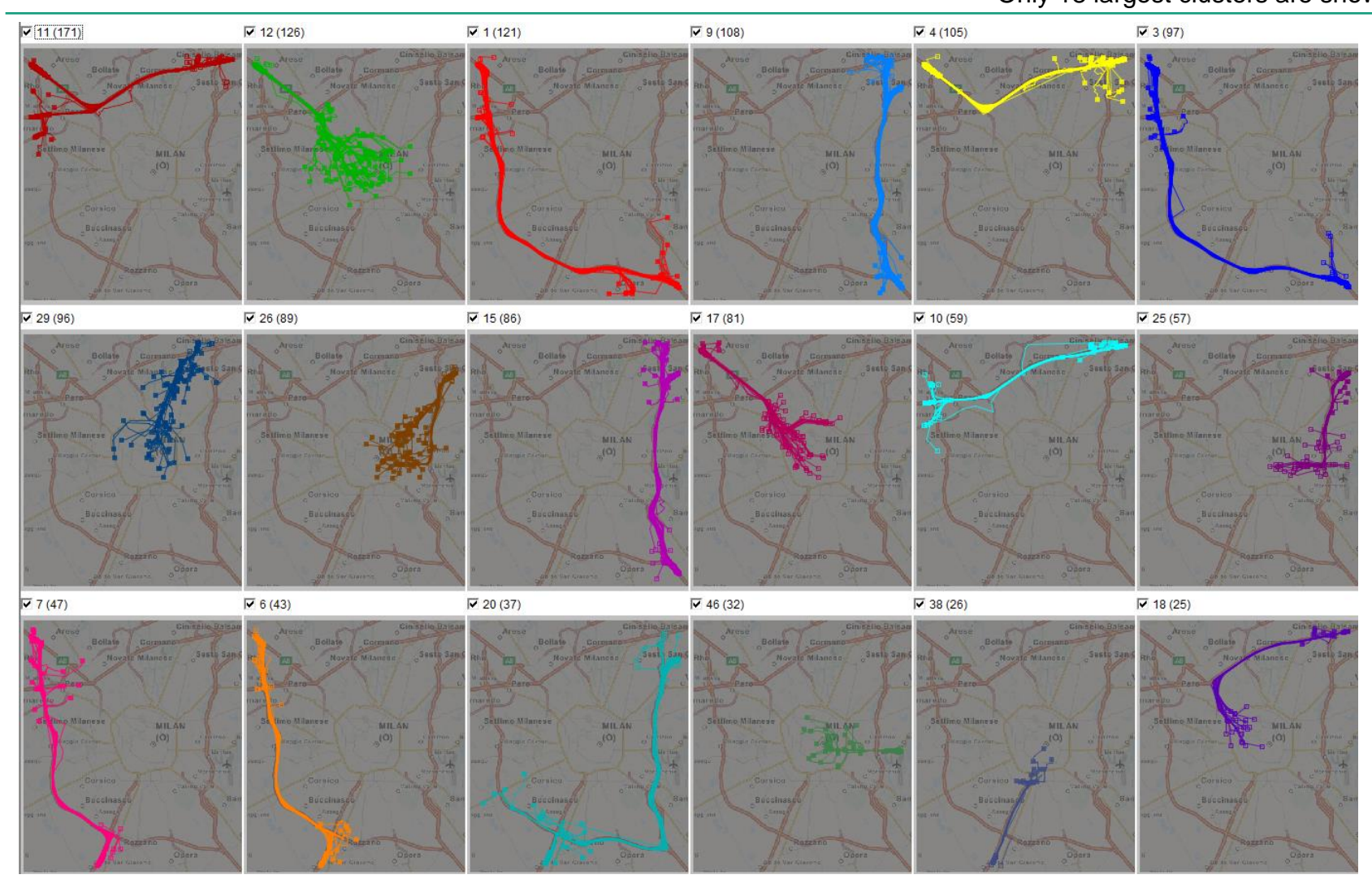

## **The same clusters represented in a summarised form**

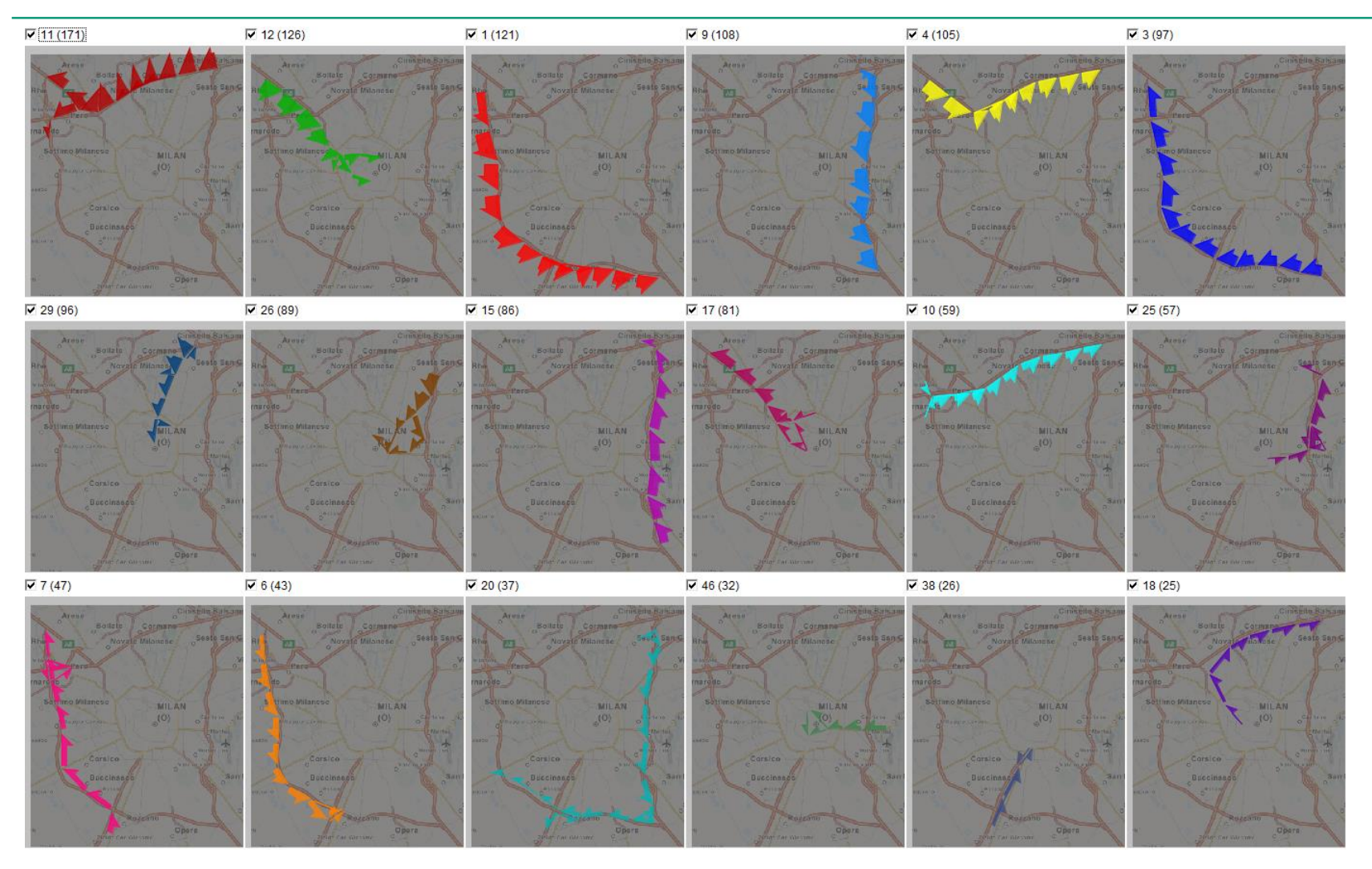

# **Two major types of clustering: a reminder**

- **Partition-based clustering**: divide items into groups so that items within a group are similar (close) and items from different groups are less similar (more distant)
	- Examples: k-means, self-organizing map
	- Property of the result: each item belongs to some group
- **Density-based clustering**: find groups of highly similar (close) items and separate from them items that are less similar (more distant) to others
	- Examples: DBScan, OPTICS
	- Properties of the results: some items belong to groups, other items remain ungrouped and are treated as "noise"

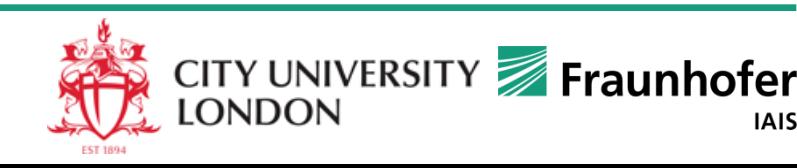

# **Use of the two types of clustering**

### **Partition-based:**

- unites elements into subsets for
	- abstraction
	- decomposition of the analysis task and reduction of analytical workload
	- data aggregation
- integrates multiple attributes, allows comparison of items in terms of multiple attributes

### **Density-based:**

- separates what is common, frequent from what is specific, infrequent
	- may be a tool for studying attribute behaviours (distributions)
	- concentrations of close/similar objects may have special meanings
		- e.g., spatio-temporal cluster of low speed events  $\Rightarrow$  traffic jam

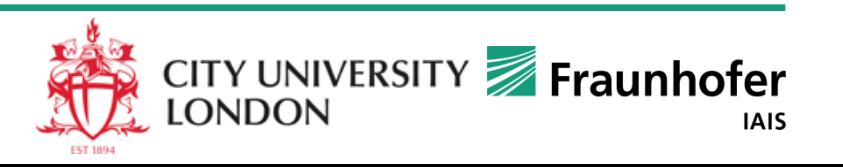

## **Interactive visual support to clustering**

*Trying various parameter setting; studying parameter impact*

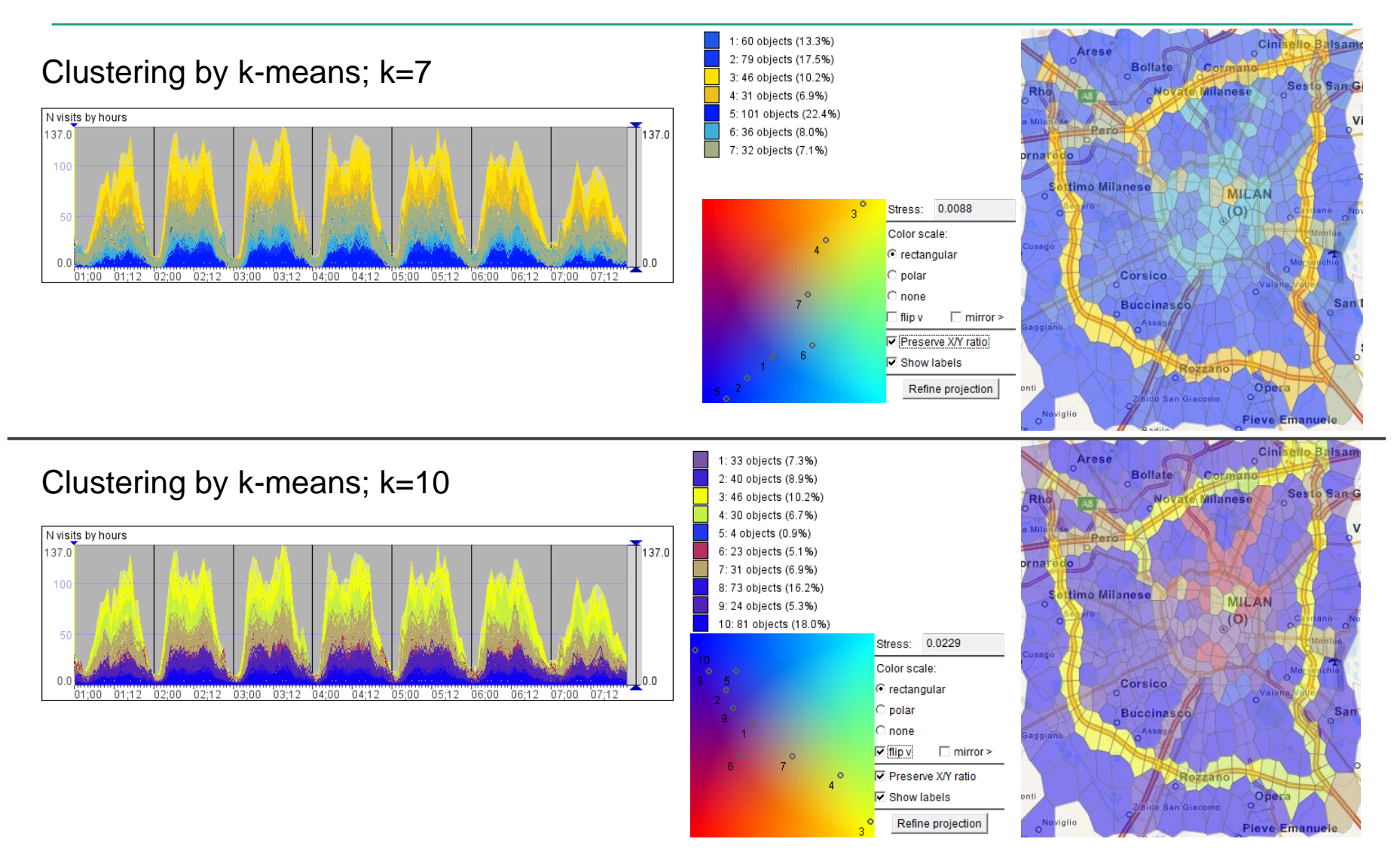

## **Interactive visual support to clustering**

*Trying various parameter setting; studying parameter impact*

- Interactive interface to a clustering tool
- Immediate visualization of clustering results
- Selection of clusters for close inspection and comparison
- Visual displays of the components used for the clustering allow the analyst to assess the internal variation in the clusters
	- In our example: numeric time series
- Visual displays of other data components supports interpretation of the clusters
	- In our example: map
	- Positions of cluster centres can be projected onto a coloured plane
		- Shows distances (amounts of difference) between the clusters
		- Cognitively beneficial colour assignment: close clusters receive similar colours

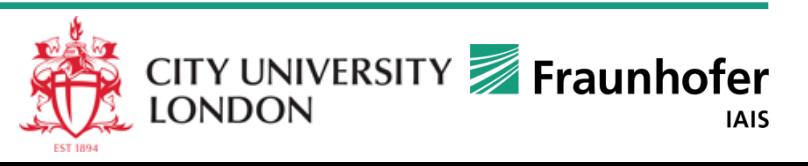

*Division of selected clusters with high internal variation*

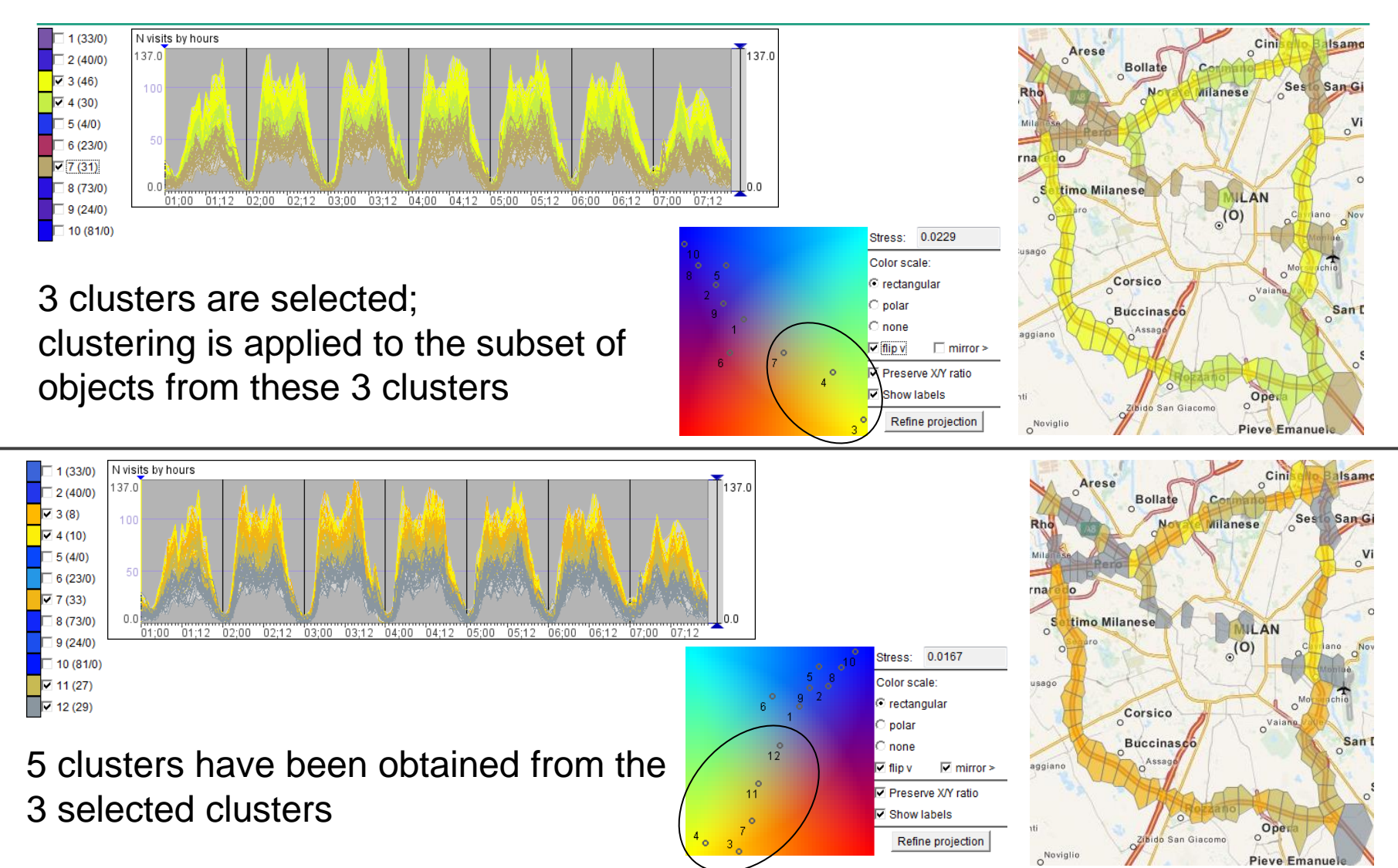

*Applying different distance measures*

Data: trajectories of cars in Milan

Step 1: clustering according to the spatial proximity of the end points

Question: what are the most frequent destinations of car trips?

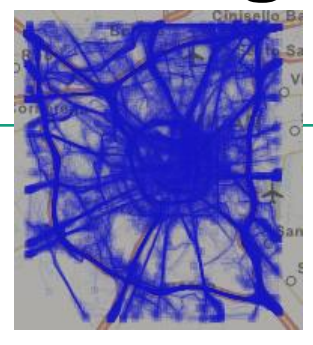

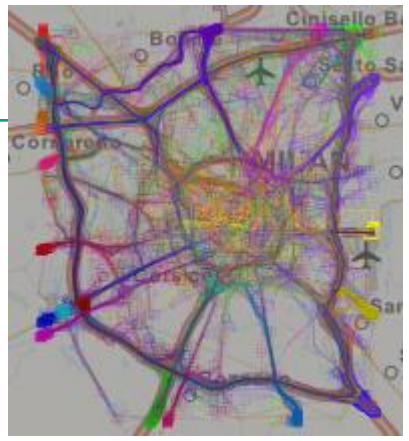

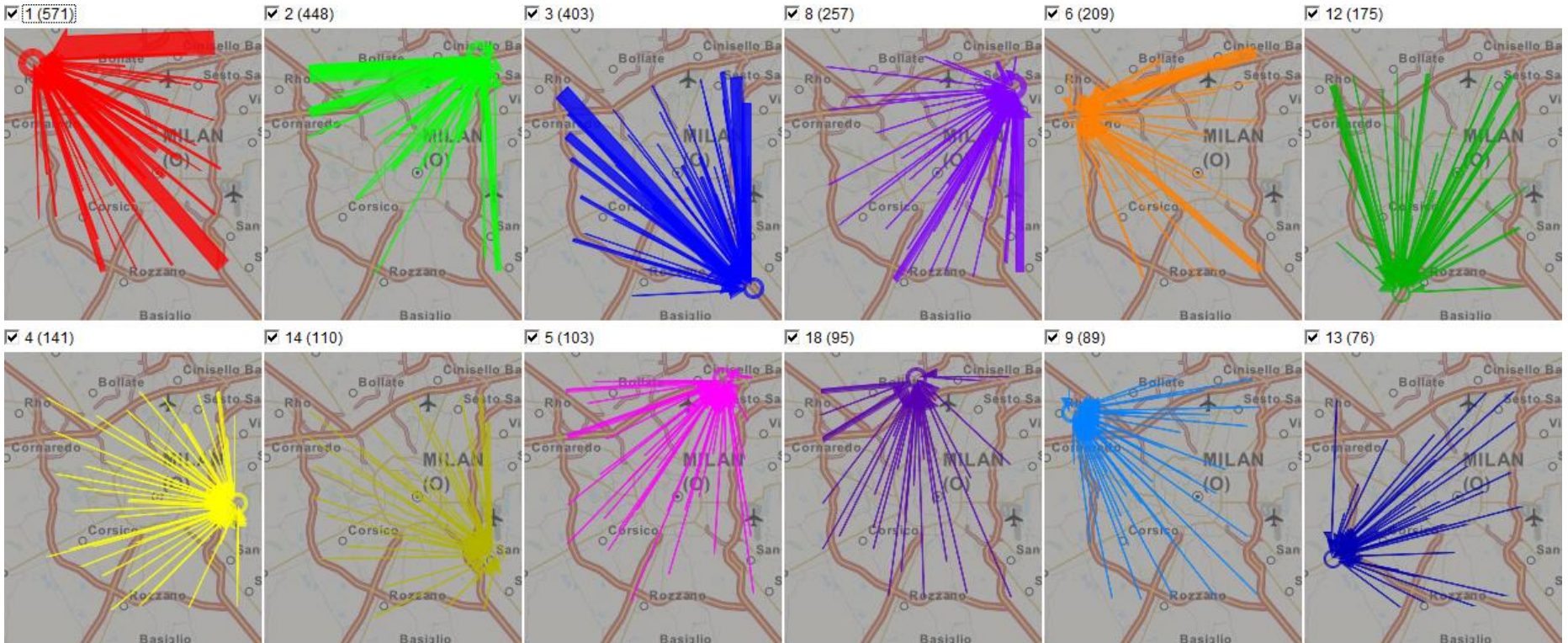

*Applying different distance measures (2)*

Data: one (or more) selected cluster(s) from the previous step Step 2: clustering according to the similarity of the routes (shapes)

Question: what routes are usually taken to get to the selected destination?

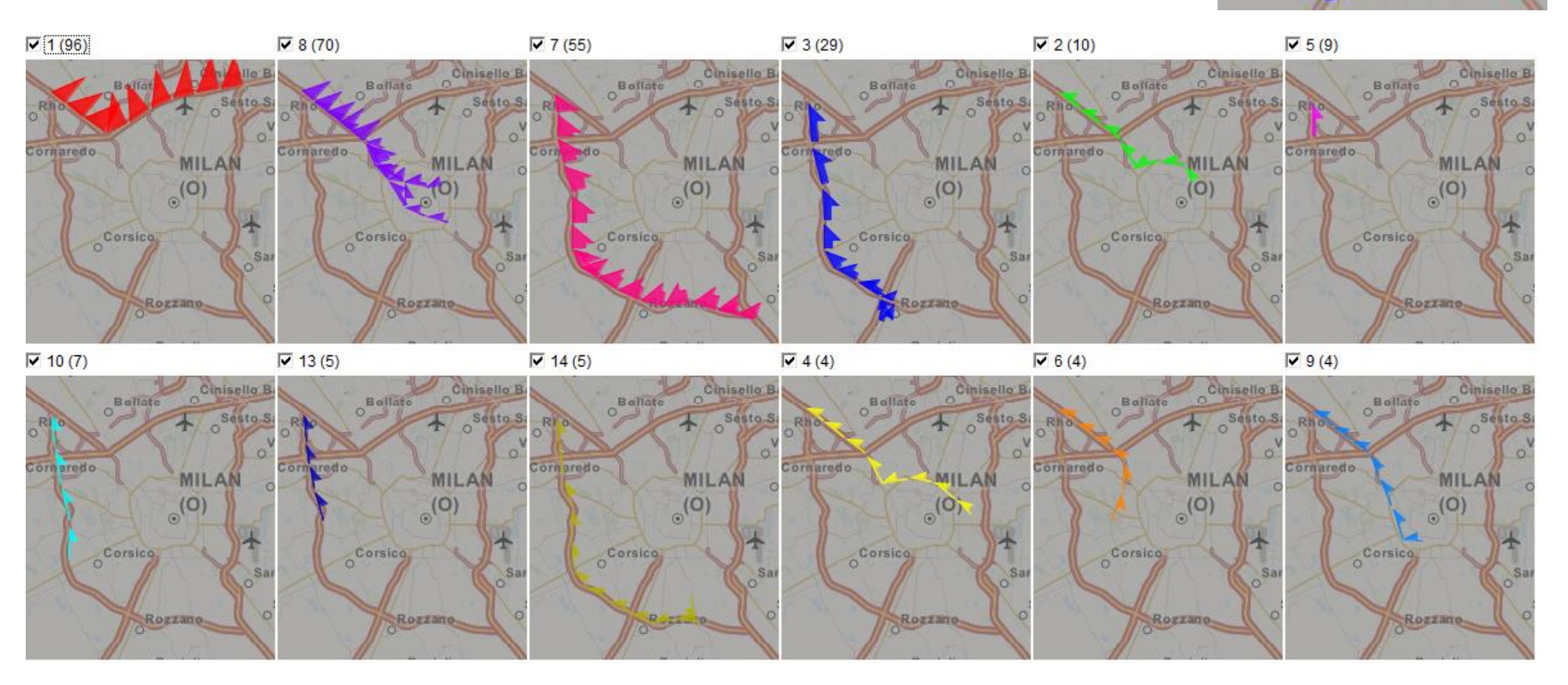

**ISBI** 

reeti

Corsic

*Purposes*

- Controlled refinement of previously obtained clusters for
	- reducing internal variation
	- more detailed investigation of data subsets of interest
- Study of a set of complex objects with heterogeneous properties
	- application of diverse distance measures addressing different properties
		- a single distance measure would be hard to implement and results would be hard to interpret
	- incremental construction of multifaceted knowledge by progressively considering different properties

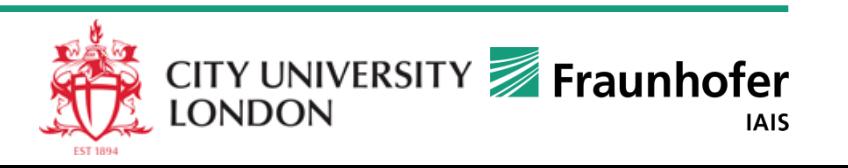
#### **Exercises on applying clustering (k-means)**

*Data: spatial time series obtained by aggregating trajectories*

- Visualise the time series of the average speeds of the traffic flows on a time graph. Apply k-means to the time series. Take k=7; observe on the map how the clustering separates the flows along the motorways from the flows in other parts of the city.
- Try k=8. Have the spatial patterns changed? Have the flows along the motorways been affected by the change of k?
- By selecting clusters one by one (through filtering), observe on the time graph which clusters have low internal variation (i.e., the lines are close to each other) and in which clusters the internal variation is higher. What can be said about the variation in the motorway-related clusters? What are the differences in the speed variation between these clusters?
- Try to refine the motorway-related clusters by progressive clustering: select only these clusters (let the number be m) and apply the k-means tool with setting k=m+2. Observe on the map and in the time graph how the clusters have been divided.
- On what motorways and in what directions are the average movement speeds the lowest?

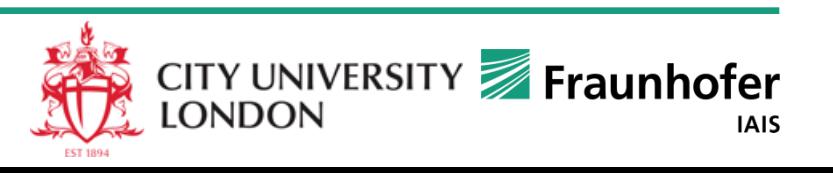

#### **Exercises on applying density-based clustering**

*Data: trajectories divided into trips by 10 minutes break*

- Apply OPTICS clustering by trip destinations (i.e., end points of the trajectories) with  $R = 250$  m and  $N = 10$ .
- Represent the resulting clusters in a summarized form. Try summarisation using all trajectory points and summarisation using only start and end points.
- What are the three most frequent trip destinations? Is there a cluster of trips ending in the centre? How many trajectories does it include?
- Progressive clustering: apply (in groups) clustering with the distance function "route similarity" to the four largest clusters obtained before (one cluster per group). Take R=750 m and N=5. Describe the most frequently taken routes to the respective destination areas.

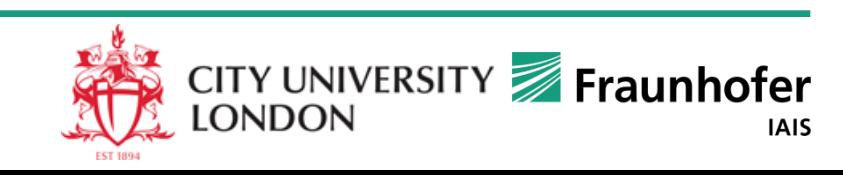

## **Where to read more about visual analytics and about analysis of movement data**

Springer, June 2013 ISBN 978-3-642-37582-8 397 p. 200 illus., 178 in colour

Gennady Andrienko · Natalia Andrienko Peter Bak · Daniel Keim · Stefan Wrobel

#### **Visual Analytics of Movement**

Ch.1. **Introduction**

- Ch.2. **Conceptual framework**
- Ch.3. **Transformations of movement data**
- Ch.4. **Visual analytics infrastructure**
- Ch.5. **Visual analytics focusing on movers**
- Ch.6. **Visual analytics focusing on spatial events**
- Ch.7. **Visual analytics focusing on space**
- Ch.8. **Visual analytics focusing on time**
- Ch.9. **Discussion and outlook**

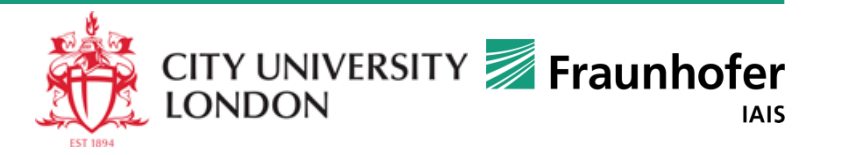

 $\textcircled{2}$  Springer

## **Multi-perspective analysis of movement**

*Movement data can be viewed from multiple complementary perspectives.* 

*Multi-perspective analysis allows deeper and more comprehensive understanding of the studied phenomenon, e.g., city traffic.*

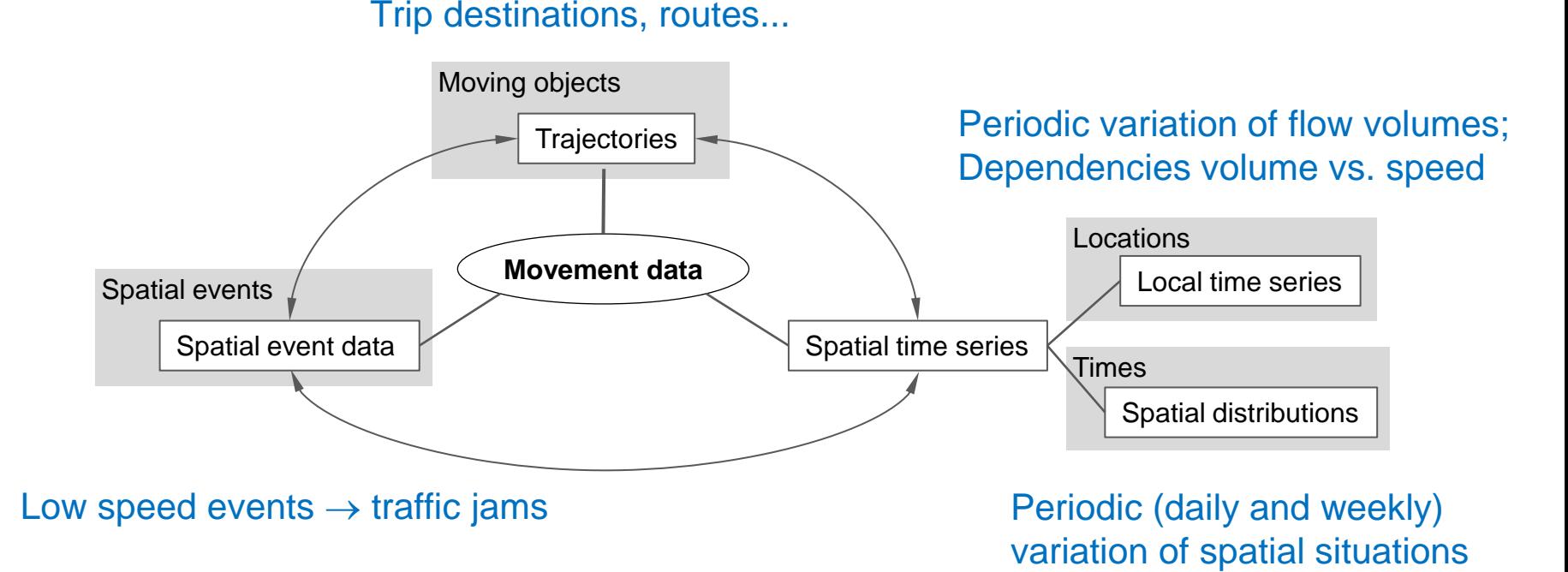

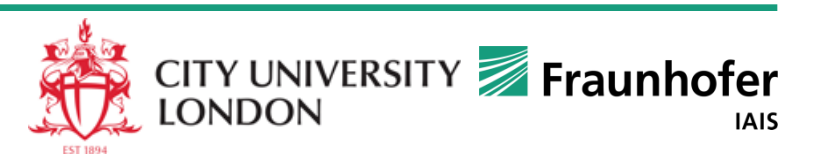

# **Concluding summary**

- Visual analytics tools and techniques support human analysts in performing data analysis: Data  $\rightarrow$  Information  $\rightarrow$  Knowledge  $\rightarrow$  Explanation
- VA tools and techniques enable analysts to exploit effectively their visionbased cognitive capabilities
	- Abstraction, grasping general, characteristic features, pattern detection and interpretation, ...
- VA tools and techniques divide the analytical labour between humans and computers
	- Use computer processing where human judgement is not needed
	- Use computers to prepare data to human analysis
	- Use computers to present data to analysts in the most suitable form

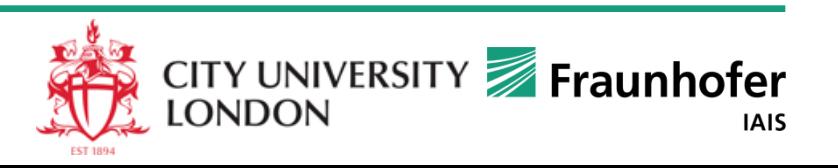

#### **Multi-perspective Analysis of Movement Data with Visual Analytics**

Gennady Andrienko Natalia Andrienko [http://geoanalytics.net](http://geoanalytics.net/)

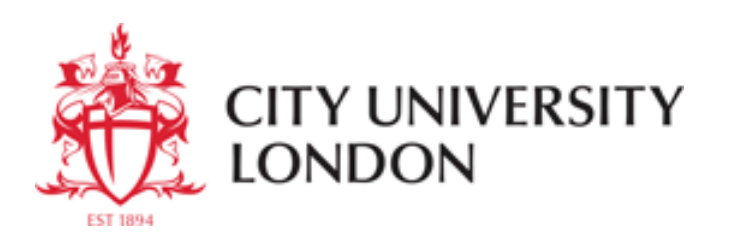

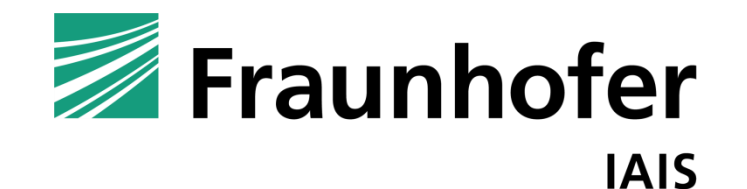

© Fraunhofer-Institut für Intelligente Analyse- und Informationssysteme IAIS

#### **Visual Analytics**

*Enabling synergetic work of humans and computers*

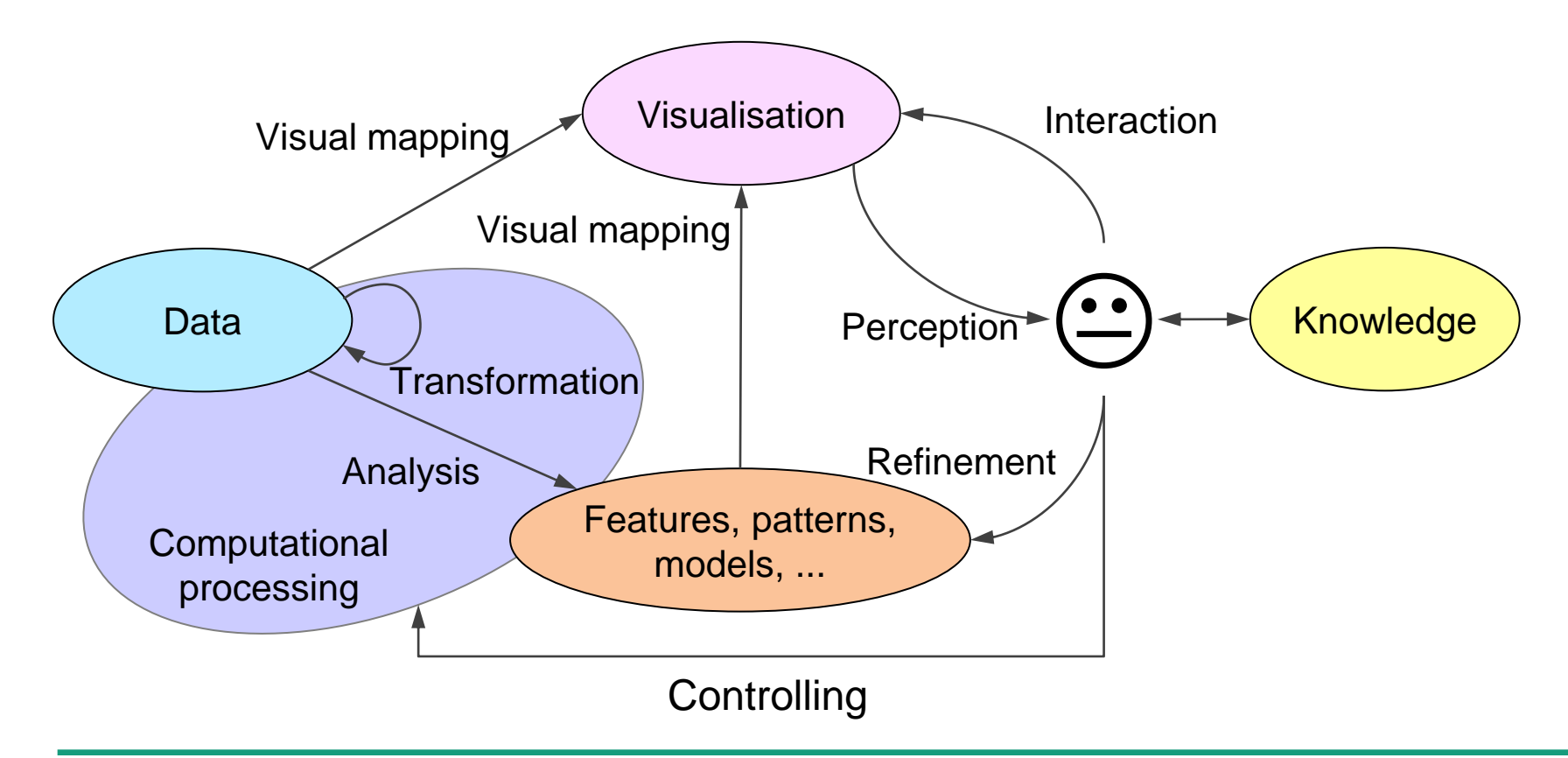

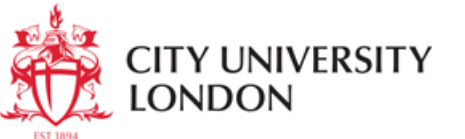

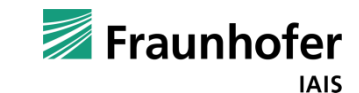

#### **Types of spatio-temporal data**

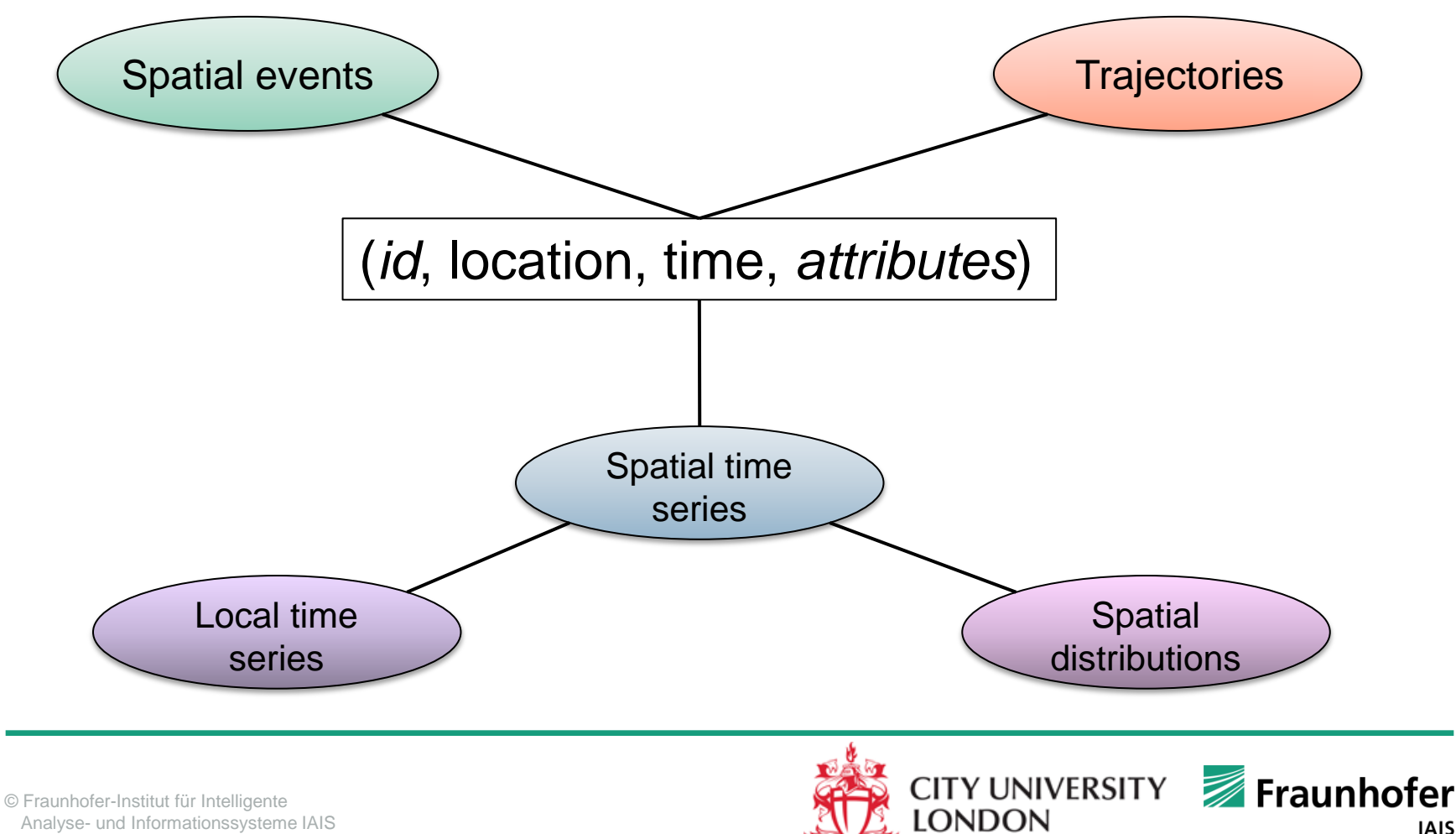

Analyse- und Informationssysteme IAIS

**IAIS** 

## **Transformations of spatio-temporal data structures**

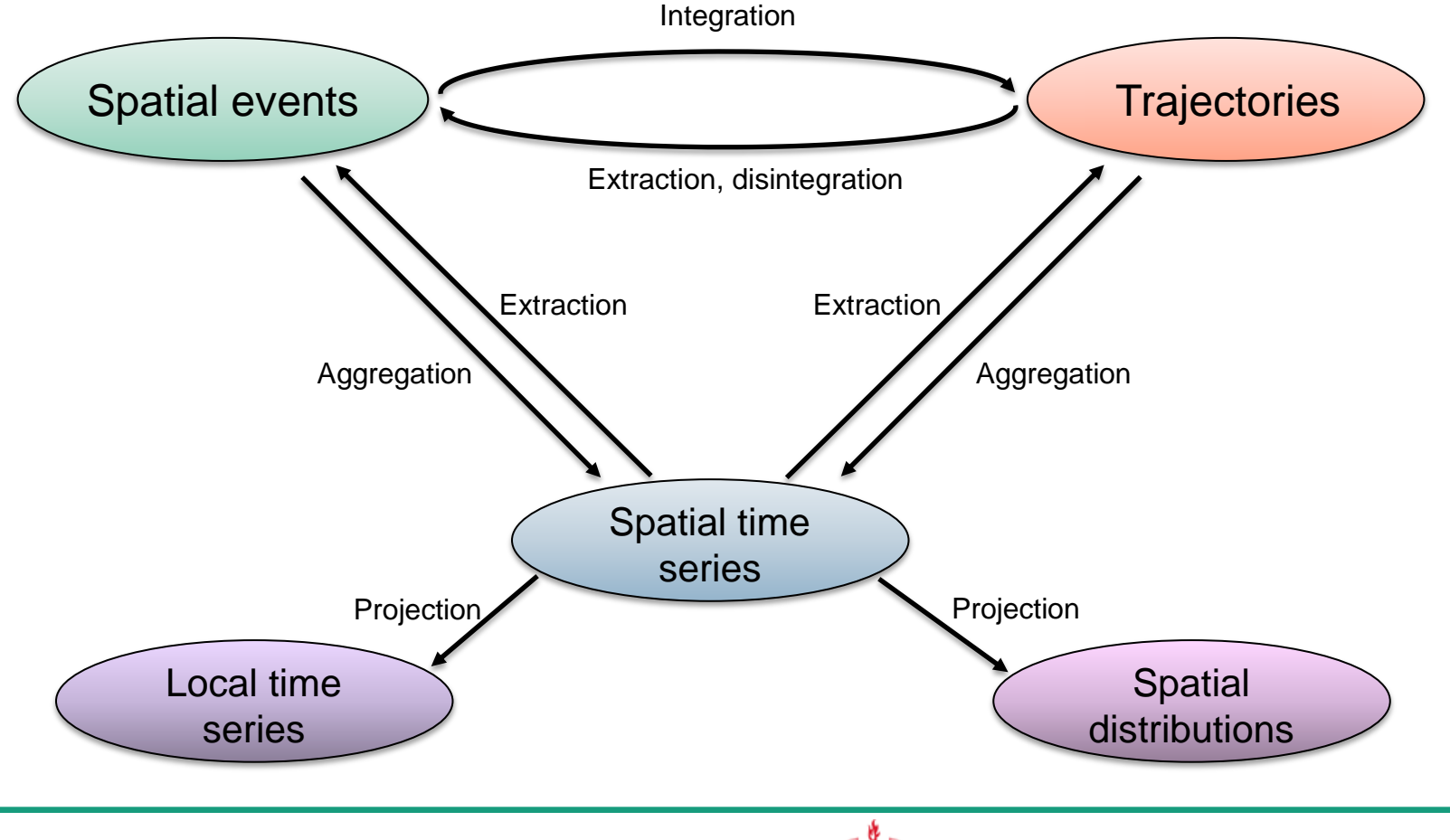

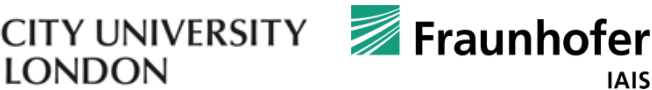

**LONDON** 

## **Transformations enable multi-perspective analysis of movement data**

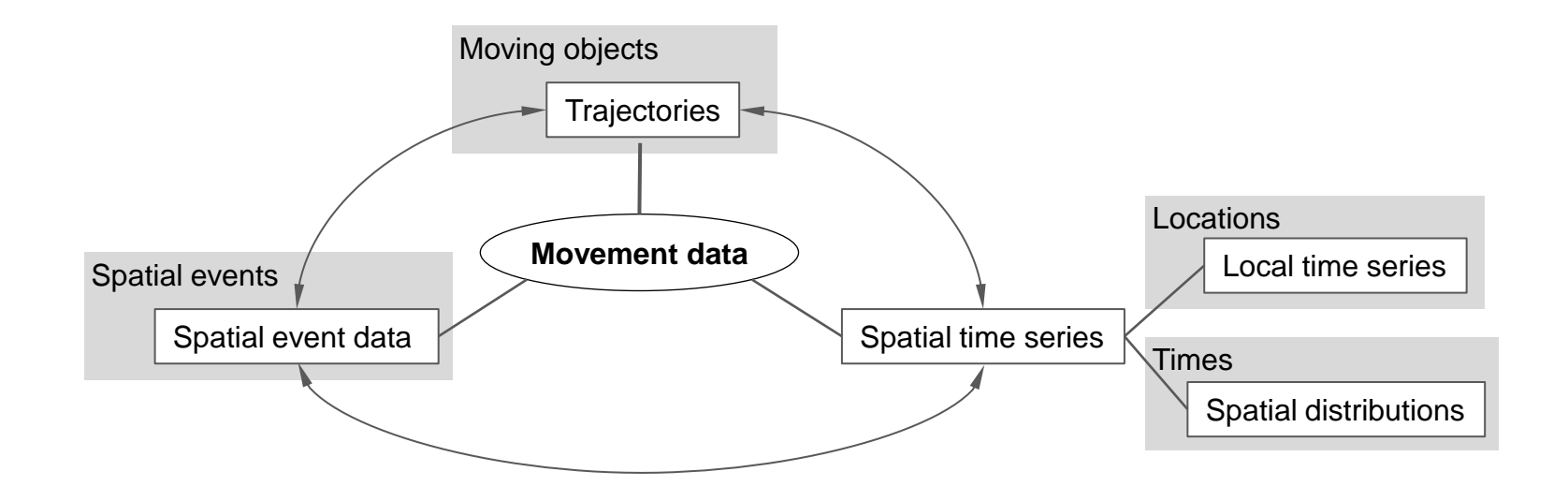

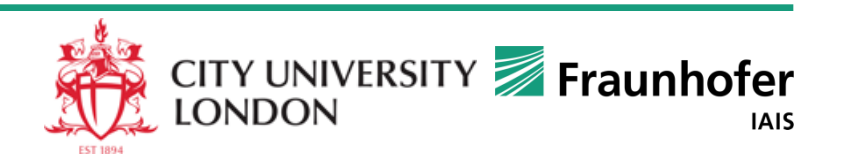

#### OCTO **Running example dataset:**  The reliable way **trajectories of cars in Milan**

GPS-tracks of 17,241 cars in Milan, Italy

Time period: from Sunday, the 1st of April, to Saturday, the 7th of April, 2007

Received from Octo Telematics www.octotelematics.com special thanks to T.Martino

#### Data structure:

- Anonymized car identifier
- Date and time
- Geographic coordinates
- Speed

The trajectories from one day are drawn on a map with 5% opacity

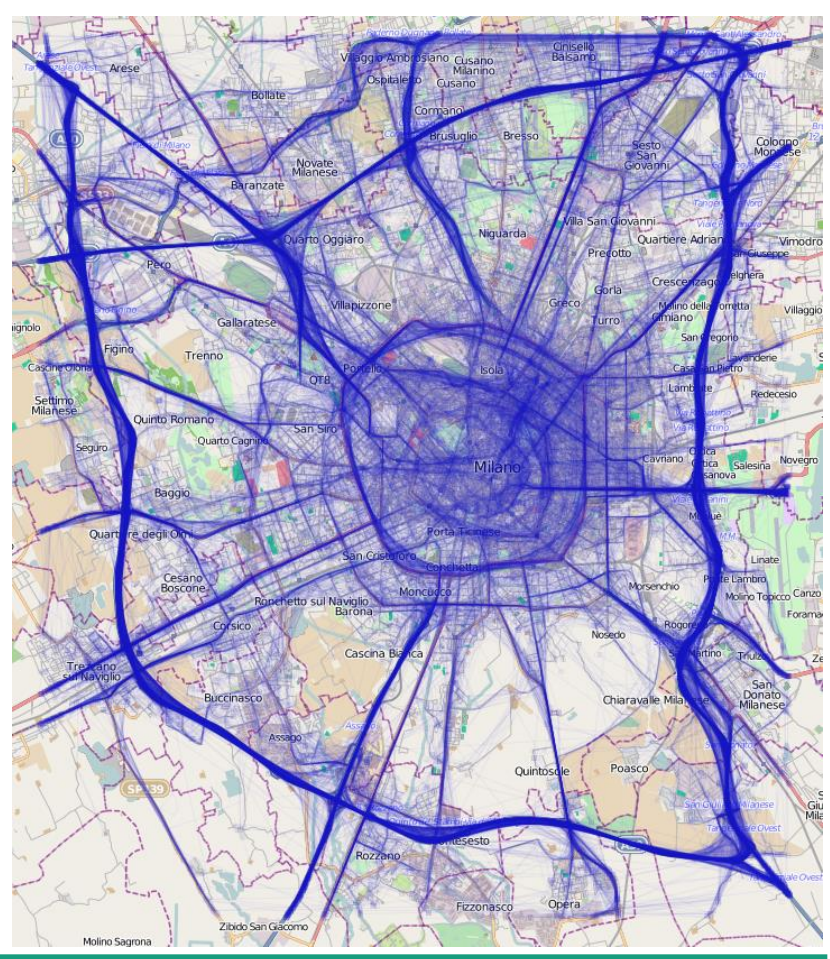

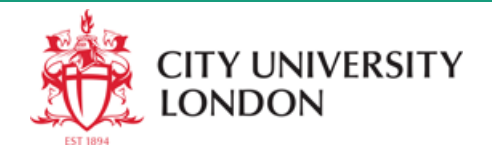

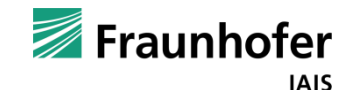

#### Perspective 1: Movement data in the form of trajectories

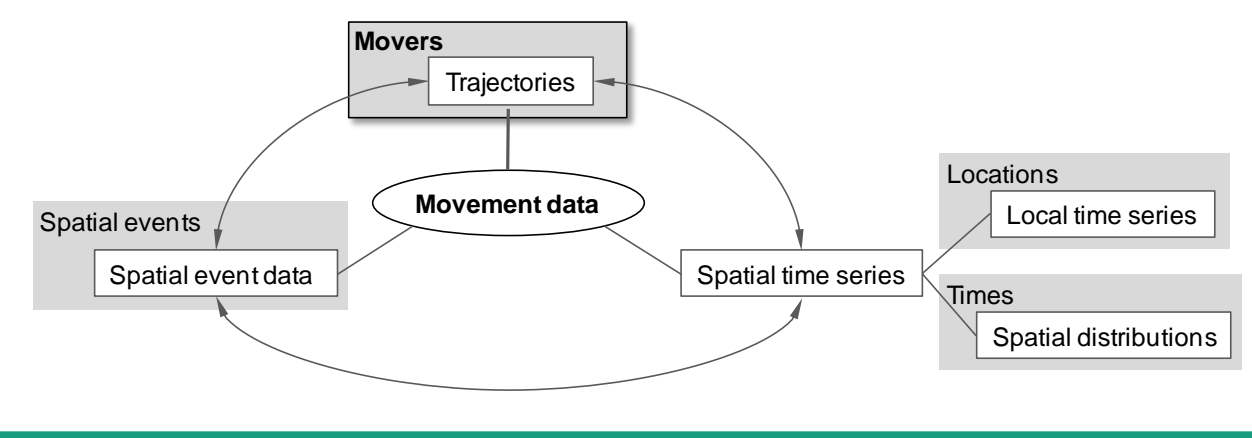

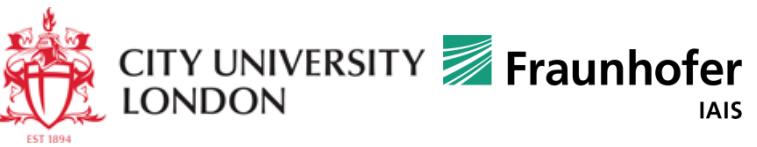

## **Density-based clustering of trajectories: What distance measure to use?**

- Trajectories are time series of spatial positions and other movement attributes
- Trajectories are complex objects with heterogeneous properties: positions in space and in time, shape, dynamics of speed, ...
- A single distance measure accounting for all properties would be hard to implement and results would be hard to interpret
- It is more feasible to create a library of simple distance measures (a.k.a. distance functions) addressing different properties. For example,
	- spatial distance between origins and/or between destinations,
	- average spatial distance between corresponding points along the routes,
	- average spatial distance between points reached at the same times, ...
	- Different aspects of trajectories are studied using different distance functions.

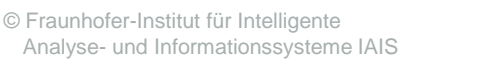

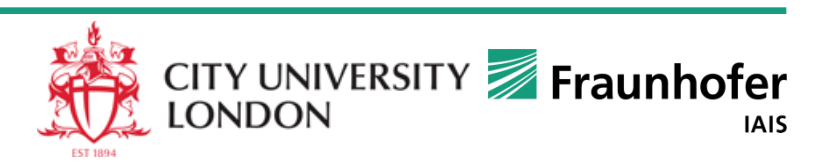

## **DB clusters of trajectories (example 1)**

*Distance function: the average spatial distance between the origins and between the destinations; R*=750m, N=5 **Parts** Constant Constant Constanting Constanting Constanting Constanting Constanting Constanting Constanting Constanting Constanting Constanting Constanting Constanting Constanting Constanting Constanting Co

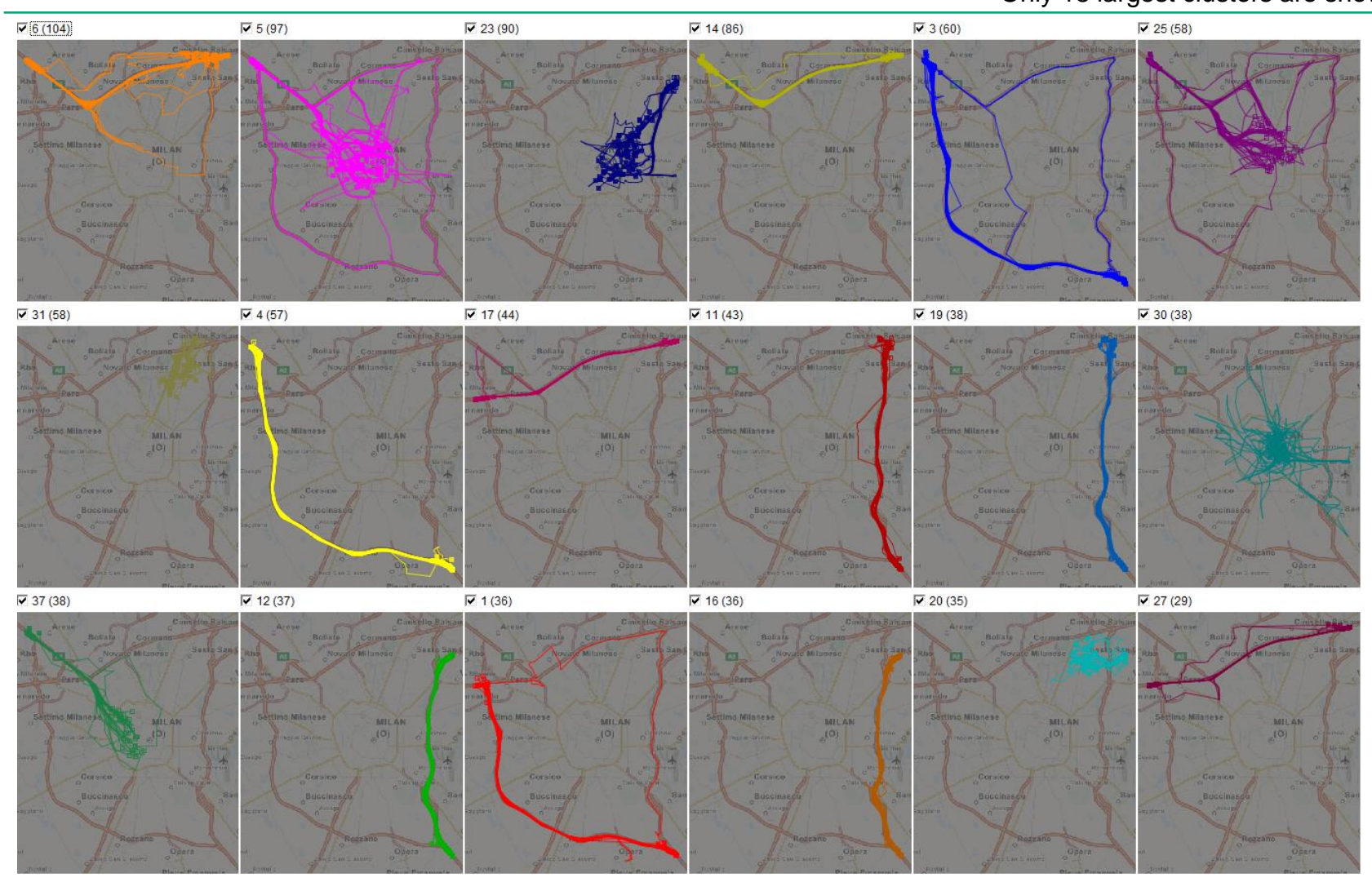

#### **Summarised representation of clusters of trajectories** Minor flows are omitted for a clearer view.

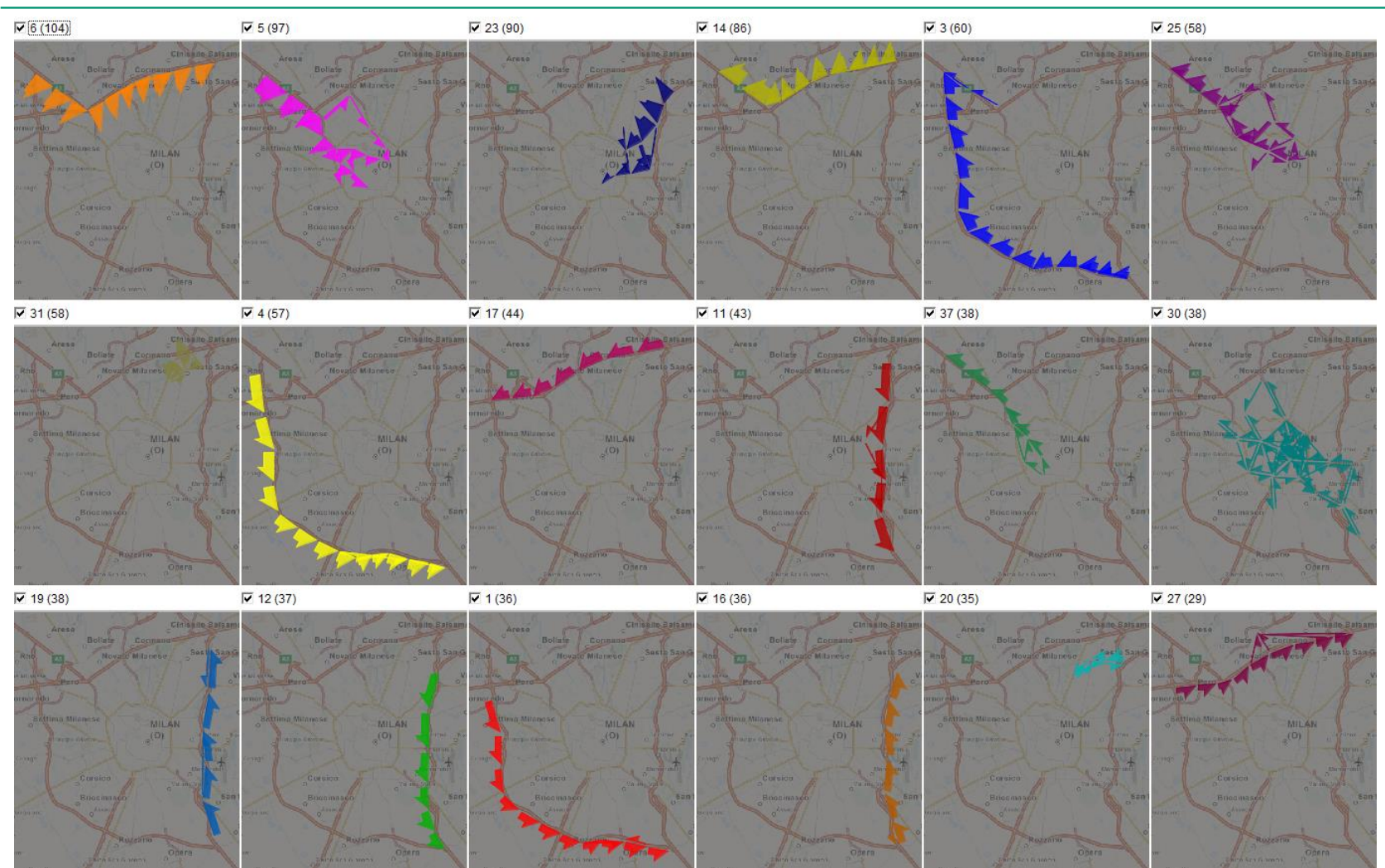

## **DB clusters of trajectories (example 2)**

*Distance function: "route similarity", i.e., the average spatial distance between the corresponding points along the route; R=750m, N=5*  $\blacksquare$   $\blacksquare$   $\$ 

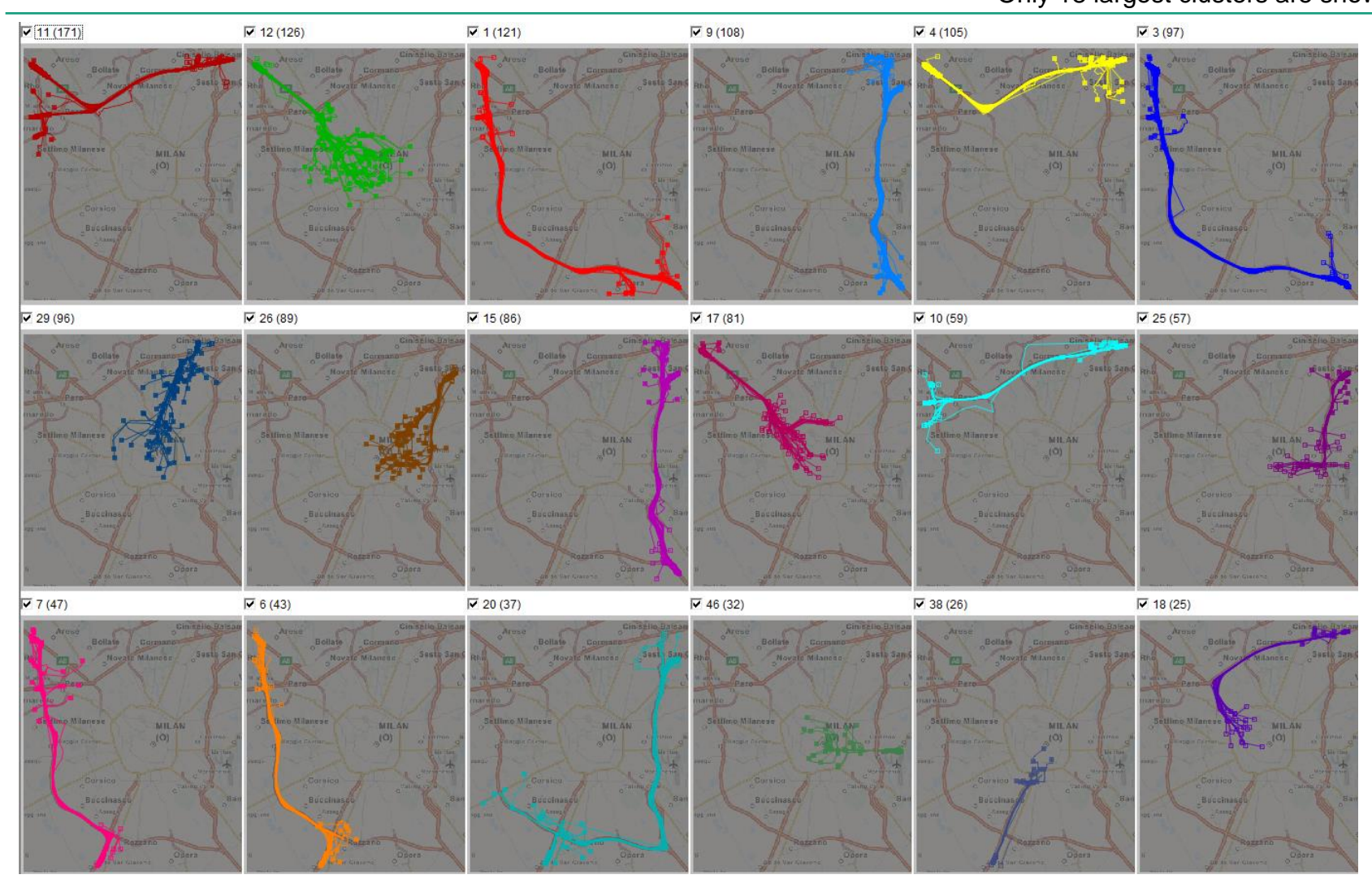

#### **The same clusters represented in a summarised form**

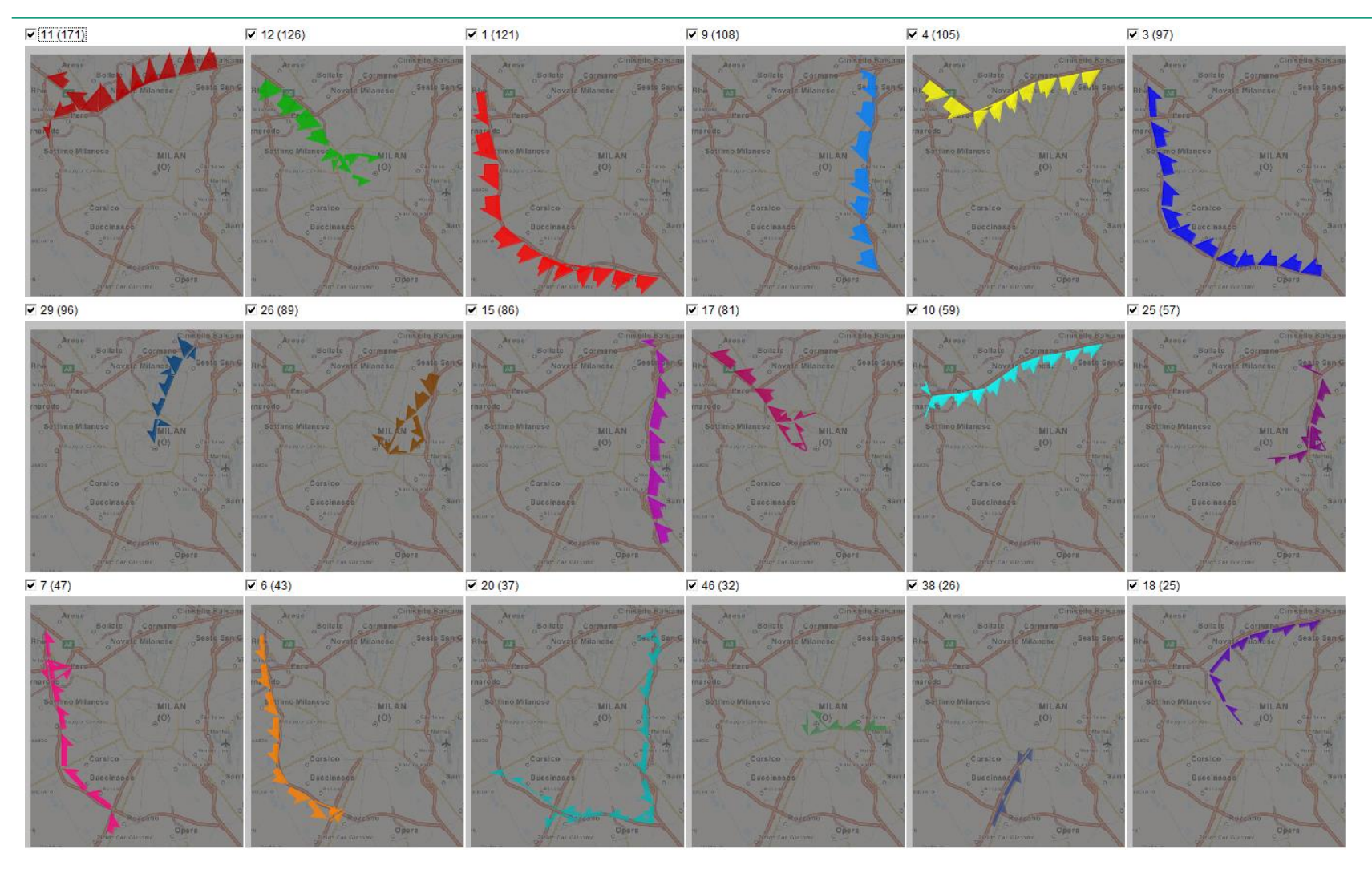

#### **Interactive progressive clustering**

*Applying different distance measures at different steps*

Data: trajectories of cars in Milan

Step 1: clustering according to the spatial proximity of the end points Distance function: "common ends"

Question: what are the most frequent destinations of car trips?

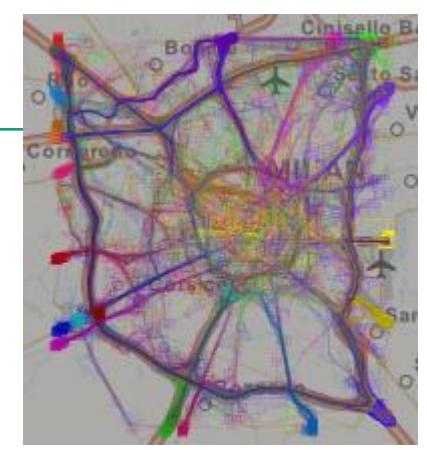

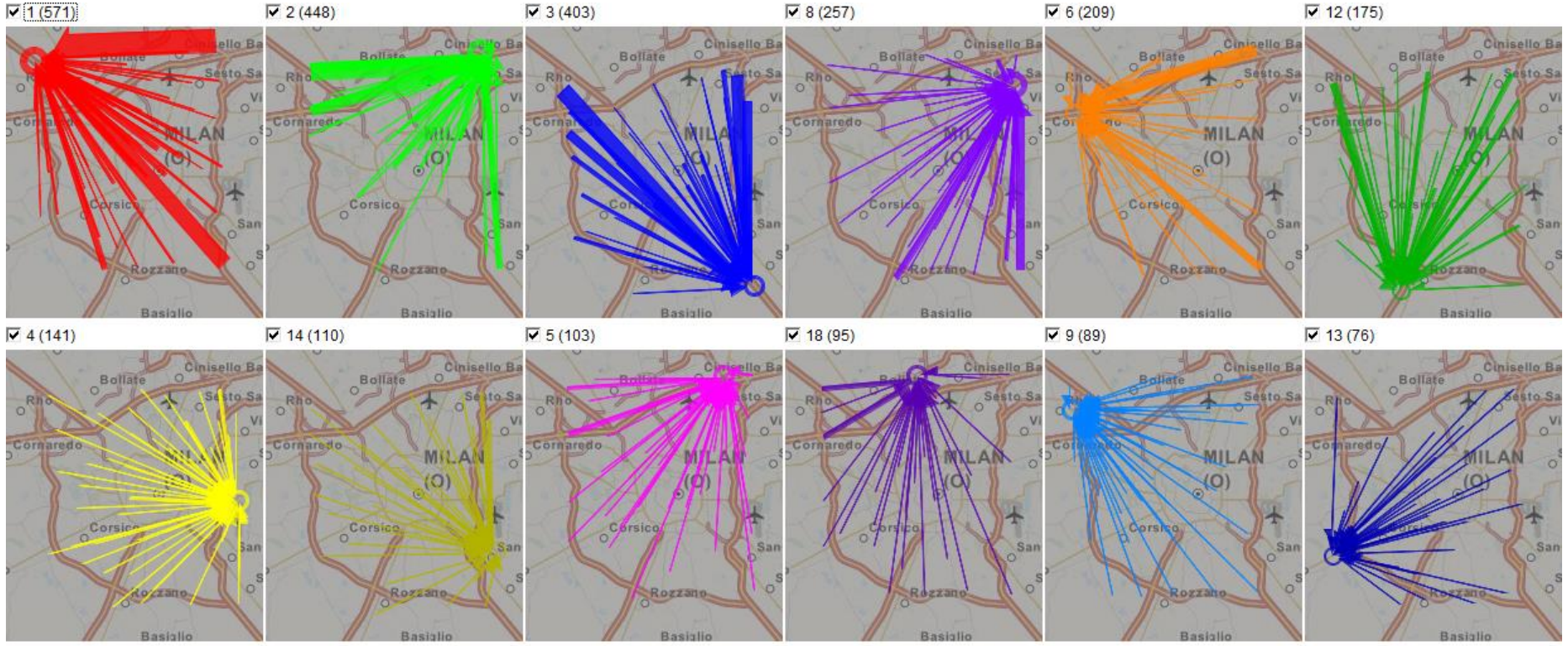

#### **Interactive progressive clustering**

*Applying different distance measures (2)*

Data: one (or more) selected cluster(s) from the previous step Step 2: clustering according to the similarity of the routes (shapes) Distance function: "route similarity"

Question: what routes are usually taken to get to the selected destination?

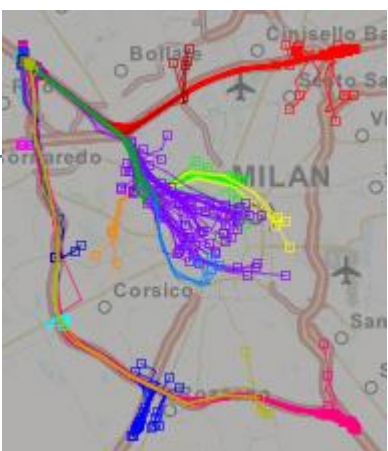

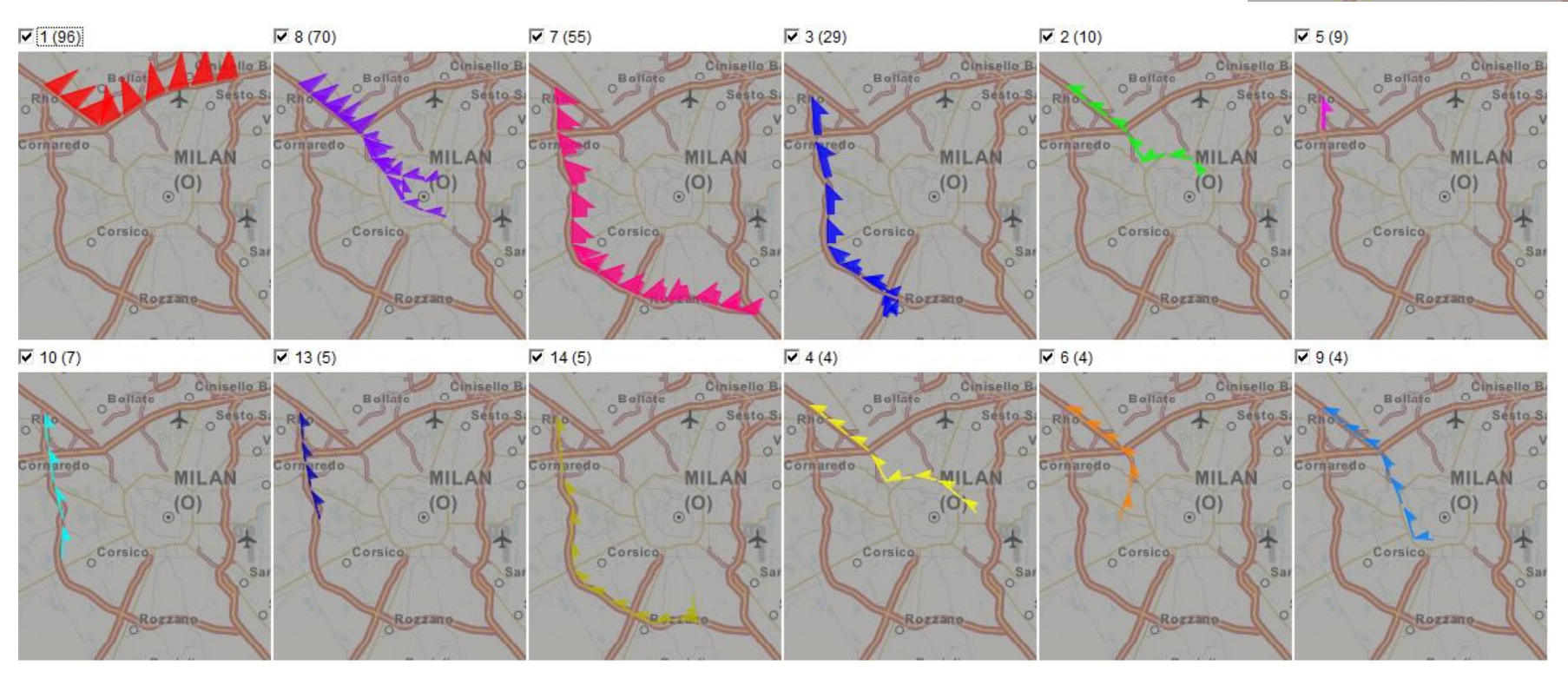

# **Clustering of very large sets of trajectories**

- Problem: clustering of complex objects (such as trajectories) involving nontrivial distance functions (such as "route similarity") can only be done in RAM, i.e. for a relatively small dataset
- Our approach:
	- 1. Take a subset (sample) of the objects suitable for processing in RAM.
	- 2. Discover clusters in the subset.
	- 3. Load the remaining objects into RAM by portions.  $Classify$  each object = identify to which of the discovered clusters the object belongs. Store the result of the classification in the database.
	- 4. Take the objects that remained unclassified and apply steps 1 to 3 to them. Repeat the procedure until no meaningful new clusters can be discovered.
- Question: how to identify the cluster where an object belongs?

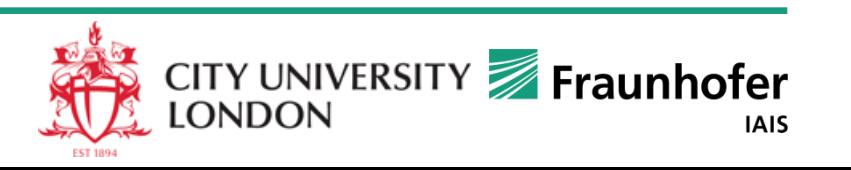

# **Classifier, the main idea**

- From each cluster  $C_i$  select one or more representative objects (prototypes) and respective distance thresholds:
	- $\{$  (pt $_1$ , d $_1$ ), …, (pt $_n$ , d $_n$ ) } such that  $\forall$ o $\in$ C $_{\sf i}$  ∃k, 1≤k≤n: distance (o, pt $_{\sf k})$  < d $_{\sf k}$
	- The set of all cluster prototypes with the respective distance thresholds defines the classifier
- A new object o' may be ascribed to the cluster if the same condition holds for it.  $\Rightarrow$  For each object from a large database:
	- measure the distances to all prototypes;
	- take the closest prototype among those with the distances below the thresholds and ascribe the object to the respective cluster;
	- if no such prototypes found, label the object as unclassified.
- To select prototypes:
	- Divide the cluster into "round" subclusters
	- Take the medoid of each subcluster as one of the prototypes
	- Take the maximum of the distances from the subcluster medoid to the subcluster members as the distance threshold for this prototype

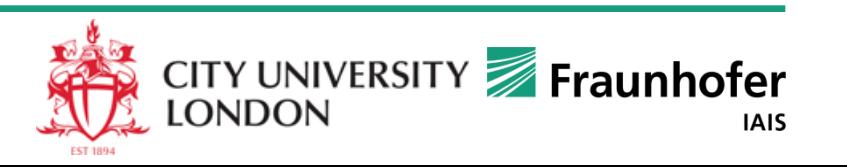

#### **Dividing a cluster into round sub-clusters: an illustration using points**

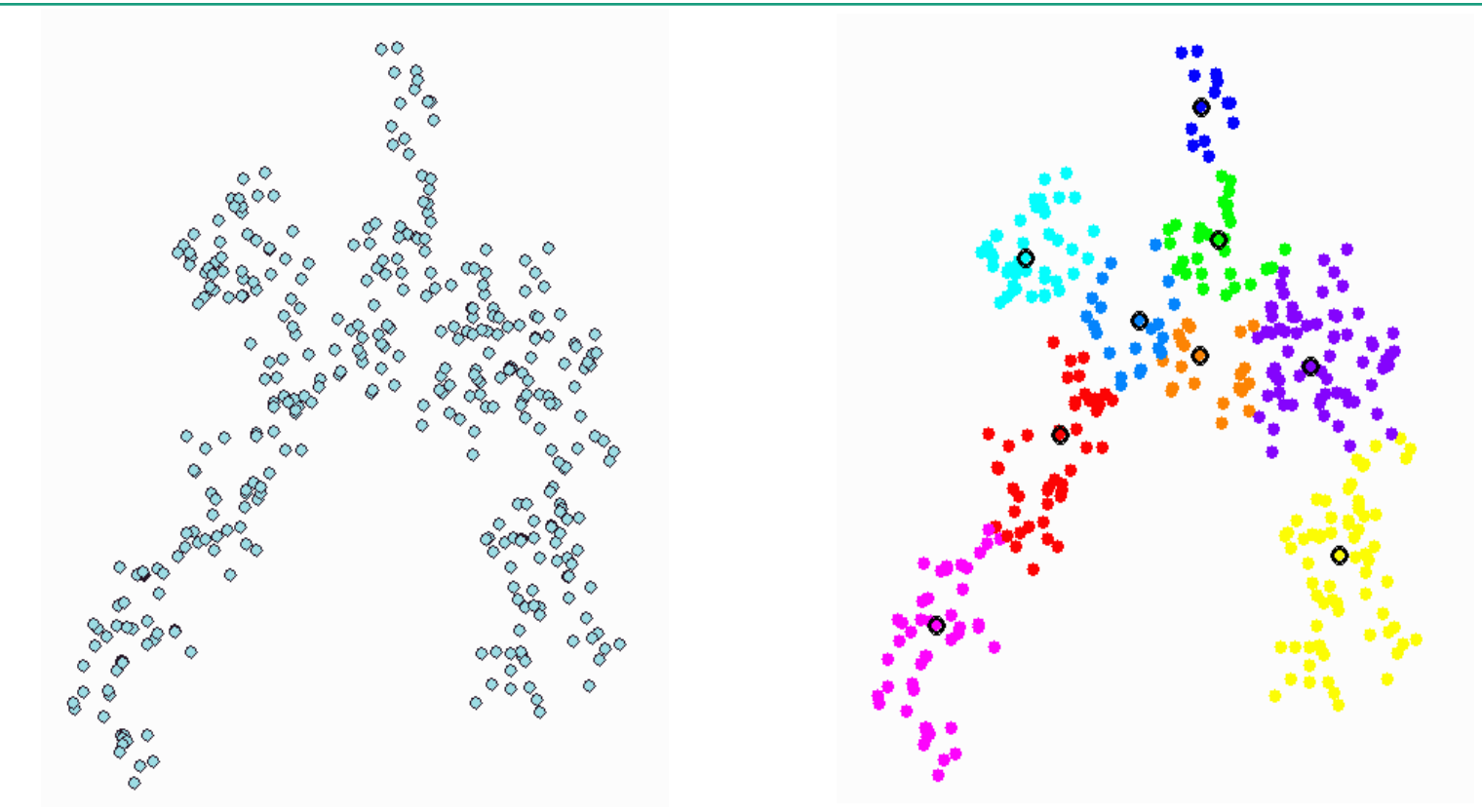

This can be done by a variant of the K-medoids clustering algorithm where the desired maximum radius of a subcluster is a parameter.

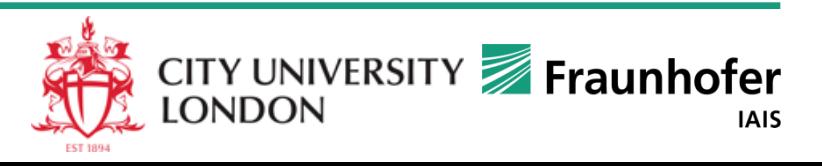

## **Division of a cluster of trajectories into "round" subclusters**

25.09.2009 11:05:24 - Cluster 7

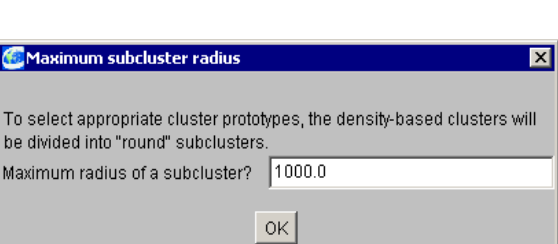

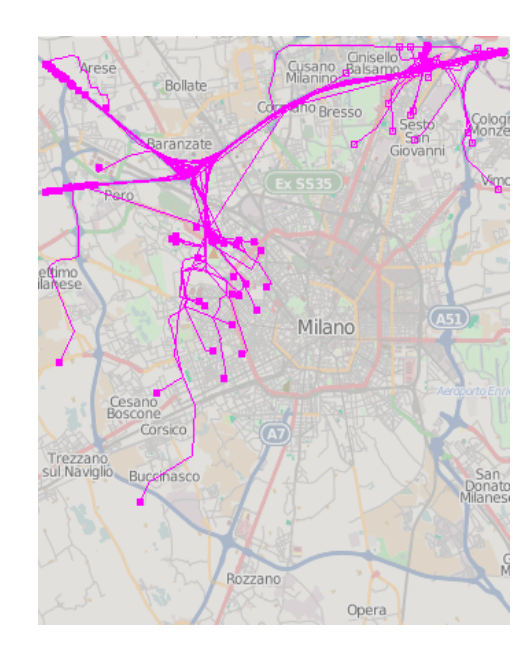

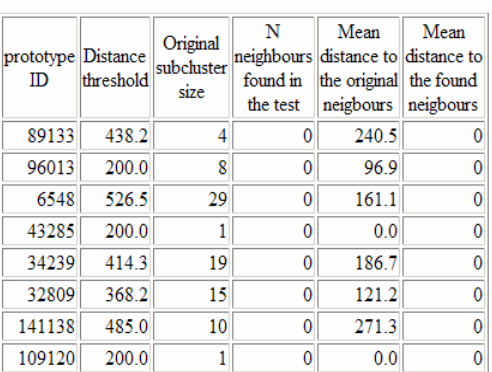

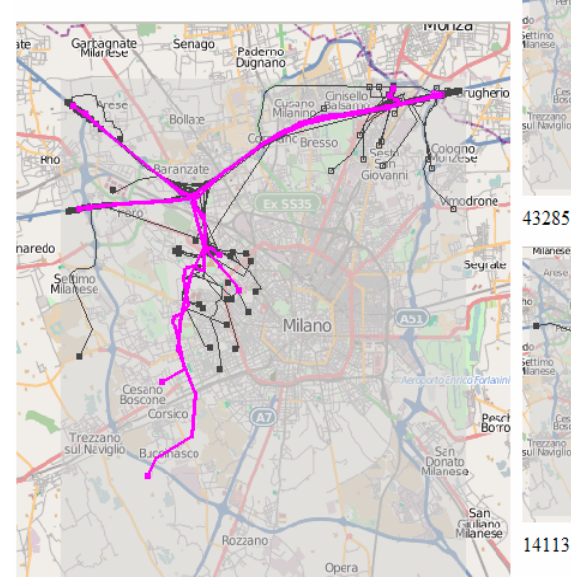

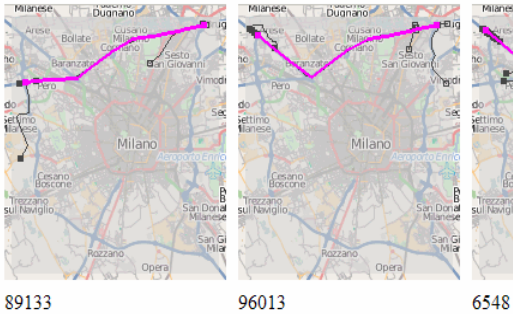

Dugnano

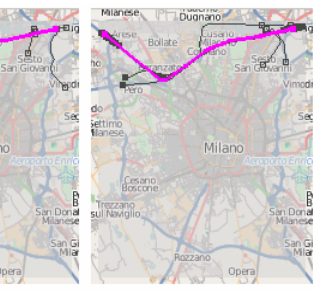

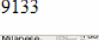

Mianese Dugnano 34239

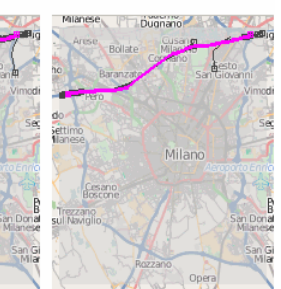

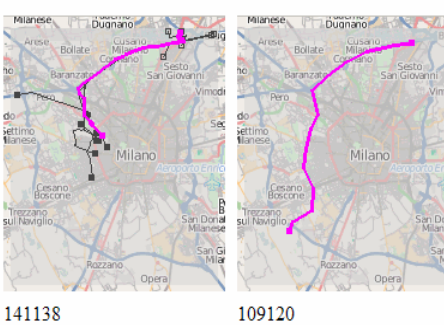

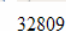

#### **To obtain meaningful results, the analyst may needs to review and, possibly, edit the classifier**

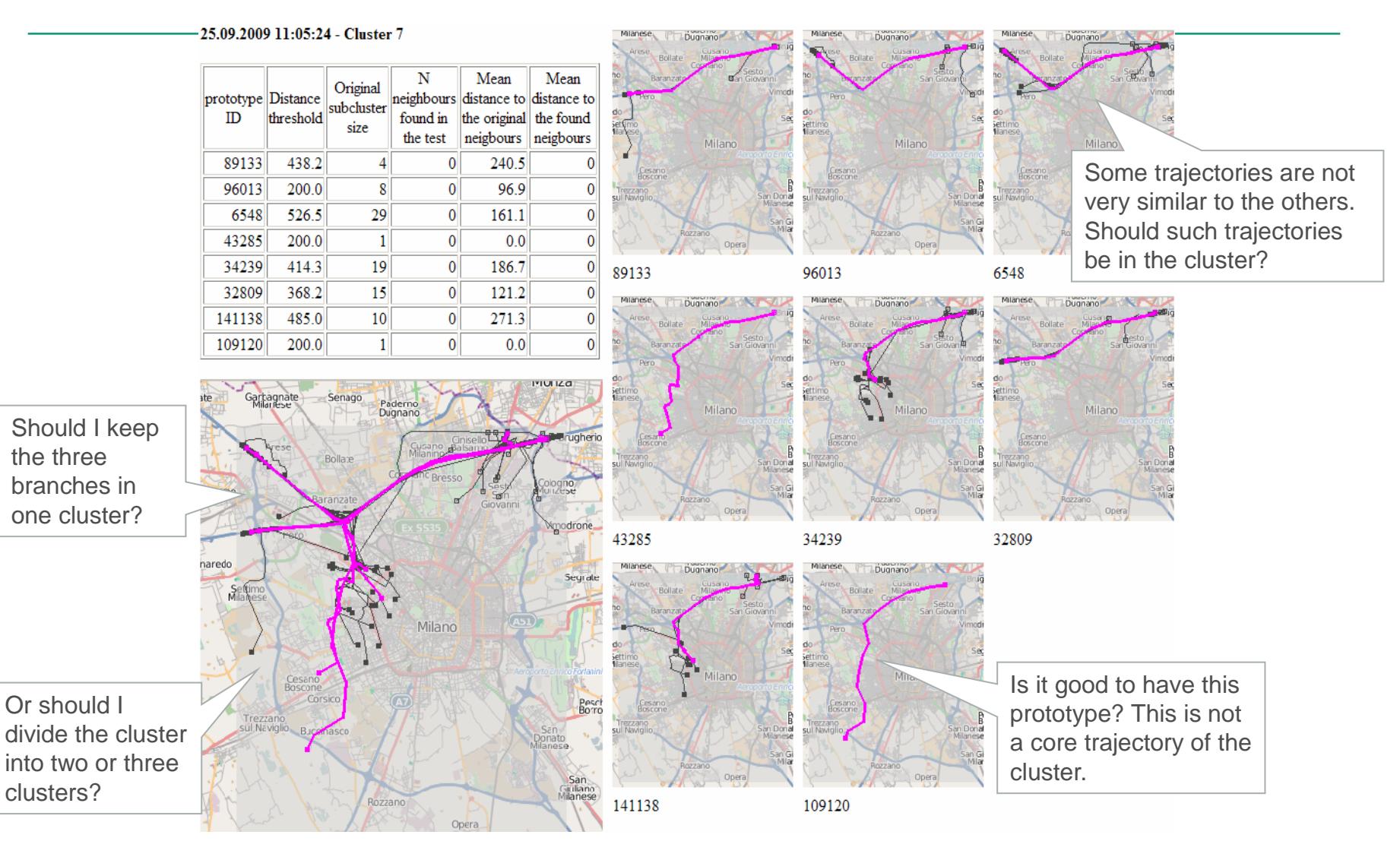

#### **Example of interactive editing**

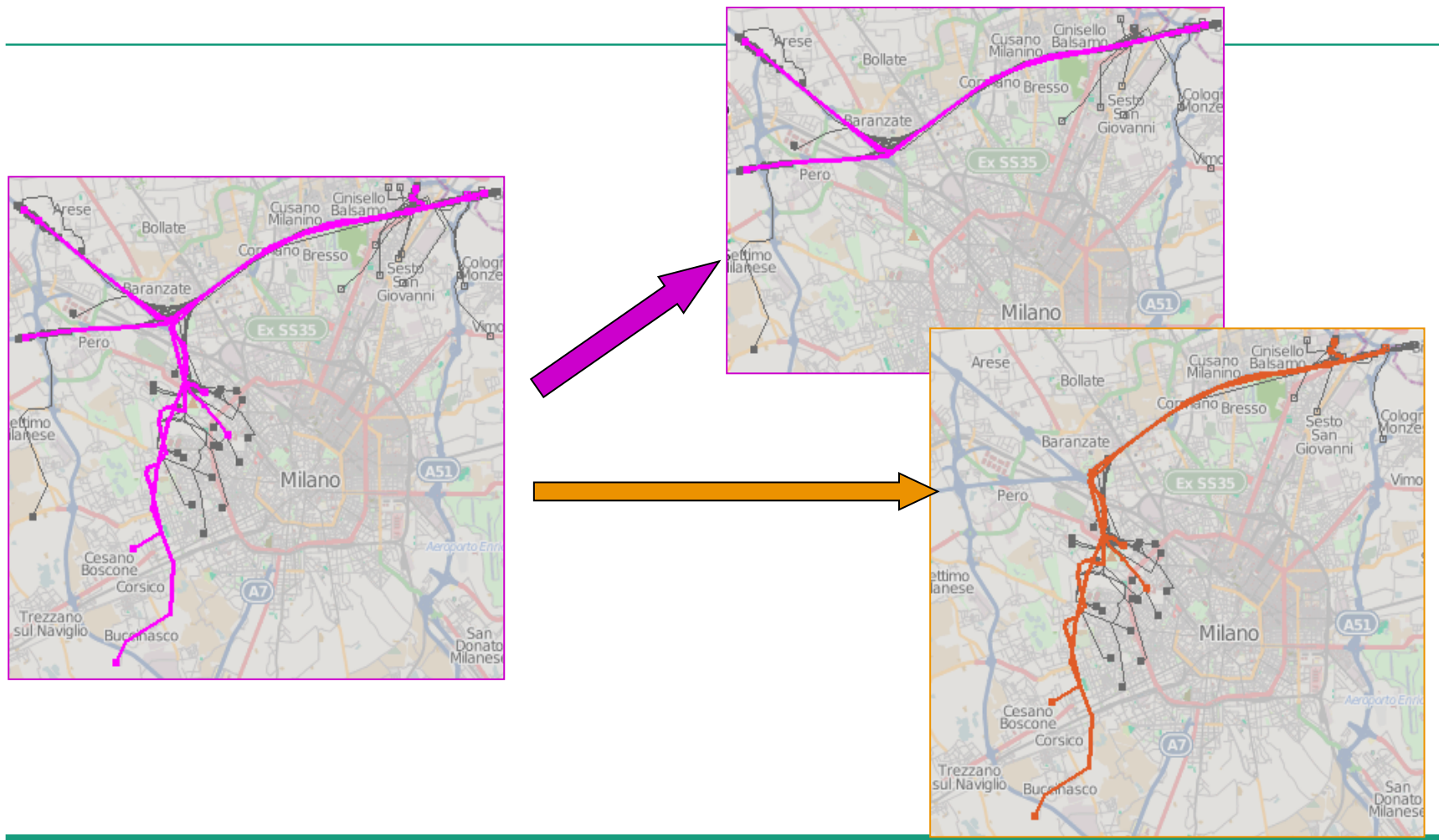

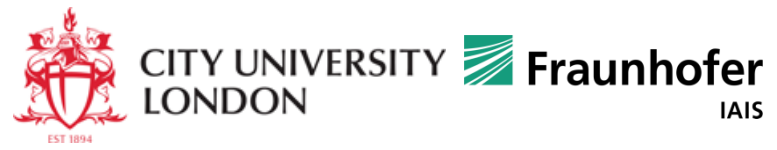

#### **What are the most frequent routes on Wednesday?**

#### *Result of clustering of single-day trajectories by route similarity*

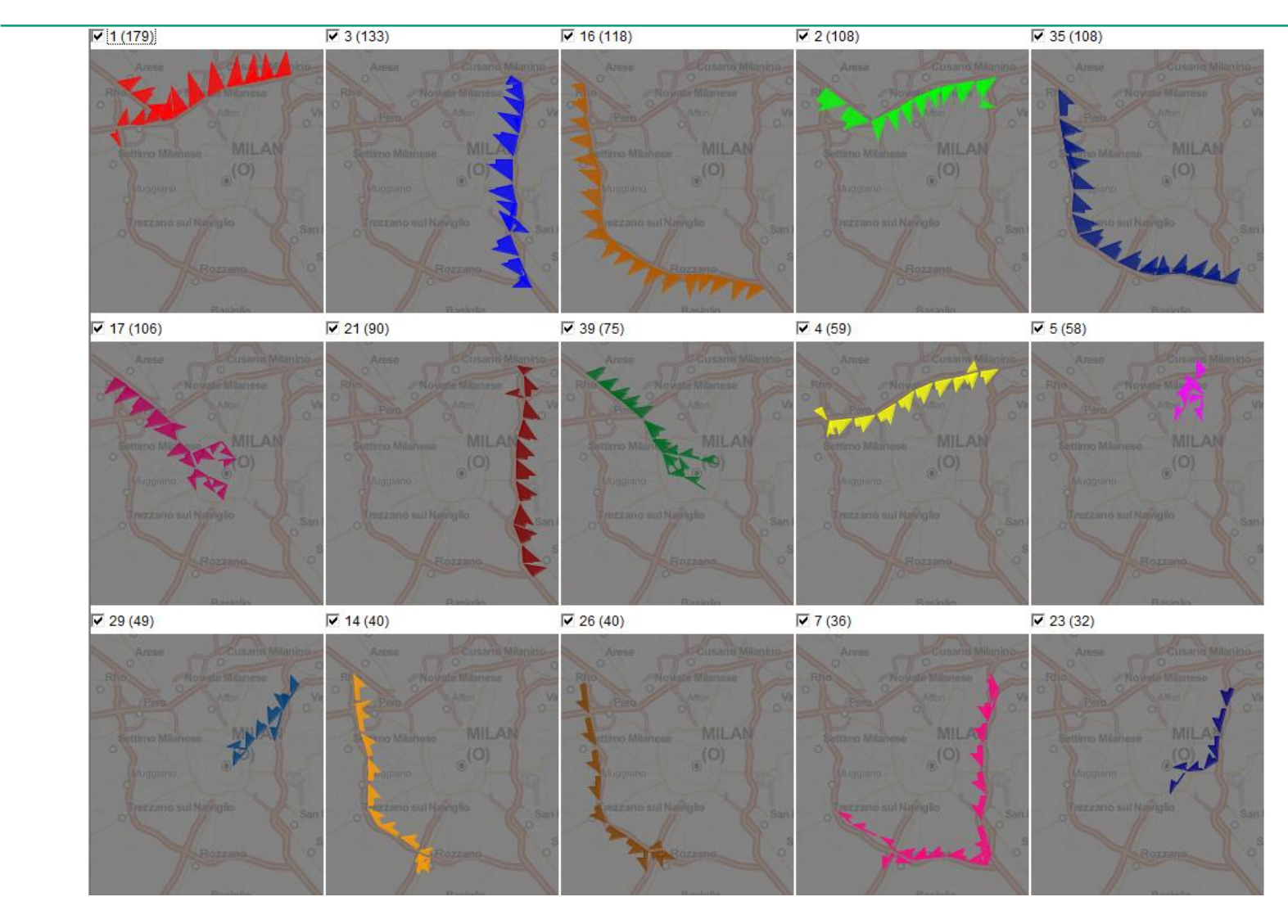

#### **How frequent are these routes during the whole week?**

*Result of building a classifier and applying it to the whole set of trajectories*

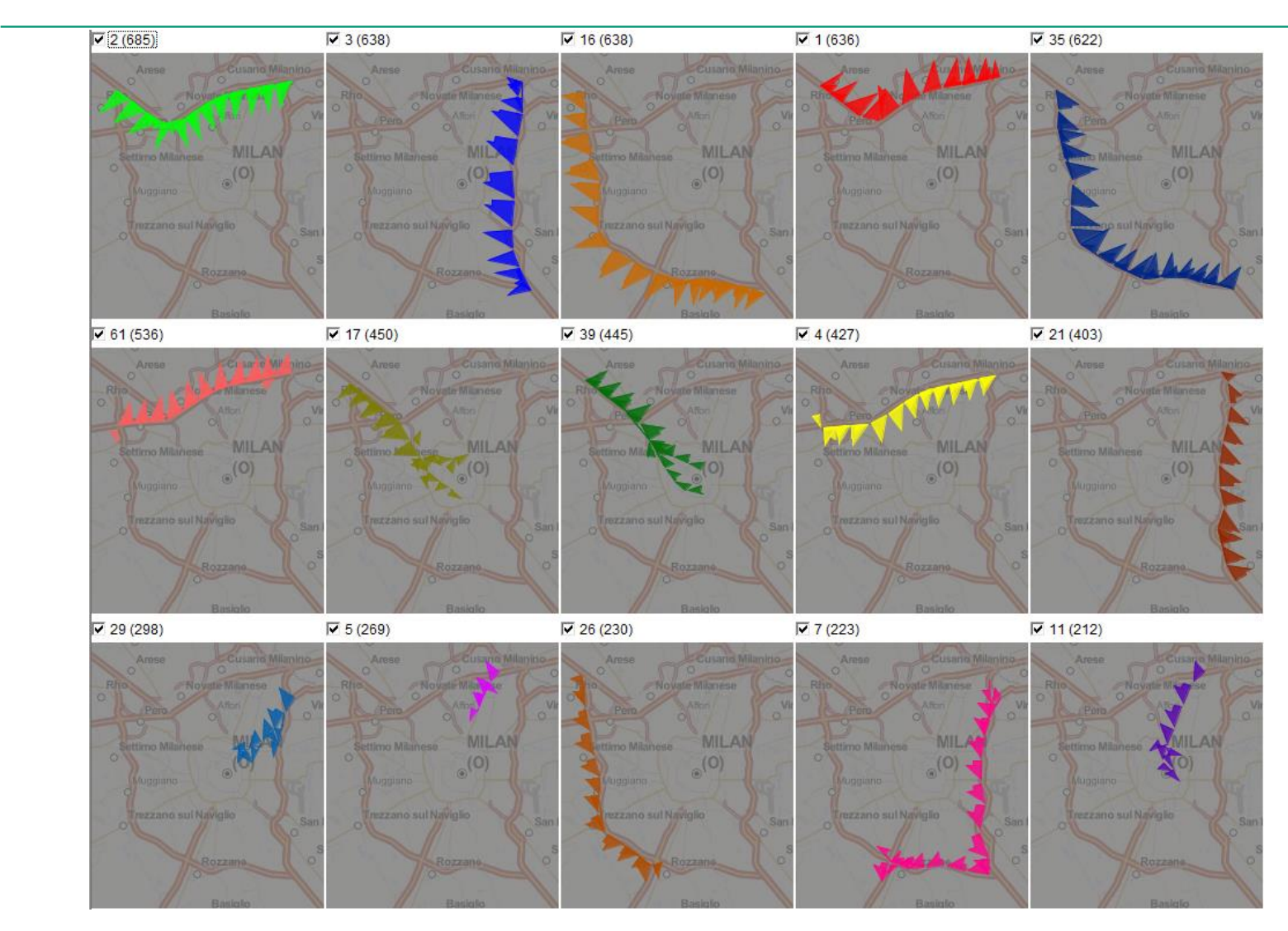

## **Further analysis of the trajectories**

- The analysis is continued by loading a subset of the unclassified trajectories ("noise") to RAM, applying clustering to it, building a new classifier, and applying the classifier to the whole set of unclassified trajectories.
- Empirical experience:
	- With each new iteration step, the number and the sizes of discovered clusters substantially decrease in comparison to the previous step.
		- After 4-5 steps of the procedure, only very small clusters can be discovered.
	- The analyst's effort needed for editing of the classifier also decreases.
		- The editing effort is high for big clusters with high internal variation, which mostly appear in the first step; the following clusters are smaller and "cleaner".
- Unfortunately, no formal criterion for terminating the procedure.

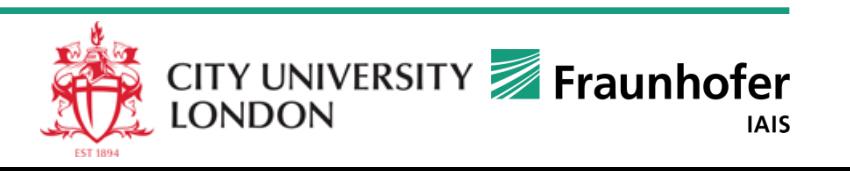

#### **Where to read more**

G.Andrienko, N.Andrienko, S.Rinzivillo, M.Nanni, D.Pedreschi, F.Giannotti Interactive Visual Clustering of Large Collections of Trajectories *IEEE Visual Analytics Science and Technology (VAST 2009)* Proceedings, IEEE Computer Society Press, 2009, pp.3-10

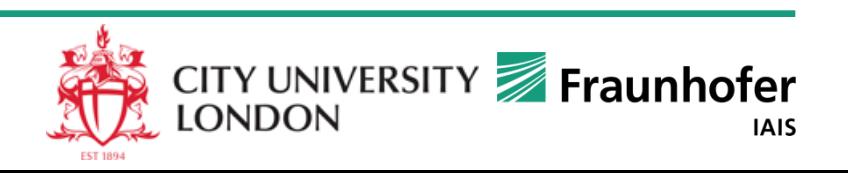

#### **Analysis of movement attributes**

*Investigate speed variation along a selected route: single day*

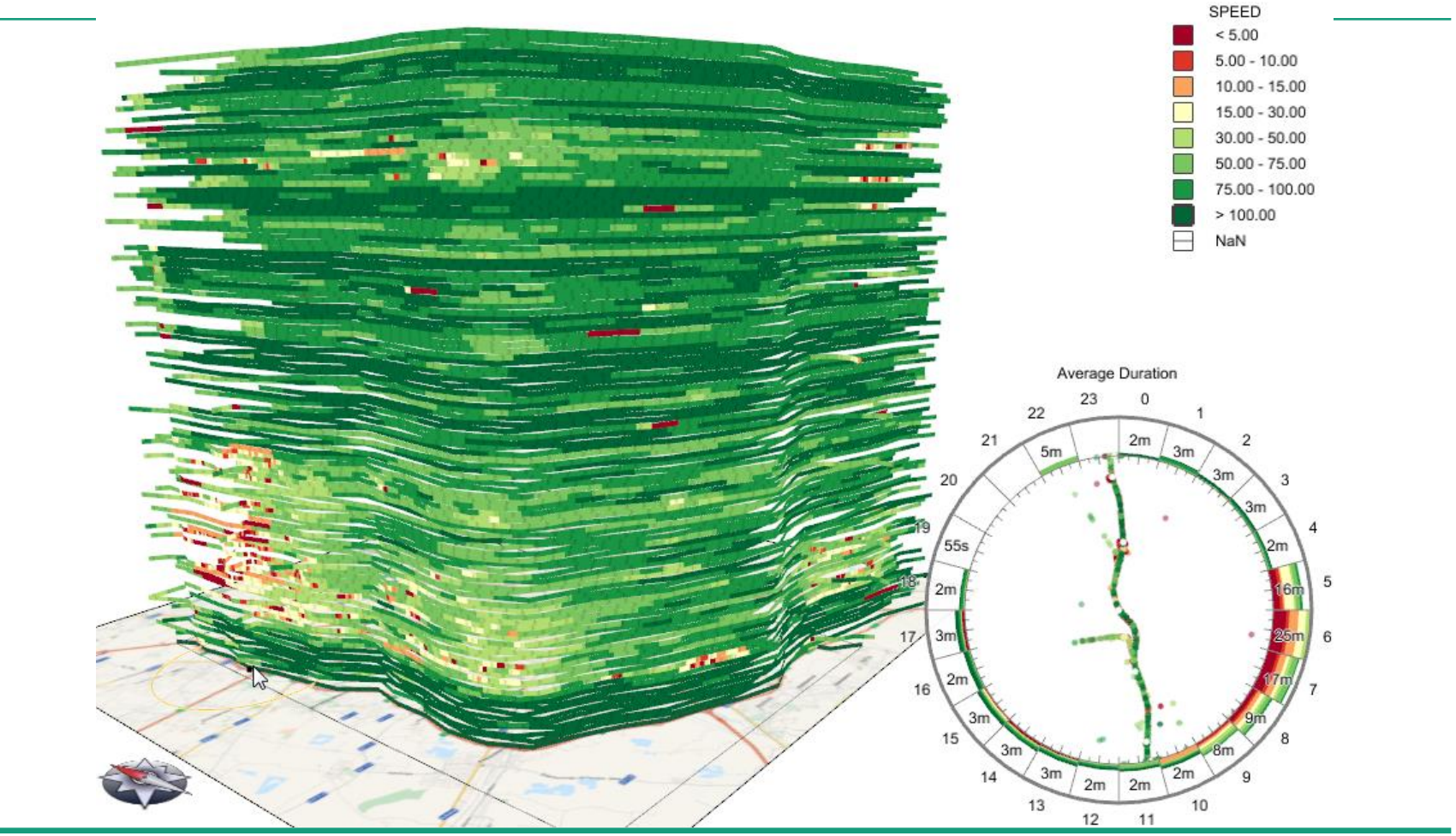

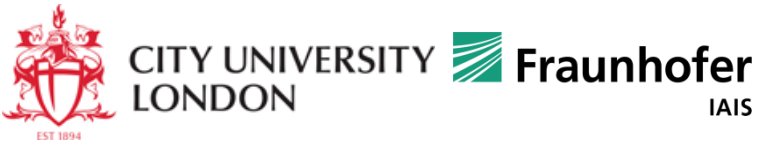

#### **Analysis of movement attributes**

*Investigate speed variation along a selected route: whole week*

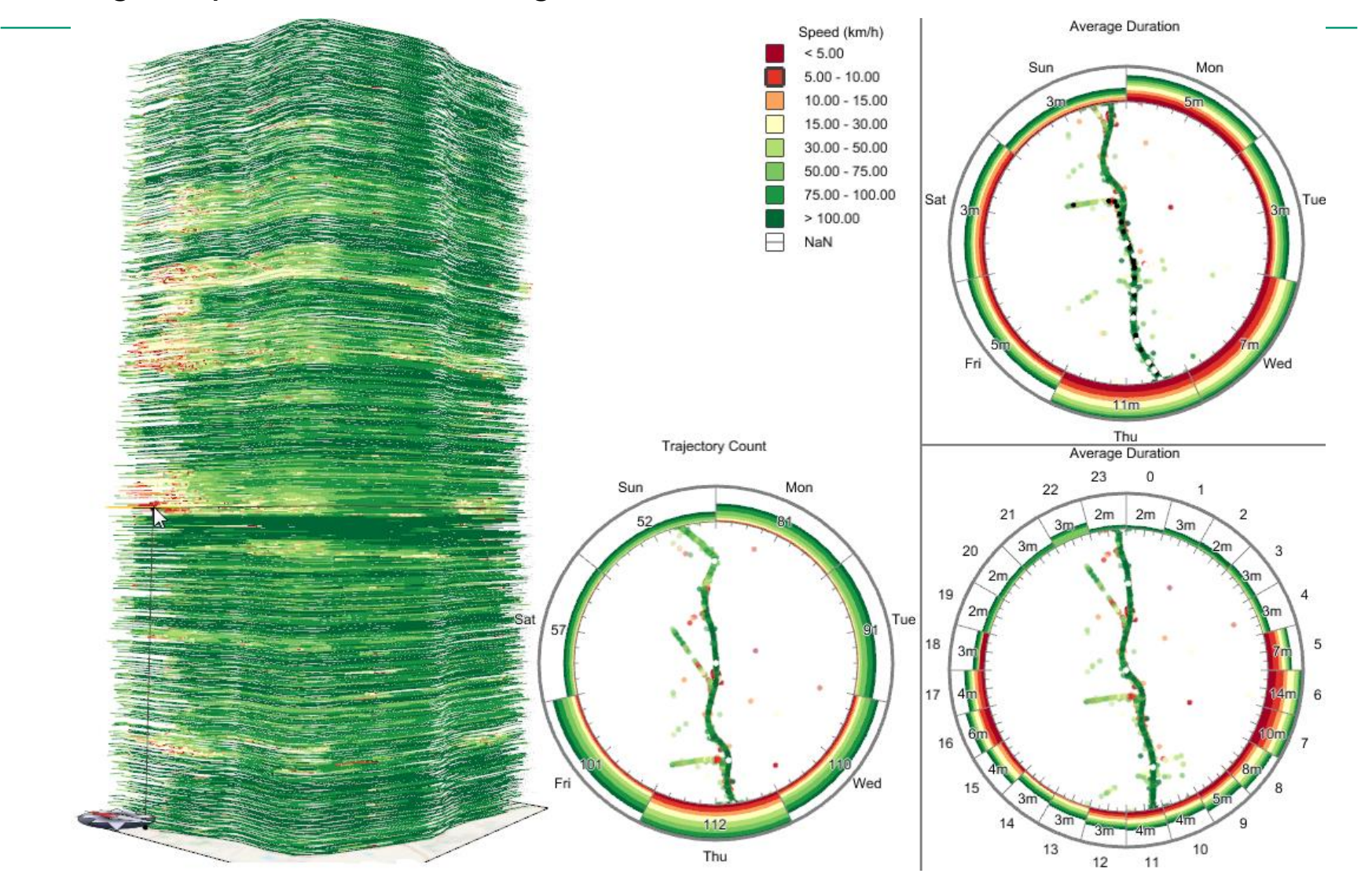

### Perspective 2:

#### Movement data in the form of spatial events

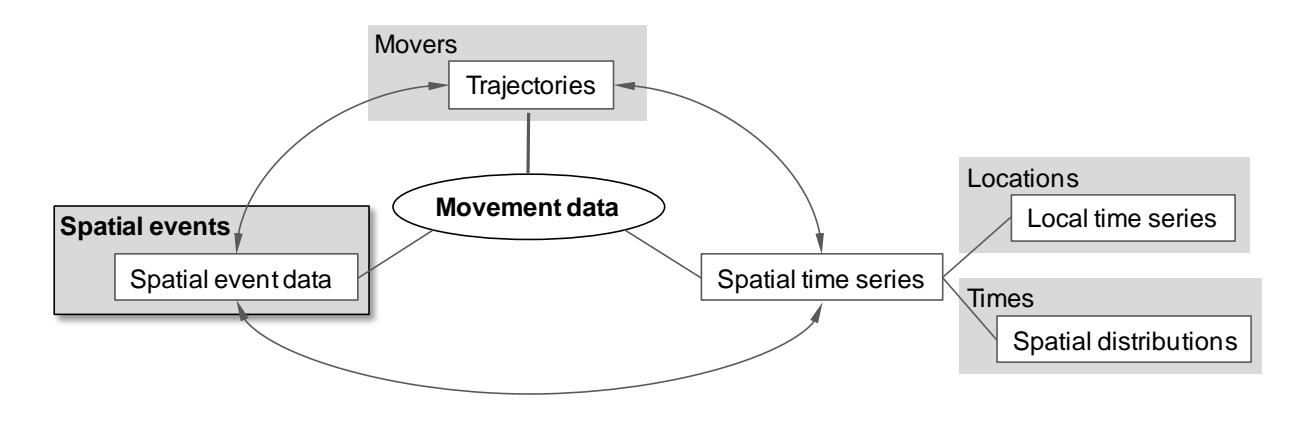

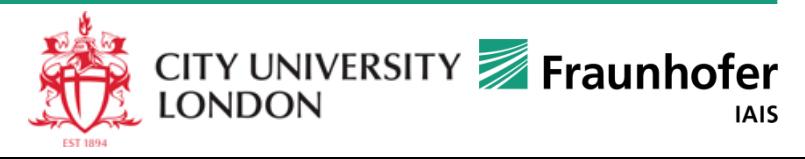

© Fraunhofer-Institut für Intelligente Analyse- und Informationssysteme IAIS

# **Example of analysis focusing on movement events**

Data: trajectories of cars in Milan

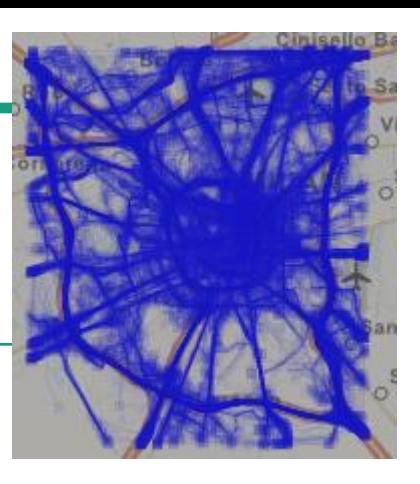

- Task: find places of traffic congestions and determine their characteristics (times of the congestions, durations, numbers of cars involved, ...)
- Traffic congestion  $\approx$  dense spatio-temporal cluster of low speed movement events
	- Movement direction must be taken into account
- Places of interest: areas where at least one traffic congestion occurred  $\approx$ areas containing the clusters
- Characteristics of places: time series of event counts, vehicle counts, ...
- Data transformations:

Trajectories  $\rightarrow$  Events  $\rightarrow$  Places  $\rightarrow$  Spatial time series

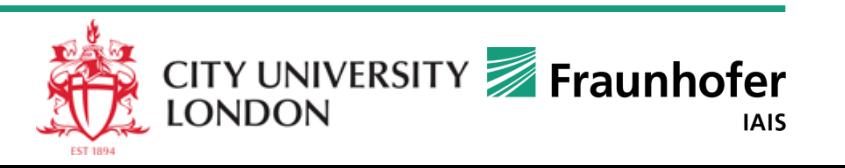

#### **Step 1: extract low speed events from the trajectories**

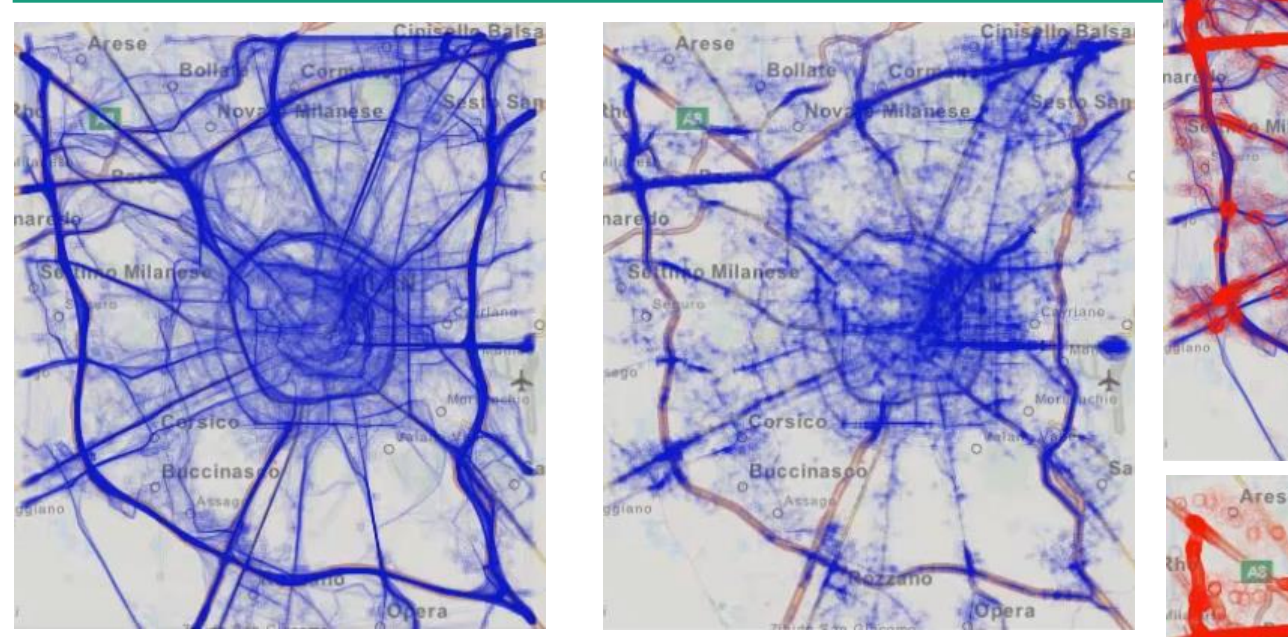

Low speed  $:=$  speed  $\leq 10$  km/h

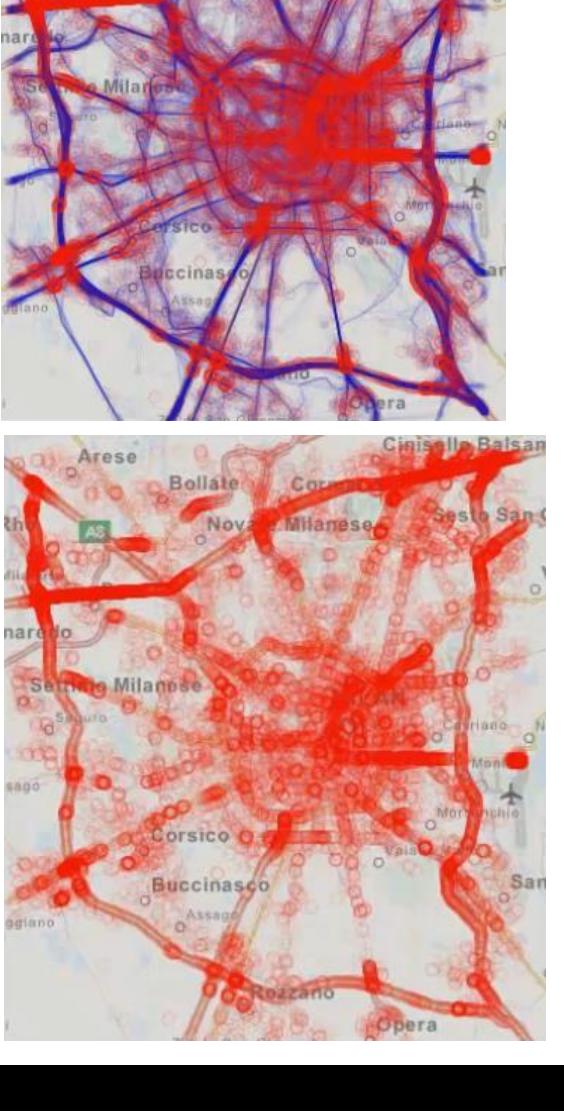

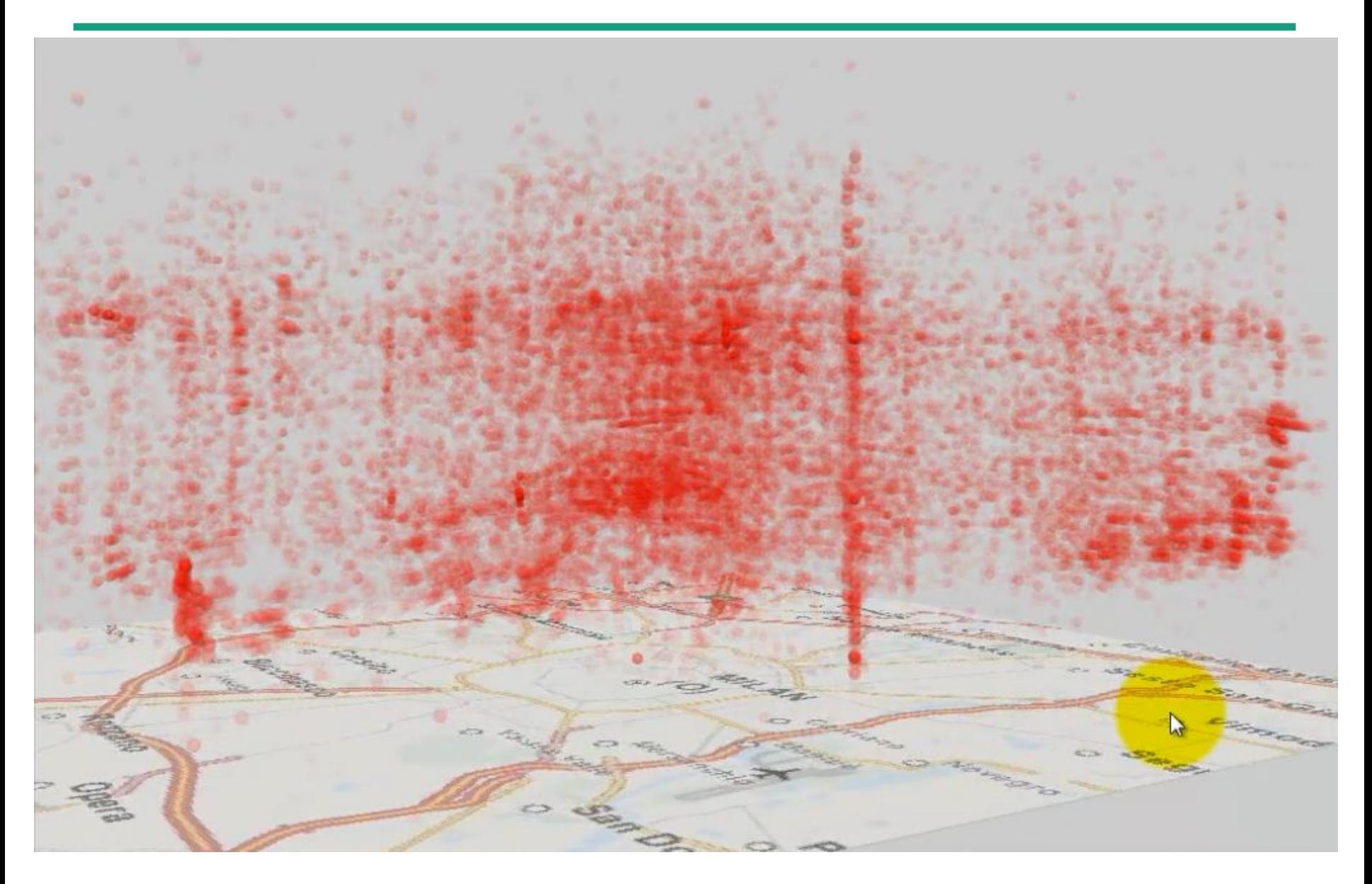

Vertical dimension  $\leftarrow$  time

#### **Step 2: density-based clustering of events**

 $H(A \times N)$  and  $H(A \times N)$ 

*by spatio-temporal positions and directions*

**Distance function**:

$$
d = \begin{cases} \n\int_{-\infty}^{\infty} \int_{-\infty}^{\infty} \int_{-\infty
$$

 $\Omega$   $\sim$ 

 ${\sf D_s}$  – spatial distance threshold;  ${\sf D_0, D_1, \ldots, D_N}$  - distance thresholds for other attributes *ds* ,*d<sup>0</sup>* ,*d<sup>1</sup>* ,…,*d<sup>N</sup>* – distances*; d<sup>s</sup>* – distance in space

Distance for a cyclic attribute (V is the cycle length): Distance in time  $(t_1, t_2)$  are intervals):  $d(v_1, v_2, V) =\begin{cases} |v_1 - v_2|, & |v_1 - v_2| < V/2\\ V - |v_1 - v_2|, & otherwise \end{cases}$  $\begin{cases} t_2^{start} - t_1^{end} & if t_1^{end} < t_2^{start} \end{cases}$  $d_t(t_1, t_2) = \begin{cases} \frac{t_1}{t_1} & \text{if } t_1^{\text{start}} > t_2^{\text{end}} \\ 0 & \text{otherwise} \end{cases}$ E.g., direction:  $V = 360^{\circ}$ ;  $d(5^{\circ}, 355^{\circ}, 360^{\circ}) = 10^{\circ}$ 

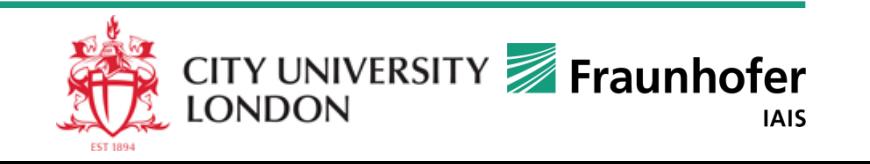
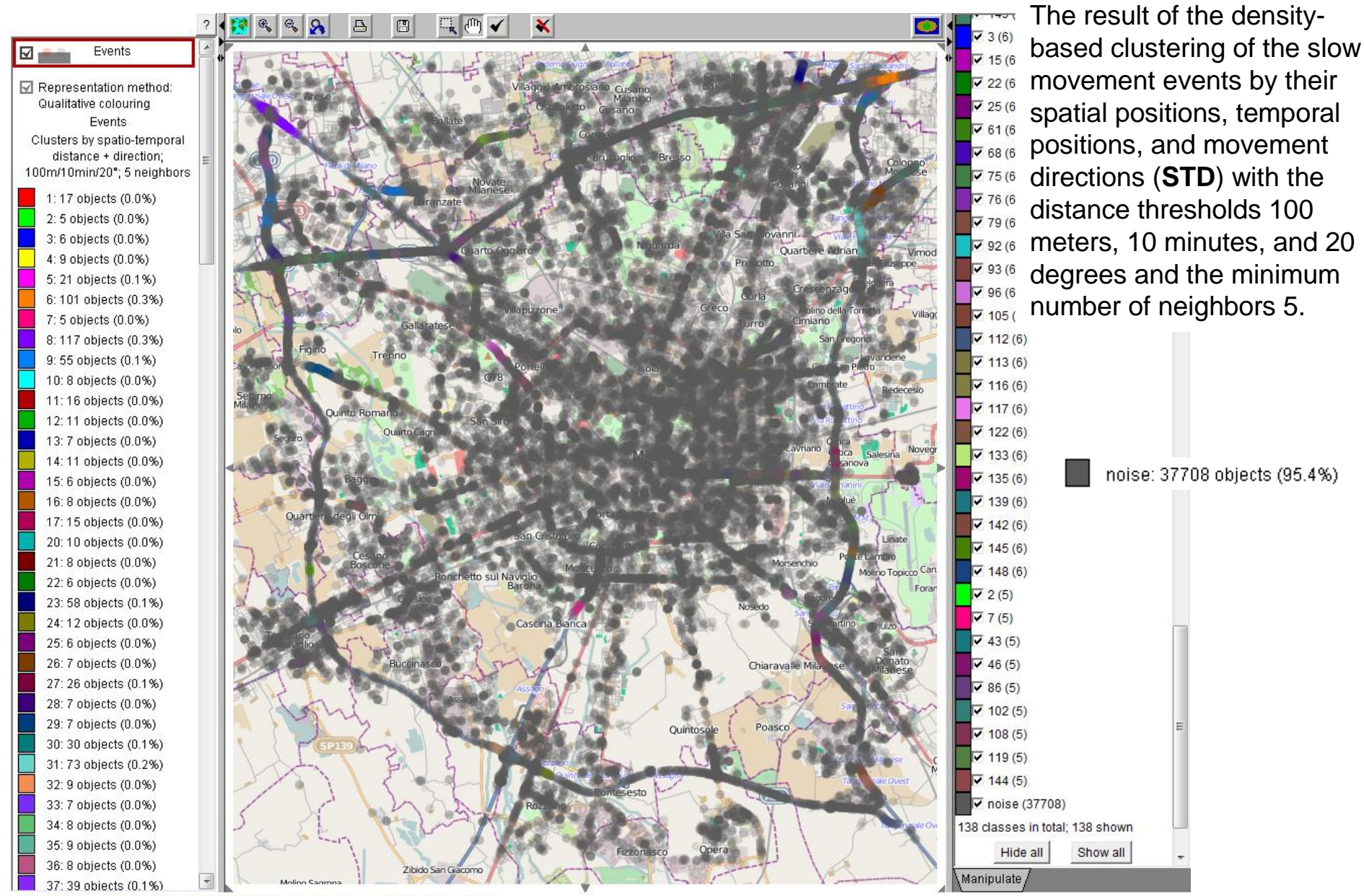

#### **The STD-clusters, noise hidden**

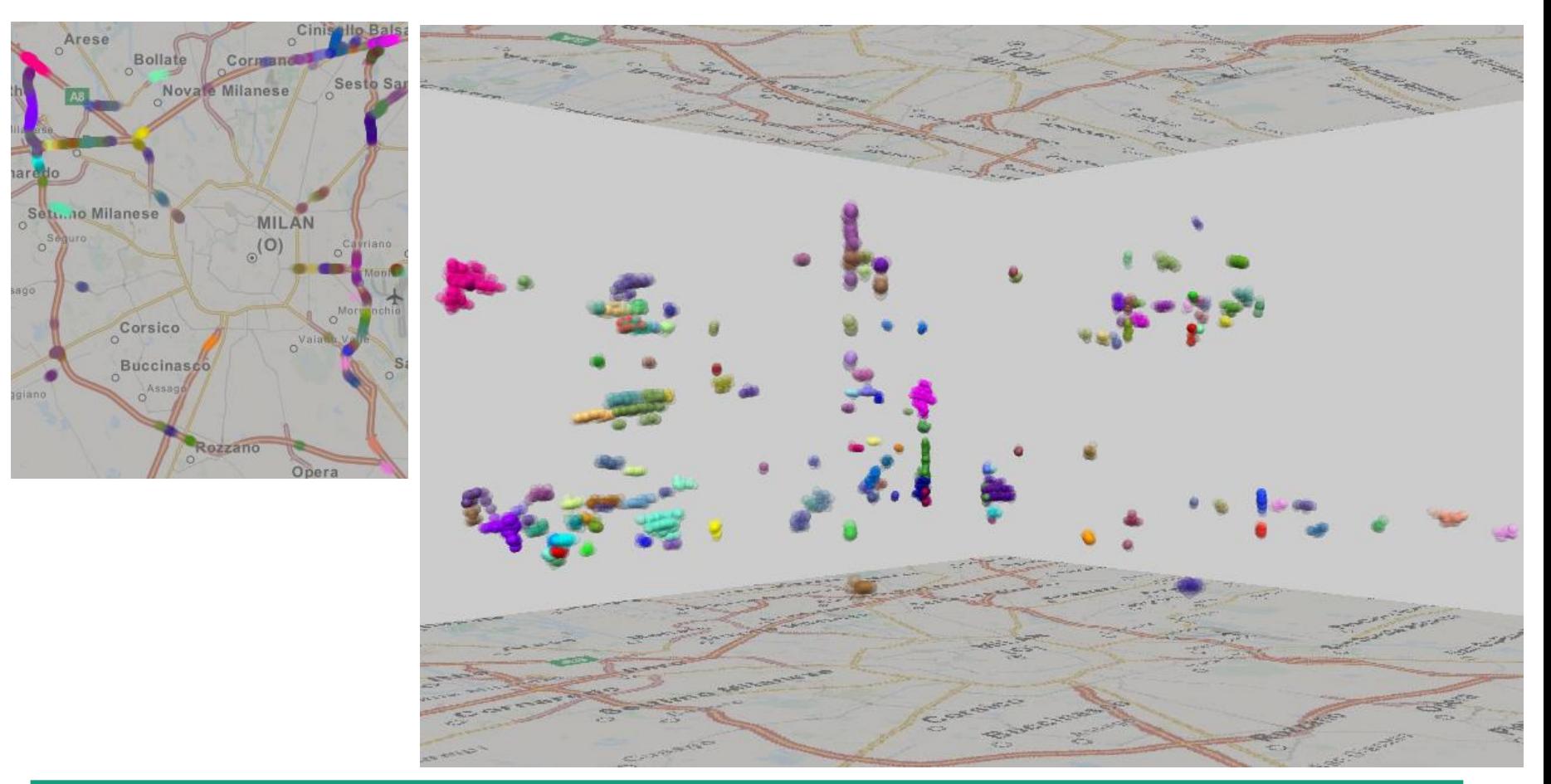

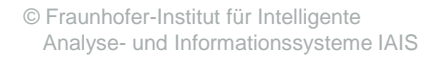

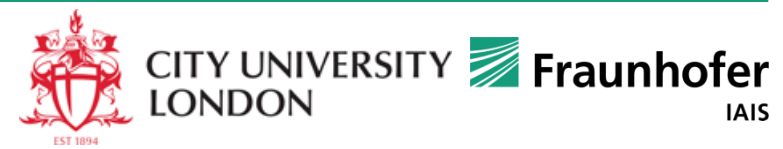

# **Step 3: unite STD-clusters in SD-clusters**

*Cluster the events from the STD-clusters by the spatial positions and directions*

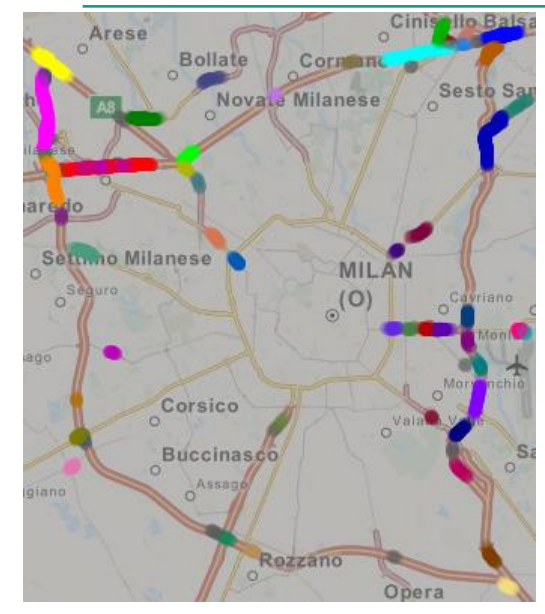

The result of the density-based clustering with the spatial distance threshold of 100 m and direction distance threshold of 20°

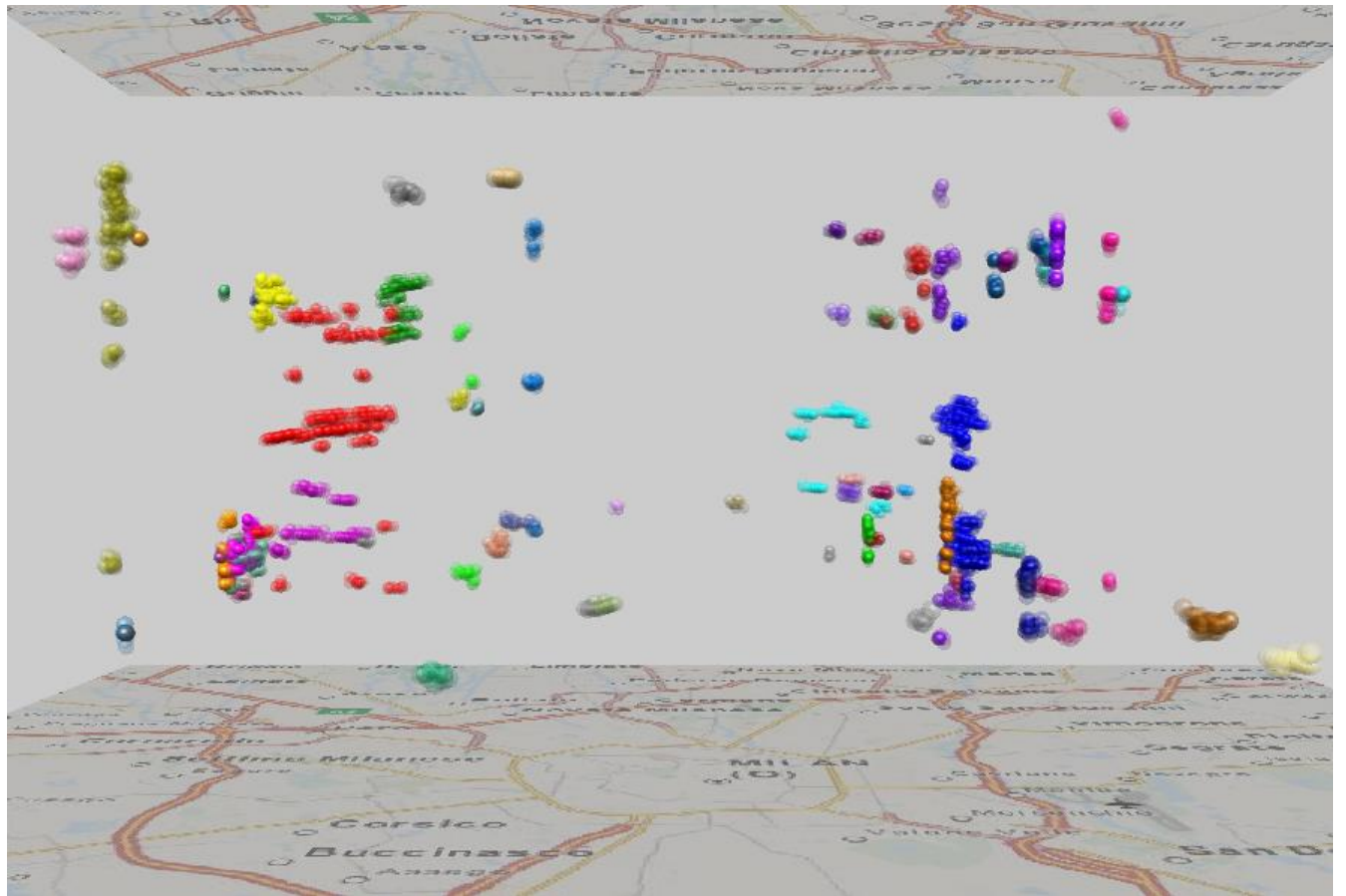

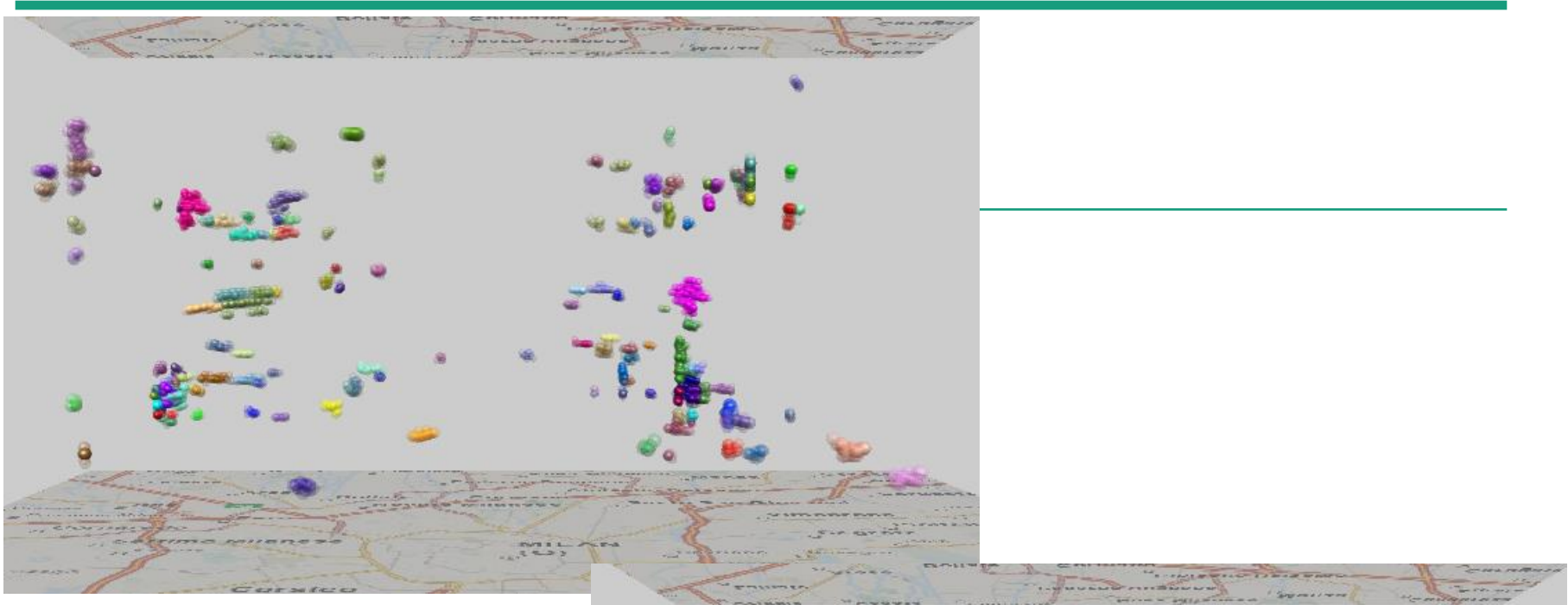

Events that occurred in same or close places but in different times were formerly in different clusters, but now they are in the same clusters.

One SD-cluster includes one or several STD-clusters.

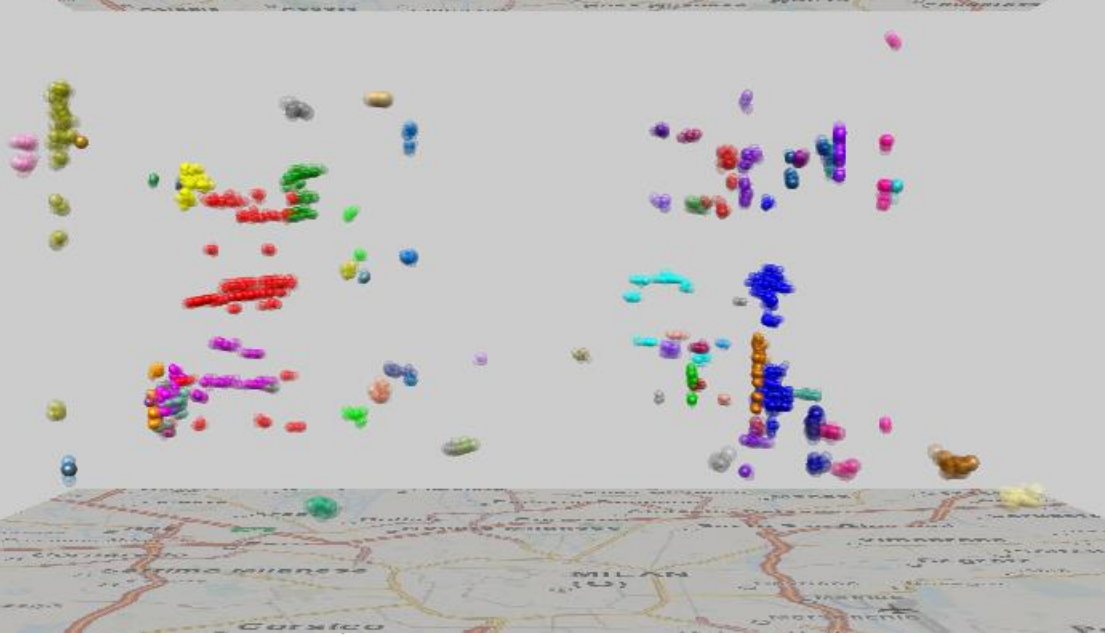

© Fraunhofer-Institut für Intelligente Analyse- und Informationssysteme IAIS

#### **Step 4: outline the places of interest**

*Build spatial buffers around the SD-clusters of events*

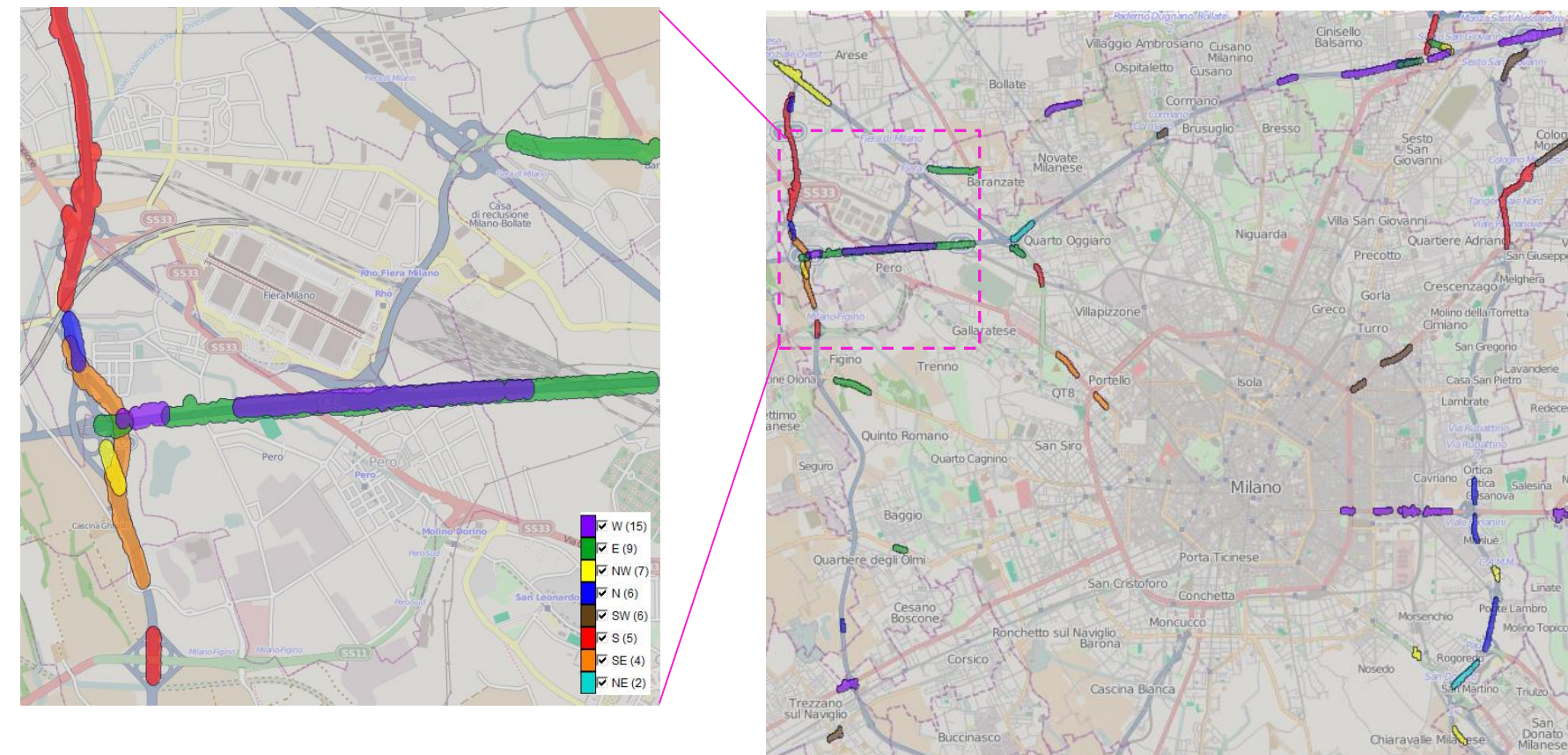

Poasco

Ouintosol

Rozzano

The places are painted according to the prevailing movement directions of the respective events.

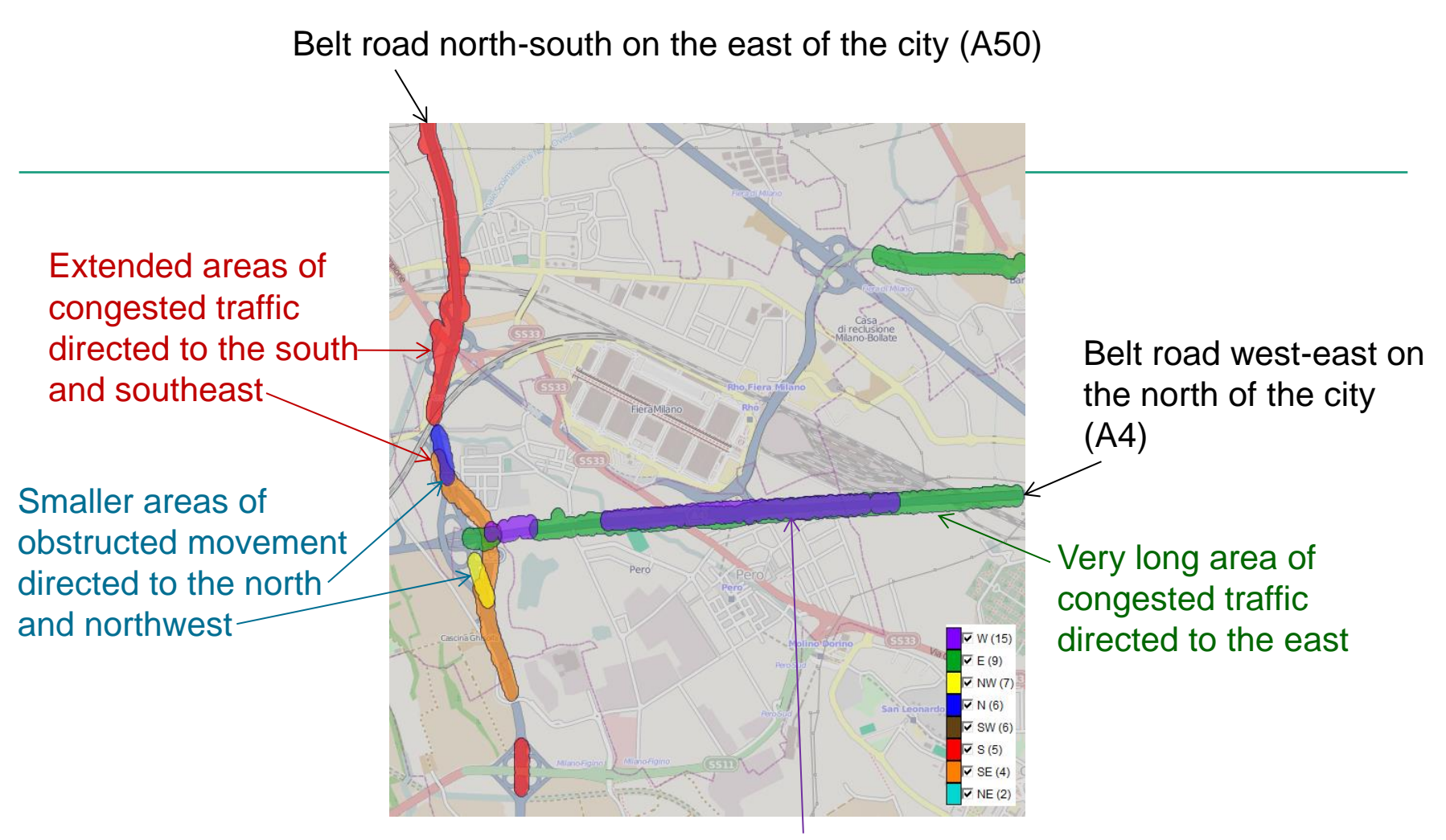

Long area of congested movements directed to the west

#### **Step 5: aggregate data by the places**

*and by suitable time intervals, e.g., hourly*

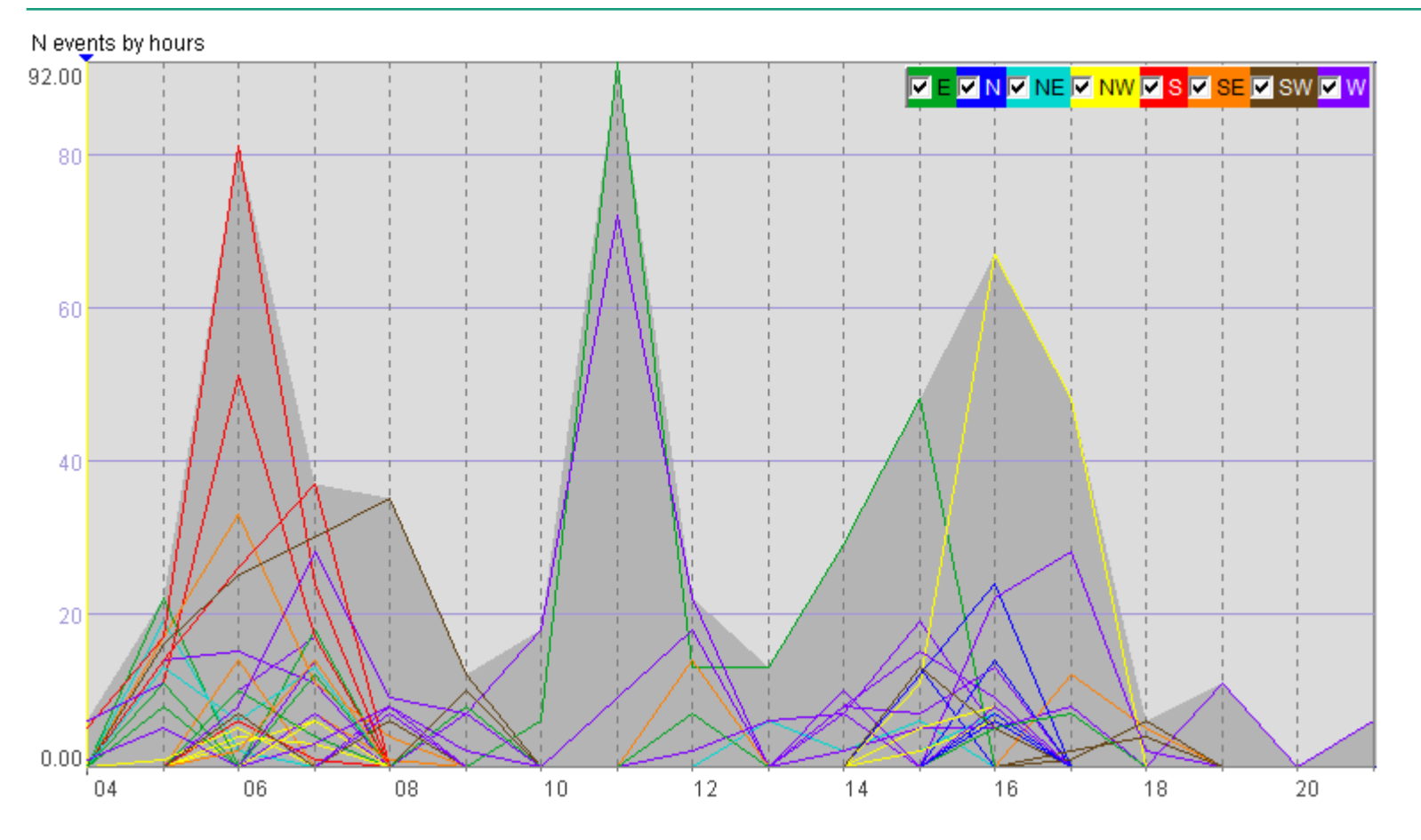

Place-referenced time series of the counts of slow movement events

The temporal diagrams show the variation of the attribute value (vertical dimension) over time (horizontal dimension).

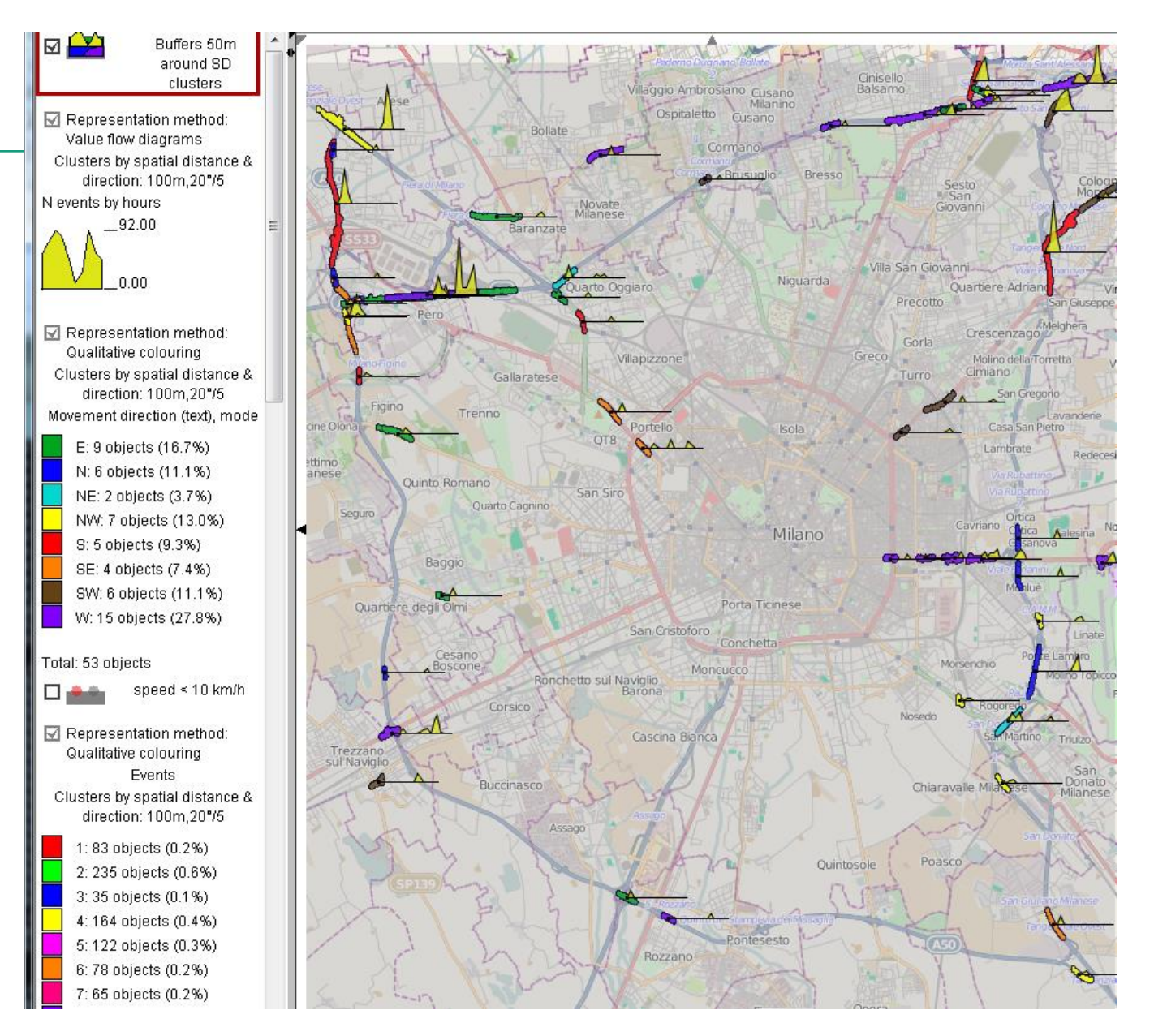

# erra  $\overline{V}$  W (15)  $\overline{v}$  E(9)  $\nabla$  NW (7)  $\nabla N(6)$  $\triangledown$  SW (6)  $\overline{\triangledown}$  S(5)  $\overline{\mathbf{v}}$  SE (4)  $\triangledown$  NE (2)

#### Map fragment (northwest) enlarged

Congested traffic in the afternoon in the direction out of the city (northwest)

Congested traffic in the morning in the direction to the south

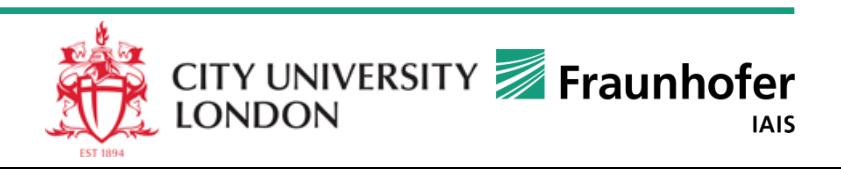

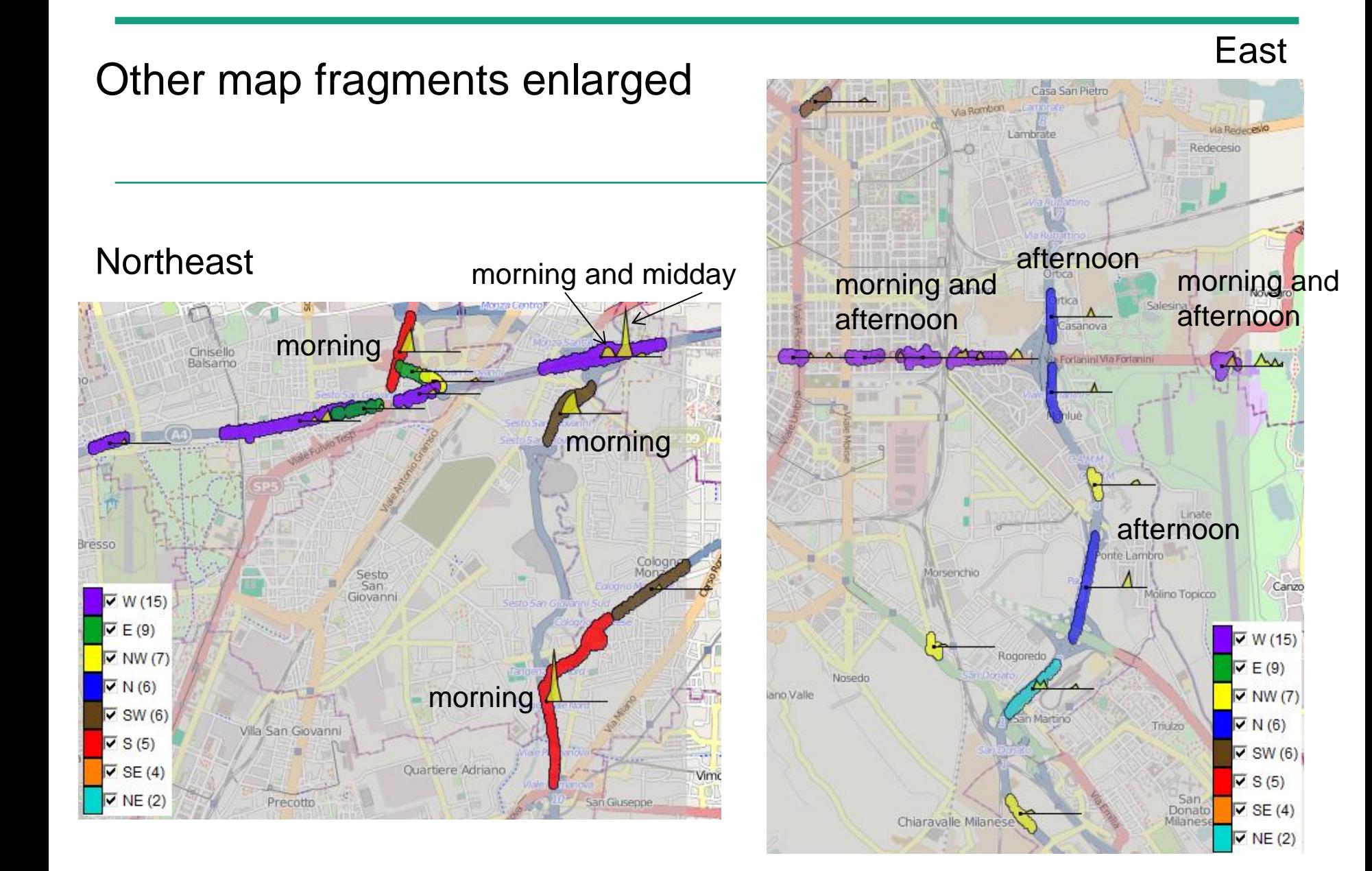

#### **Where to read more**

#### IEEE VAST 2011 paper (**best paper** award)

G.Andrienko, N.Andrienko, C.Hurter, S.Rinzivillo, S.Wrobel From Movement Tracks through Events to Places: Extracting and Characterizing Significant Places from Mobility Data *IEEE Visual Analytics Science and Technology (VAST 2011)*, Proceedings, IEEE Computer Society Press, 183-192

Extended version, covering also scalable clustering of events

G.Andrienko, N.Andrienko, C.Hurter, S.Rinzivillo, S.Wrobel Scalable Analysis of Movement Data for Extracting and Exploring Significant Places *IEEE Transactions on Visualization and Computer Graphics*, 2013, 19(7), 1078-1094

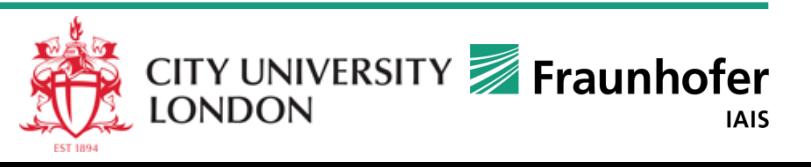

### Perspective 3: Movement data in the form of spatial situations

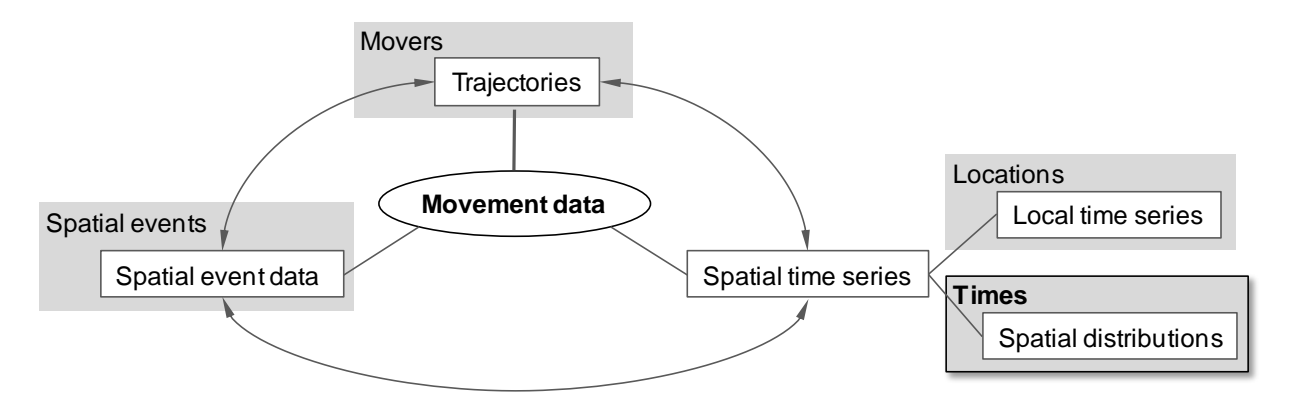

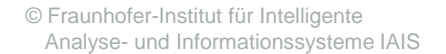

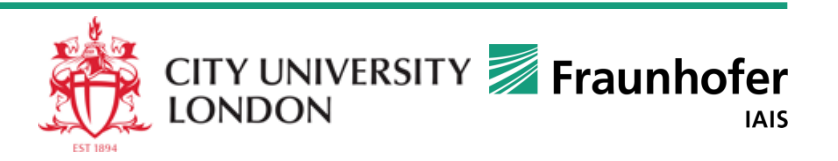

# **Spatio-temporal aggregation of trajectories**

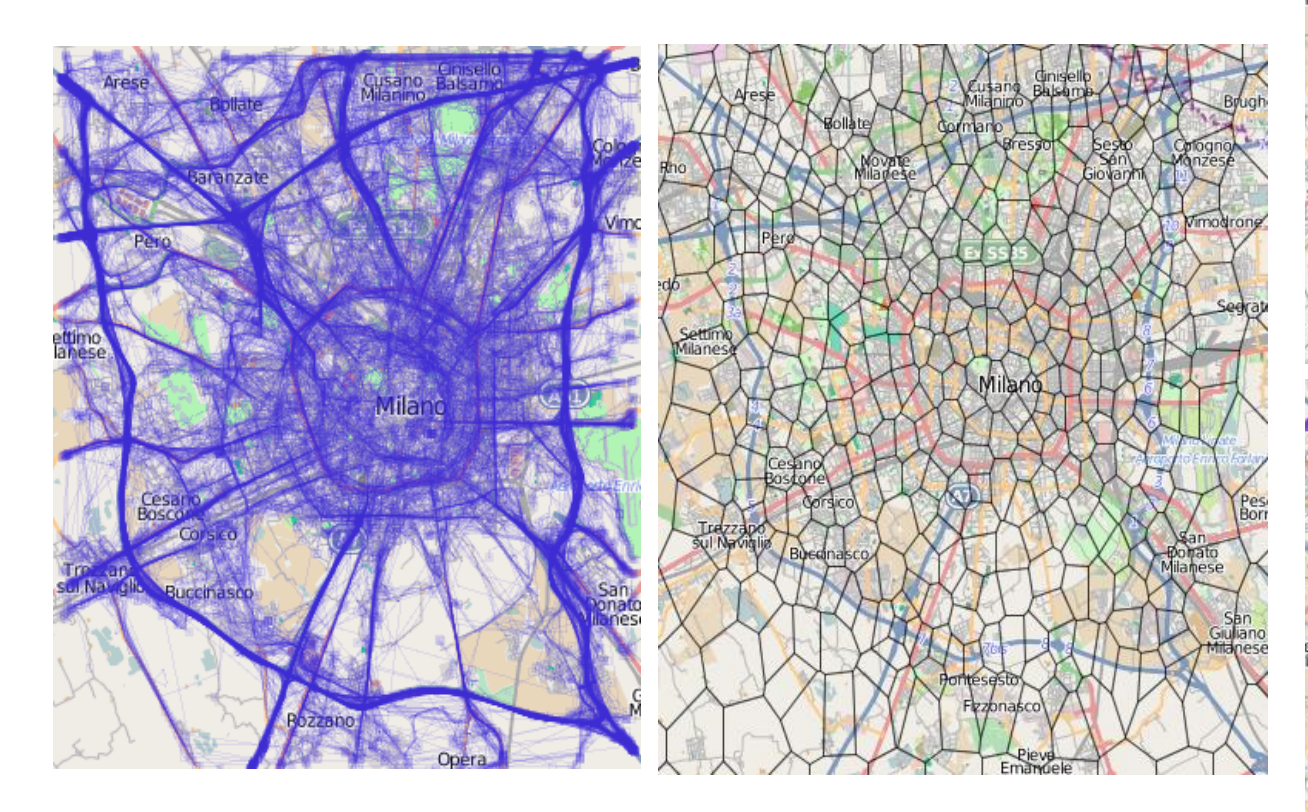

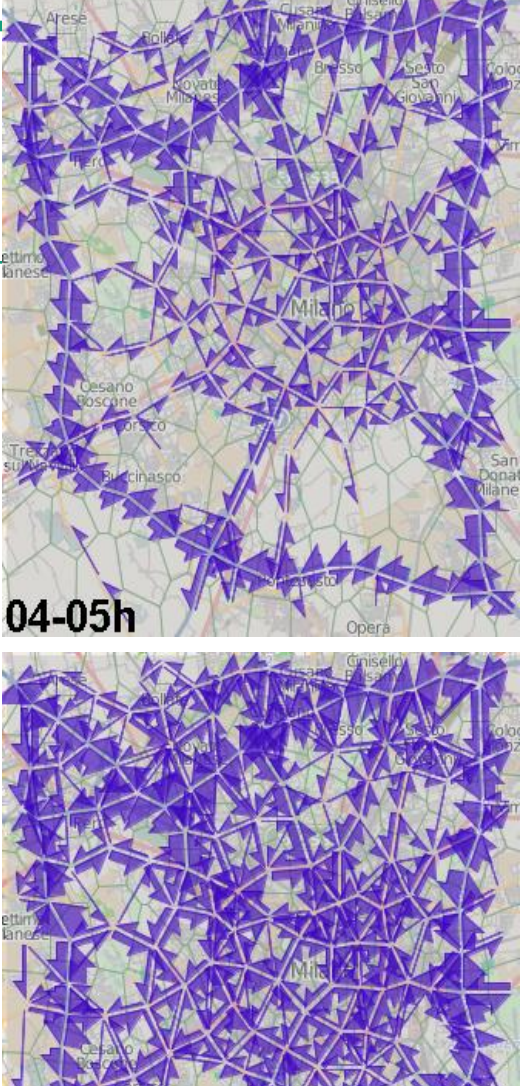

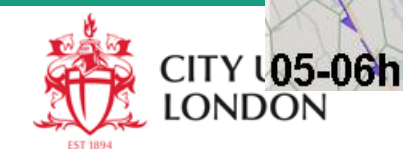

# **Division of the territory**

Characteristic points from the trajectories Spatial clusters of characteristic points

Cluster centres  $\rightarrow$  seeds for Voronoi tessellation

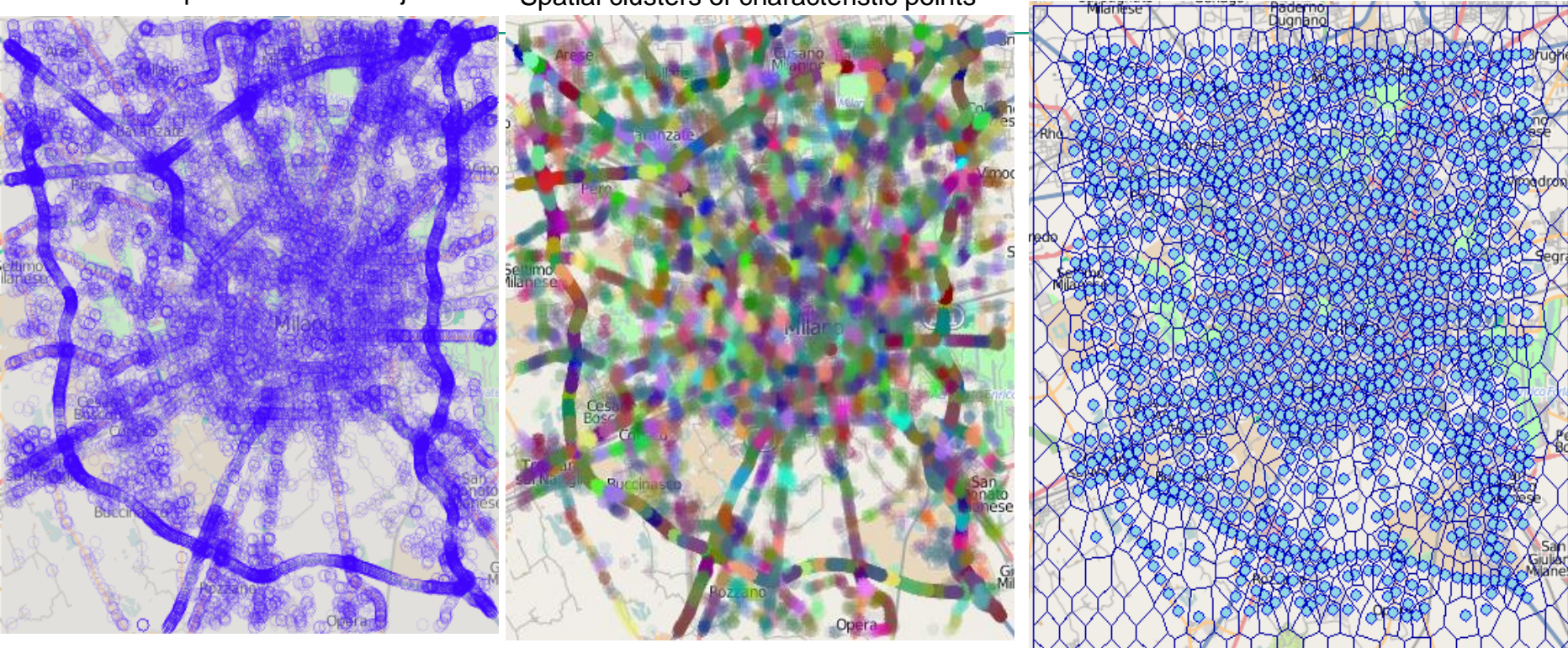

Details:

Natalia Andrienko, Gennady Andrienko

#### **Spatial Generalization and Aggregation of Massive Movement Data**

*IEEE Transactions on Visualization and Computer Graphics (TVCG)*, 2011, v.17 (2), pp.205-219

http://doi.ieeecomputersociety.org/10.1109/TVCG.2010.44

#### **Spatial situations: presence**

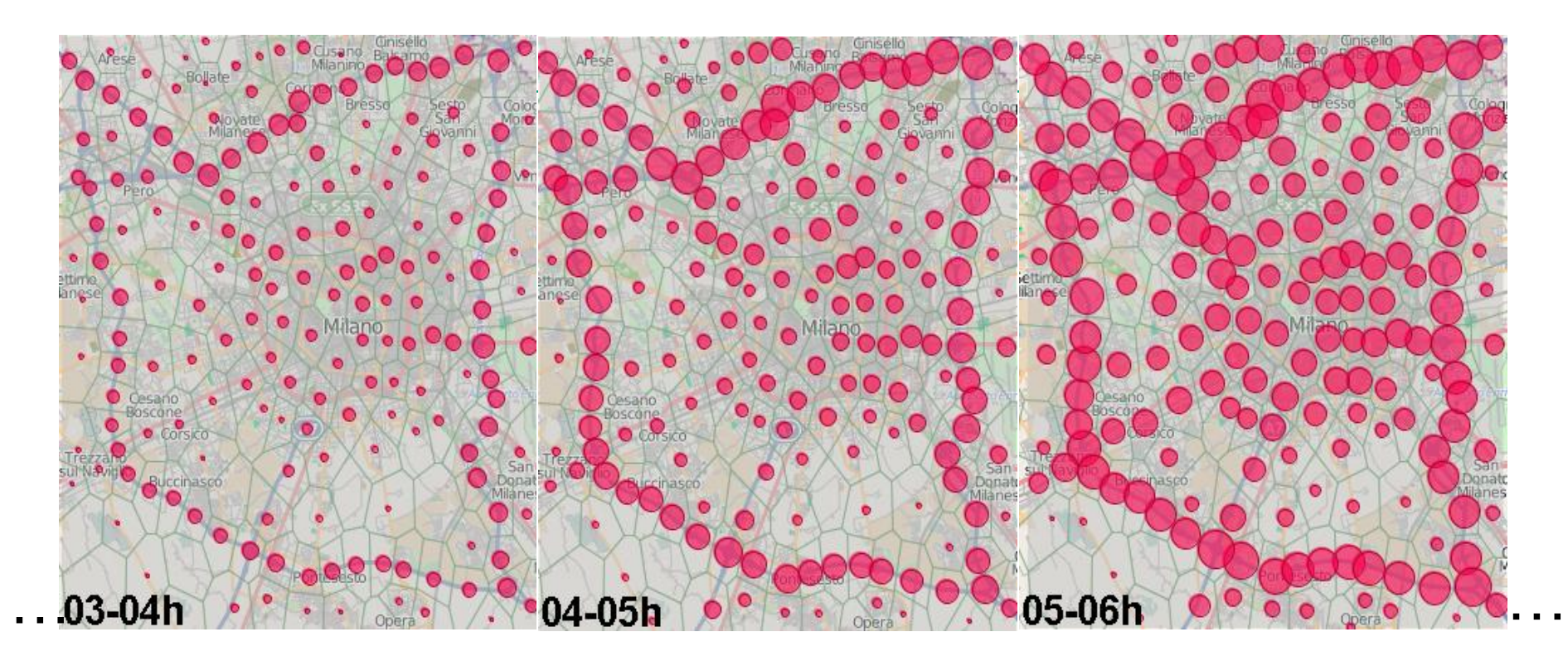

Circle area is proportional to value:

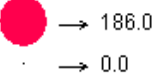

Situation is described by tuples like <Place\_id, time, attribute(s)>

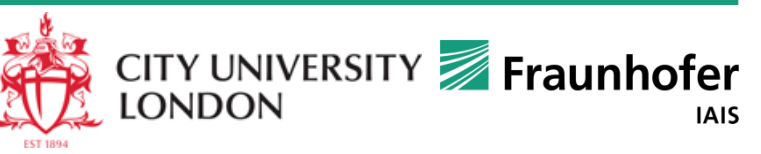

© Fraunhofer-Institut für Intelligente Analyse- und Informationssysteme IAIS

#### **Spatial situations: flows**

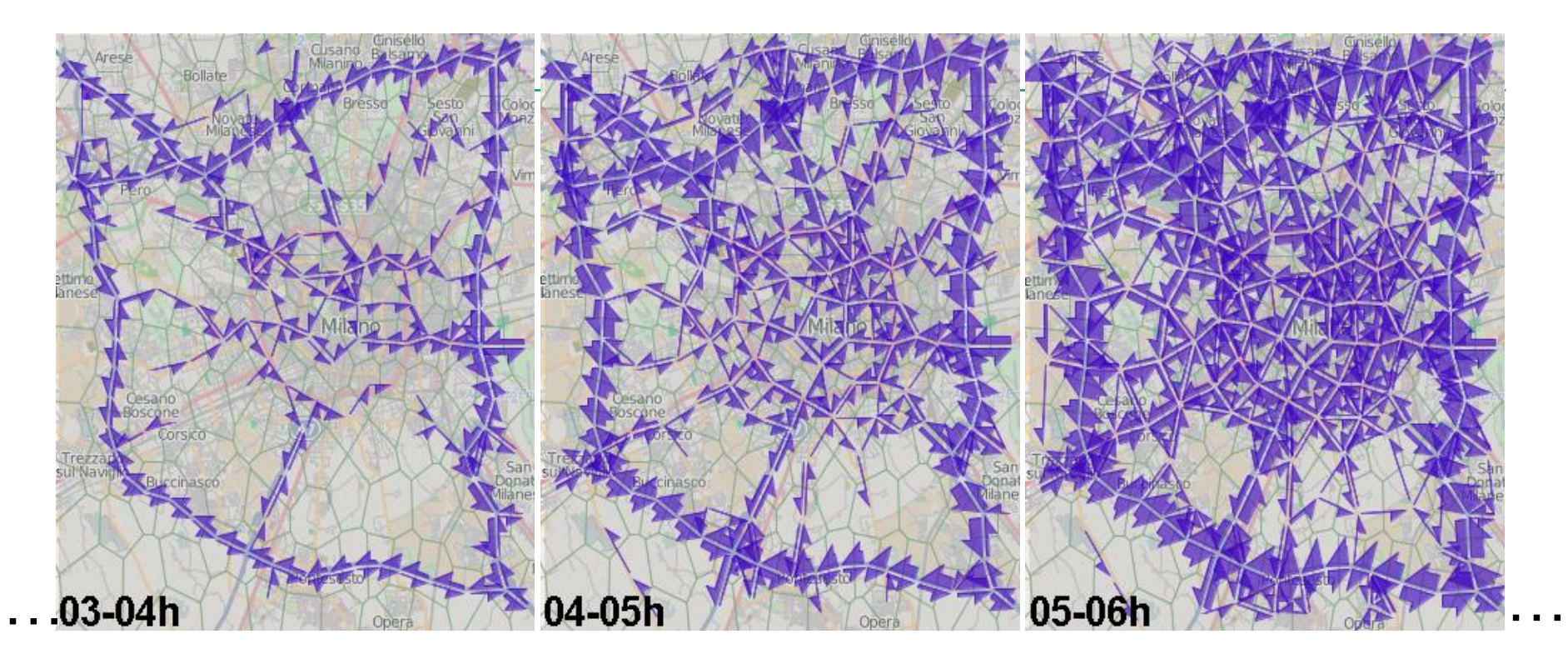

N moves by time intervals

 $0.00$ 

91.00 Situation is described by tuples like <Link\_id, time, attribute(s)>

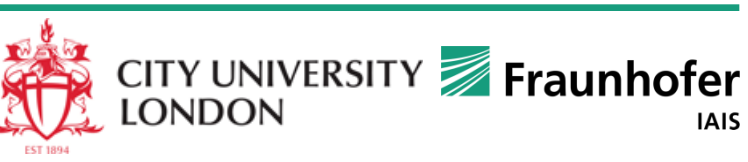

#### **Clustering of spatial (flow) situations by similarity**

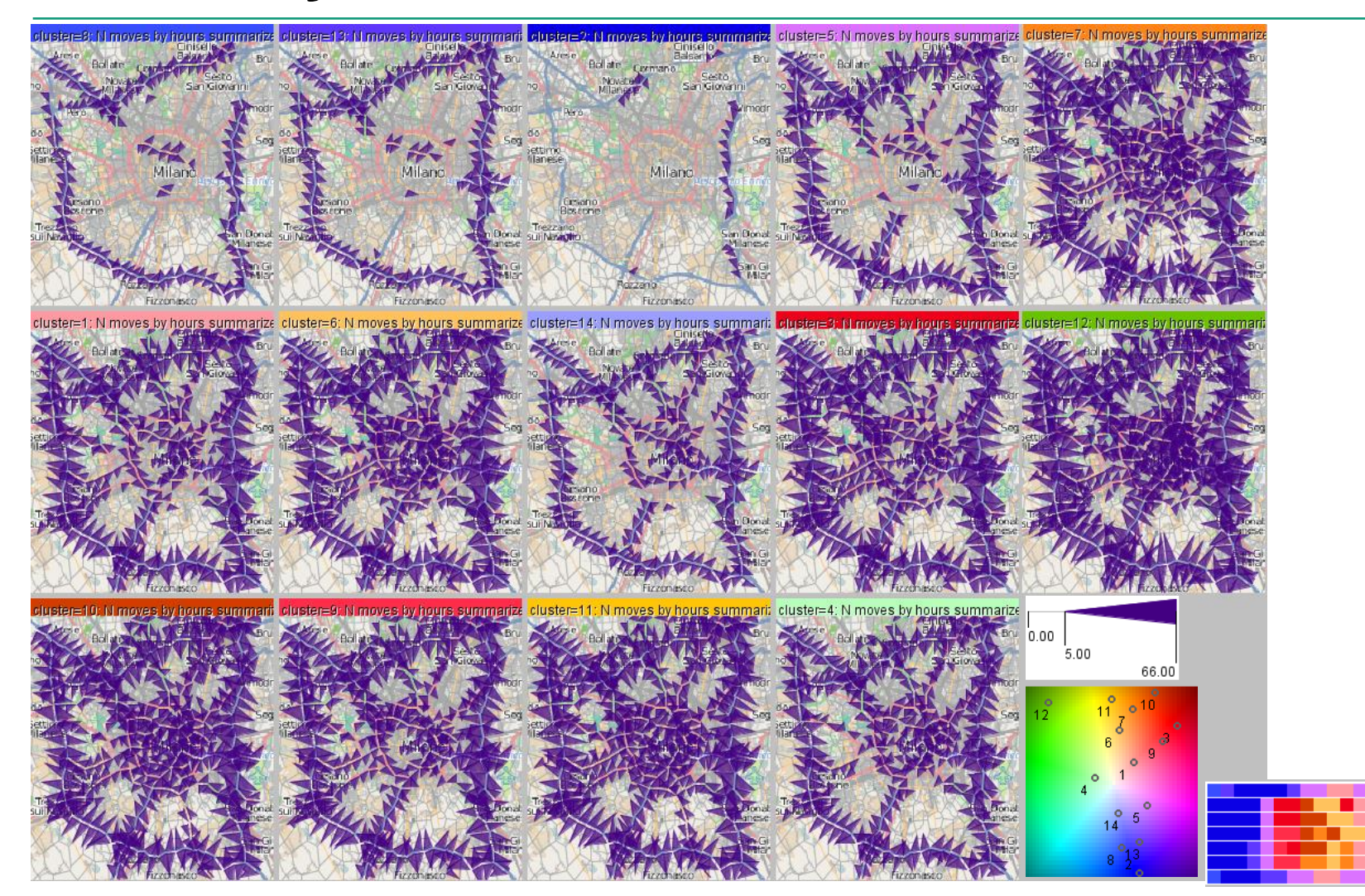

#### **Comparison of clusters of spatial situations**

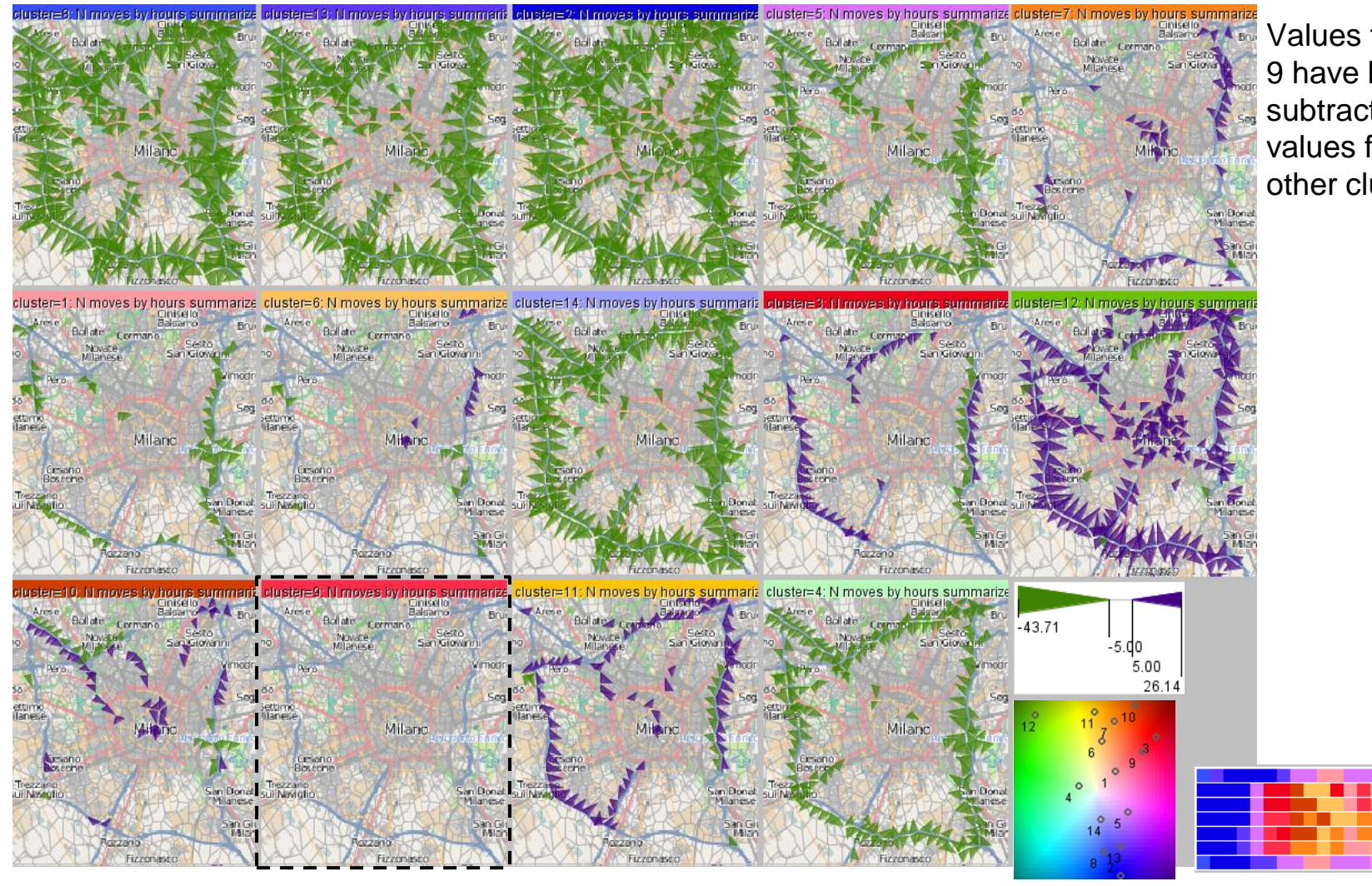

Values for cluster 9 have been subtracted from values for all other clusters

#### **Where to read more**

N.Andrienko, G.Andrienko, H.Stange, T.Liebig, D.Hecker

Visual Analytics for Understanding Spatial Situations from

Episodic Movement Data

*Künstliche Intelligenz*, 2012, v.**26** (3), pp.241-251

http://dx.doi.org/10.1007/s13218-012-0177-4

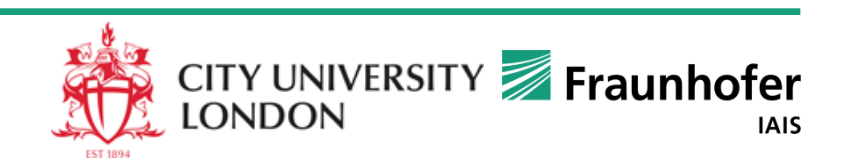

#### Perspective 4: Movement data in the form of local time series

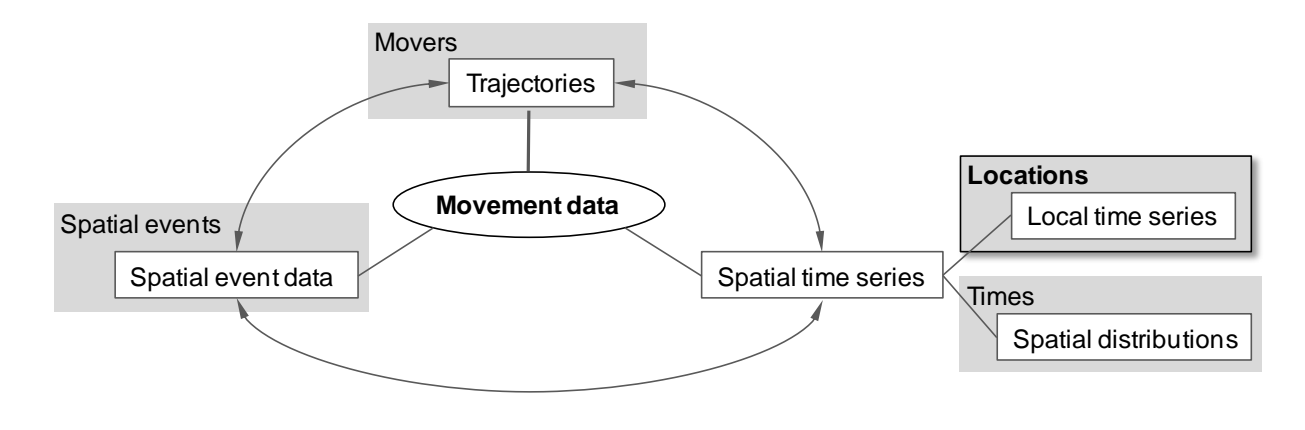

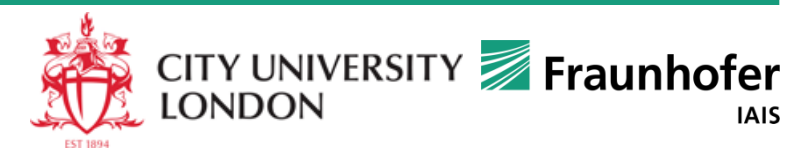

© Fraunhofer-Institut für Intelligente Analyse- und Informationssysteme IAIS

# **An alternative view of spatial time series: a set of local time series**

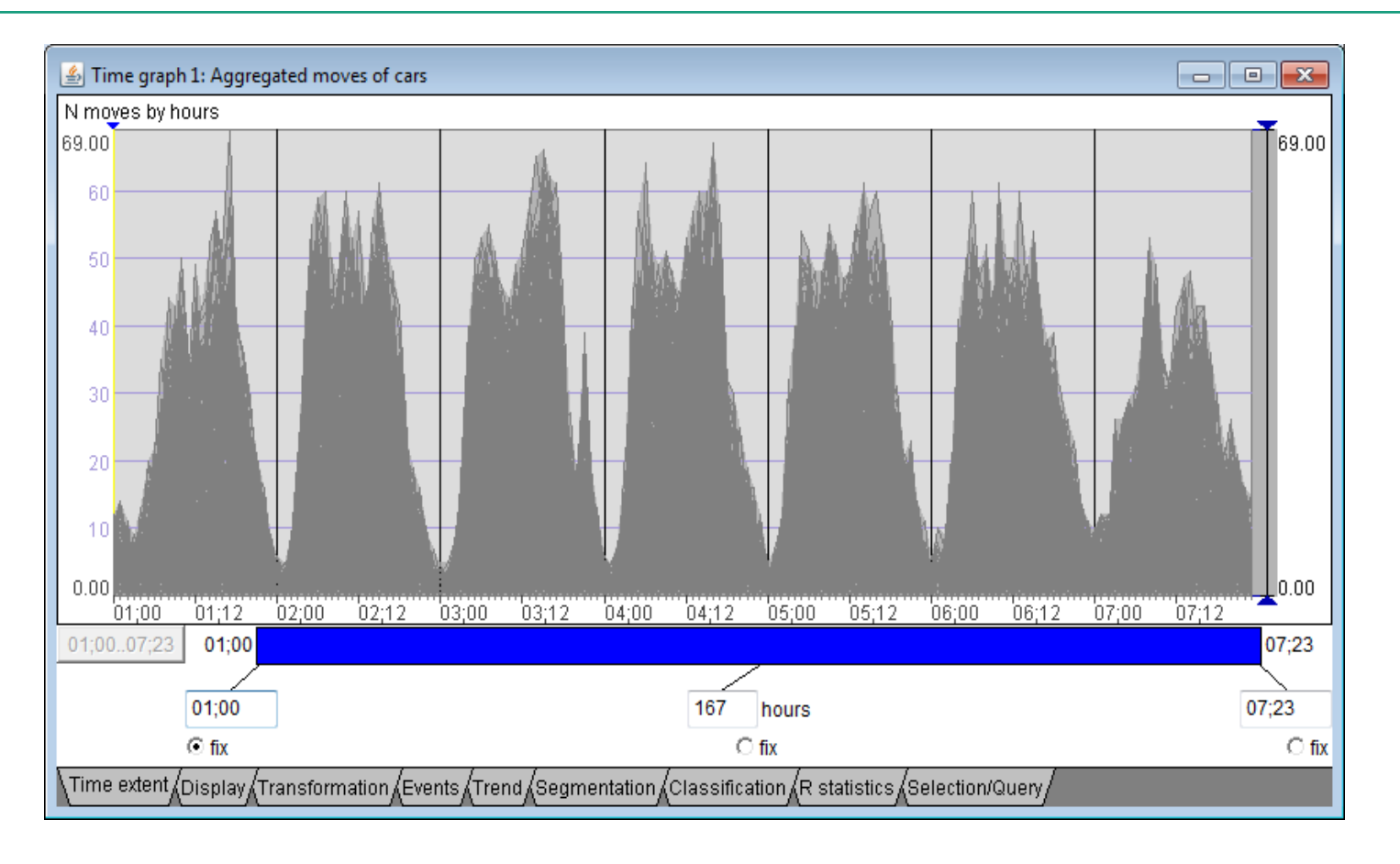

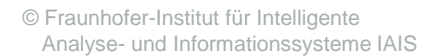

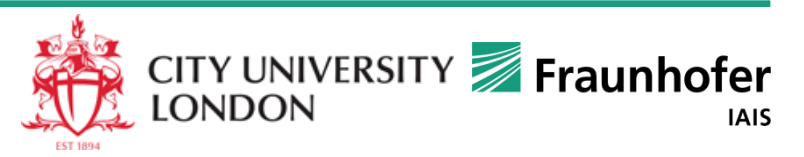

# **An alternative view of spatial time series : a set of local time series**

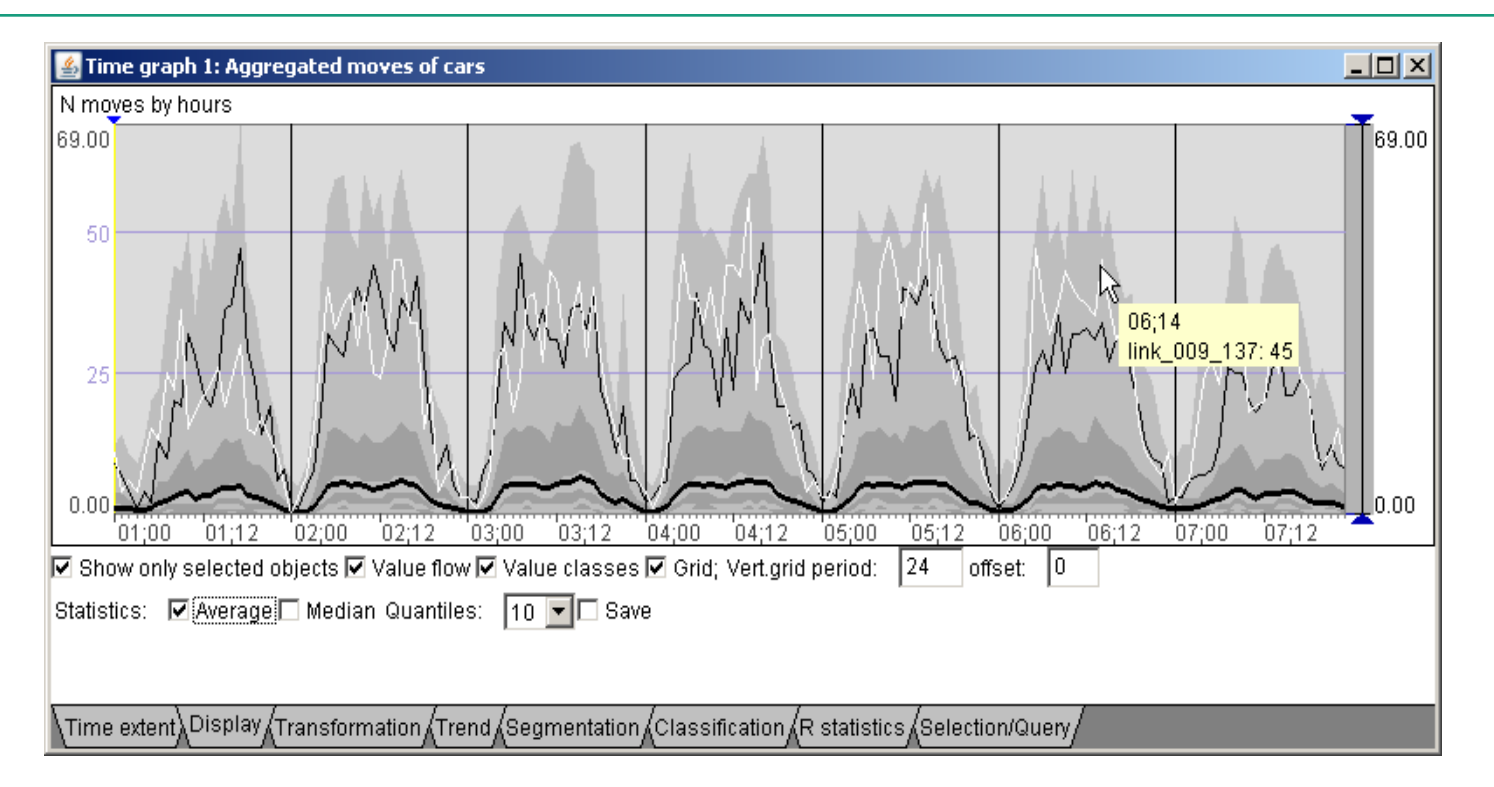

We wish to represent the essential characteristics of the ST-variation explicitly by a formal model or a set of models.

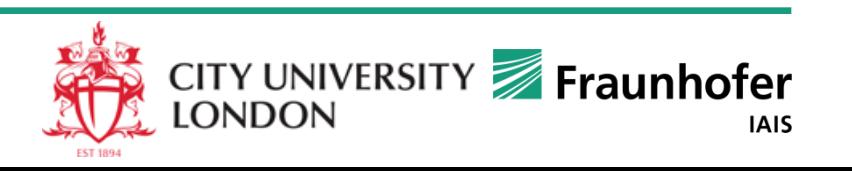

# **Methods for spatio-temporal modelling (e.g. STARIMA)**

- Account for spatial and temporal dependencies
- Require prior specification of multiple weight matrices expressing impacts among locations for different temporal lags
	- may be difficult (the impacts are not easy to quantify)
- Build a single global model of the entire spatio-temporal variation
	- It does not necessarily perform better than a set of local temporal models
- Assume spatial smoothness of the modelled phenomenon, i.e., closer places are more similar than more distant ones
	- May be not very suitable for spatially abrupt phenomena

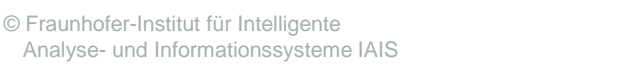

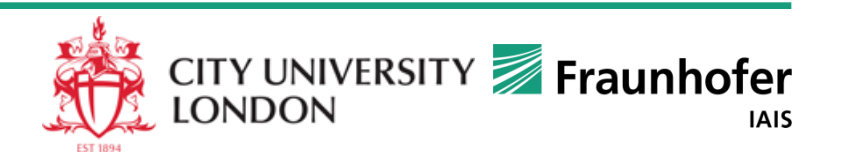

# **Existing techniques for time series modelling**

- $+$  Widely available in numerous statistical packages and libraries  $\rightarrow$  can be applied to spatially referenced time series
- The modelling methods are designed to deal with singular time series  $\rightarrow$  hard to use for a large number of time series
- Separate consideration of each time series ignores the phenomenon of spatial dependence (relatedness and similarities among spatial locations or objects)
- Separate consideration of each time series does not allow data abstraction and generalisation over space

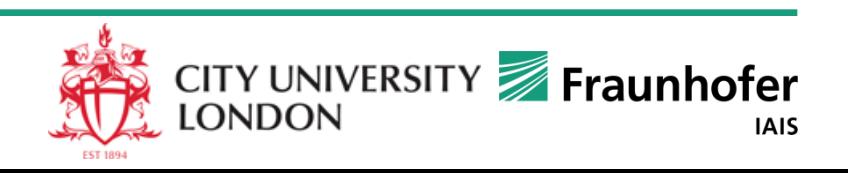

# **Combination of spatial and temporal modelling**

#### Approach 1:

- 1. Model the temporal variation independently for each location
- 2. Model the spatial variation of the parameters of the temporal models, e.g., as a random field
- Assumes that the character of the temporal variation is the same everywhere and only the parameters differ
- Approach 2:
	- Model the spatial variation independently for each time step, e.g., as a random field
	- Model the temporal variation of the parameters of the spatial models at each location
- Both approaches assume spatial smoothness of the phenomenon

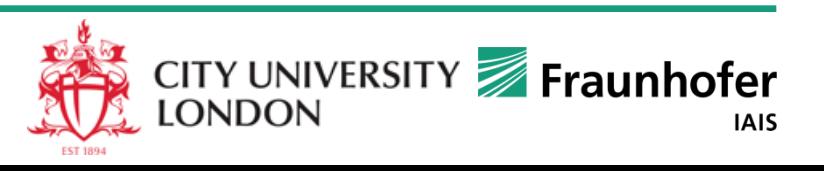

# **Our approach**

Details: Natalia Andrienko, Gennady Andrienko

#### **A Visual Analytics Framework for Spatio-temporal Analysis and Modelling**

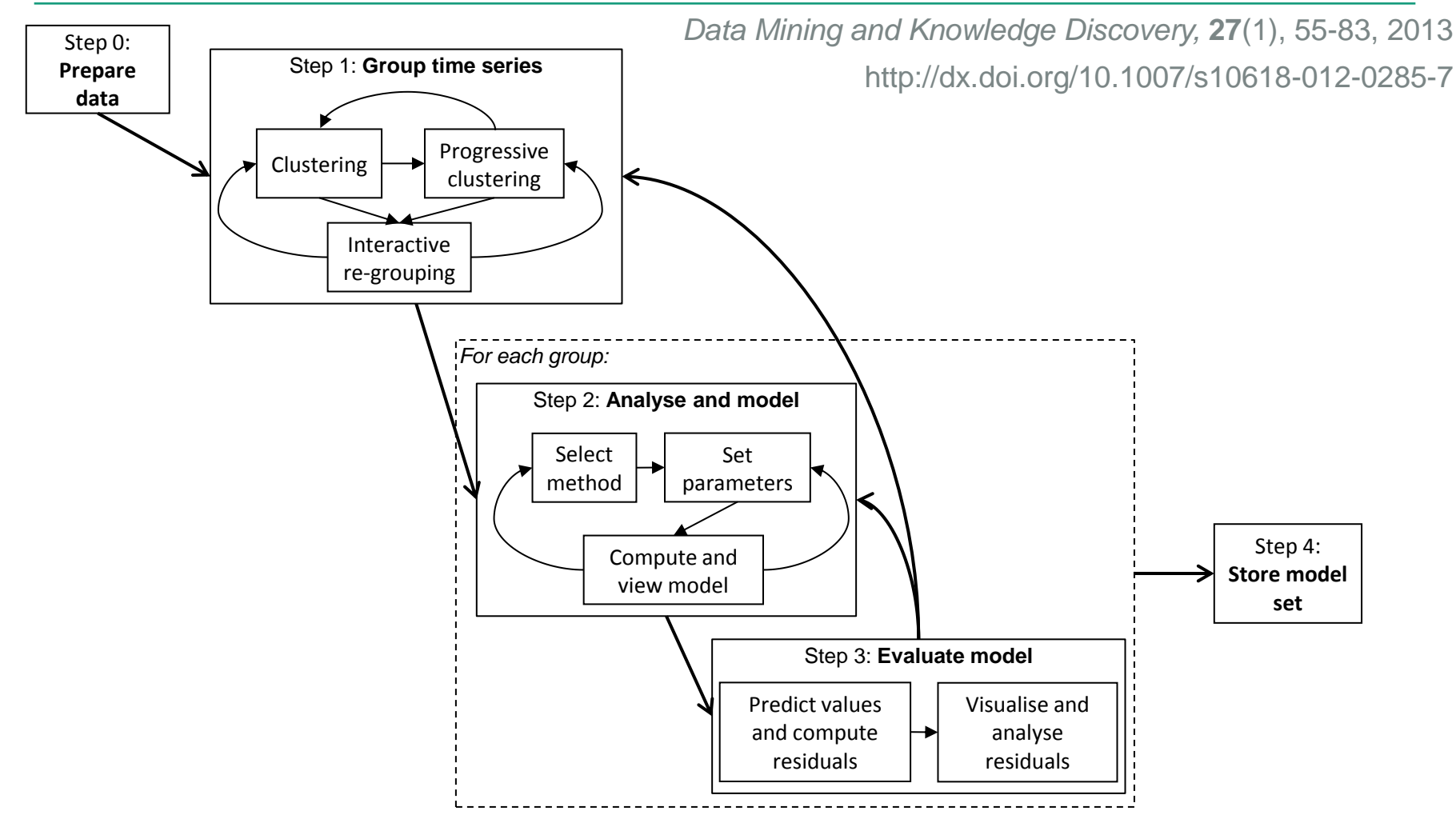

# **Step 1: Clustering of local TS**

- Here: k-means (Weka) but may be another partition-based method
- Tried different k from 5 to 15
- Immediate visual response facilitates choosing the most suitable k

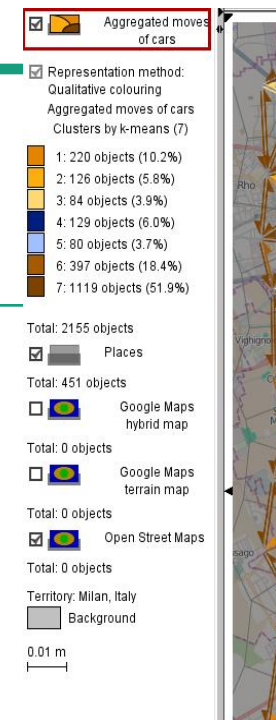

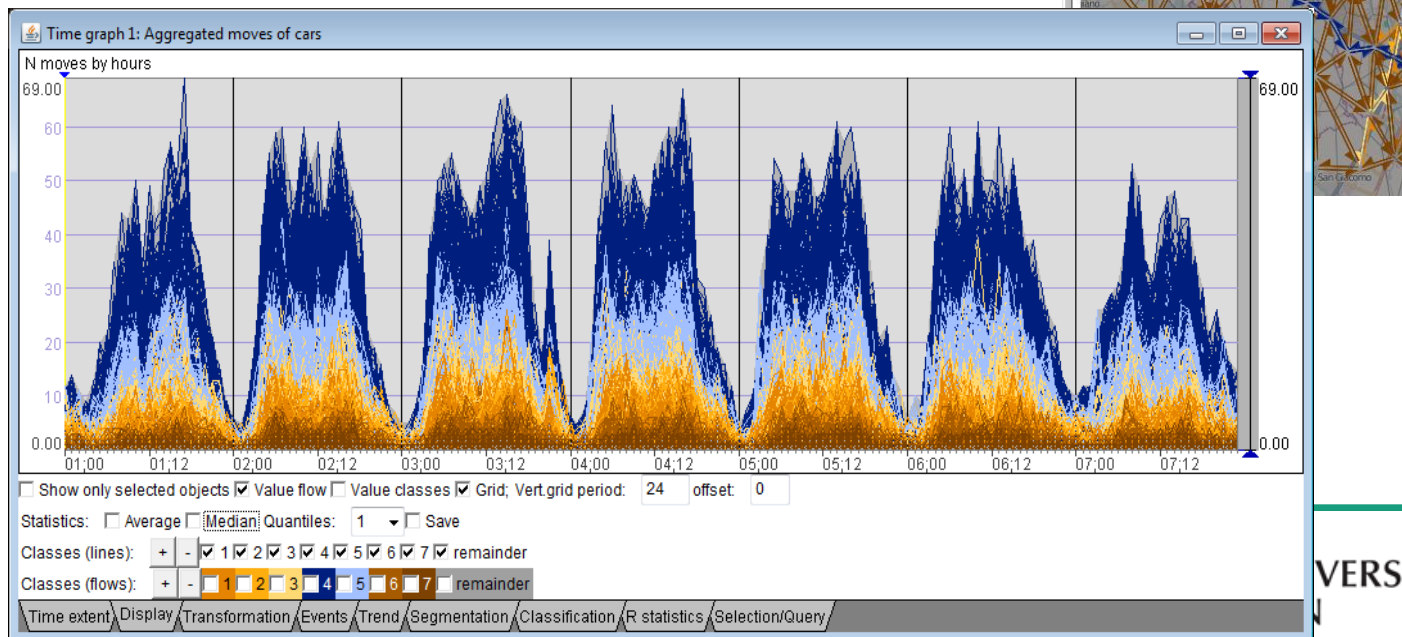

### **Step 1: Re-grouping by progressive clustering**

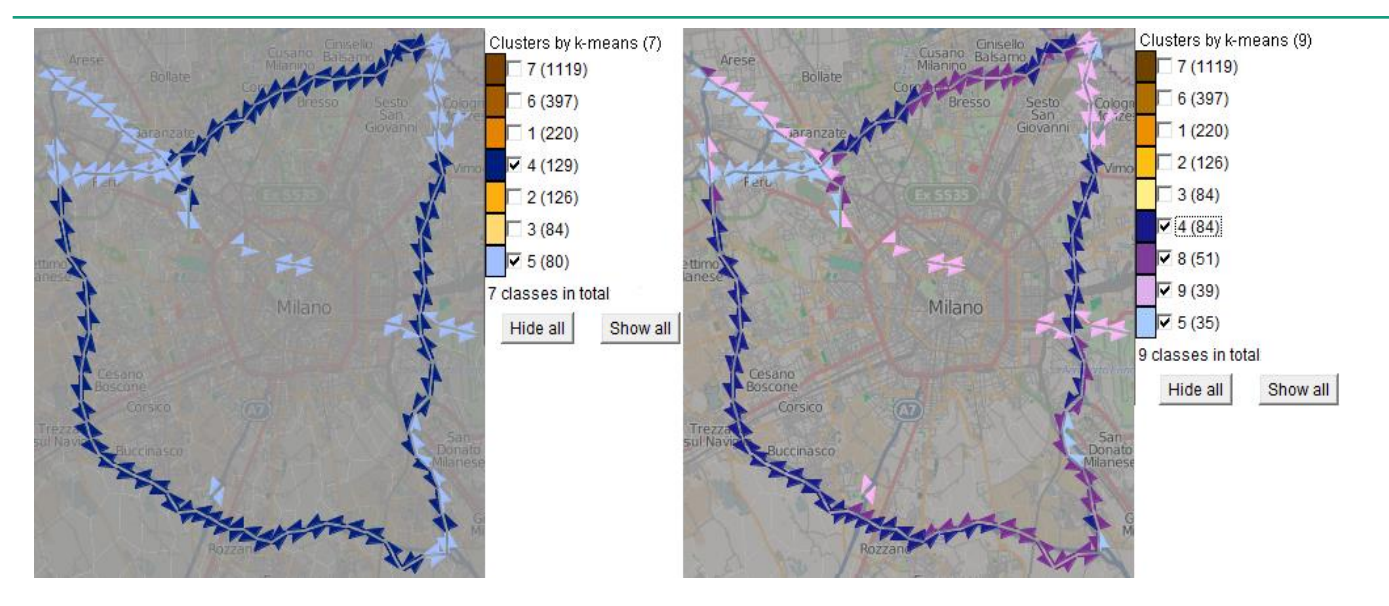

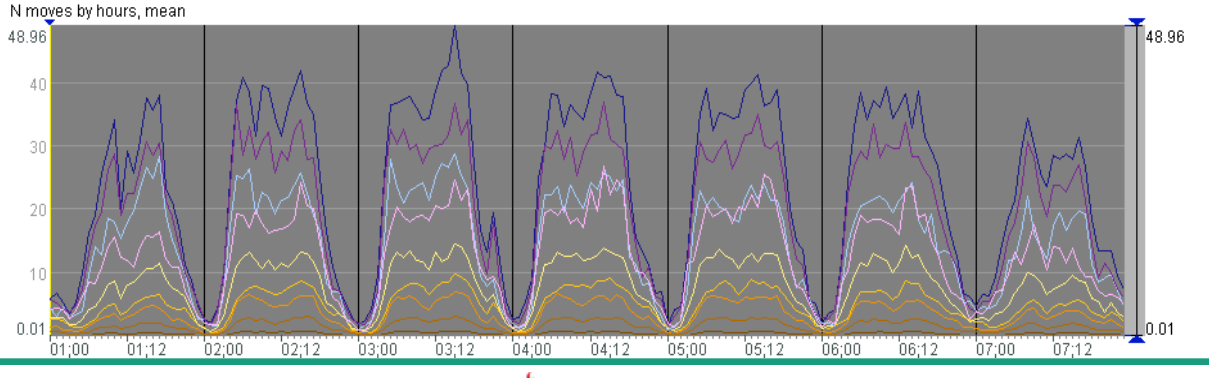

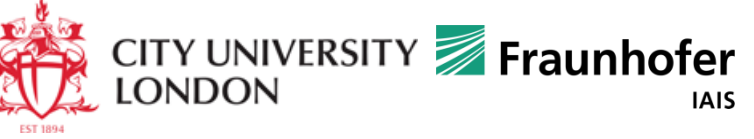

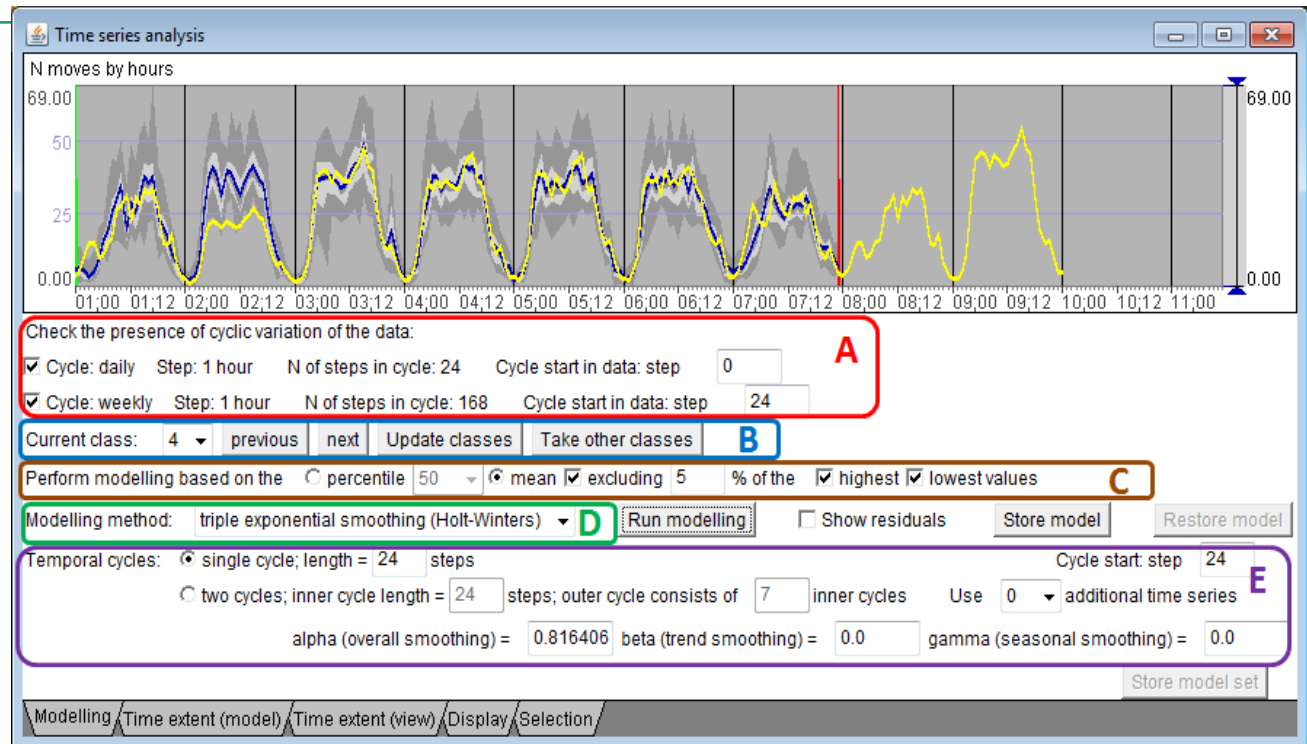

- A) Check automatically detected time cycles in the data.
- B) Select the current class (cluster) for the analysis and modelling.
- C) Build the representative TS.
- D) Select the modelling method.
- E) View and modify model parameters (this section changes depending on the selected modelling method).

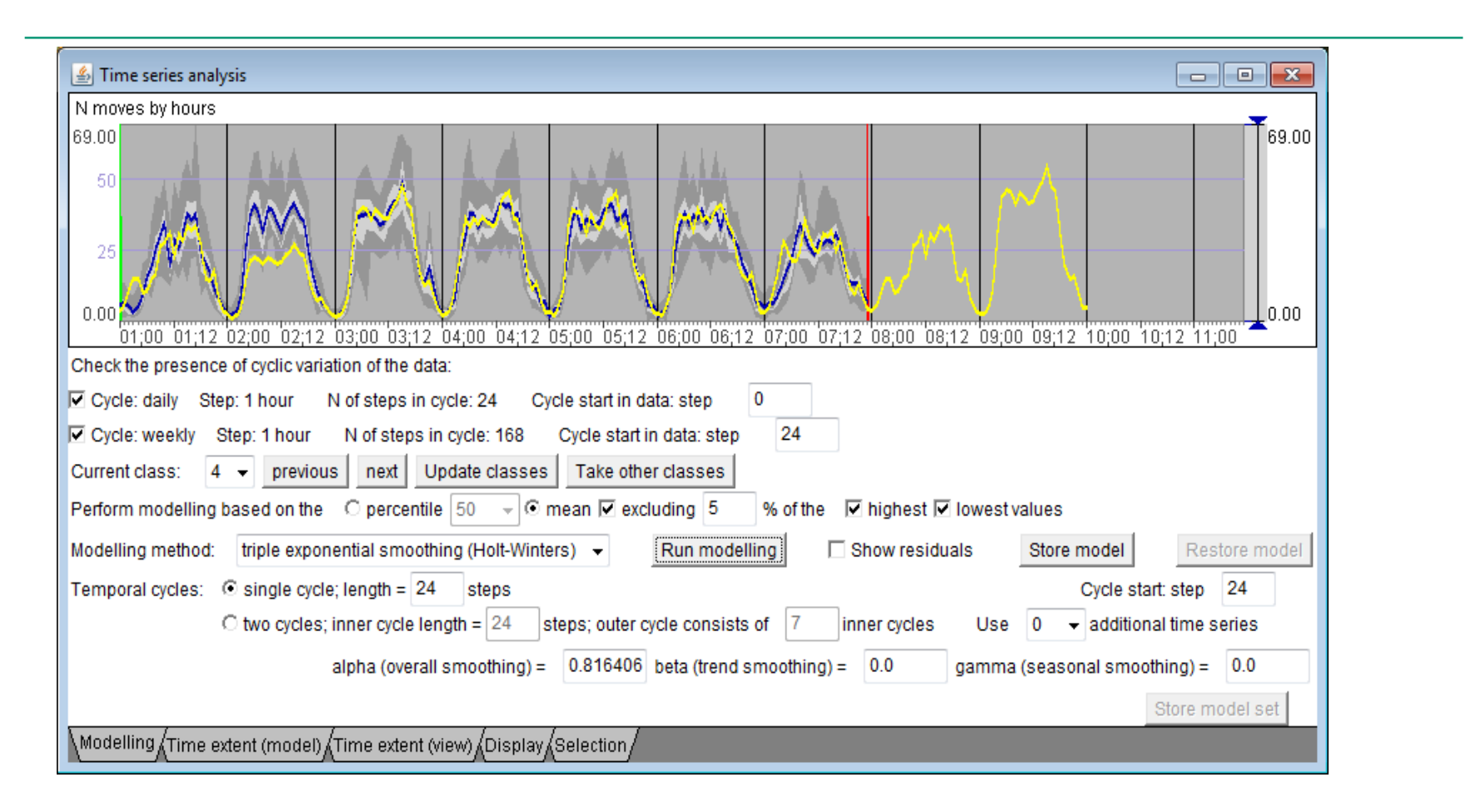

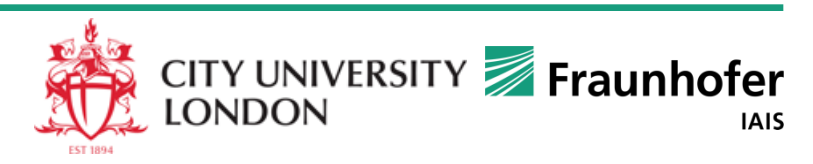

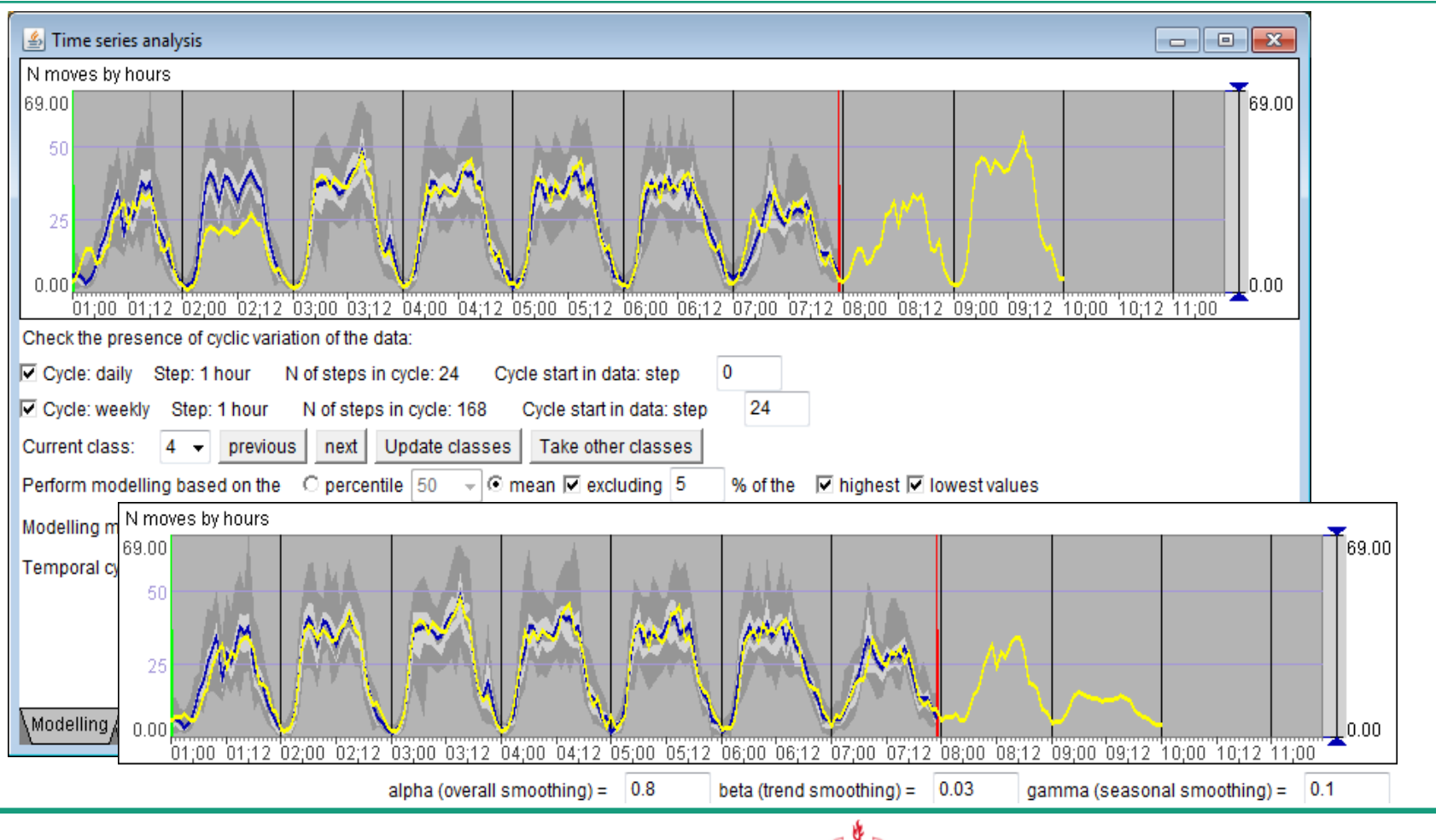

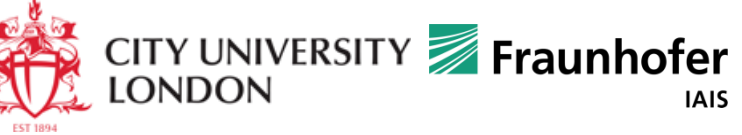

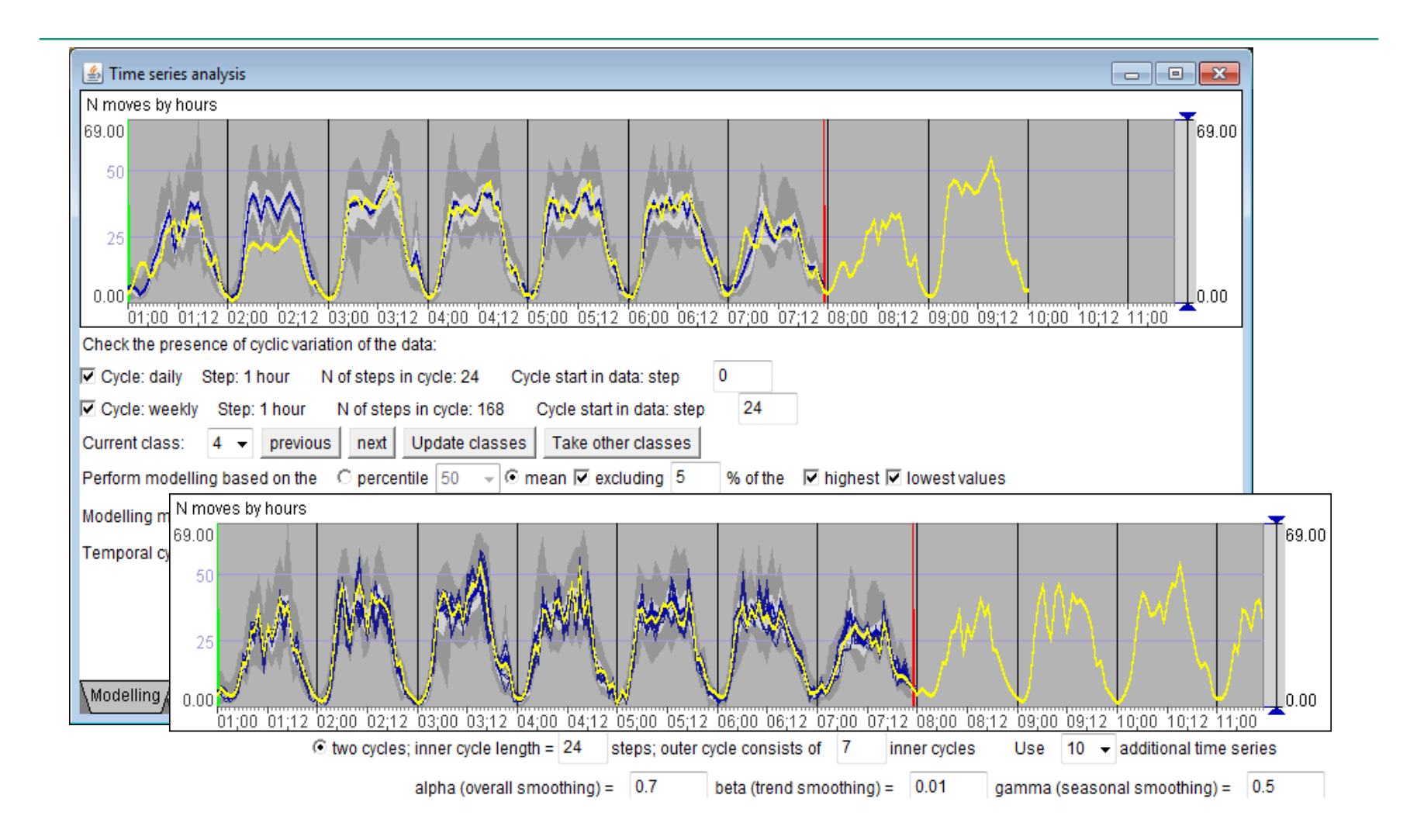

# **Step 3: Model evaluation (analysis of residuals)**

- The goal is not to minimise the residuals
	- The model should not reproduce all fluctuations and outliers present in the data
	- This should be an abstraction capturing the characteristic features of the temporal variation
	- High values of the residuals do not mean low model quality
- The goal is to have the residuals randomly distributed in space and time (no detectable patterns)
	- This means that the model correctly captures the characteristic, nonrandom features of the temporal variation

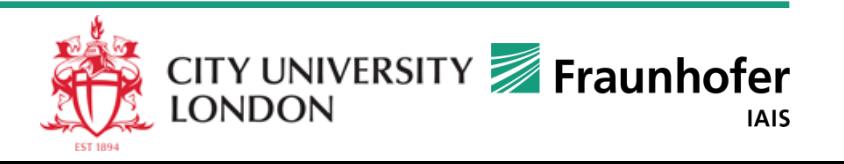

# **Analysis of residuals (example)**

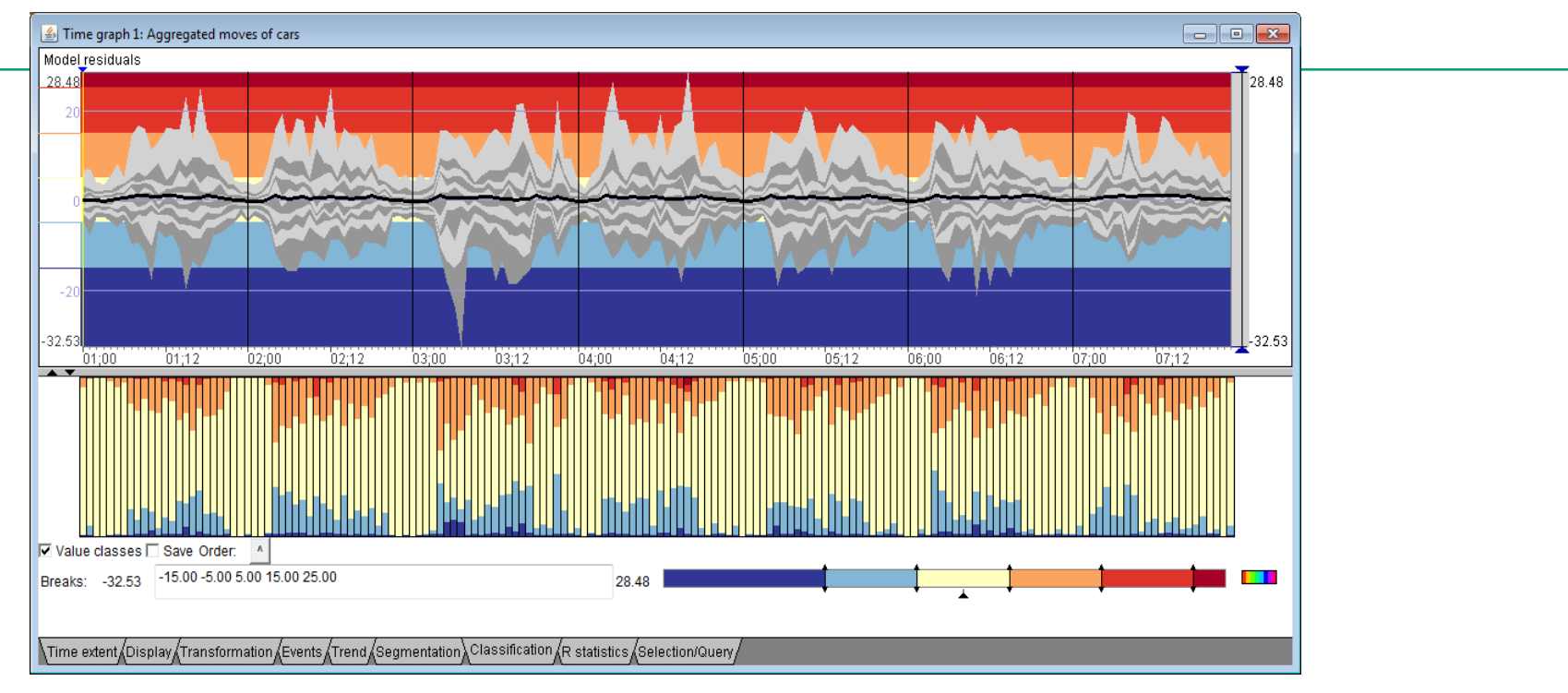

- No systematic bias: approximately equal numbers of positive and negative errors in each time step
- No periodic increases and decreases at the level of the whole group
- However, we are not sure about individual objects

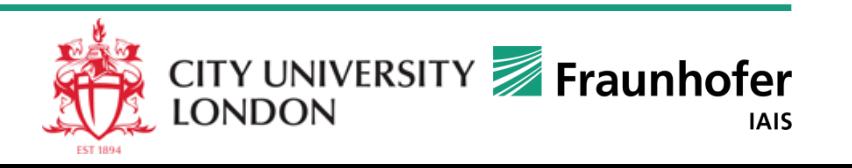

#### **More detailed analysis by subgroups**

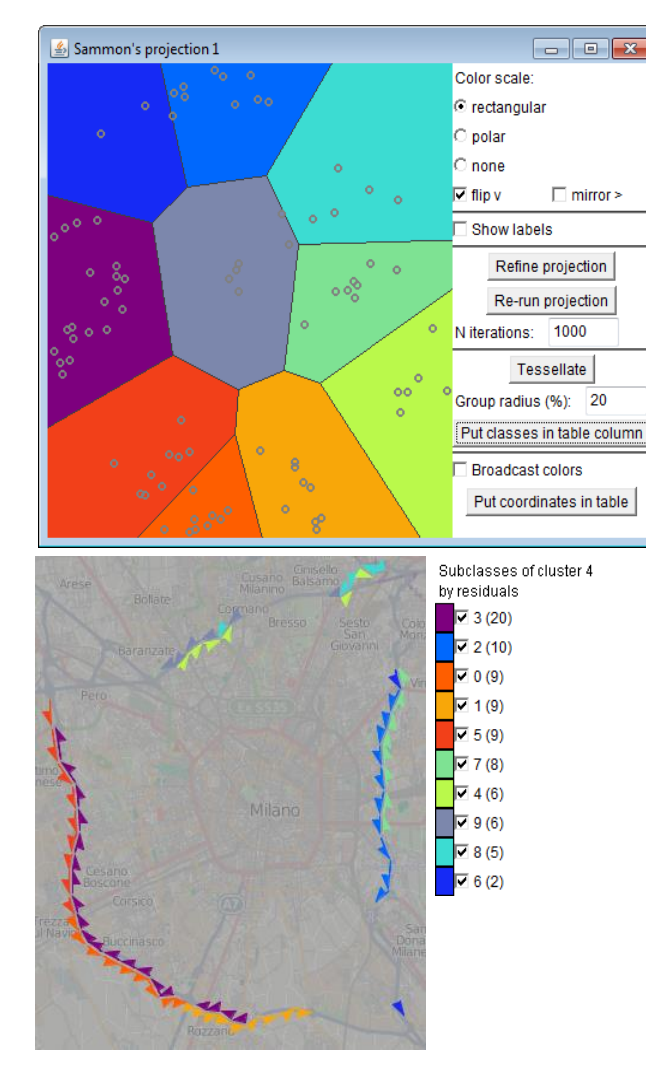

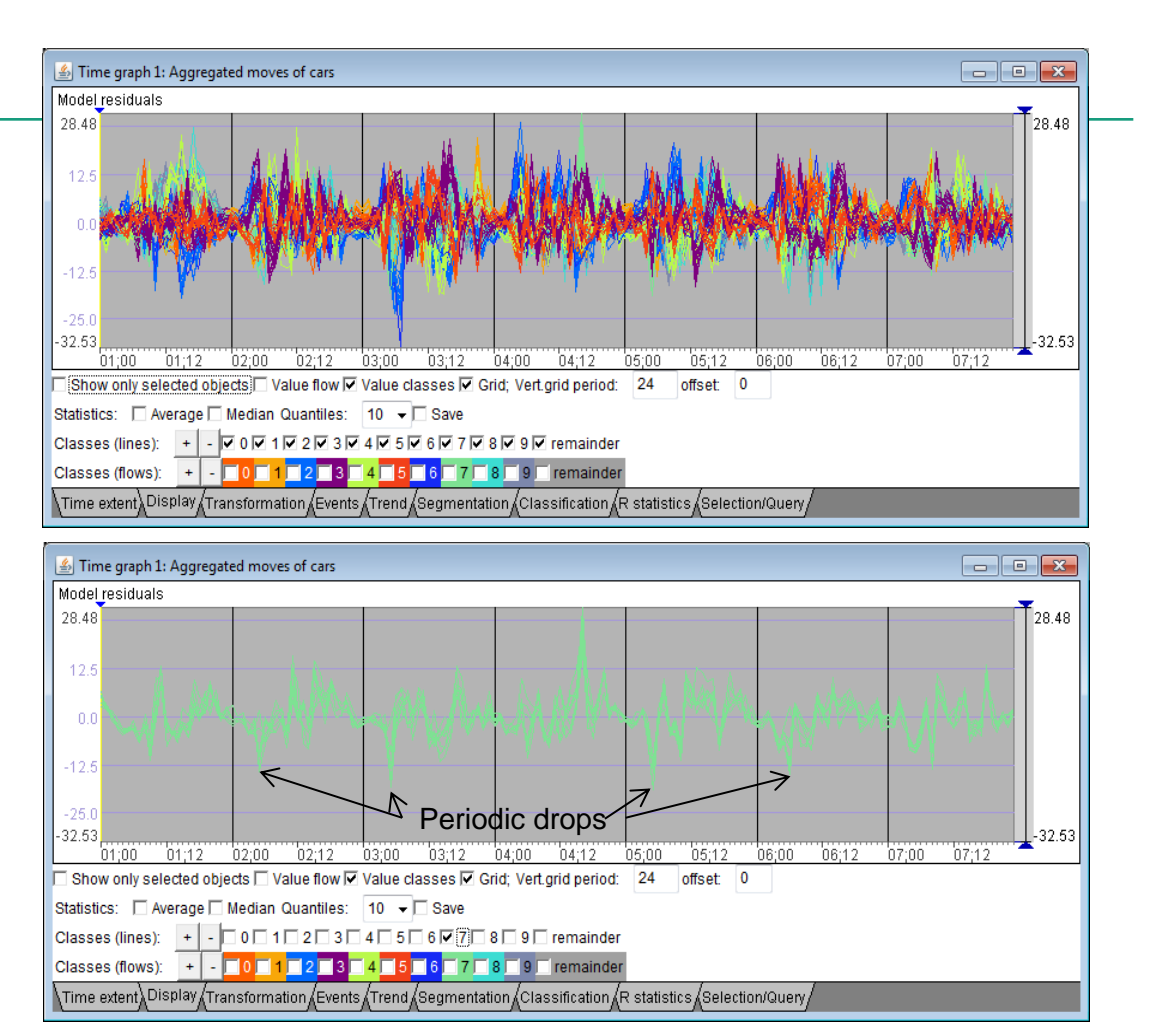

It may be reasonable to consider this subgroup separately -> back to re-grouping

# **Use of a model for prediction**

- We obtain a common model for a group (cluster) of time series
	- $\blacksquare$  Predicts the same values for all objects/places of the group
	- The statistical properties of the distribution of the predicted values in each place differ from the distribution of the original values
- Adjustment of the prediction for individual objects/places:
	- Compute and store the basic statistics (quartiles) of the original values for each object/place i:  $Q1$ <sub>i</sub>, M<sub>i</sub>,  $Q3$ <sub>i</sub>
	- Compute the statistics of the model-predicted values for the same time steps as the original values: Q1, M, Q3 (common for the cluster)
	- Shift *(level adjustment)*: S = M<sub>i</sub> M
	- Scale factors *(amplitude adjustment)*:  $F_{low} = \frac{1}{M_Q \cdot 0.1}$   $F_{high} =$  $M_i - Q1_i$ M – Q1

v t  $i = i$ 

 $\blacksquare$  Let  $v^t$  be the model-predicted value for an arbitrary time step t and  $v^t$ <sub>i</sub> the individually adjusted value for the place/object i  $M + F_{low}(v^t - M) + S$ , if  $v^t < M$ 

$$
M + F_{\text{high}} (v^t - M) + S
$$
, otherwise

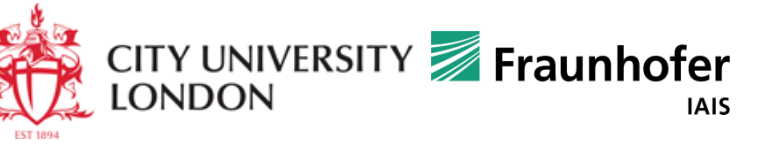

 $\textsf{Q3}_\textsf{i}-\textsf{M}_\textsf{i}$ Q3 – M
## **Use of a model for prediction: example**

#### Common prediction for a cluster:

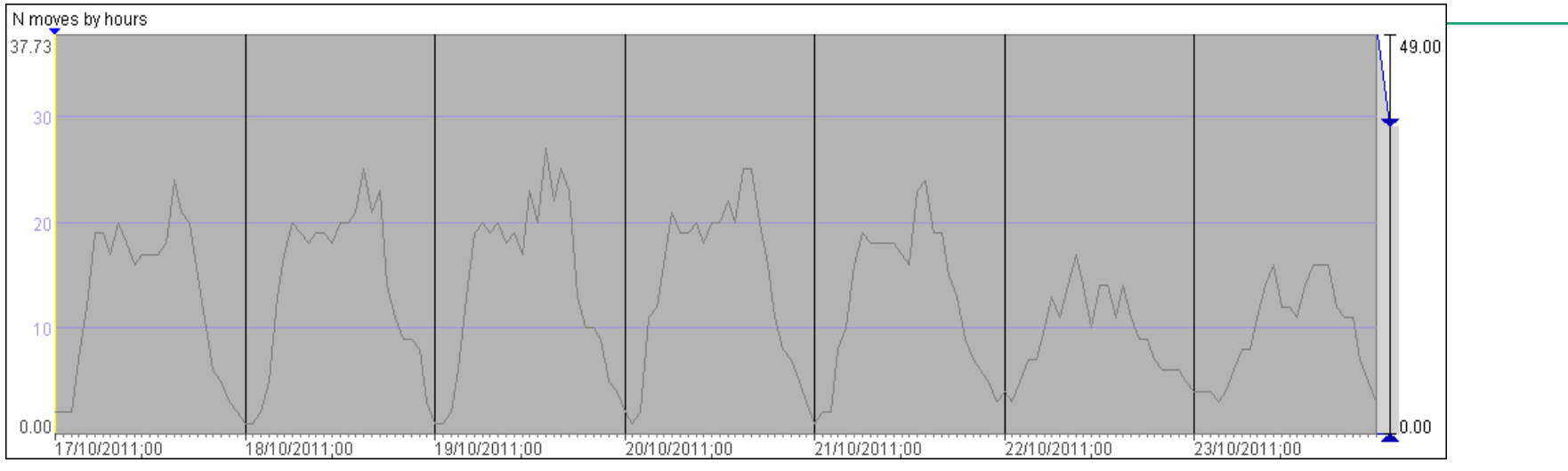

#### Set of individually adjusted predictions for this cluster:

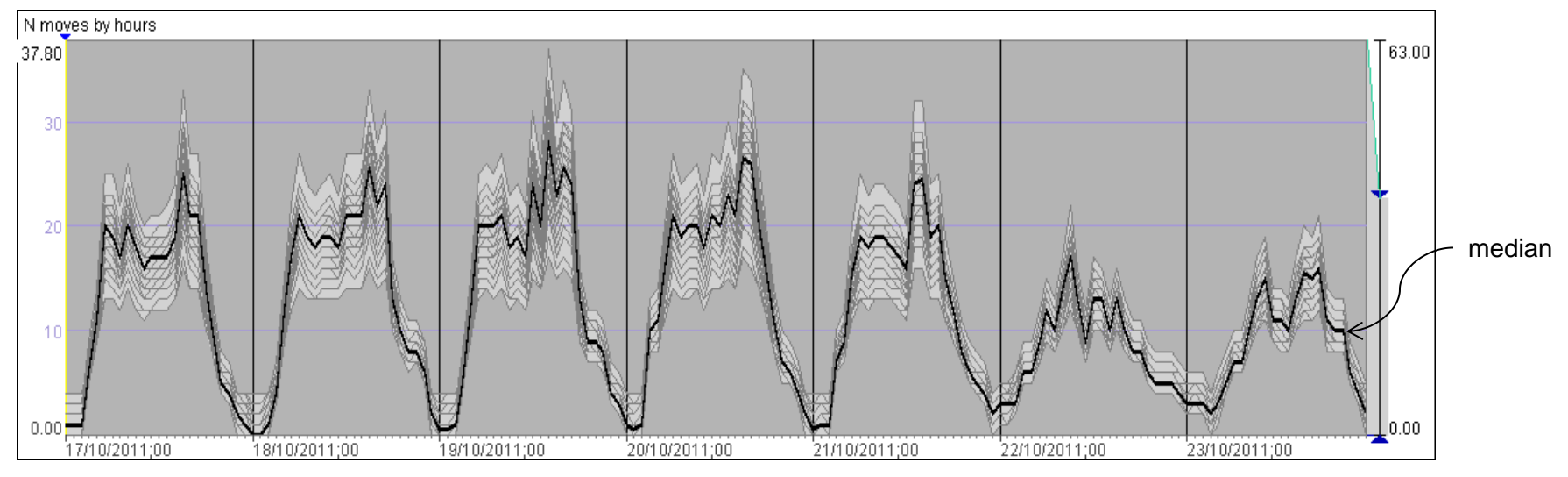

### **Prediction based on the models**

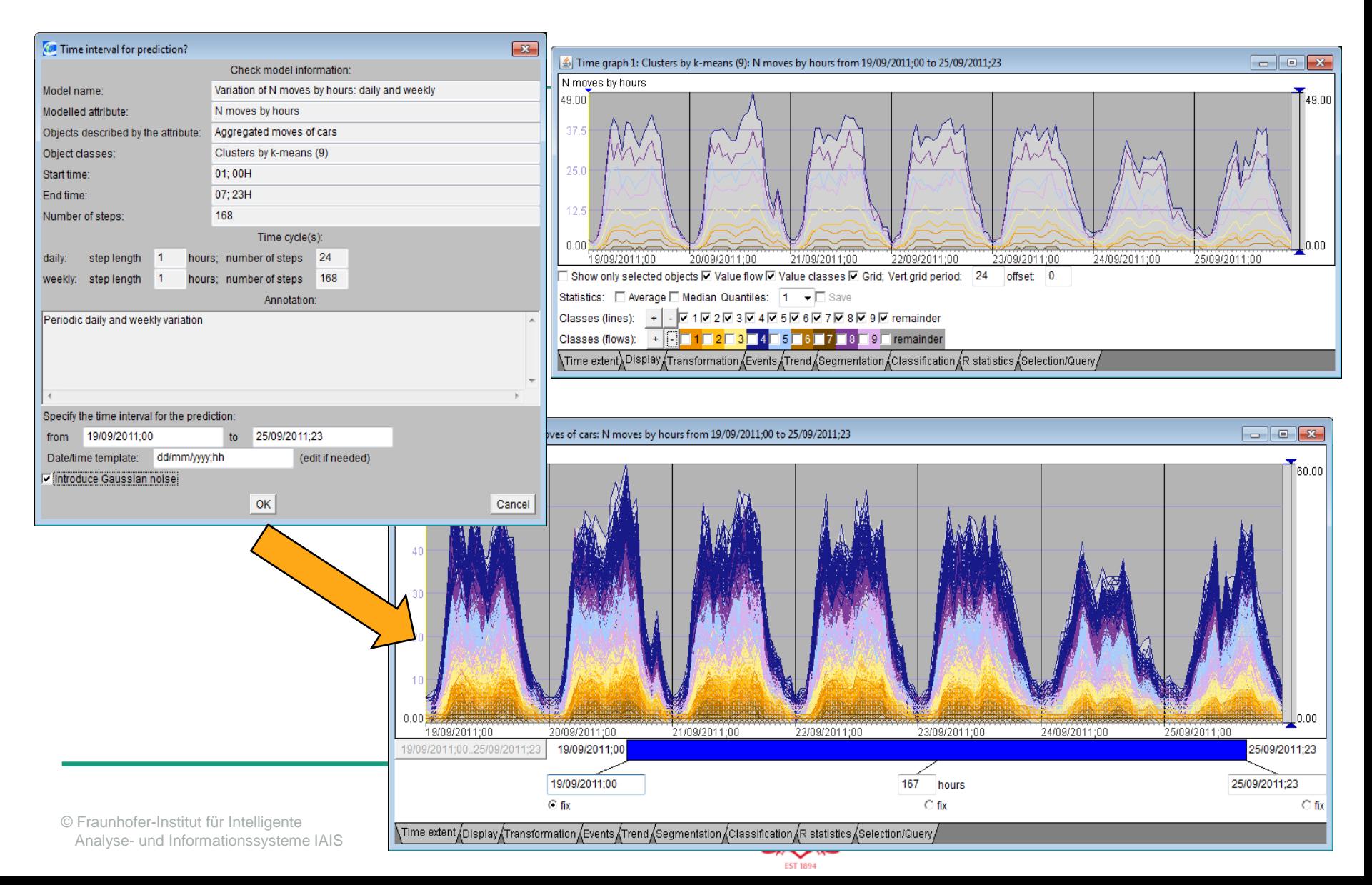

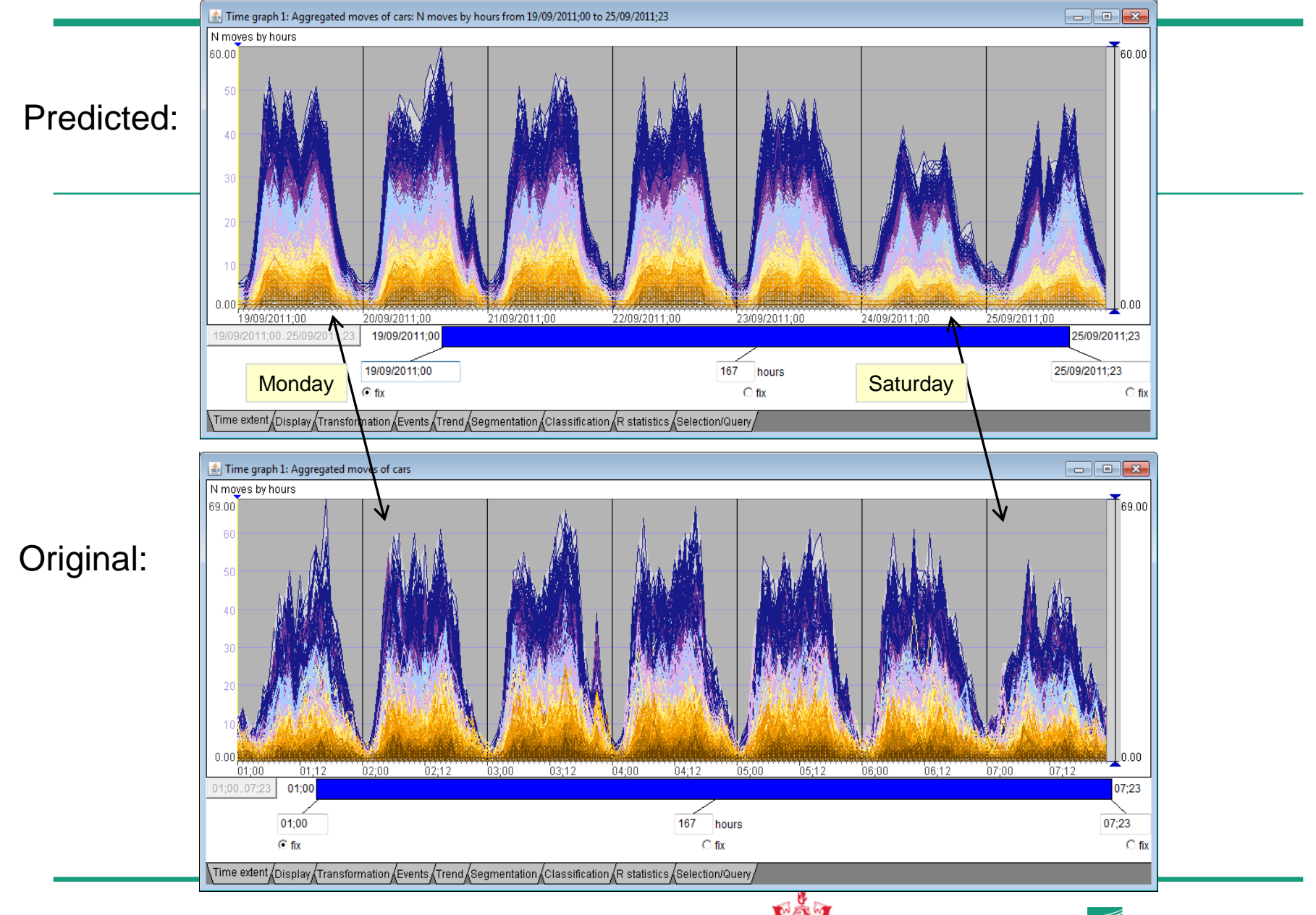

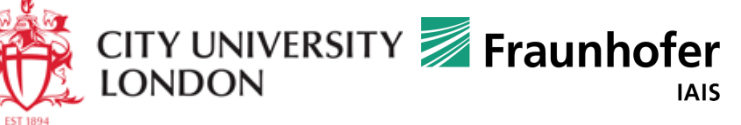

# **Comparison of actual values with predicted (e.g., in monitoring)**

28.00

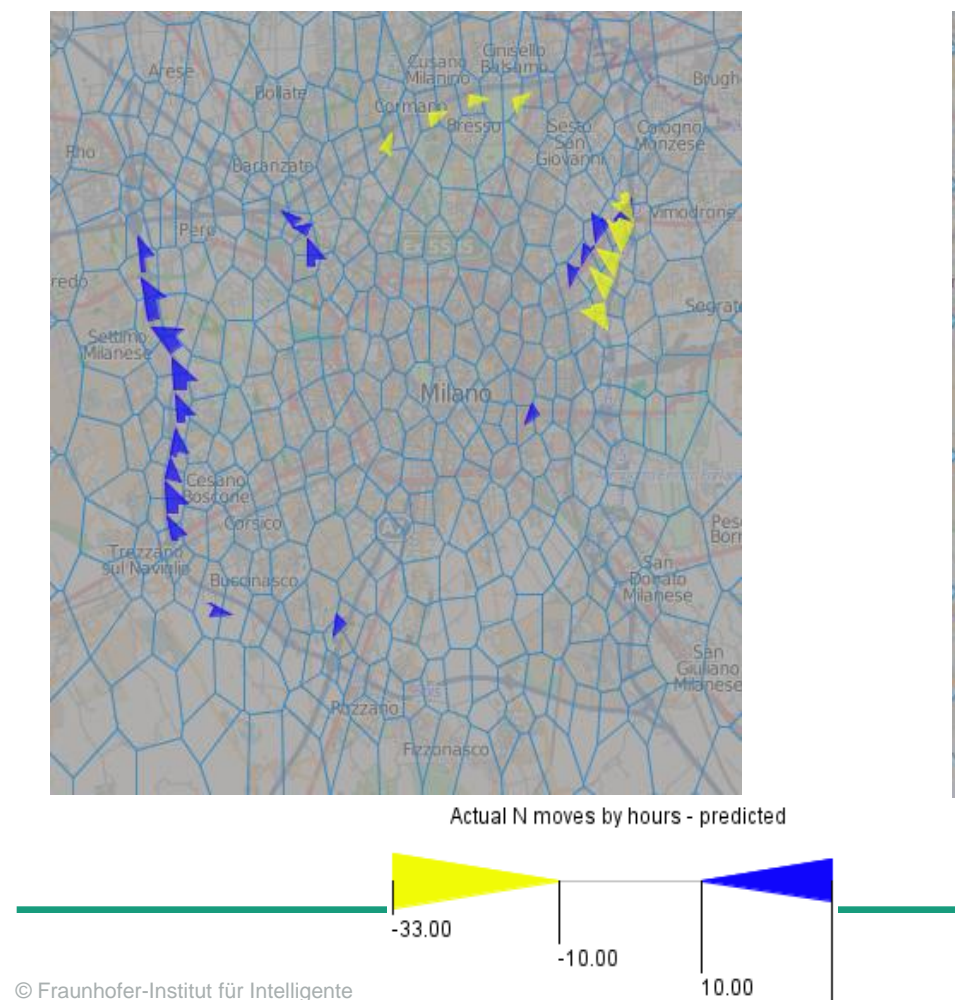

Analyse- und Informationssysteme IA

Absolute differences and a set of the Mormalized differences

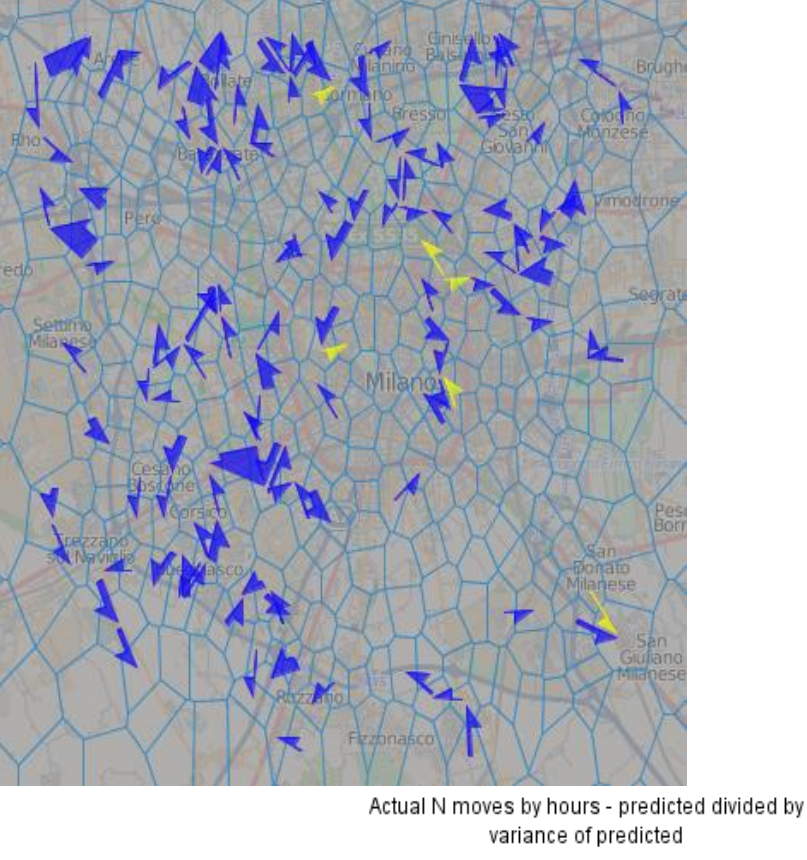

 $-9.091$ 

 $-3.000$ 

3.000

**CITY UNIVI** 

**ONDON** 

## **Analysis and modelling of relationships between two time-variant attributes**

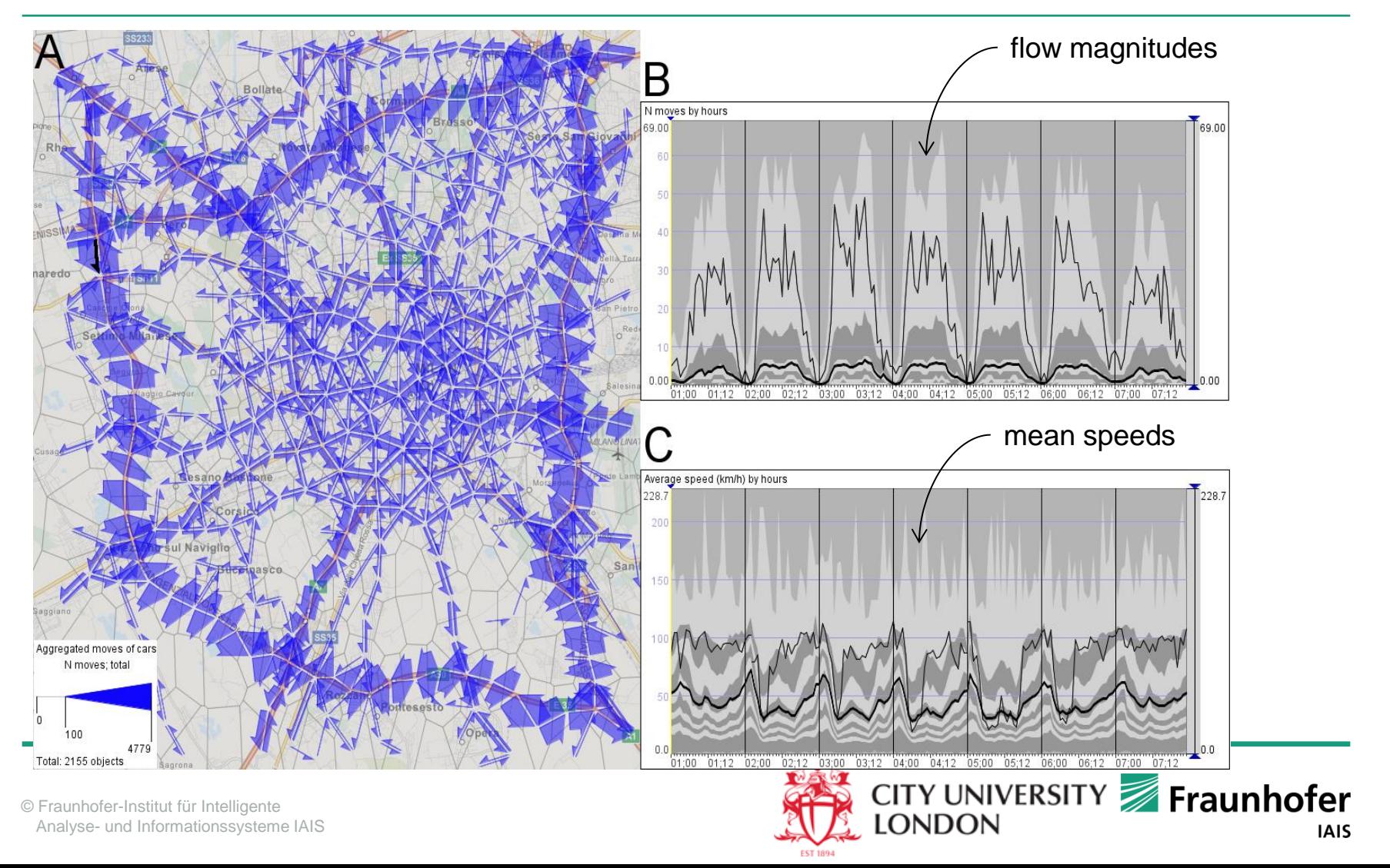

# **Data transformation and clustering**

- Dependency of attribute A(t) on attribute B(t):
	- Divide the value range of B into intervals
	- For each interval, collect all values of A that cooccur with the values of B from this interval
	- Compute statistics of the values of A: minimum, maximum, median, mean, percentiles …
	- For each of these, there is a series  $B \to A$ , or  $A(B)$

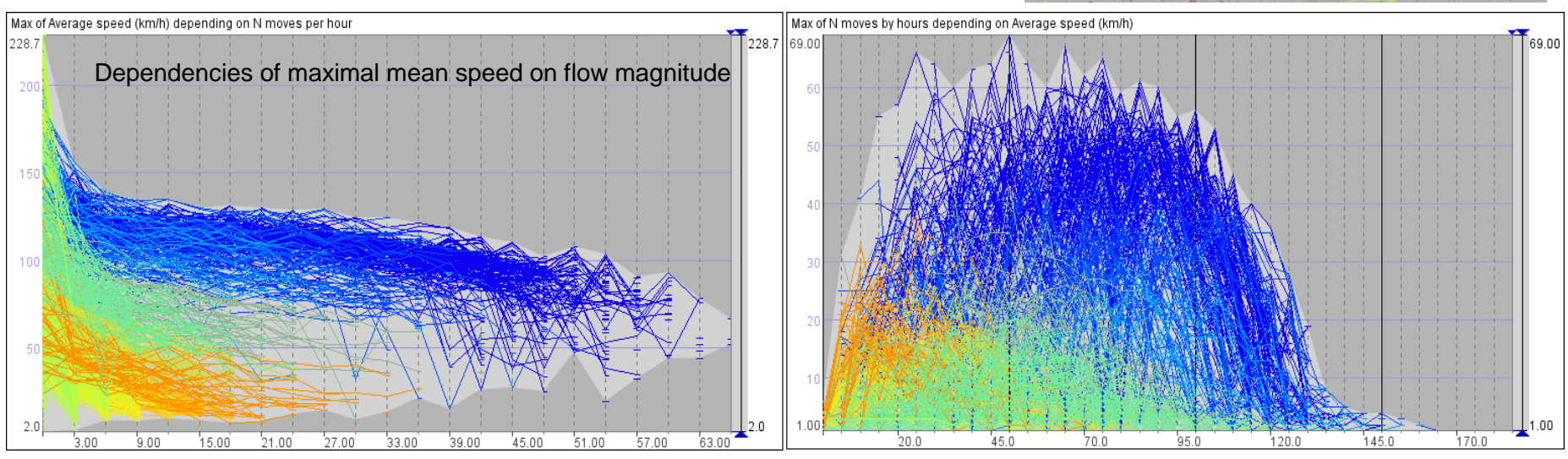

Dependencies of maximal flow magnitude on mean speed

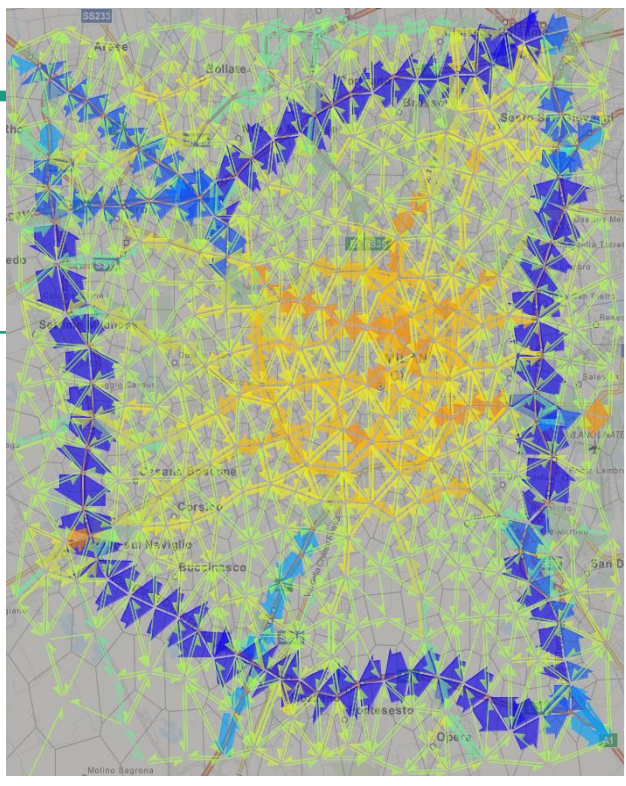

# Dependency modelling: flow  $\rightarrow$  maximal **mean speed**

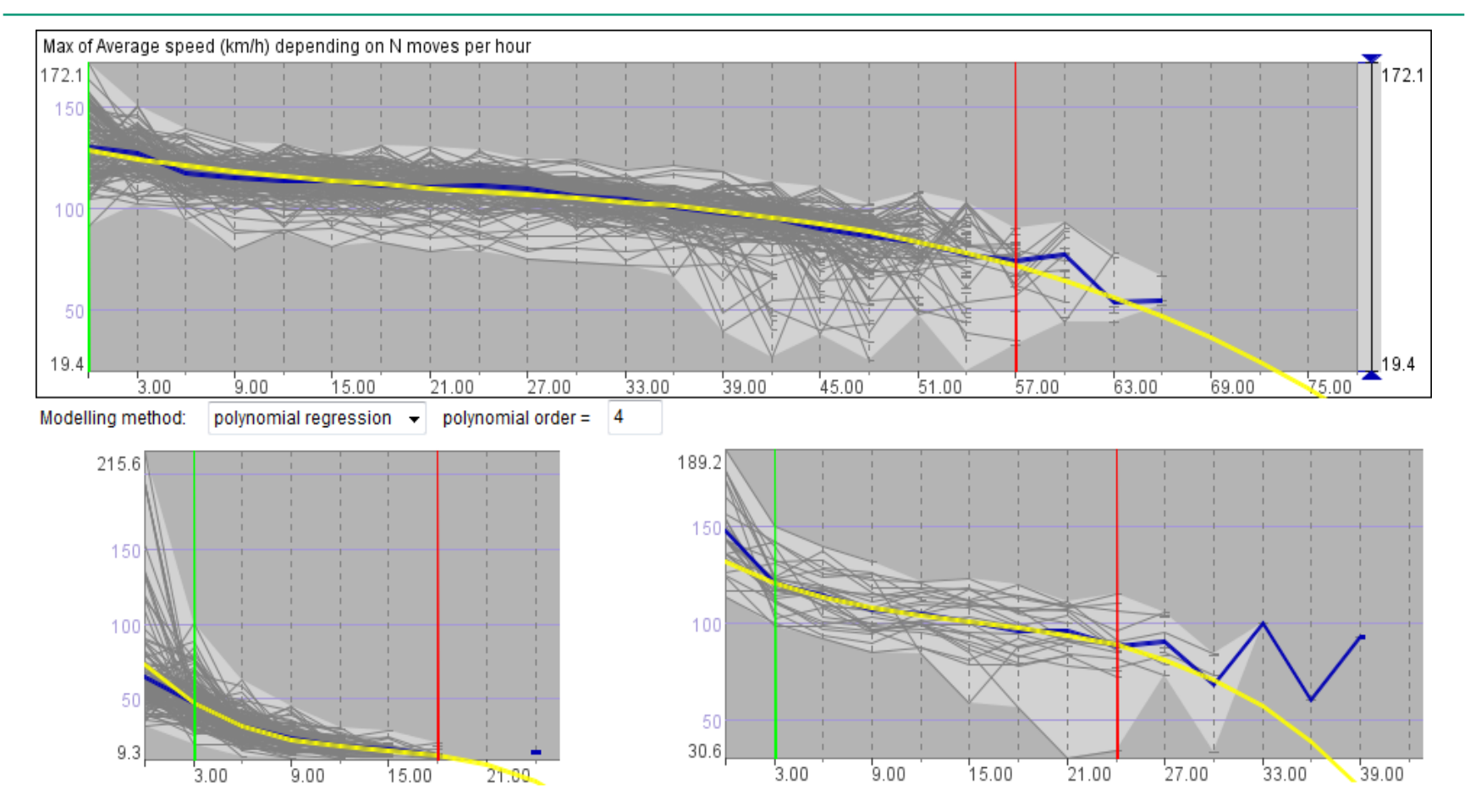

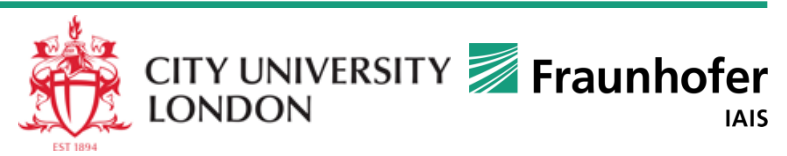

## **Dependency modelling: mean speed maximal flow**

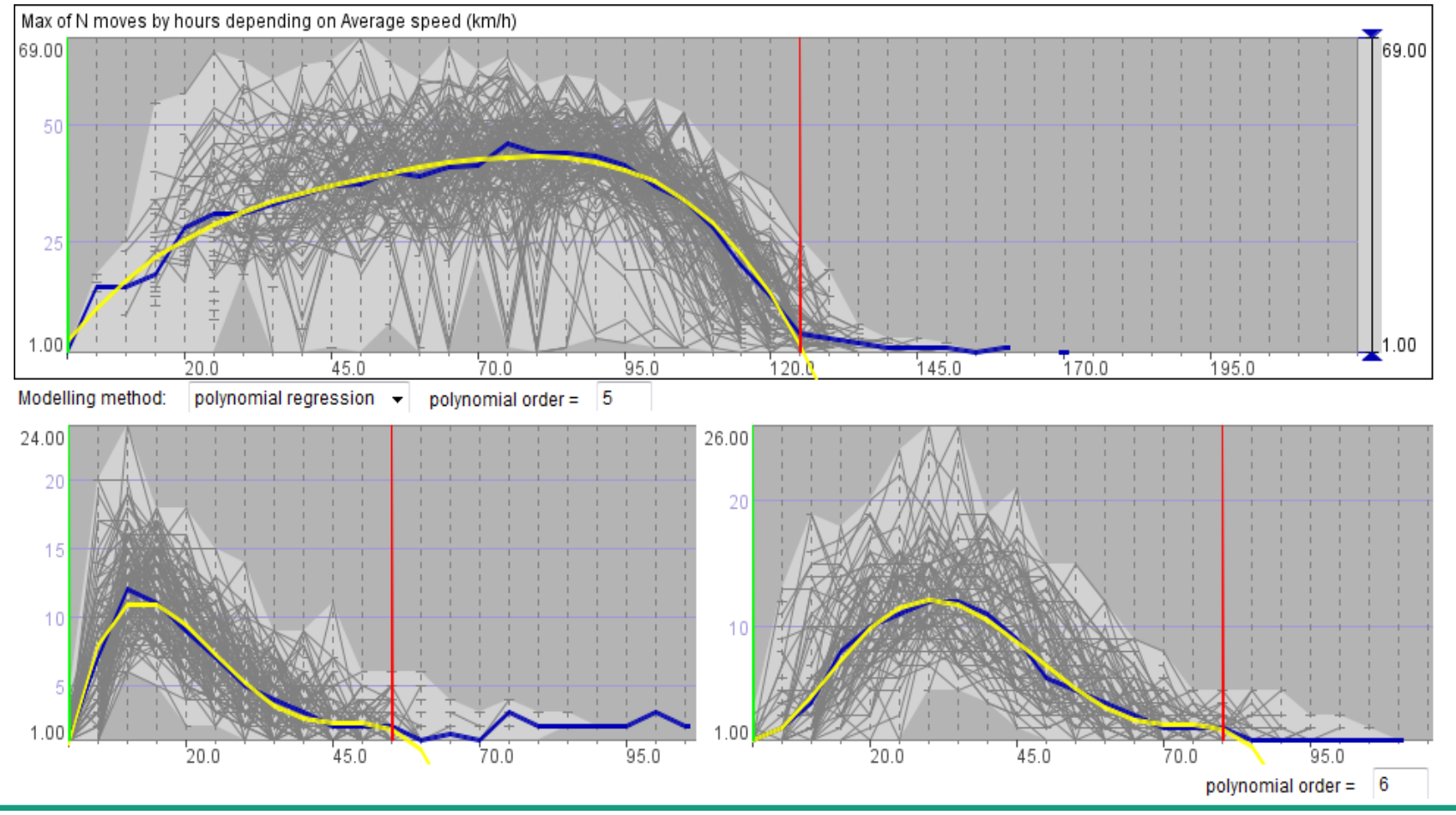

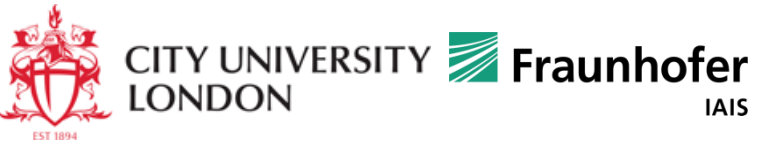

## **Graphical representation of the models built**

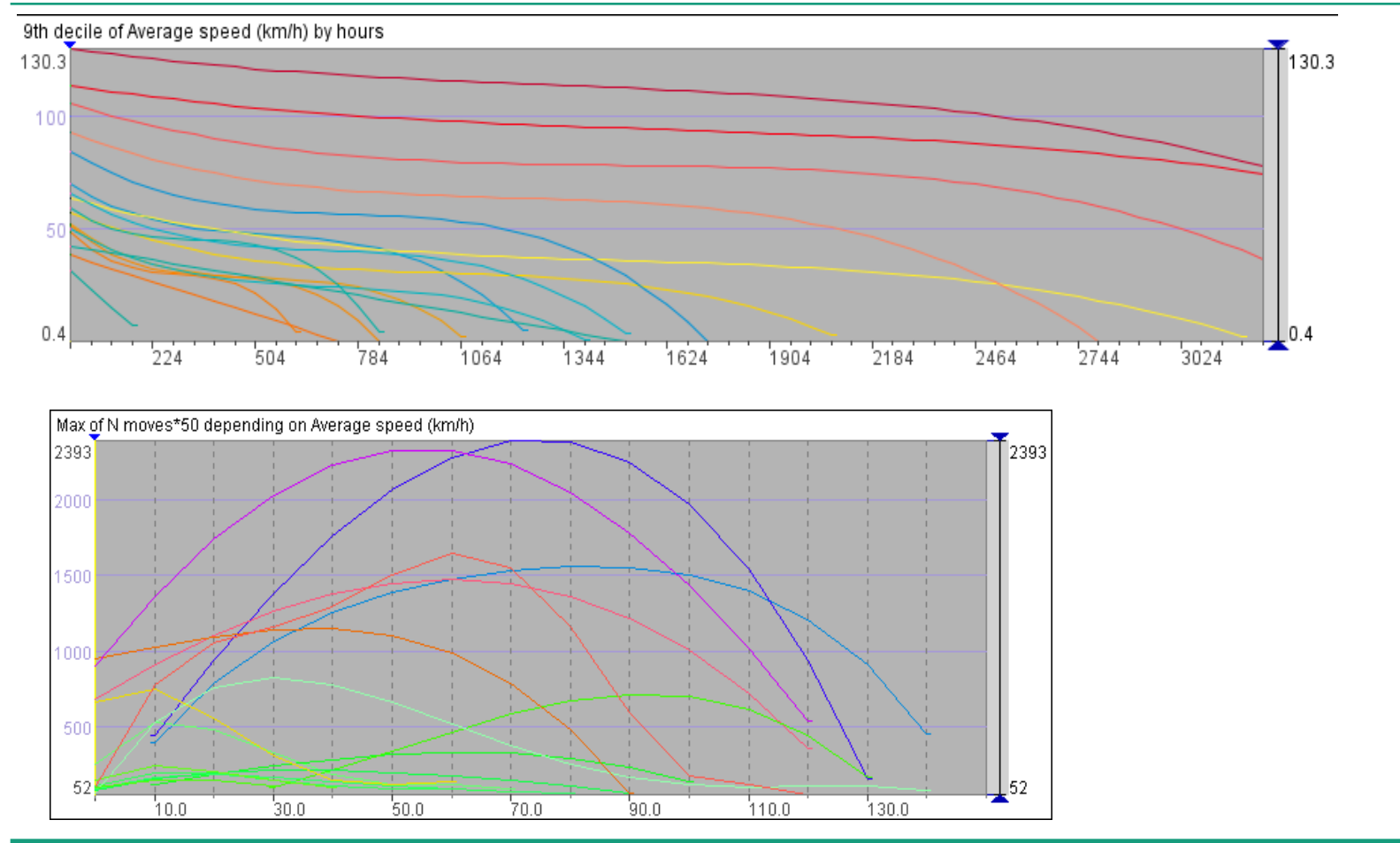

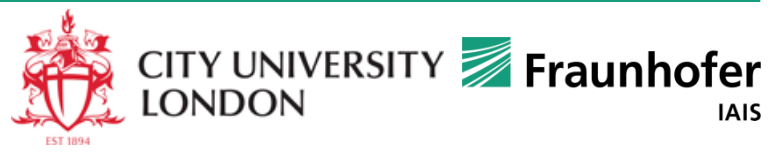

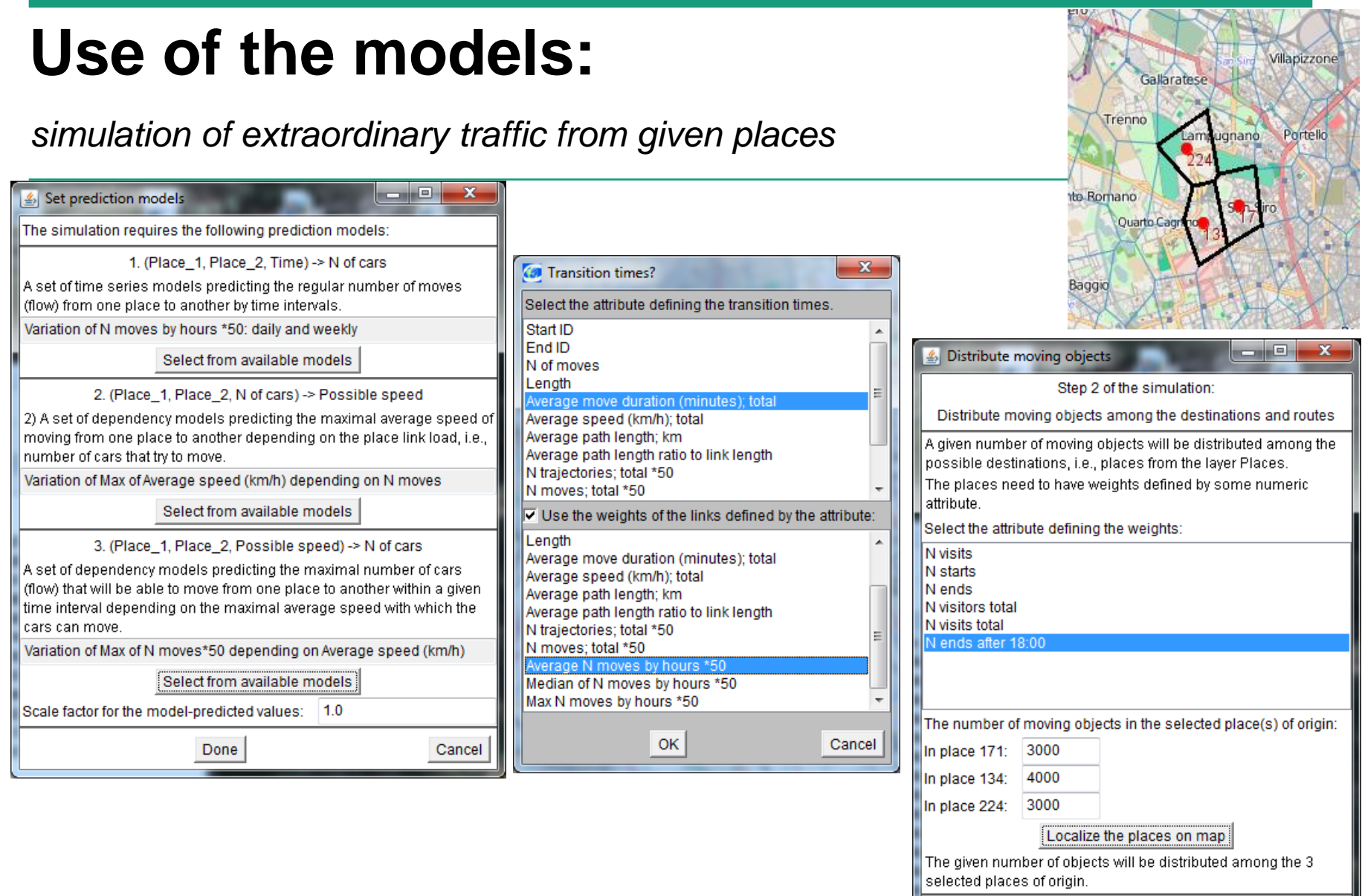

Continue

Stop the process

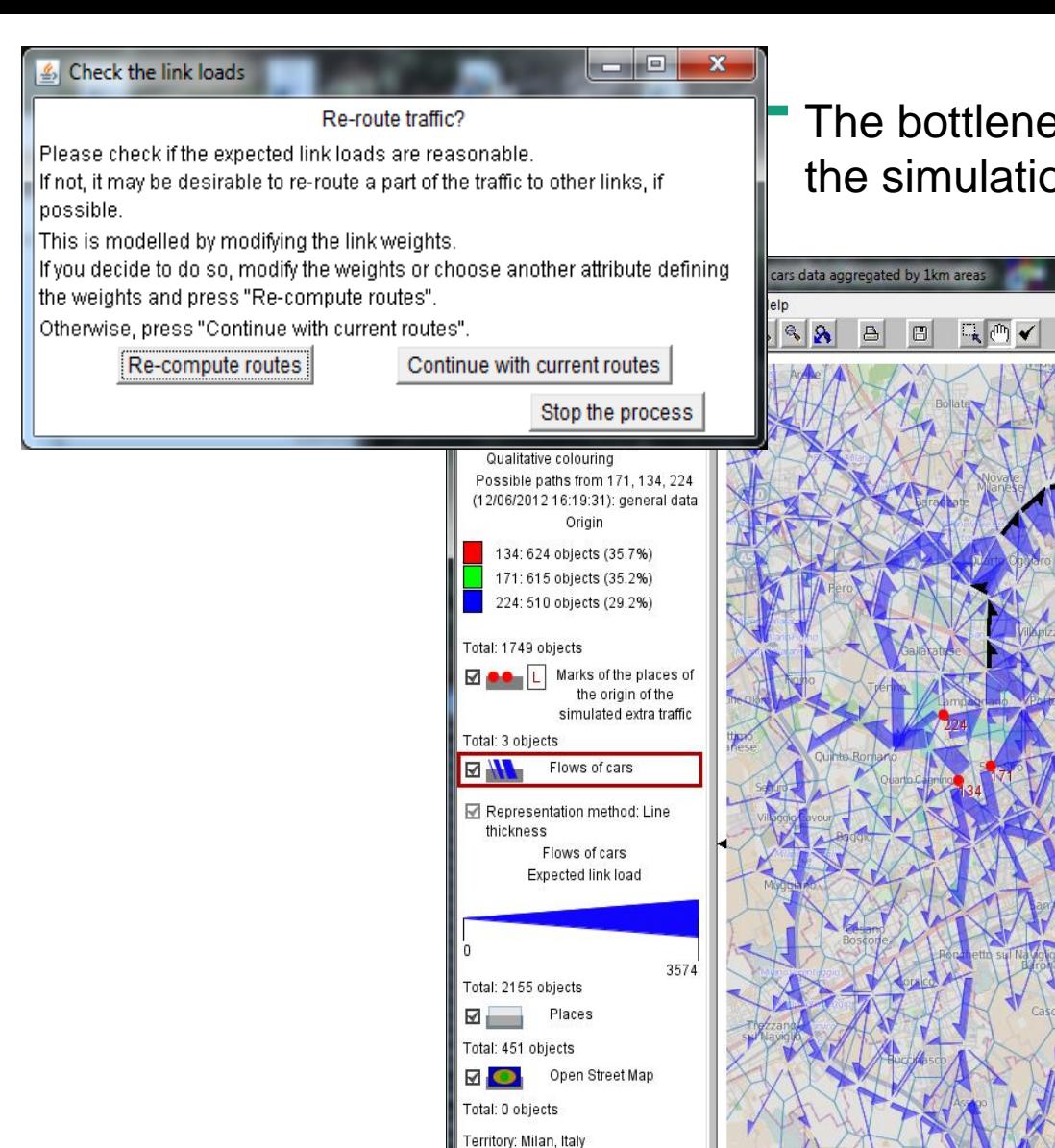

1.015 km

Analyse- und Informationssysteme IAIS

#### The bottlenecks can be revealed even before the simulation

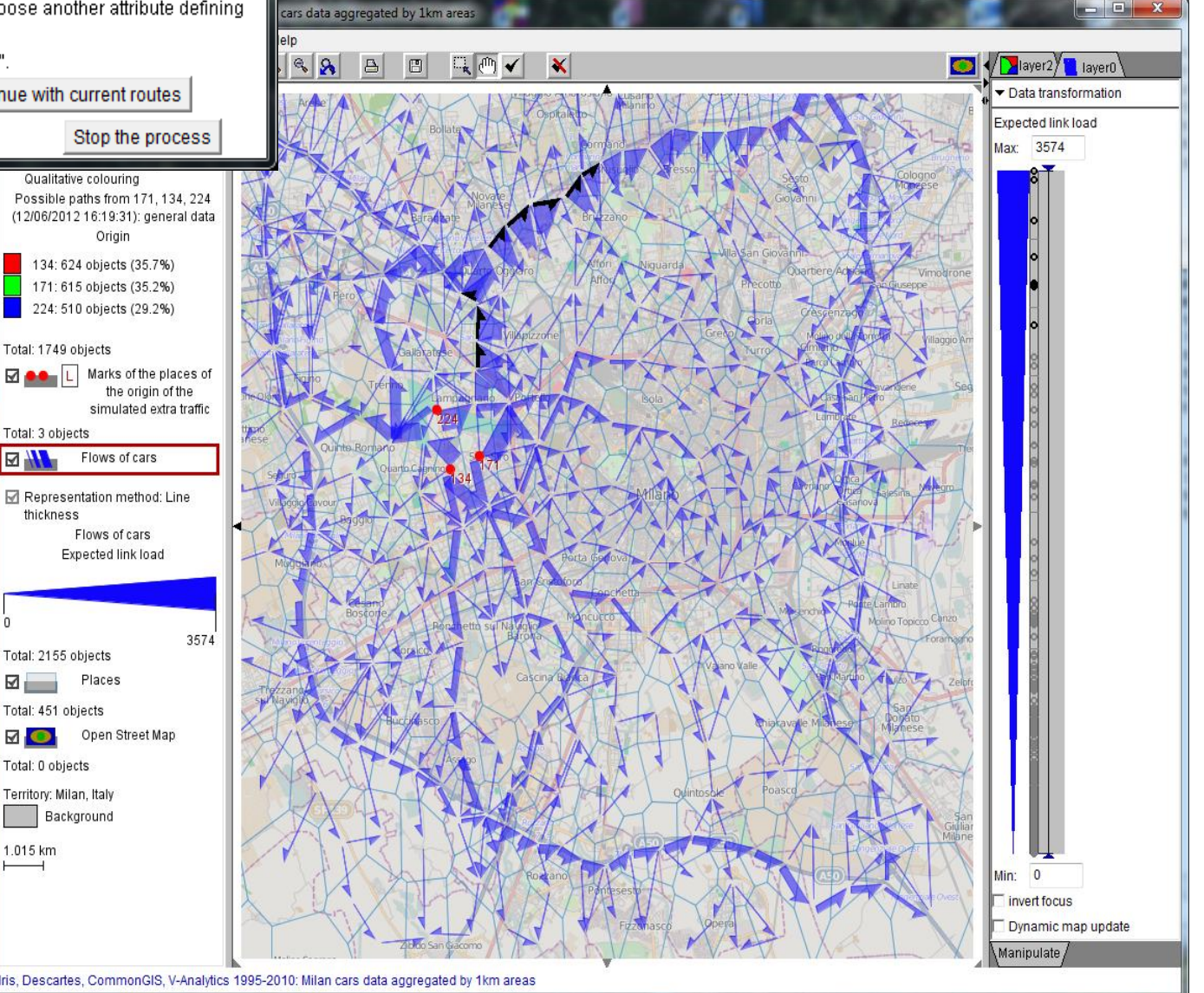

#### Simulated trajectories

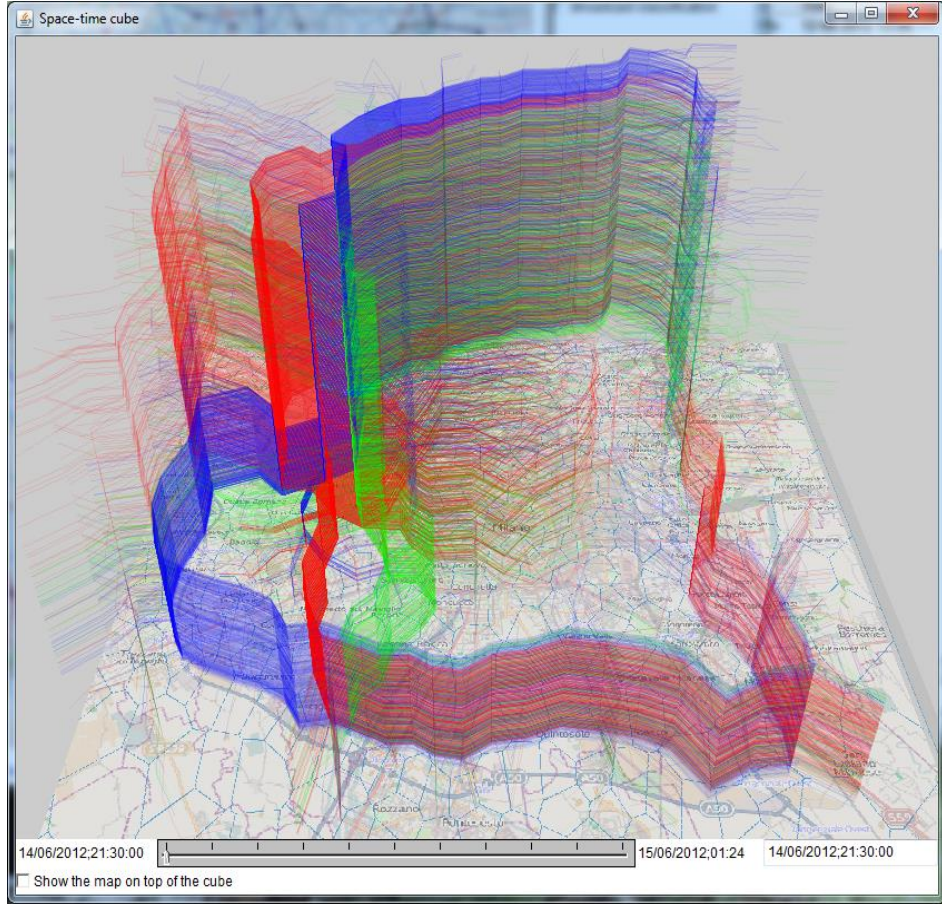

#### Some traffic re-routed to the south:

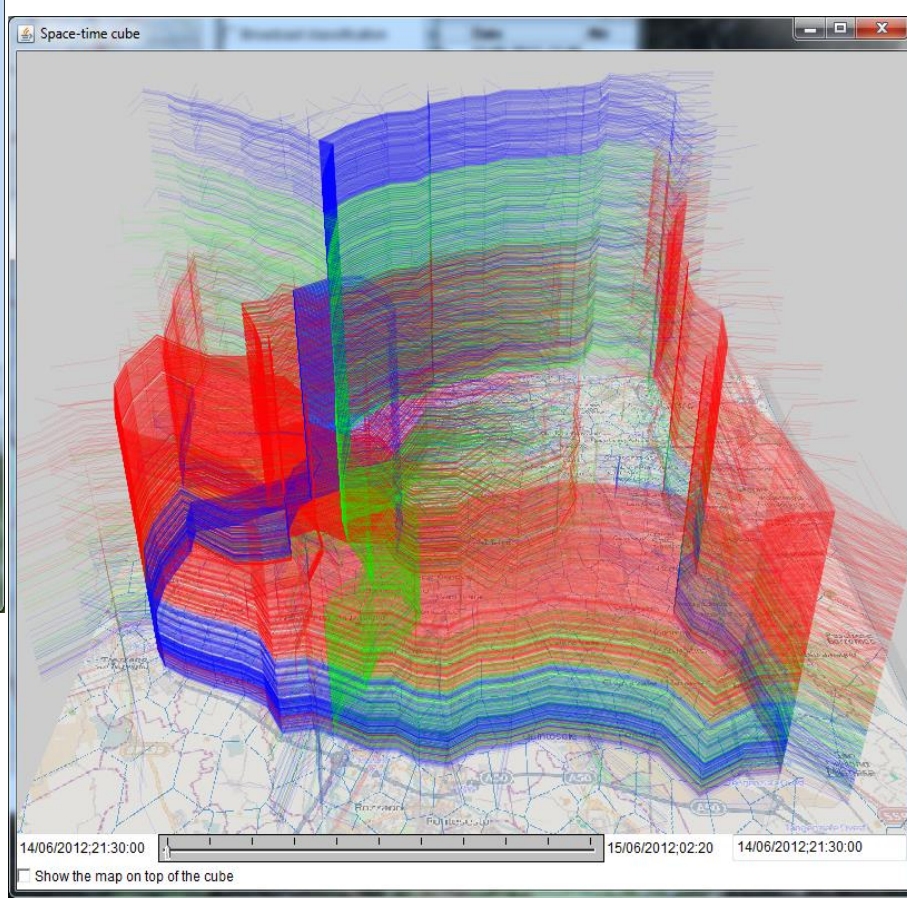

#### **The speeds on the northern motorway**

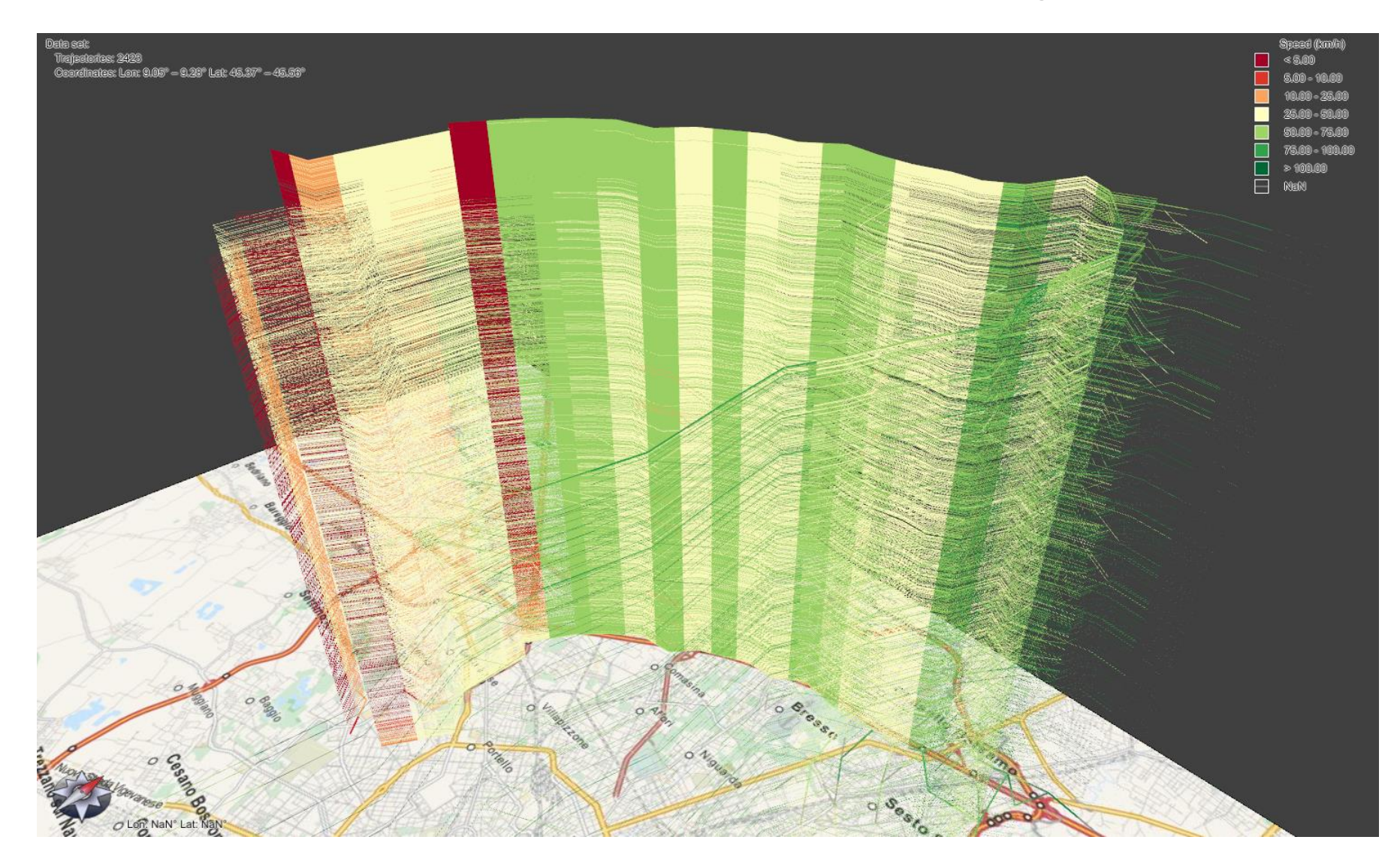

## **Animation of simulation results**

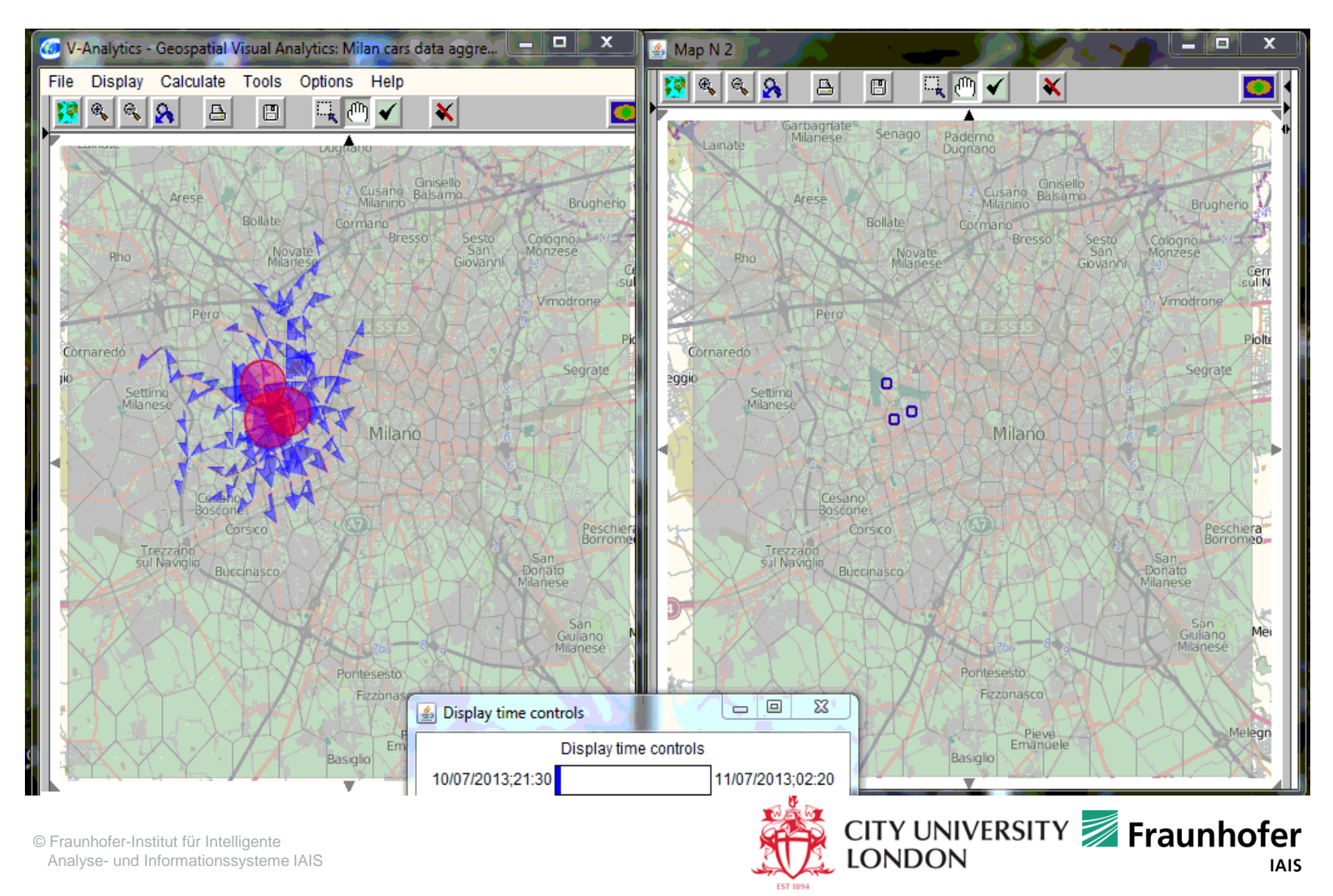

#### Presence and flows for selected time intervals

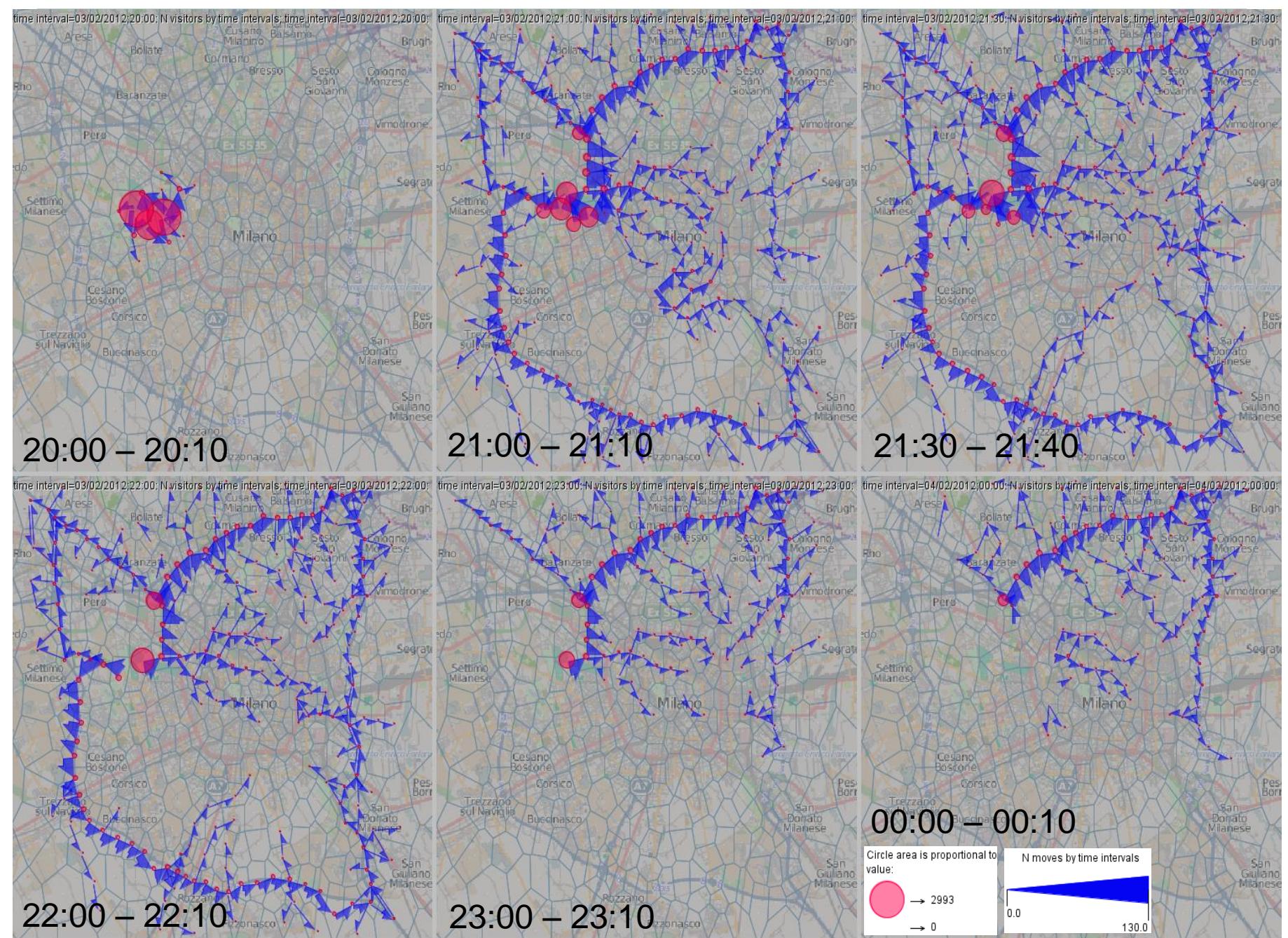

# **Multi-perspective analysis of movement**

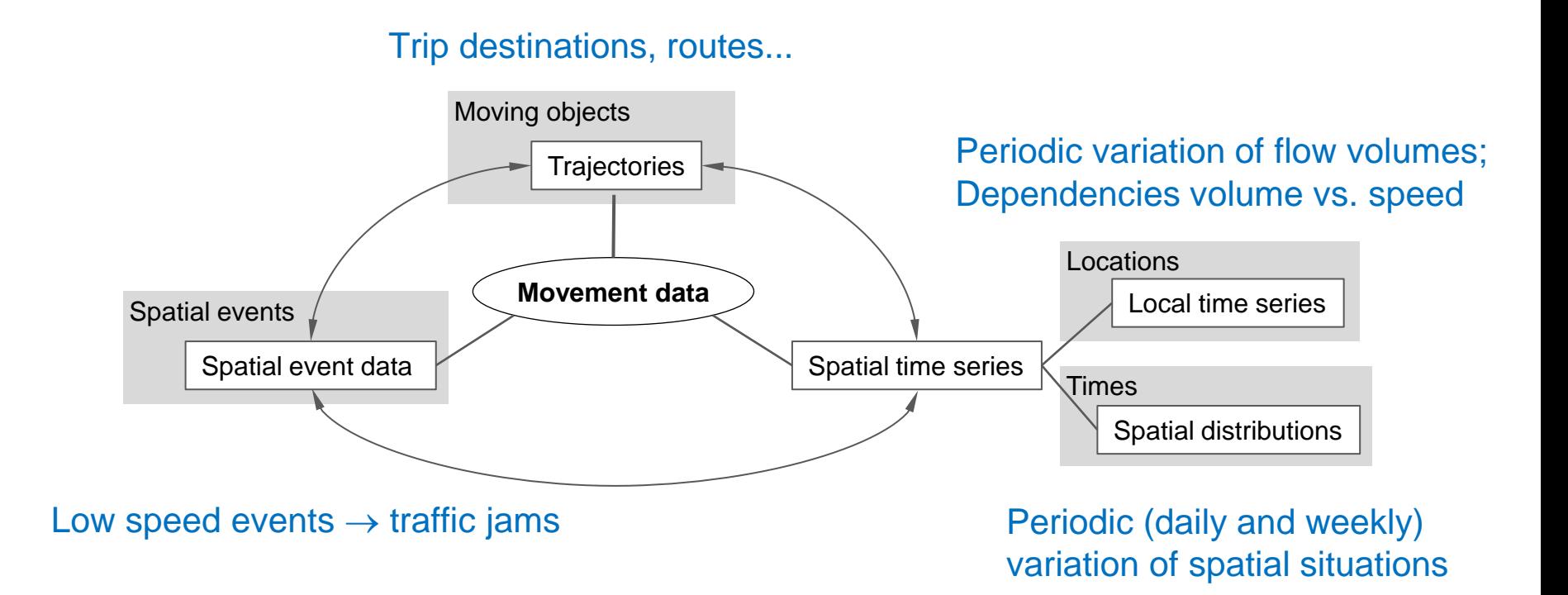

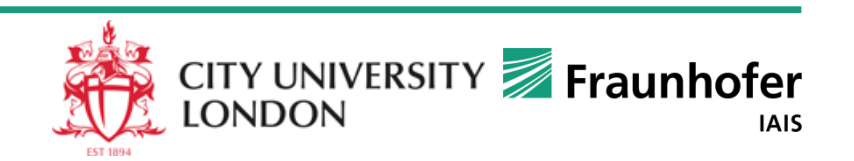

# **Bonus track: spatial decision support**

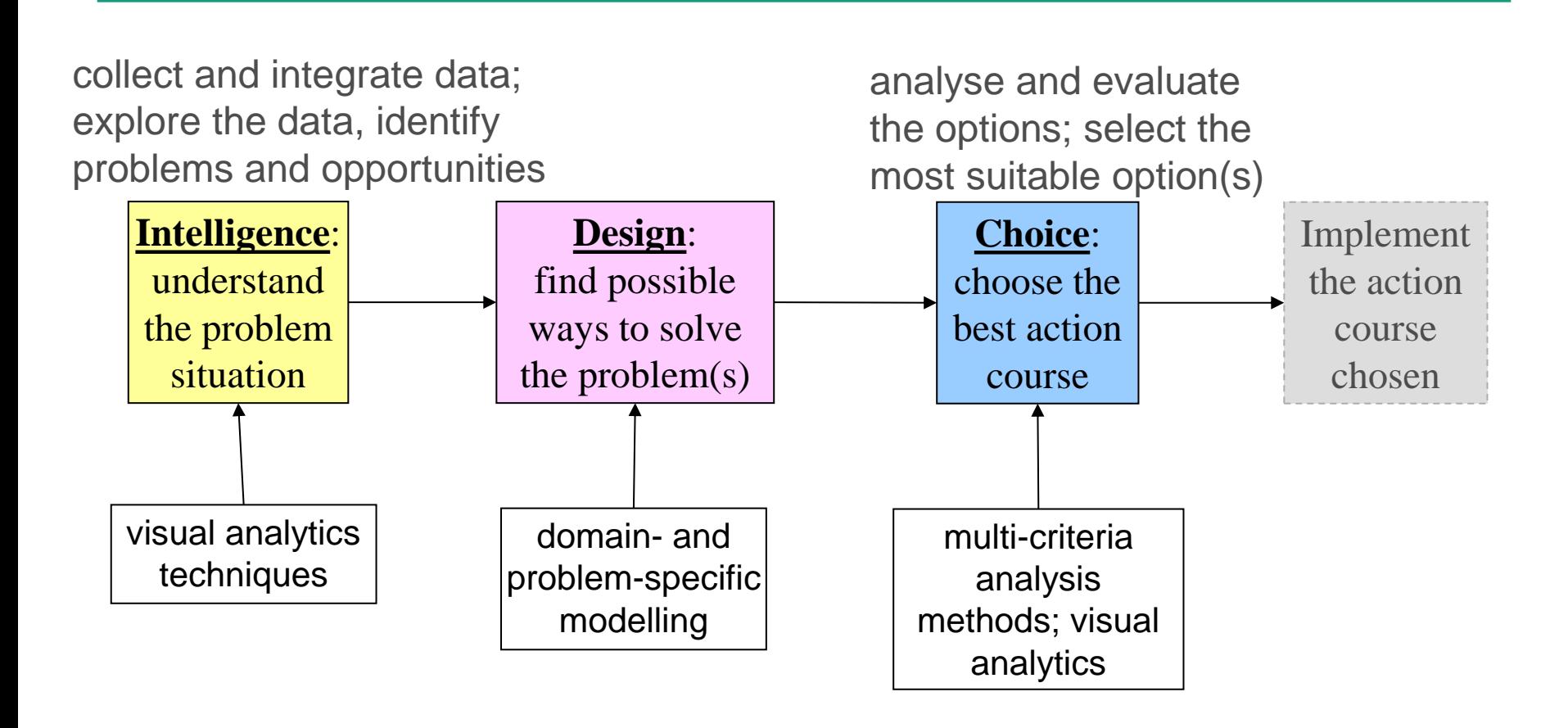

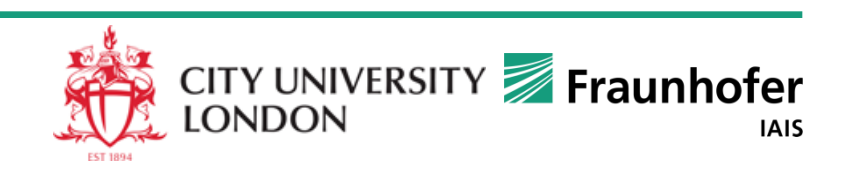

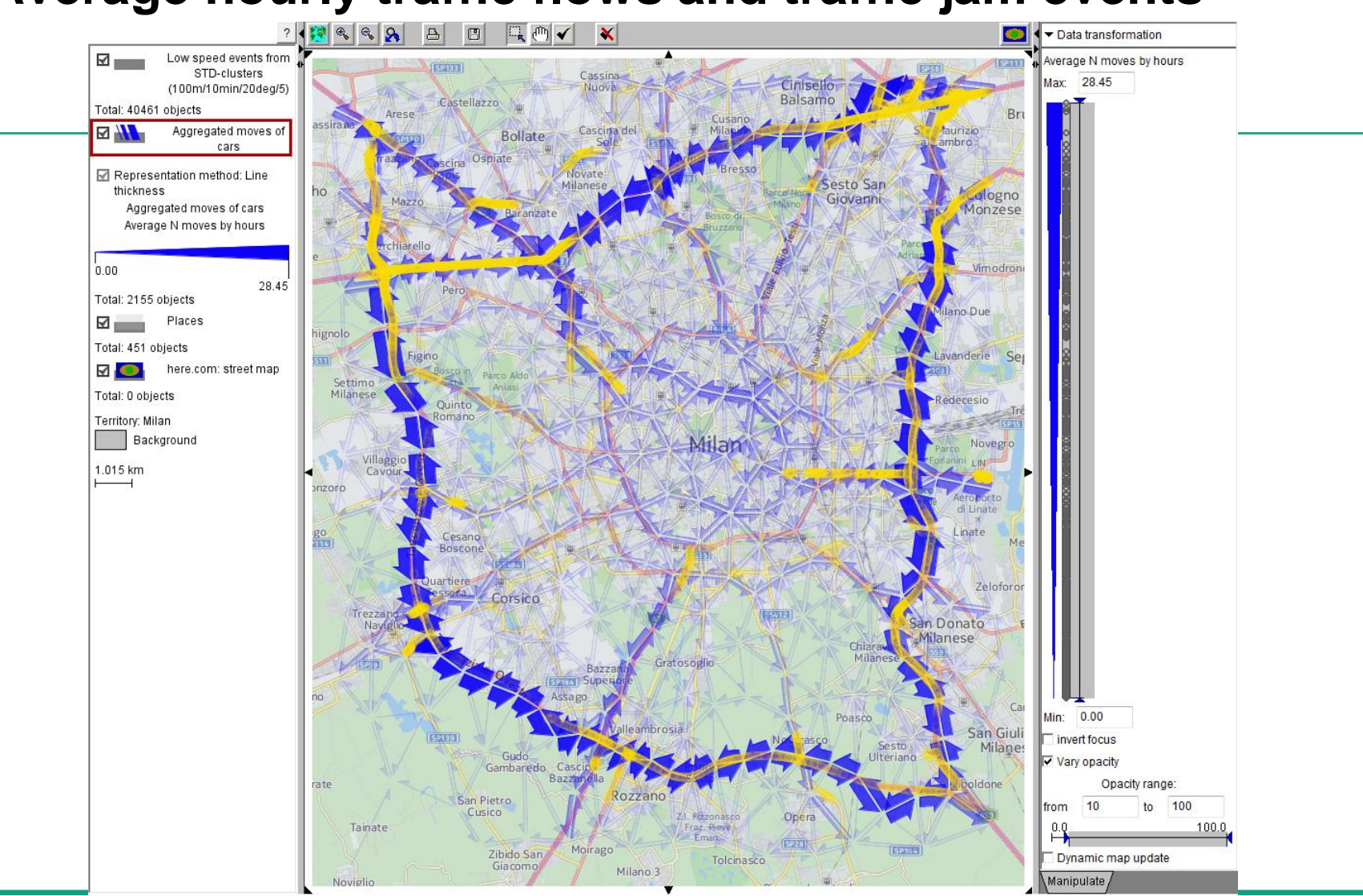

#### **Average hourly traffic flows and traffic jam events**

Iris, Descartes, CommonGIS, V-Analytics 1995-2013: Traffic in Milan, 1 week

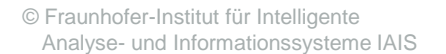

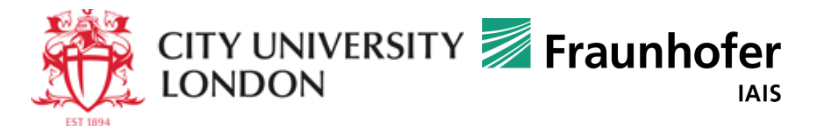

#### **Traffic jam events summarized by areas and directions**

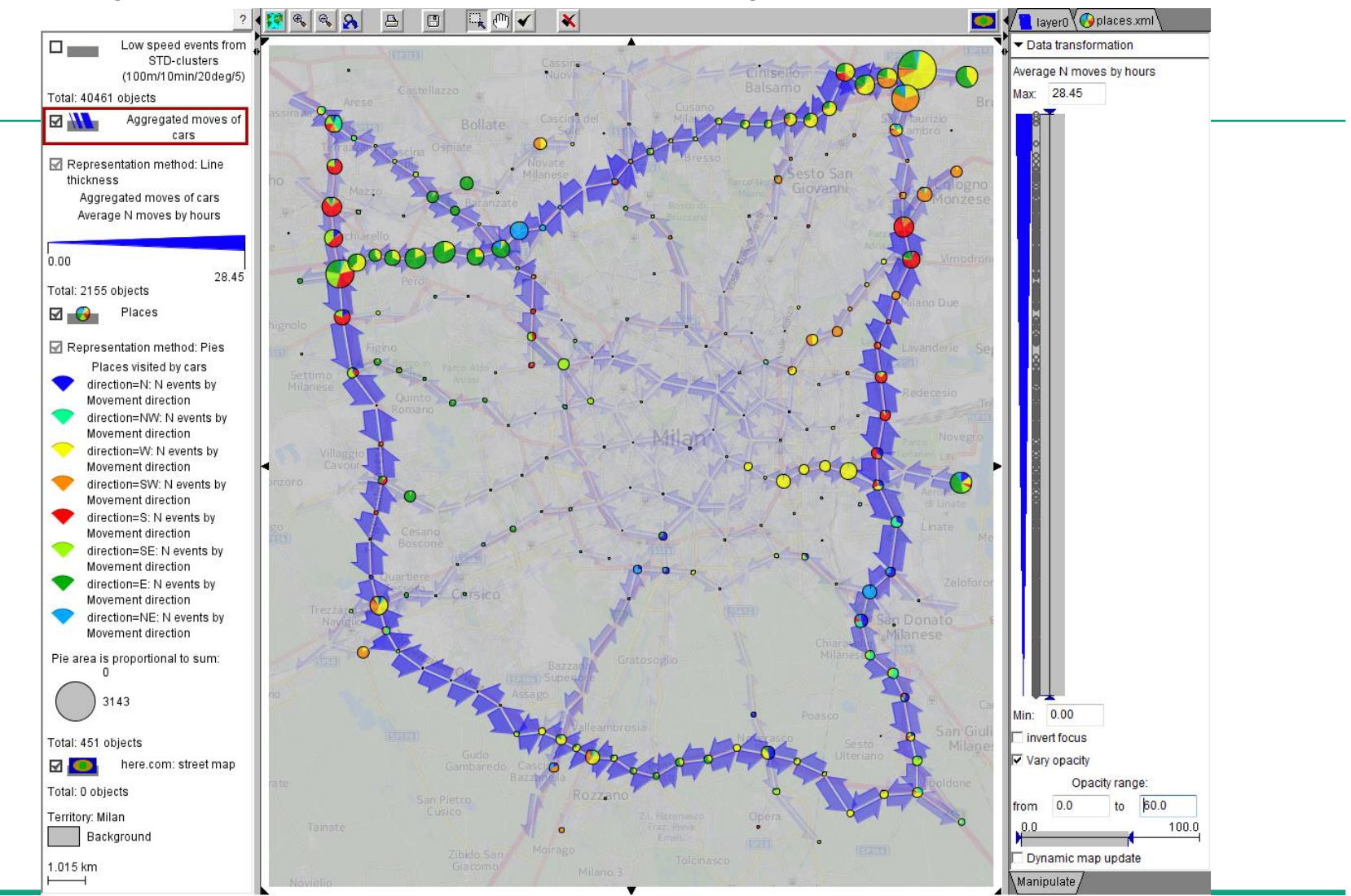

Iris, Descartes, CommonGIS, V-Analytics 1995-2013: Traffic in Milan, 1 week

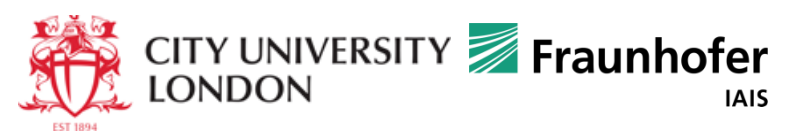

#### **Traffic jam events summarized by areas and day times**

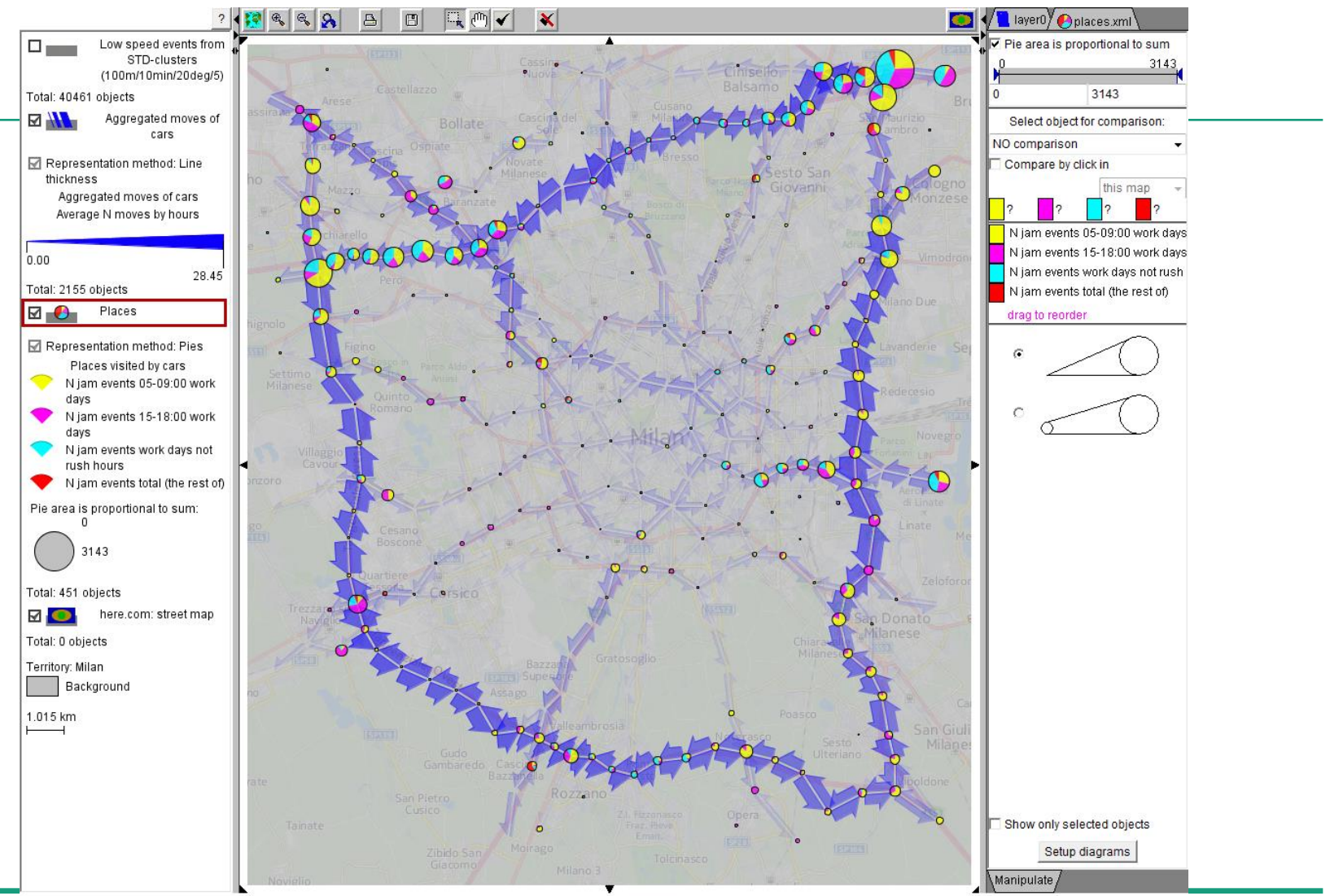

Iris, Descartes, CommonGIS, V-Analytics 1995-2013: Traffic in Milan, 1 week

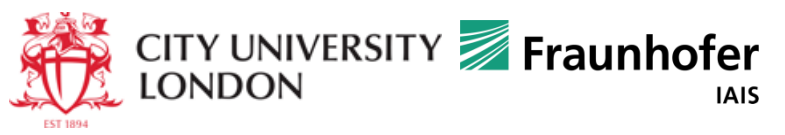

#### **Traffic jam events summarized by links and day times**

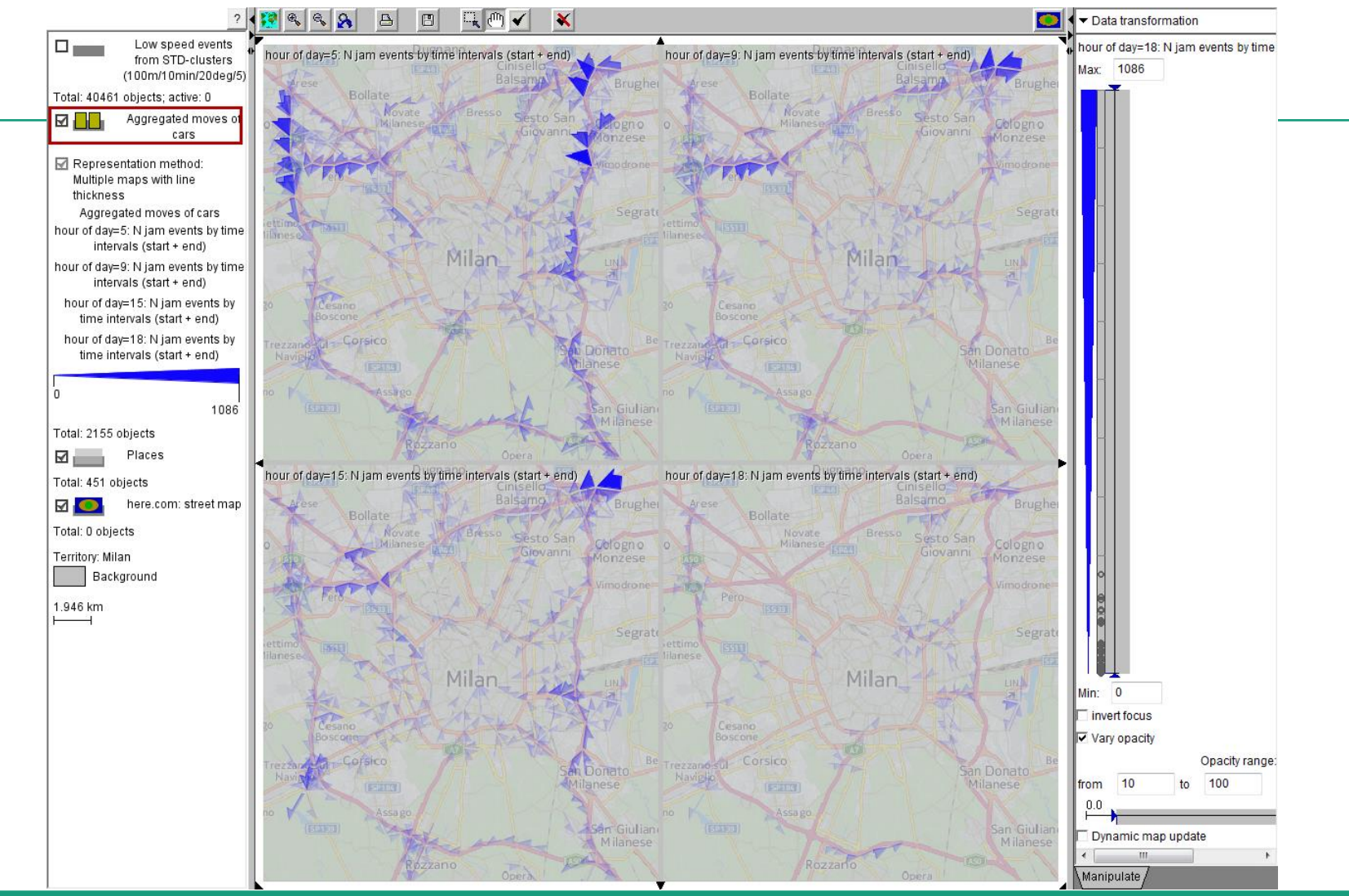

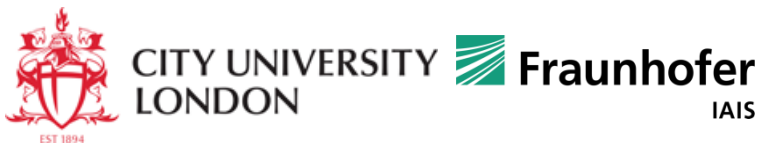

### **Multi-criteria choice support tool**

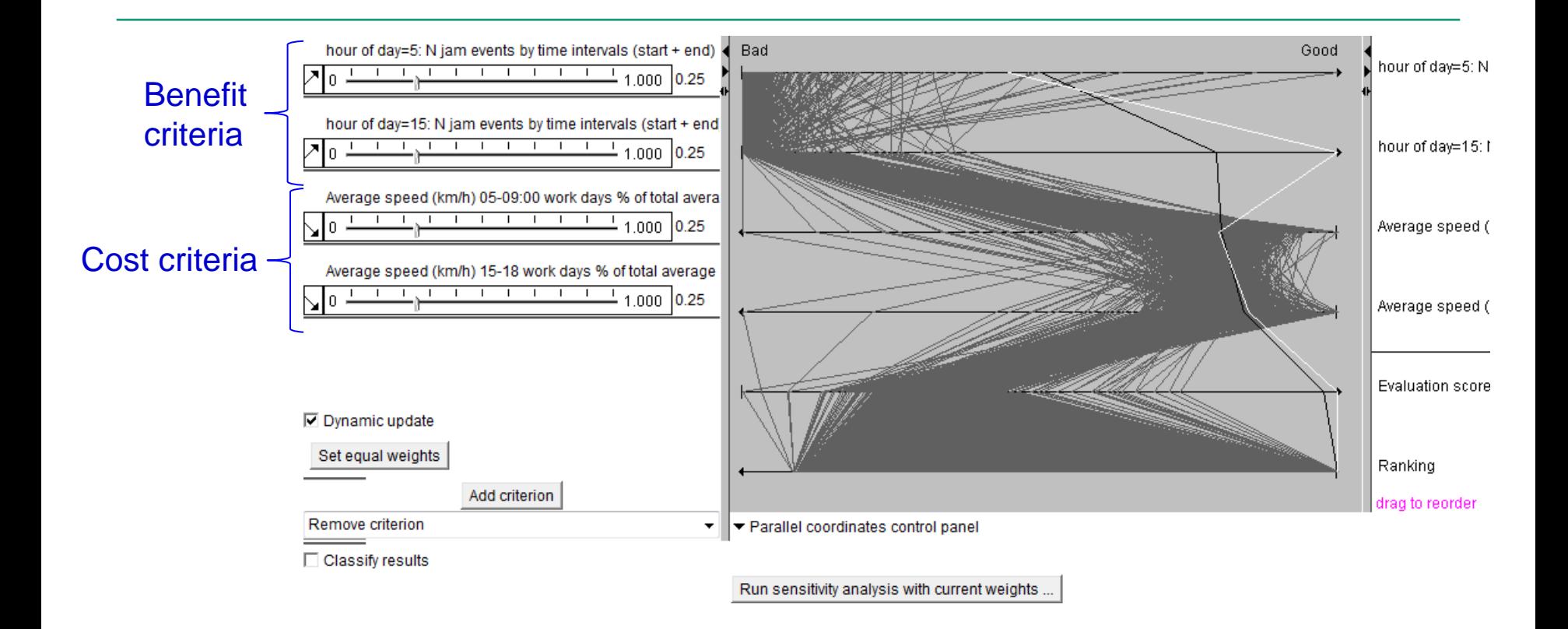

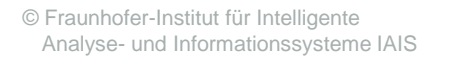

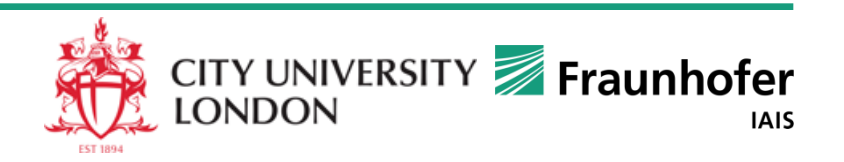

# **Filtering by rank**

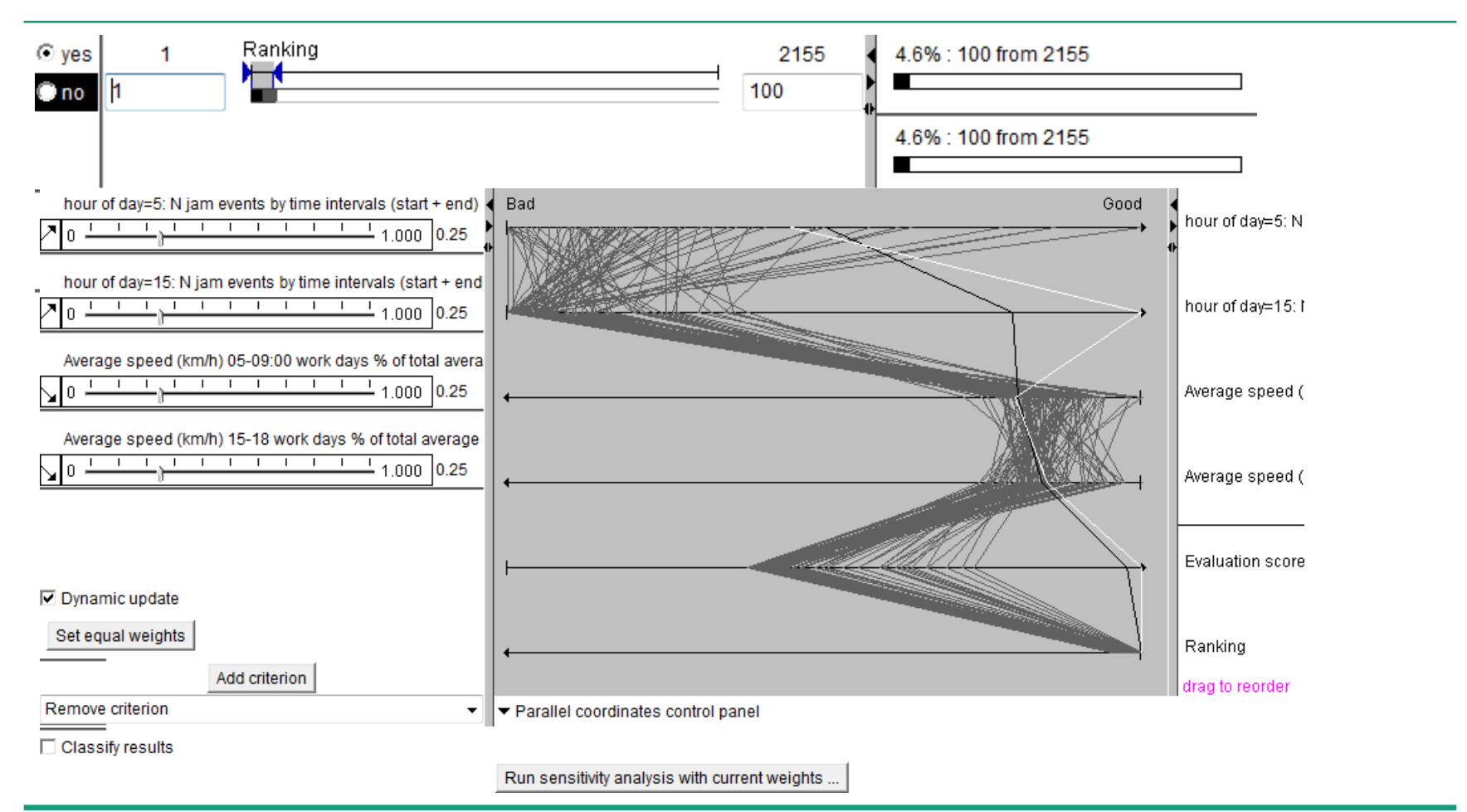

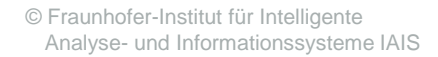

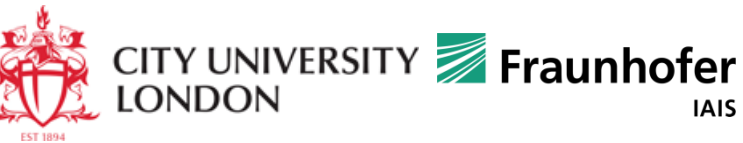

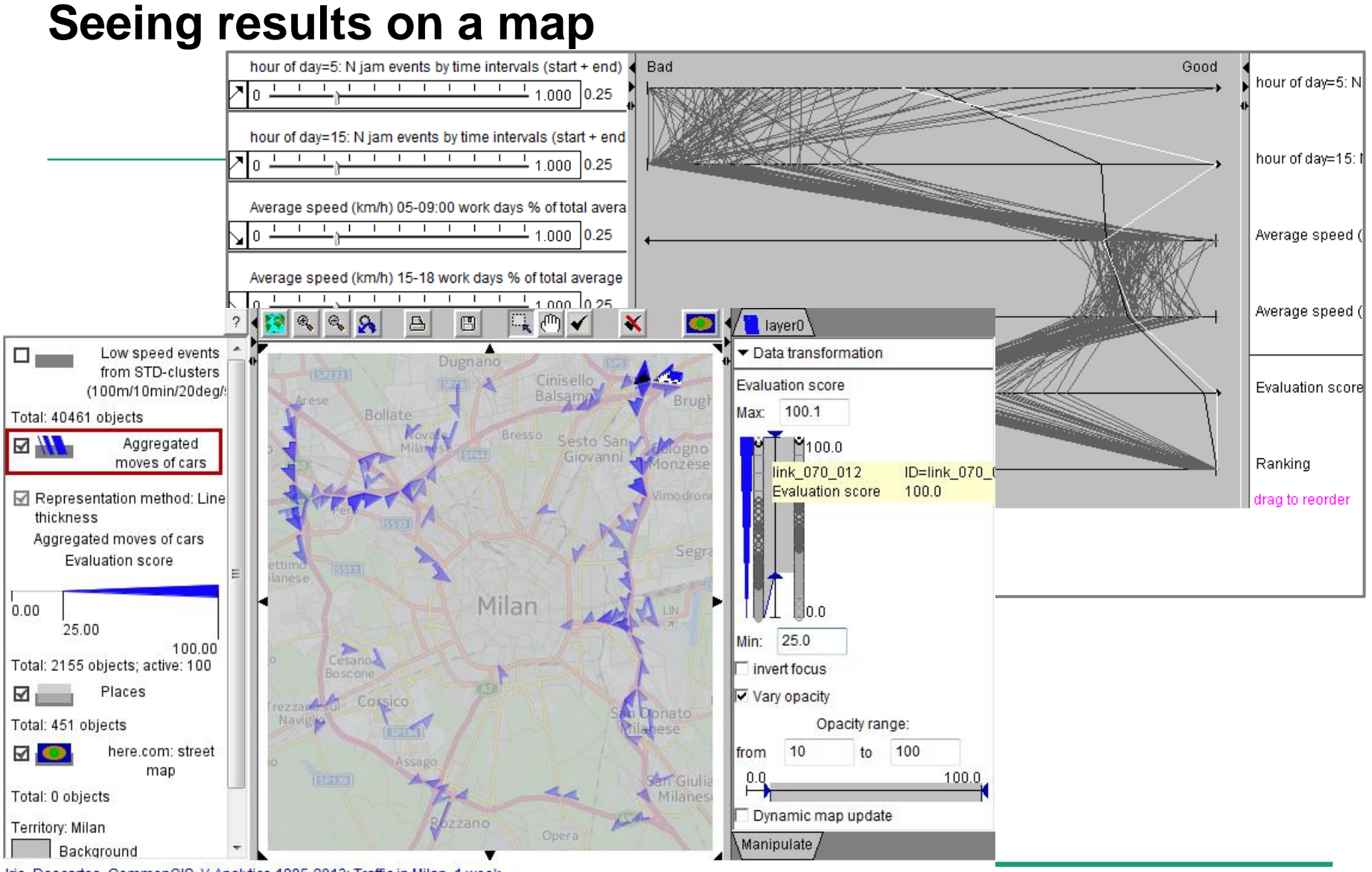

Iris, Descartes, CommonGIS, V-Analytics 1995-2013: Traffic in Milan, 1 week

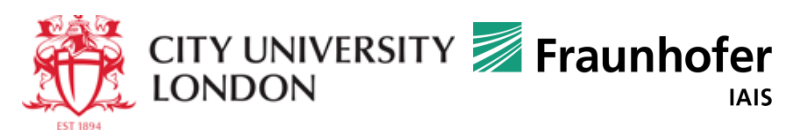

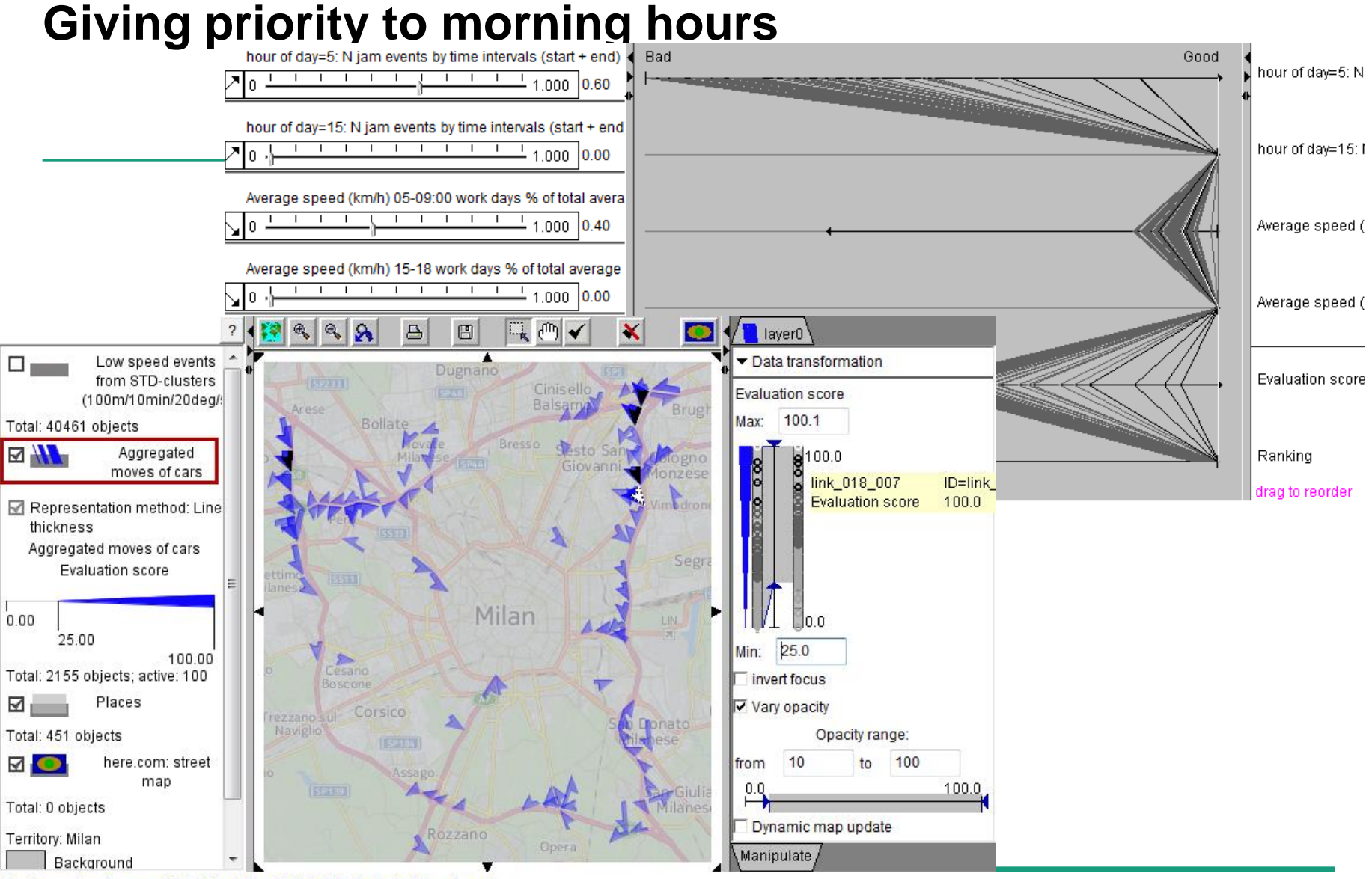

Iris, Descartes, CommonGIS, V-Analytics 1995-2013: Traffic in Milan, 1 week

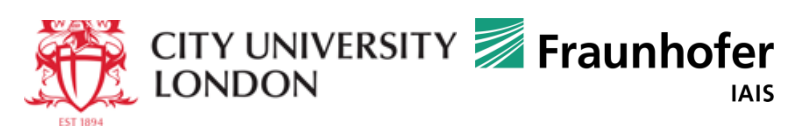

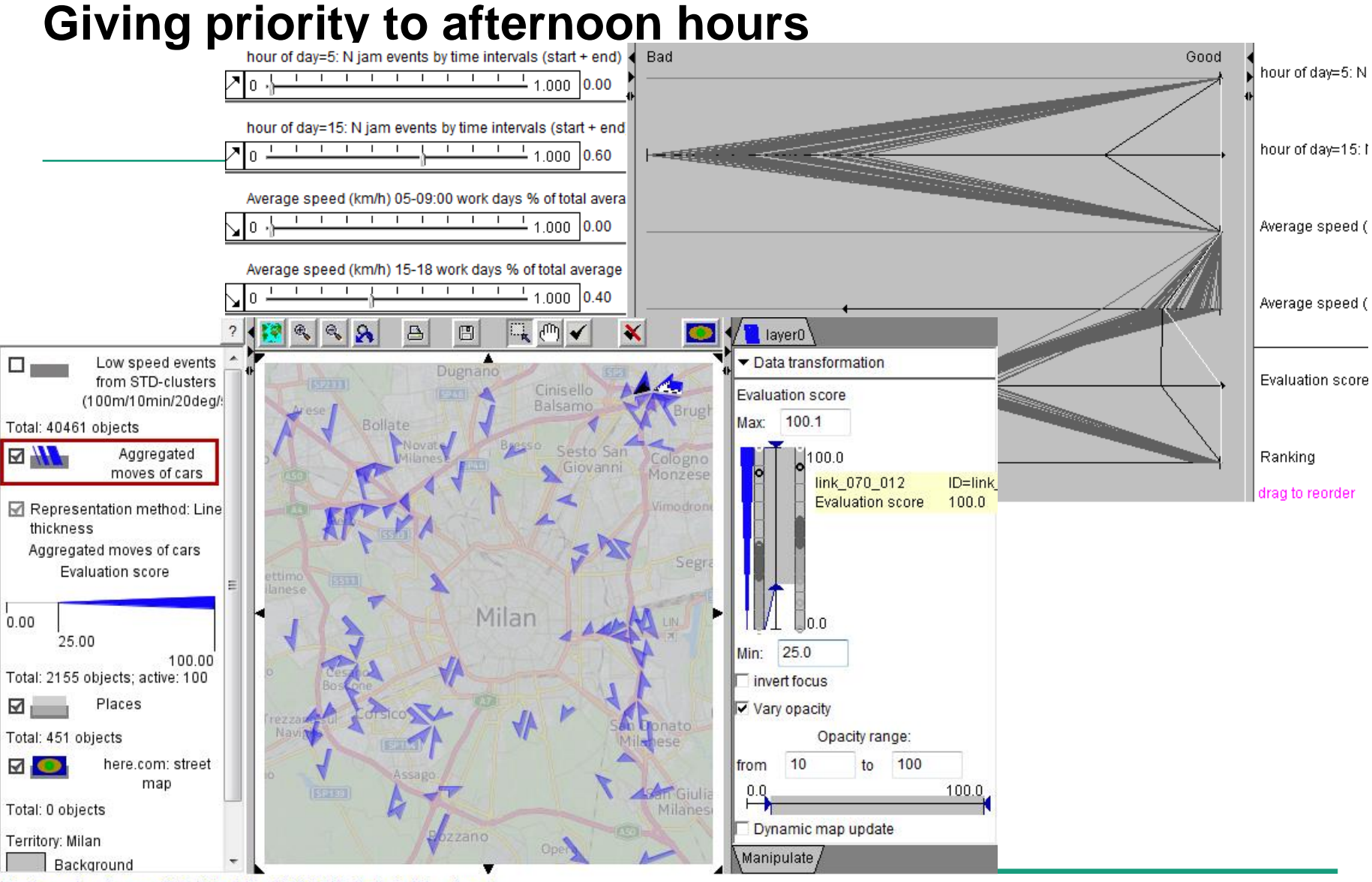

Iris, Descartes, CommonGIS, V-Analytics 1995-2013: Traffic in Milan, 1 week

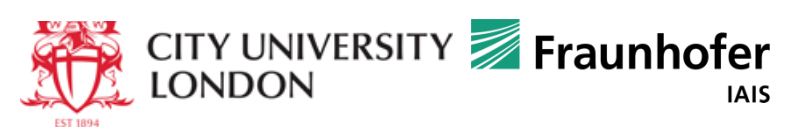

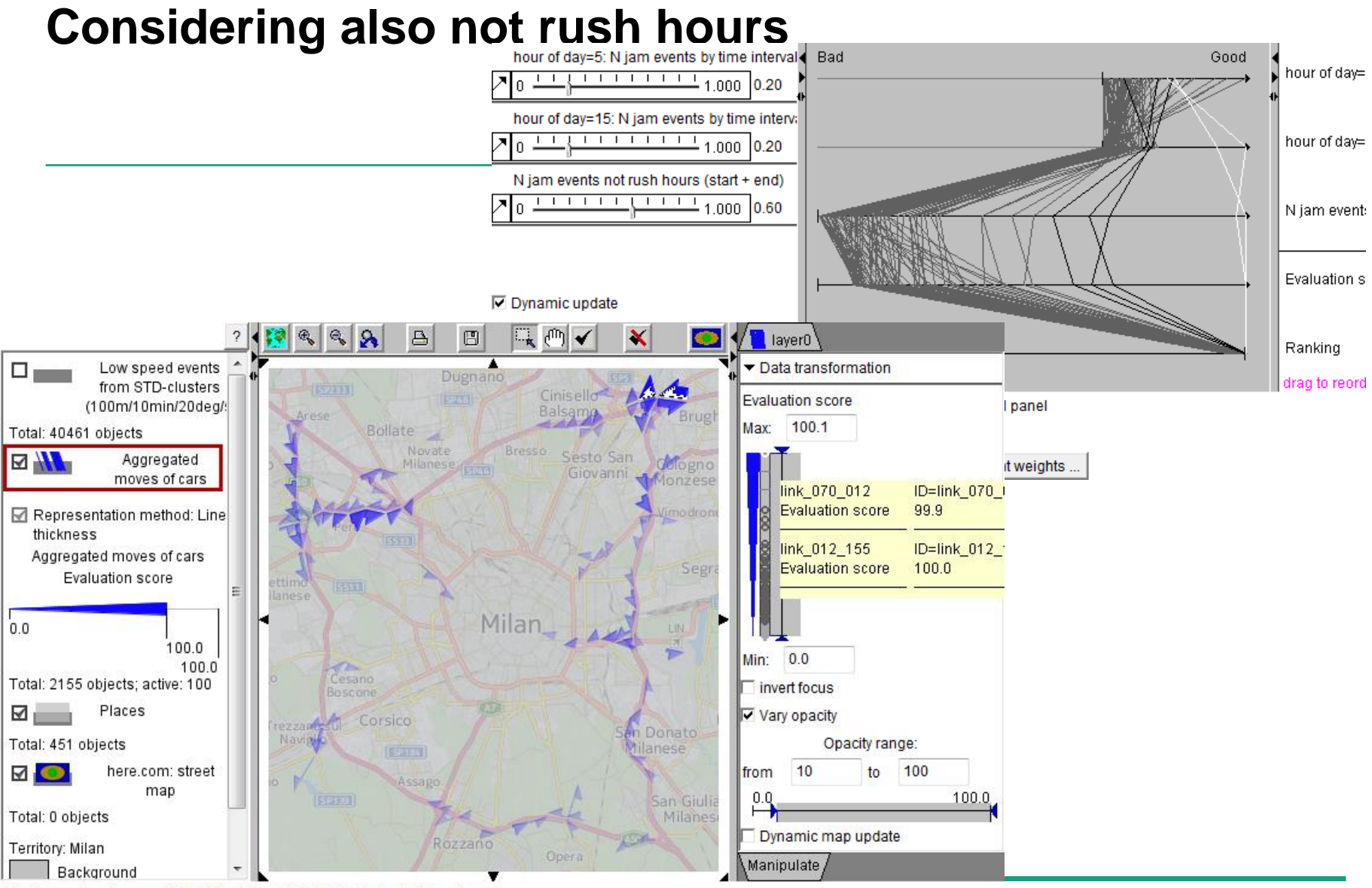

Iris, Descartes, CommonGIS, V-Analytics 1995-2013: Traffic in Milan, 1 week

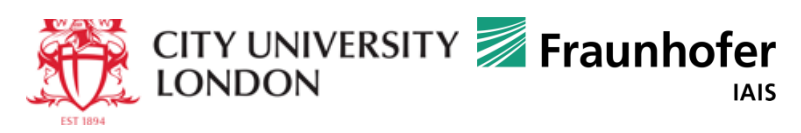

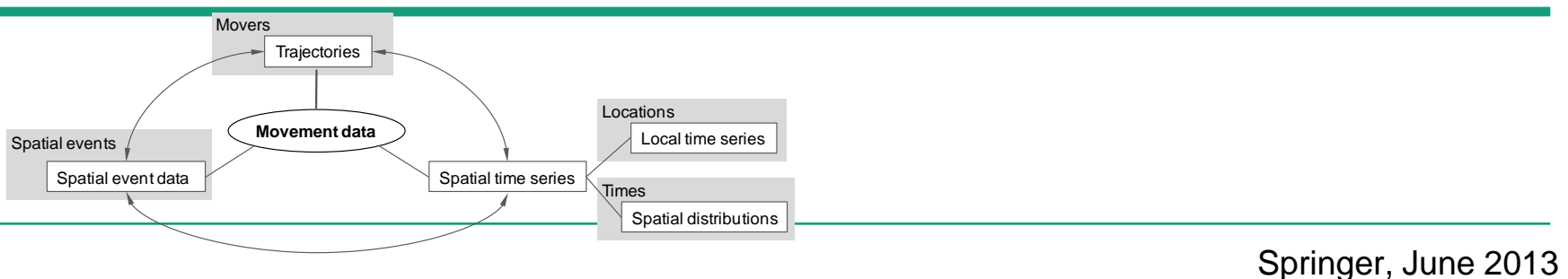

ISBN 978-3-642-37582-8 397 p. 200 illus., 178 in colour

Gennady Andrienko · Natalia Andrienko Peter Bak · Daniel Keim · Stefan Wrobel

#### Visual **Analytics of** Movement

 $\textcircled{2}$  Springer

Ch.1. **Introduction**

- Ch.2. **Conceptual framework**
- Ch.3. **Transformations of movement data**
- Ch.4. **Visual analytics infrastructure**
- Ch.5. **Visual analytics focusing on movers**
- Ch.6. **Visual analytics focusing on spatial events**
- Ch.7. **Visual analytics focusing on space**
- Ch.8. **Visual analytics focusing on time**
- Ch.9. **Discussion and outlook**

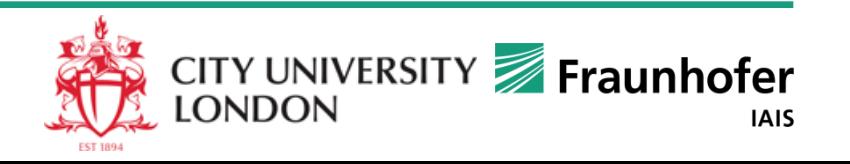